TECHNICAL REPORT IGE-295

# A DESCRIPTION OF THE DRAGON AND TRIVAC VERSION4 DATA STRUCTURES

A. HÉBERT, G. MARLEAU AND R. ROY

Institut de génie nucléaire Département de génie mécanique École Polytechnique de Montréal  $\hspace{0.1mm}$ October 26, 2016

### <span id="page-1-0"></span> $IGE-295$  ii

# Contents

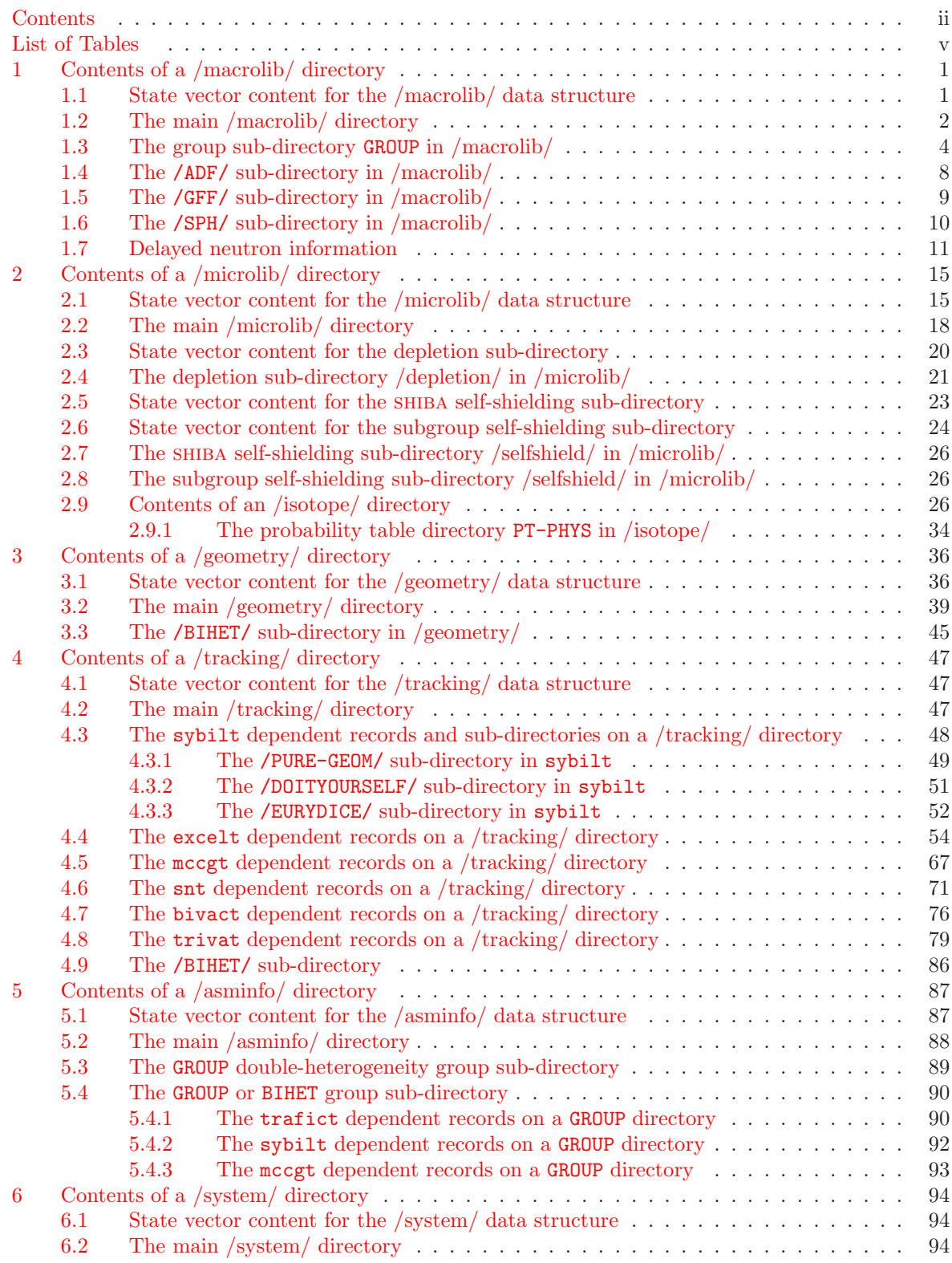

### $IGE-295$  iii

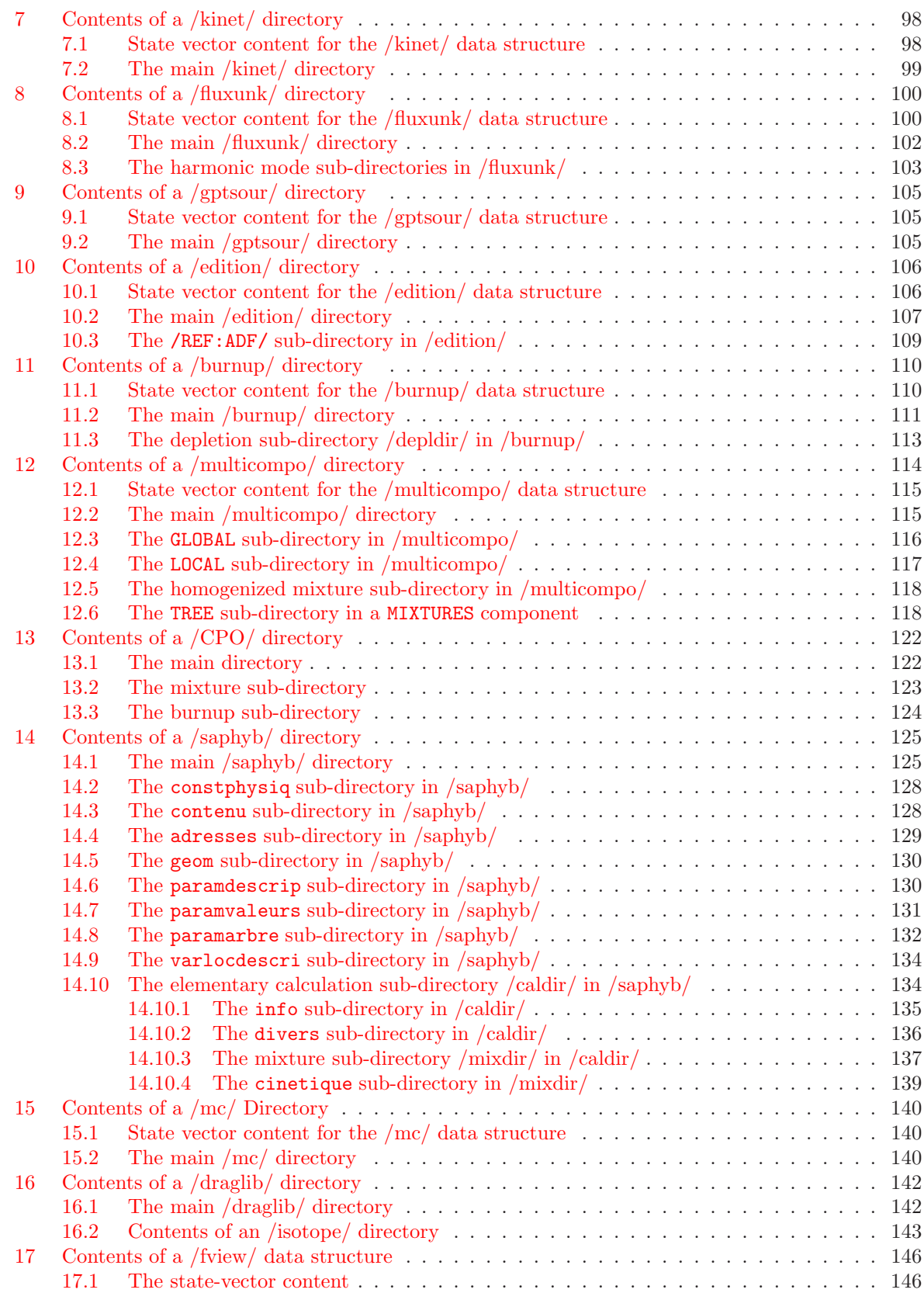

## $IGE-295$

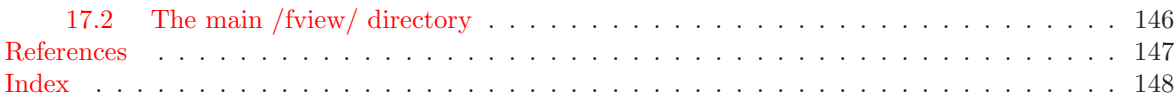

# List of Tables

<span id="page-4-0"></span>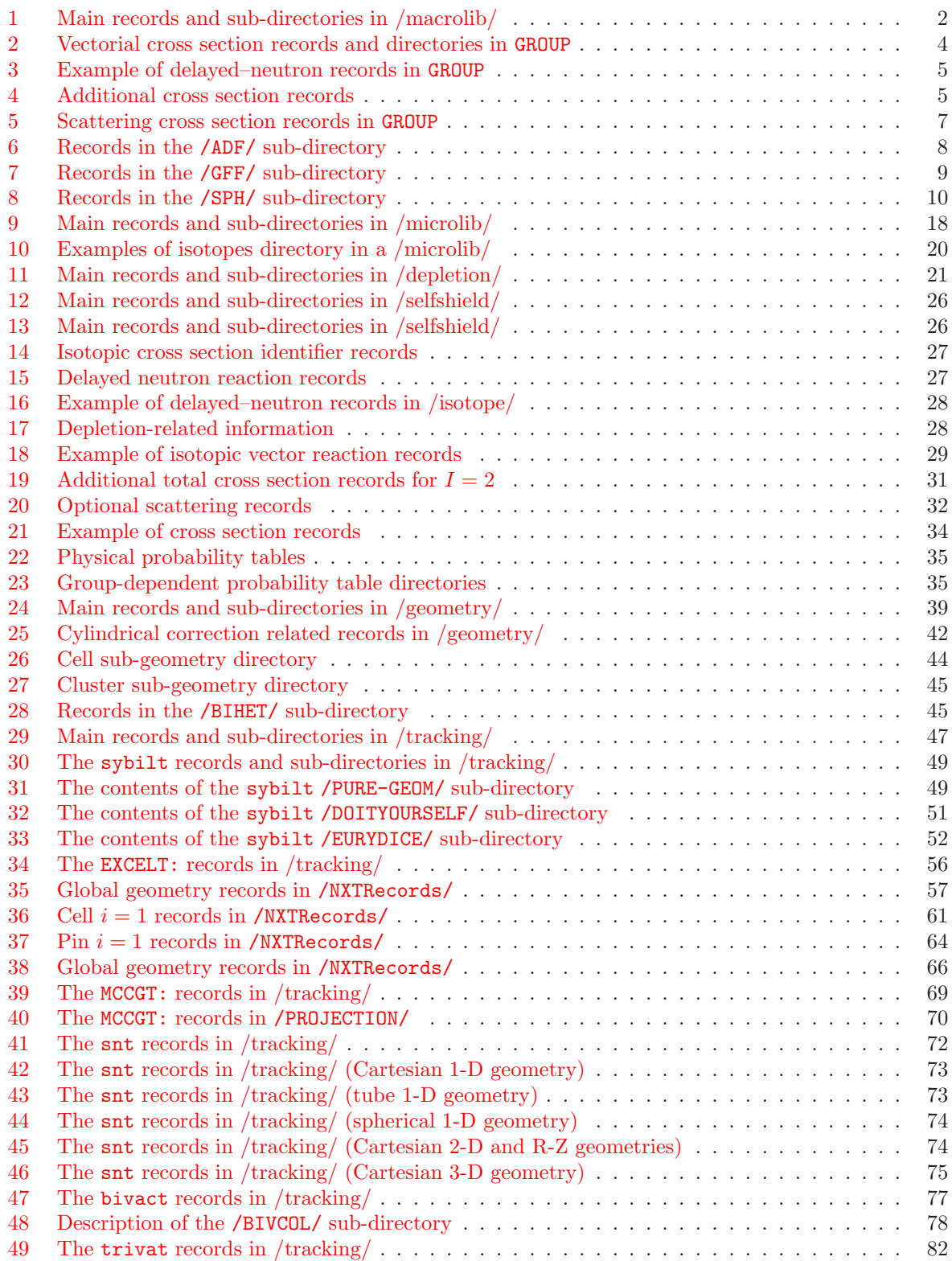

#### IGE-295 vi

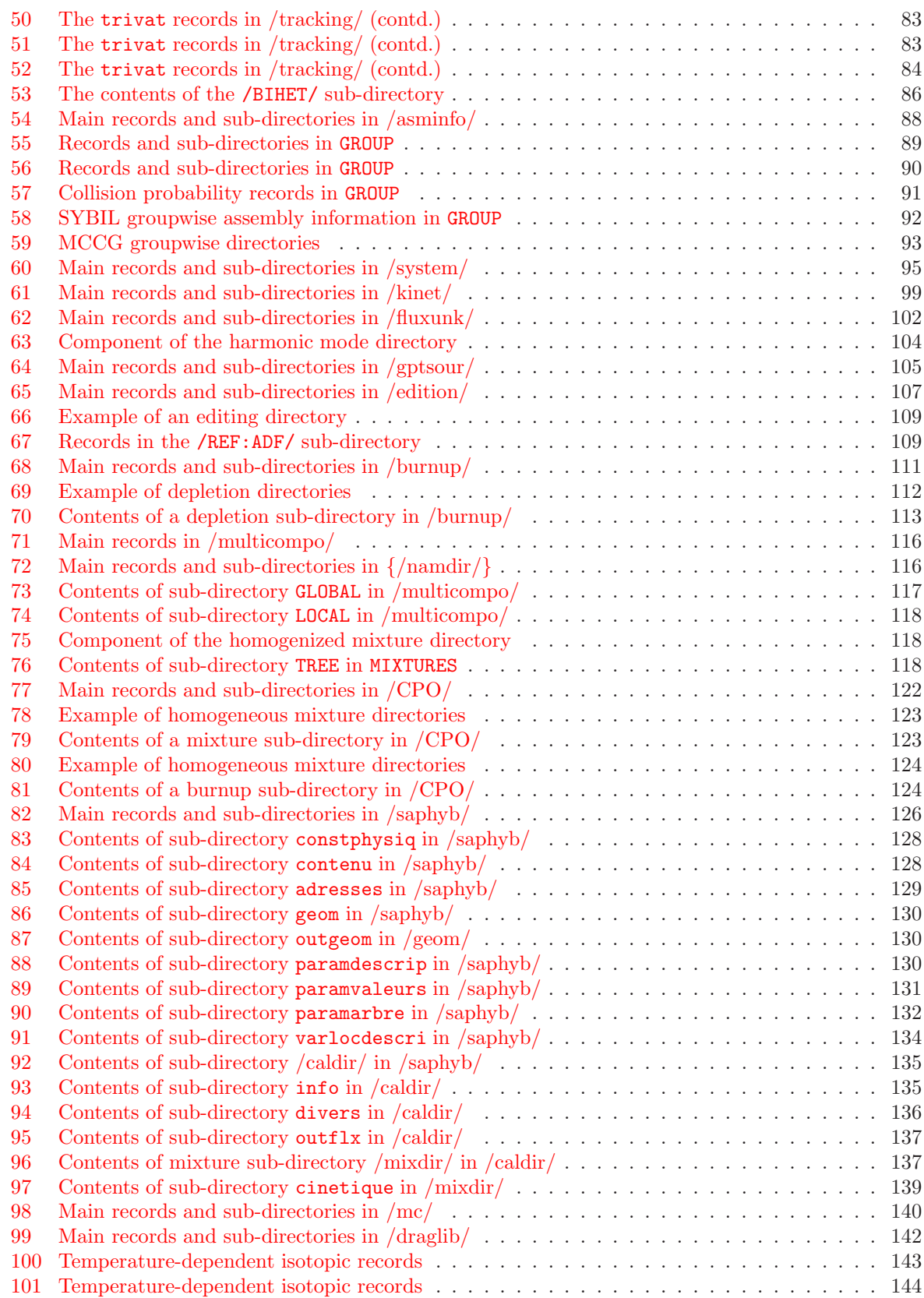

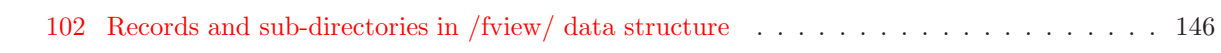

### <span id="page-7-0"></span>1 Contents of a /macrolib/ directory

A /macrolib/ directory always contains the set of macroscopic multigroup cross sections associated with a set of mixtures. The structure of this directory, is quite different to that associated with an /isotope/ directory (see Section [2.9\)](#page-32-2). First, it is multi-level, namely, it contains sub-directories. Moreover instead of having one directory per mixture which contains the associated multigroup cross section, one will have one directory component per group containing multi-mixture information. Finally its contents will vary depending on the operator which was used to create it. Here for convenience we will define the variable M to identify the creation operator:

$$
\mathcal{M} = \left\{ \begin{array}{ll} 0 & \text{if the directory is created by the MAC: operator} \\ 1 & \text{if the directory is created by the LIB: or EV0: operator} \\ 2 & \text{if the directory is created by the EDI: operator} \\ 3 & \text{if the directory is created by the OUT: or NCR: operator} \end{array} \right.
$$

In the case where the LIB: or EDI: operator is used to create this directory, it is embedded as a subdirectory in a /microlib/ or an /edition/ directory. For the other cases, it appears on the root level of the macrolib data structure.

#### <span id="page-7-1"></span>1.1 State vector content for the /macrolib/ data structure

The dimensioning parameters for the /macrolib/ data structure, which are stored in the state vector  $\mathcal{S}^M,$  represent:

- The number of energy groups  $G = \mathcal{S}_1^M$
- The number of mixtures  $N_m = S_2^M$
- The order for the scattering anisotropy  $L = S_3^M$  ( $L = 1$  is an isotropic collision;  $L = 2$  is a linearly anisotropic collision, etc.)
- The maximum number of fissile isotopes in a mixture  $N_f = \mathcal{S}_4^M$
- The number of additional  $\phi$ -weighted editing cross sections  $N_e = S_5^M$
- The transport correction option  $I_{tr} = \mathcal{S}_6^M$

 $I_{tr} =$  $\sqrt{ }$  $\int$  $\overline{\mathcal{L}}$ 0 do not use a transport correction 1 use an APOLLO-type transport correction (micro-reversibility at all energies) 2 recover a transport correction from the cross-section library 4 use a leakage correction based on NTOT1 data.

- The number of precursor groups for delayed neutron  $N_d = \mathcal{S}_7^M$
- The number of physical albedo  $N_A = \mathcal{S}_8^M$
- The type of leakage  $I_l = S_9^M$

 $I_l =$  $\sqrt{ }$  $\left\vert \right\vert$  $\mathcal{L}$ 0 no diffusion/leakage coefficient available 1 isotropic diffusion/leakage coefficient available 2 anisotropic diffusion/leakage coefficient available.

• The maximum Legendre order of the weighting functions  $I_w = \mathcal{S}_{10}^M$ 

 $I_w =$  $\sqrt{ }$  $\left\langle \right\rangle$  $\mathcal{L}$ 0 use the flux as weighting function for all cross sections 1 use the fundamental current  $\mathcal J$  as weighting function for scattering cross sections with order  $\geq 1$  and compute both  $\phi$ - and  $\mathcal{J}$ -weighted total cross sections.

• The number of delta cross section sets  $I_{\text{step}} = S_{11}^M$  used for generalized perturbation theory (GPT) or kinetics calculations:

 $I_{\text{step}} = \begin{cases} 0 & \text{no delta cross section sets} \\ 0 & \text{number of delta cross section} \end{cases}$ > 0 number of delta cross section sets.

• Discontinuity factor flag  $I_{df} = S_{12}^M$ :

 $I_{\mathrm{df}} =$  $\sqrt{ }$  $\left\langle \right\rangle$  $\mathcal{L}$ 0 no discontinuity factor information 1 ALBS-type information is available 2 discontinuity factor information (see Section [1.4\)](#page-14-0) is available

• Adjoint macrolib flag  $I_{\text{adj}} = S_{13}^M$ :

$$
I_{\rm adj} = \begin{cases} 0 & \text{direct macrolib} \\ 1 & \text{adjoint macrolib.} \end{cases}
$$

• SPH-information  $I_{\text{sph}} = S_{14}^M$ :

 $I_{\text{sph}} = \begin{cases} 0 & \text{no SPH information available} \\ 1 & \text{SPH information is available} \end{cases}$ 1 SPH information is available.

• Type of weighting in EDI: module  $I_{\text{pro}} = \mathcal{S}_{15}^M$ :

 $I_{\text{pro}} = \begin{cases} 0 & \text{use a flux weighting} \\ 1 & \text{use an adient direg} \end{cases}$ 1 use an adjoint–direct (a.k.a., product) flux weighting. Only available if  $\mathcal{M} \geq 2$ 

• Group form factor index  $I_{\text{gff}} = \mathcal{S}_{16}^M$ :

 $I_{\text{gff}} = \begin{cases} 0 & \text{no group form factor information} \\ > 0 & \text{number of form factors nor mixture} \end{cases}$  $> 0$  number of form factors per mixture and per energy group (see Section [1.5\)](#page-15-0).

### <span id="page-8-0"></span>1.2 The main /macrolib/ directory

<span id="page-8-1"></span>The following records and sub-directories will be found on the first level of a /macrolib/ directory:

Table 1: Main records and sub-directories in /macrolib/

| Name                     | Type       | Condition |              | Units Comment                                                                                                    |
|--------------------------|------------|-----------|--------------|----------------------------------------------------------------------------------------------------|
| $SIGNATURE_{\text{max}}$ | $C*12$     |           |              | Signature of the /macrolib/ data structure<br>$(SIGNA = L_MACROLIB_{UL}).$                                                                      |
| STATE-VECTOR             | I(40)      |           | tion $1.1$ . | Vector describing the various parameters associated<br>with this data structure $S_i^M$ , as defined in Sec-                                    |
| ADDXSNAME-PO             | $C(N_e)*8$ | $N_e > 1$ |              | Names of the additional $\phi$ -weighted editing cross sec-<br>tions (ADDXS <sub>k</sub> ). These names should not appear in<br>Tables 2 and 5. |

continued on next page

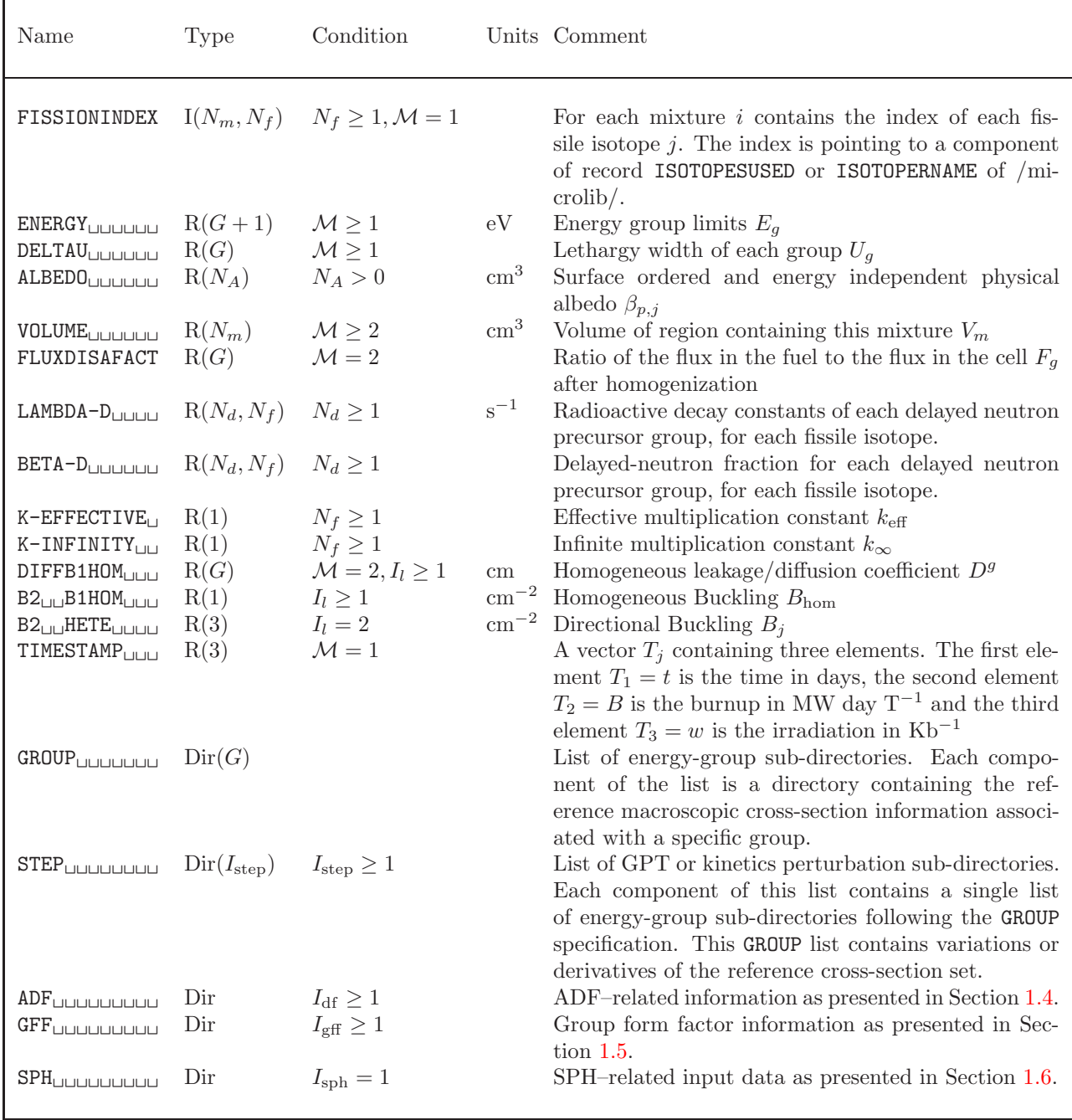

Main records and sub-directories in /macrolib/  $\hfill$  continued from last page

### <span id="page-10-0"></span>1.3 The group sub-directory GROUP in /macrolib/

<span id="page-10-1"></span>Each component of the list GROUP is a directory containing cross-section information corresponding to a single energy group. Inside each groupwise directory, the following records associated with vectorial cross sections will be found:

| Name                                                                                       | Type                                                          | Condition                                                | Units                                                                                | Comment                                                                                                    |
|--------------------------------------------------------------------------------------------|---------------------------------------------------------------|----------------------------------------------------------|--------------------------------------------------------------------------------------|----------------------------------------------------------------------------------------------------|
| NTOTO <sub>UUUUUUU</sub><br>NTOT1<br>TRANC<br><b>FIXE</b> UUUUUUUU<br><b>NUSIGF</b> UUUUUU | $R(N_m)$<br>$R(N_m)$<br>$R(N_m)$<br>$R(N_m)$<br>$R(N_m, N_f)$ | $\mathcal{M}=2; I_w\geq 1$<br>$I_{tr}=2$<br>$N_f \geq 1$ | $\mathrm{cm}^{-1}$<br>$\mathrm{cm}^{-1}$<br>$\mathrm{cm}^{-1}$<br>$\mathrm{cm}^{-1}$ | The $\phi$ -weighted total cross section $\Sigma_{0,m}^g$<br>The J-weighted total cross section $\Sigma_{1,m}^g$<br>The transport correction $\Sigma_{tc,m}^g$<br>$\text{cm}^{-3}\text{s}^{-1}\text{Fixed sources }\textit{S}_{m}^{g}.$<br>The product of $\Sigma^g_{f,m},$ the fission cross section |
| <b>CHI</b> UUUUUUUUU<br>${\{nusid\}}$                                                      | $R(N_m, N_f)$<br>$R(N_m, N_f)$                                | $N_f \geq 1$<br>$N_d \geq 1$                             | $\mathrm{cm}^{-1}$                                                                   | with $\nu_m^{\text{ss},g}$ , the steady-state number of neutron<br>produced per fission, $\nu \Sigma_{f,m}^g$<br>The steady-state energy spectrum of the neu-<br>tron emitted by fission $\chi_m^{\text{ss},g}$                                                                                       |
|                                                                                            |                                                               |                                                          |                                                                                      | The product of $\Sigma_{f,m}^g$ , the fission cross sec-<br>tion with $\nu_{m,\ell}^{\text{D},g}$ , the averaged number of fission-<br>emitted delayed neutron produced in the pre-<br>cursor group $\ell, \nu \Sigma_{f,m,\ell}^{\text{D},g}$                                                        |
| $\{child\}$                                                                                | $R(N_m, N_f)$                                                 | $N_d \geq 1$                                             |                                                                                      | The energy spectrum of the fission-emitted<br>delayed neutron in the precursor group $\ell$ , $\chi_{m,\ell}^{\text{D},g}$                                                                                                    |
| $FLUX-TNTG$<br>FLUX-INTG-P1                                                                | $R(N_m)$<br>$R(N_m)$                                          | $\mathcal{M} \geq 2$<br>$M \geq 2$ ; $I_w \geq 1$        | $\rm cm\ s^{-1}$<br>$\rm cm\;s^{-1}$                                                 | The volume-integrated flux $\Phi_m^g$<br>The volume-integrated fundamental current                                                                                                    |
| <b>NWATO</b> UUUUUUU                                                                       | $R(N_m)$                                                      | $I_{\text{pro}} = 1$                                     | $\mathbf{1}$                                                                         | $\mathcal{J}_m^g$<br>The multigroup neutron adjoint flux spectrum<br>$\phi_m^{*g}$                                                                                                    |
| NWAT1                                                                                      | $R(N_m)$                                                      | $I_w \geq 1$ ; $I_{\text{pro}} = 1$                      | 1                                                                                    | The multigroup fundamental adjoint current<br>spectrum $\mathcal{J}_m^{*g}$                                                                                                    |
| <b>OVERV</b> UUUUUUU                                                                       | $R(N_m)$                                                      |                                                          | $\mathrm{cm}^{-1}\mathrm{s}$                                                         | The average of the inverse neutron velocity<br>< 1/v > m                                                                                                    |
| <b>DIFFULLULULULU</b><br>$DIFFX_{\sqcup \sqcup \sqcup \sqcup \sqcup \sqcup}$               | $R(N_m)$<br>$R(N_m)$                                          | $\mathcal{M}=2; I_l=1$<br>$\mathcal{M}=2; I_l=2$         | $\,\mathrm{cm}$<br>$\,\mathrm{cm}$                                                   | The isotropic diffusion coefficient $D_m^g$<br>The x-directed diffusion coefficient $D_{x,m}^g$                                                                                                    |
| DIFFY<br><b>DIFFZ</b> UUUUUUUU                                                             | $R(N_m)$<br>$R(N_m)$                                          | $\mathcal{M}=2; I_l=2$<br>$\mathcal{M}=2; I_l=2$         | $\,\mathrm{cm}$<br>cm                                                                | The y-directed diffusion coefficient $D_{y,m}^g$<br>The z-directed diffusion coefficient $D_{z,m}^g$                                                                                                    |
| <b>NSPHUUUUUUUUU</b>                                                                       | $R(N_m)$                                                      | $\mathcal{M}=2$                                          | $\mathbf{1}$                                                                         | SPH equivalence factors $\mu_m^g$ . By default, these<br>factors are set equal to 1.0. Otherwise, all<br>the cross sections, diffusion coefficients and in-<br>tegrated fluxes stored on the MACROLIB are<br>SPH-corrected.                                                                           |
| $H-FACTOR$                                                                                 | $R(N_m)$                                                      | $\mathcal{M}=2$                                          | $J \text{ cm}^{-1}$                                                                  | Energy production coefficients $H_m^g$ (product of<br>each macroscopic cross section times the en-<br>ergy emitted by this reaction).                                                                                                    |
| $\{\right/xsname\}$                                                                        | $R(N_m)$                                                      | $N_e \geq 1$                                             | $\mathrm{cm}^{-1}$                                                                   | Set of cross section records specified by<br>$ADDXS_k$                                                                                                    |

Table 2: Vectorial cross section records and directories in GROUP

The set of delayed neutron records {nusid} and {chid} will be composed, using the following FOR-TRAN instructions, as NUSID and CHID, respectively

 $\texttt{WRTTE}(\texttt{NUSID},'(\texttt{A6},\texttt{I2.2})')$ 'NUSIGF',  $ell$ 

 $WRITE(CHID,' (A3, I2.2)')'CHI', ell$ 

<span id="page-11-0"></span>for  $1 \leq ell \leq N_d$ . For example, in the case where two group cross sections are considered  $(N_d = 2)$ , the following records would be generated:

| Name                                                                | Type | Condition | Units Comment                                                                                                    |
|---------------------------------------------------------------------|------|-----------|----------------------------------------------------------------------------------------------------|
| NUSIGFO $1_{\sqcup \sqcup \sqcup \sqcup}$ $R(N_m, N_f)$ $N_d \ge 1$ |      |           | cm <sup>-1</sup> The product of $\Sigma_{f,m}^g$ , the fission cross section with<br>$\nu_{m,1}^{\text{D},g}$ , the averaged number of fission–emitted delayed<br>neutron produced in the precursor group $\ell = 1$ ,<br>$\nu\Sigma_{f,m,1}^{\text{D},g}$ |
| CHIO1 <sub>IIIIIIIIIII</sub> $R(N_m, N_f)$ $N_d \ge 1$              |      |           | The energy spectrum of the fission–emitted delayed<br>neutron in the precursor group $\ell = 1, \chi_{m,1}^{\mathcal{D},g}$                                                                                                    |
| NUSIGFO2 <sub><math>\Box</math></sub> $R(N_m, N_f)$ $N_d \ge 2$     |      |           | cm <sup>-1</sup> The product of $\Sigma_{f,m}^g$ , the fission cross section with<br>$\nu_{m,2}^{\text{D},g}$ , the averaged number of fission–emitted delayed<br>neutron produced in the precursor group $\ell = 2$ ,<br>$\nu\Sigma_{f,m,2}^{\text{D},g}$ |
| CHIO2 <sub>pppppppp</sub> $R(N_m, N_f)$ $N_d \ge 2$                 |      |           | The energy spectrum of the fission-emitted delayed<br>neutron in the precursor group $\ell = 2$ , $\chi_{m,2}^{\text{D},g}$                                                                                                    |

Table 3: Example of delayed–neutron records in GROUP

In the case where  $N_e = 3$  and

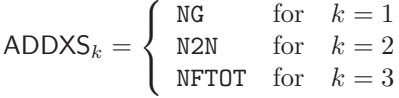

<span id="page-11-1"></span>the following reactions will be available in the data structure described in Table [2:](#page-10-1)

| Name                                            | Type     | Condition | Units                           | Comment                                                                                                    |
|-------------------------------------------------|----------|-----------|---------------------------------|----------------------------------------------------------------------------------------------------|
| $\rm NG$<br>N2N                                 | $R(N_m)$ |           | $cm^{-1}$<br>$\mathrm{cm}^{-1}$ | The neutron capture cross section $\Sigma_{c,m}^g$<br>The cross section $\Sigma^g_{(n,2n),m}$ for the reaction |
| $\text{NFTOT}_{\text{UULULUL}}$ $\text{R}(N_m)$ |          |           | $\rm cm^{-1}$                   | $^{A}_{Z}X + n \rightarrow^{A-1}_{Z} X + 2n$<br>The neutron fission cross section $\Sigma_{f,m}^g$             |

Table 4: Additional cross section records

The information associated with the multigroup scattering matrix, which gives the probability for a neutron in group h to appear in group g after a collision with an isotope in mixture  $m$  is represented by the form:

$$
\Sigma_{s,m}^{h\to g}(\vec{\Omega}\to\vec{\Omega}') = \sum_{l=0}^L \frac{2l+1}{4\pi} P_l(\vec{\Omega}\cdot\vec{\Omega}') \Sigma_{l,m}^{h\to g} = \sum_{l=0}^L \sum_{m=-l}^l Y_l^m(\vec{\Omega}) Y_l^m(\vec{\Omega}') \Sigma_{l,m}^{h\to g}
$$

using a series expansion to order  $L$  in spherical harmonic. Assuming that the spherical harmonic are orthonormalized, we can define  $\Sigma_{l,m}^{h\to g}$  in terms of  $\Sigma_{s,m}^{h\to g}(\vec{\Omega}\to \vec{\Omega}')$  using the following integral:

$$
\Sigma_{l,m}^{h\to g} = \int_{4\pi} d^2\Omega \ \Sigma_{s,m}^{h\to g} (\vec{\Omega} \to \vec{\Omega}') P_l(\vec{\Omega} \cdot \vec{\Omega}')
$$

Note that this definition of  $\sum_{l,m}^{h\to g}$  is not unique and some authors include the factor  $2l+1$  directly in the different angular moments of the scattering cross section.

Here instead of storing the  $G \times M$  matrix  $\Sigma_{l,m}^{h\to g}$  associated with each final energy group g, a vector which contains a compress form of the scattering matrix will be considered. We will first define three integer vectors  $n_{l,m}^g$ ,  $h_{l,m}^g$  and  $p_{l,m}^g$  for order l in the scattering cross section, final energy group g and mixture  $m$ . They will contain respectively the number of initial energy groups  $h$  for which the scattering cross section to group  $g$  does not vanish, the maximum energy group index for which scattering to the final group  $g$  does not vanishes and the position in the compressed scattering vector where the data associated with mixture m for each energy group g can be found. Here  $p_{l,m}^g$  is directly related to  $n_{l,m}^g$  by

$$
p_{l,m}^g=1+\sum_{k=1}^{m-1} n_{l,k}^g
$$

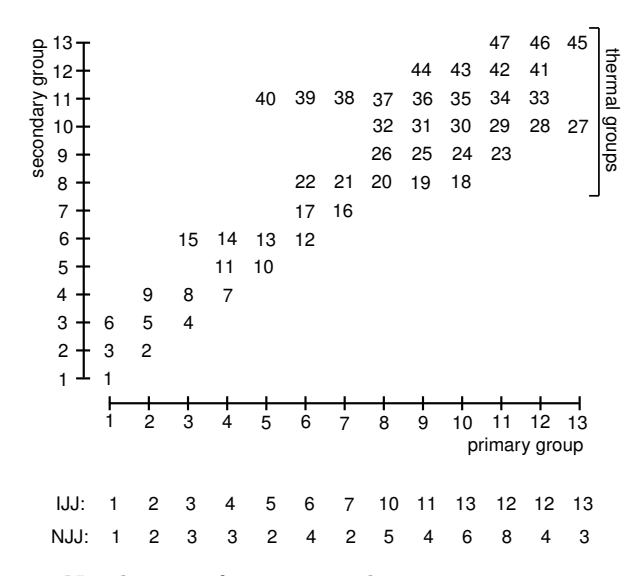

Figure 1: Numbering of scattering elements in 'SCAT' matrices.

Now consider the following 4 groups isotropic scattering cross section matrix associated with mixture 1 and 2  $(N_m = 2)$  respectively:

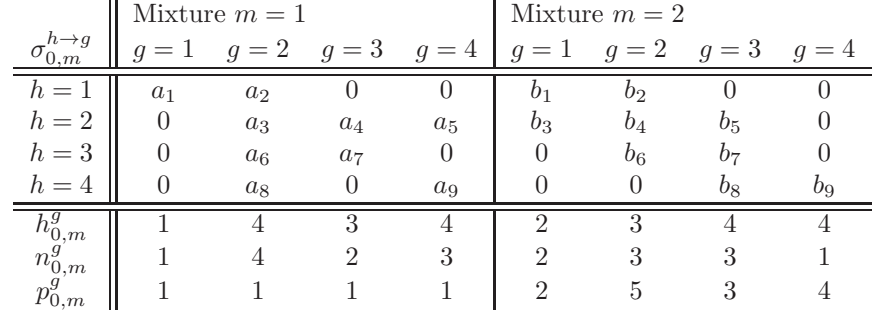

The compressed scattering matrix will then take the following form for each final group g:

$$
\Sigma_{0,k,c}^{1} = (a_1, b_3, b_1)
$$
  
\n
$$
\Sigma_{0,k,c}^{2} = (a_8, a_6, a_3, a_2, b_6, b_4, b_2)
$$
  
\n
$$
\Sigma_{0,k,c}^{3} = (a_7, a_4, b_8, b_7, b_5)
$$
  
\n
$$
\Sigma_{0,k,c}^{4} = (a_9, 0, a_5, b_9)
$$

Finally, we will also save the total scattering cross section vector of order  $l$  which is defined as

$$
\Sigma_{l,m,s}^{g}=\sum_{h=1}^{G}\Sigma_{l,m}^{g\rightarrow h}
$$

and the diagonal element of the scattering matrix:

$$
\Sigma_{l,m,w}^g=\Sigma_{l,m}^{g\to g}
$$

<span id="page-13-0"></span>In the case where only the order  $l = 0$  and  $l = 1$  moment of scattering cross section are non vanishing (isotropic and linearly anisotropic scattering) the following records can be found on the group directory.

Table 5: Scattering cross section records in GROUP

| Name                                                    | Type | Condition |               | Units Comment                                                                                                    |
|---------------------------------------------------------|------|-----------|---------------|----------------------------------------------------------------------------------------------------|
| $\texttt{SIGS00}_{\texttt{UULUL}}$ $\text{R}(N_m)$      |      |           | $\rm cm^{-1}$ | The isotropic component $(l = 0)$ of the total<br>scattering cross section $\Sigma_{0,m,s}^g$                                                                                                    |
| $\texttt{SIGWOO}_{\text{LULUL}}$ $\text{R}(N_m)$        |      |           | $\rm cm^{-1}$ | The isotropic component $(l = 0)$ of the within                                                                                                    |
| $IJJSOO_{\square\square\square\square\square}$ $I(N_m)$ |      |           |               | group scattering cross section $\Sigma_{0,m,w}^g$<br>Highest energy group number for which the<br>isotropic component of the scattering cross<br>section to group g does not vanish, $h_{0,m}^g$ |
| $NJJSOO_{\square\square\square\square\square}$ $I(N_m)$ |      |           |               | Number of energy groups for which the<br>isotropic component of the scattering cross<br>section to group g does not vanish, $n_{0,m}^g$                                                          |
| IPOS00                                                  |      |           |               | Location in the isotropic compressed scatter-<br>ing matrix where information associated with<br>mixture m begins $p_{0,m}^g$                                                                    |

continued on next page

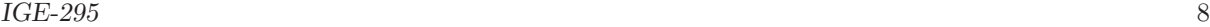

| Name                                               | <b>Type</b>                                                        | Condition  | Units              | Comment                                                                                                    |
|----------------------------------------------------|--------------------------------------------------------------------|------------|--------------------|----------------------------------------------------------------------------------------------------|
|                                                    | SCATOO <sub>UUUUUU</sub> $R(\sum_{m=1}^{N_m} n_{0,m}^g)$           |            | $\mathrm{cm}^{-1}$ | Compressed isotropic component of the scat-<br>tering matrix $\Sigma_{0,k,c}^g$                                                                                                    |
| $\texttt{SIGS01}_{\texttt{UULUL}}$ $\text{R}(N_m)$ |                                                                    | $L \geq 1$ | $\rm cm^{-1}$      | The linearly anisotropic component of the to-<br>tal scattering cross section $\Sigma_{1,m,s}^g$                                                                                                  |
| $\text{SIGW01}_{\text{LULUL}}$ $\text{R}(N_m)$     |                                                                    | $L \geq 1$ | $\rm cm^{-1}$      | The linearly anisotropic component of the<br>within group scattering cross section $\Sigma_{1,m,w}^g$                                                                                             |
| IJJSO1                                             |                                                                    | $L\geq 1$  |                    | Highest energy group number for which the<br>linearly anisotropic component of the scatter-                                                                                                    |
|                                                    |                                                                    |            |                    | ing cross section to group $g$ does not vanish,<br>$h_{1,m}^g$                                                                                                    |
| NJJSO1                                             |                                                                    | $L \geq 1$ |                    | Number of energy groups for which the lin-<br>early anisotropic component of the scattering                                                                                                    |
| IPOS01                                             |                                                                    | $L\geq 1$  |                    | cross section to group g does not vanish, $n_{1,m}^g$<br>Location in the linearly anisotropic com-<br>pressed scattering matrix where information<br>associated with mixture m begins $p_{1,m}^g$ |
|                                                    | SCATO1 <sub>uuuuuu</sub> $R(\sum_{m=1}^{N_m} n_{1,m}^g)$ $L \ge 1$ |            | $\mathrm{cm}^{-1}$ | Compressed linearly anisotropic component of<br>the scattering matrix $\Sigma_{1,k,c}^g$                                                                                                    |

Scattering cross section records in GROUP continued from last page

### <span id="page-14-0"></span>1.4 The /ADF/ sub-directory in /macrolib/

<span id="page-14-1"></span>Sub-directory containing ADF-type boundary flux edition information. This information can be used to compute discontinuity factors or to perform Selengut-type normalization with the superhomogénéisation (SPH) method.

| Name<br>Condition<br>Units<br>Comment<br>Type<br>$I_{\text{df}}=2$<br>Number of ADF-type boundary flux edits.<br>I(1)<br>NTYPE <sub>UUUUUUU</sub><br>$\text{HADF}_{\sqcup \sqcup \sqcup \sqcup \sqcup \sqcup \sqcup} \quad \text{C}(\text{NTYPE})*8 \quad I_\text{df} = 2$<br>Name of each ADF-type boundary flux edit. Any<br>name can be used, but some names are standard.<br>Standard names are: $=$ FD_C: corner flux edition;<br>$=$ FD_B: surface (assembly gap) flux edition; $=$<br>FD_H: row flux edition (these are the first row of<br>surrounding cells in the assembly).<br>averaged fluxes surrounding the geometry. These<br>$I_{\text{df}}=1$<br>ALBSOO $\Box$<br>values correspond to surfaces where a VOID<br>boundary condition was replaced by a REFL |  |  |                               |
|----------------------------------------------------------------------------------------------------|--|--|-------------------------------|
|                                                                                                    |  |  |                               |
|                                                                                                    |  |  | boundary condition in DRAGON. |

Table 6: Records in the /ADF/ sub-directory

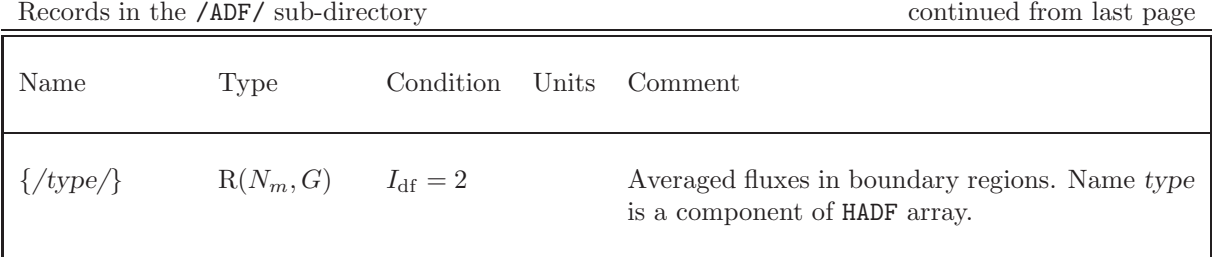

### <span id="page-15-0"></span>1.5 The /GFF/ sub-directory in /macrolib/

<span id="page-15-1"></span>Sub-directory containing group form factor information. This information can be used to perform fine power reconstruction over a fuel assembly.

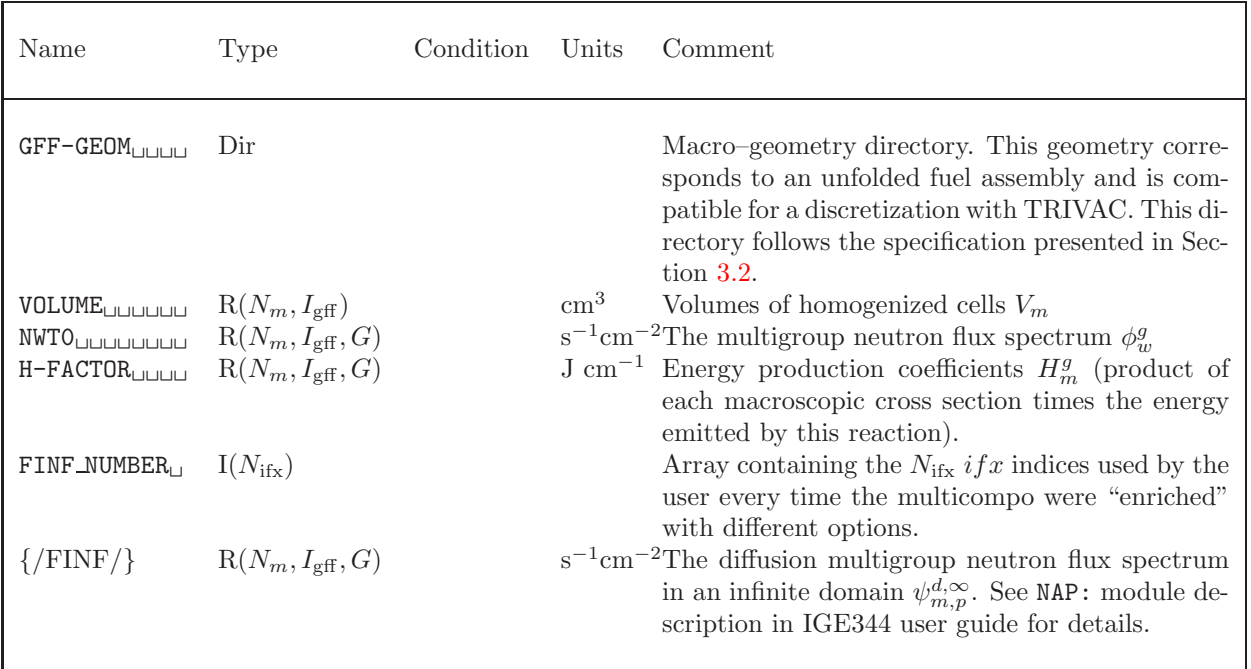

### Table 7: Records in the /GFF/ sub-directory

The set of diffusion multigroup neutron flux spectrum records  $\{/FINF/\}$  will be composed, using the following FORTRAN instructions as HVECT,

 $\texttt{WRTTE}(\textsf{HVECT},'(\textsf{SHFINF}_-, \textsf{I3.3})')$ 'ifx'

where ifx is a value chosen by the user (default value is 0). A different value can be chosen every time the multicompo are "enriched" with different options (homogeneous/heterogeneous, tracking options, etc.).

### <span id="page-16-0"></span>1.6 The /SPH/ sub-directory in /macrolib/

<span id="page-16-1"></span>The first level of the macrolib directory may contains a superhomogénéisation (SPH) sub-directory /SPH/ containing input data:

| Name                                                                                                    | Type  | Condition | Units | Comment                                                                                                    |
|----------------------------------------------------------------------------------------------------|-------|-----------|-------|----------------------------------------------------------------------------------------------------|
| STATE-VECTOR<br>SPH\$TRK <sub>UUUUU</sub> C*12 $S_1^{\text{sph}} \ge 2$<br>SPH-EPSILON <sub>U</sub> R(1) $S_1^{\text{sph}} \ge 2$ | I(40) |           |       | Vector describing the various parameters associ-<br>ated with this data structure $\bar{\mathcal{S}}_i^{\text{sph}}$ .<br>Name of the flux solution door.<br>Convergence criterion for stopping the SPH iter-<br>ations. |

Table 8: Records in the /SPH/ sub-directory

The dimensioning parameters for this data structure, which are stored in the state vector  $S<sup>sph</sup>$ , represent values related to the last editing step:

• Type of SPH equivalence factors:  $I_{\text{type}} = S_1^{\text{sph}}$ 

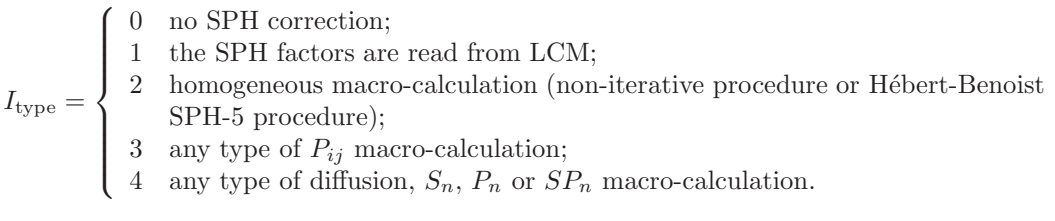

• Type of SPH equivalence normalization  $I_{\text{norm}} = S_2^{\text{sph}}$ 

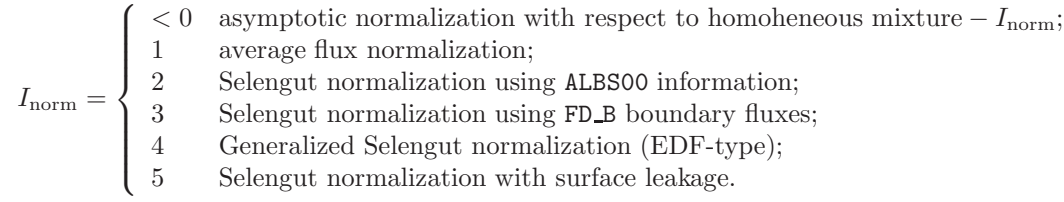

- The maximum number of SPH iterations  $S_3^{\text{sph}}$
- The acceptable number of SPH iterations with an increase in convergence error before aborting  $\mathcal{S}_4^{\mathrm{sph}}$
- Flag for forcing the production of a macrolib or microlib at LHS  $I_{\text{hls}} = S_5^{\text{sph}}$

 $I_{\rm lhs} =$  $\sqrt{ }$  $\int$  $\overline{\mathcal{L}}$ 0 produce an object of the type of the RHS; 1 produce an edition object; 2 produce a microlib; 3 produce a macrolib.

• Type of SPH factors  $I_{\text{imc}} = S_6^{\text{sph}}$ 

 $I_{\rm{imc}} =$  $\sqrt{ }$  $\left| \right|$  $\mathcal{L}$ 1 factors compatible with diffusion theory,  $P_n$  and  $SP_n$  equations 2 factors compatible with other types of transport-theory macro-calculations 3 factors compatible with  $P_{ij}$  macro-calculations and Bell acceleration.

- $\bullet\,$  The first group index where the equivalence process is applied  $\mathcal{S}_{7}^{\mathrm{sph}}$
- The maximum group index where the equivalence process is applied  $S_8^{\text{sph}}$

#### <span id="page-17-0"></span>1.7 Delayed neutron information

We will present space-time kinetics equations in the context of the diffusion approximation (i.e. using the Fick law) and equations used in a lattice code to produce condensed and homogenized information. These equations will be useful to understand the information written in the macrolib specification. Similar expressions can be obtained in transport theory. Note that delayed neutron information  $\beta_{\ell}$ and  $\Lambda$  can also be computed at the scale of the complete reactor provided that bilinear direct–adjoint condensation and homogenization relations are used.

The continuous-energy space-time diffusion equation is written:

<span id="page-17-1"></span>
$$
\frac{\partial}{\partial t} \left[ \frac{1}{v(E)} \phi(\vec{r}, E, t) \right] = \sum_{j} \chi_{j}^{\text{pr}}(E) \int_{0}^{\infty} dE' \nu_{j}^{\text{pr}}(\vec{r}, E', t) \Sigma_{f,j}(\vec{r}, E', t) \phi(\vec{r}, E', t) \n+ \sum_{j} \sum_{\ell} \chi_{\ell,j}^{\text{D}}(E) \lambda_{\ell} c_{\ell,j}(\vec{r}, t) + \nabla \cdot D(\vec{r}, E, t) \nabla \phi(\vec{r}, E, t) \n- \Sigma(\vec{r}, E, t) \phi(\vec{r}, E, t) + \int_{0}^{\infty} dE' \Sigma_{\text{SO}}(\vec{r}, E \leftarrow E', t) \phi(\vec{r}, E', t)
$$
\n(1.1)

together with the set of  $N_d$  precursor equations:

<span id="page-17-2"></span>
$$
\frac{\partial c_{\ell,j}(\vec{r},t)}{\partial t} = \int_0^\infty dE \ \nu_{\ell,j}^D(\vec{r},E,t) \Sigma_{f,j}(\vec{r},E,t) \phi(\vec{r},E,t) - \lambda_\ell c_{\ell,j}(\vec{r},t) \ ; \quad \ell = 1, N_d \tag{1.2}
$$

where

 $\phi(\vec{r}, E, t)$ = neutron flux

 $\chi_j^{\text{pr}}(E)$  = prompt neutron spectrum for a fission of isotope j

 $\nu_j^{\text{pr}}(\vec{r}, E, t)$  = number of prompt neutrons for a fission of isotope j

 $\Sigma_{f,j}(\vec{r}, E, t)$ = macroscopic fission cross section for isotope j

 $\chi_{\ell,j}^{\text{D}}(E)$  = neutron spectra for delayed neutrons emitted by precursor group  $\ell$  due to a fission of isotope j

 $\lambda_{\ell}$ = radioactive decay constant for precursor group  $\ell$ . This constant is assumed to be independent of the fissionable isotope j.

 $c_{\ell,i}(\vec{r},t)$ = concentration of the  $\ell$ -th precursor for a fission of isotope j

 $D(\vec{r}, E, t)$  = diffusion coefficient

 $\Sigma(\vec{r}, E, t)$ = macroscopic total cross section

 $\Sigma_{\rm s0}(\vec{r}, E \leftarrow E', t)$  = macroscopic scattering cross section

 $\nu_{\ell,j}^{\rm D}(\vec{r},E,t)$  = number of delayed neutrons in precursor group  $\ell$  for a fission of isotope j.

The neutron spectrum are normalized so that

$$
\int_0^\infty dE \ \chi_j^{\text{ss}}(E) = 1 \tag{1.3}
$$

and

$$
\int_0^\infty dE \,\chi_\ell^D(E) = 1 \quad ; \quad \ell = 1, N_d \quad . \tag{1.4}
$$

After condensation over energy, Eqs.  $(1.1)$  and  $(1.2)$  are written

<span id="page-18-0"></span>
$$
\langle 1/v \rangle^{g} \frac{\partial}{\partial t} \phi^{g}(\vec{r},t) = \sum_{j} \chi_{j}^{\text{pr},g} \left[ 1 - \sum_{\ell} \beta_{\ell,j} \right] \sum_{h} \nu \Sigma_{f,j}^{h}(\vec{r},t) \phi^{h}(\vec{r},t) + \sum_{j} \sum_{\ell} \chi_{\ell,j}^{\text{D},g} \lambda_{\ell} c_{\ell,j}(\vec{r},t) + \nabla \cdot D^{g}(\vec{r},t) \nabla \phi^{g}(\vec{r},t) - \Sigma^{g}(\vec{r},t) \phi^{g}(\vec{r},t) + \sum_{h} \Sigma_{\text{so}}^{g \leftarrow h}(\vec{r},t) \phi^{h}(\vec{r},t)
$$
\n(1.5)

together with the set of  $N_d$  precursor equations:

<span id="page-18-1"></span>
$$
\frac{\partial c_{\ell,j}(\vec{r},t)}{\partial t} = \beta_{\ell,j} \sum_{h} \nu \Sigma_{f,j}^{h}(\vec{r},t) \phi^{h}(\vec{r},t) - \lambda_{\ell} c_{\ell,j}(\vec{r},t) \quad ; \quad \ell = 1, N_d \tag{1.6}
$$

where

 $\nu \sum_{f,j}^{h} (\vec{r}, t) =$  product of the number  $\nu_j^{ss}(\vec{r}, E)$  of secondary neutrons (both prompt and delayed) for a fission of isotope j times the macroscopic fission cross section for a fission of isotope j.

 $\beta_{\ell,j}$ = delayed neutron fraction in precursor group  $\ell$ .

The following condensation formulas have been used:

$$
\nu_j^{\rm ss}(\vec{r},E) = \nu_j^{\rm pr}(\vec{r},E) + \sum_{\ell} \nu_{\ell,j}^{\rm D}(\vec{r},E)
$$
\n(1.7)

$$
\beta_{\ell,j} = \frac{\int\limits_{0}^{\infty} dE \ \nu_{\ell,j}^{\mathcal{D}}(\vec{r},E) \Sigma_{\mathbf{f},j}(\vec{r},E) \phi(\vec{r},E)}{\int\limits_{0}^{\infty} dE \ \nu_{j}^{\mathcal{S}\mathcal{S}}(\vec{r},E) \Sigma_{\mathbf{f},j}(\vec{r},E) \phi(\vec{r},E)} = \frac{\sum\limits_{g} \nu \Sigma_{\mathbf{f},\ell,j}^{\mathcal{D},g}(\vec{r}) \phi^{g}(\vec{r})}{\sum\limits_{g} \nu \Sigma_{\mathbf{f},j}^{g}(\vec{r}) \phi^{g}(\vec{r})}
$$
(1.8)

$$
\left[1 - \sum_{\ell} \beta_{\ell,j}\right] = \frac{\int\limits_{0}^{\infty} dE \ \nu_j^{\text{pr}}(\vec{r},E) \Sigma_{\text{f},j}(\vec{r},E) \phi(\vec{r},E)}{\int\limits_{0}^{\infty} dE \ \nu_j^{\text{ss}}(\vec{r},E) \Sigma_{\text{f},j}(\vec{r},E) \phi(\vec{r},E)} = \frac{\sum_{g} \nu \Sigma_{\text{f},j}^{\text{pr},g}(\vec{r}) \phi^g(\vec{r})}{\sum_{g} \nu \Sigma_{\text{f},j}^g(\vec{r}) \phi^g(\vec{r})}
$$
(1.9)

$$
\phi^g(\vec{r}) = \int_{E_g}^{E_{g-1}} dE \phi(\vec{r}, E) \tag{1.10}
$$

$$
\chi_j^{\text{pr},g} = \int_{E_g}^{E_{g-1}} dE \ \chi_j^{\text{pr}}(E) \tag{1.11}
$$

$$
\chi_{\ell,j}^{\mathcal{D},g} = \int_{E_g}^{E_{g-1}} dE \; \chi_{\ell,j}^{\mathcal{D}}(E) \; ; \quad \ell = 1, N_d \tag{1.12}
$$

$$
\langle 1/v \rangle^g = \frac{1}{\phi^g(\vec{r})} \int_{E_g}^{E_{g-1}} dE \, \frac{1}{v(E)} \, \phi(\vec{r}, E) \tag{1.13}
$$

$$
\Sigma^g(\vec{r}) = \frac{1}{\phi^g(\vec{r})} \int_{E_g}^{E_{g-1}} dE \ \Sigma(\vec{r}, E) \ \phi(\vec{r}, E) \tag{1.14}
$$

$$
\Sigma_{\rm s0}^{g \leftarrow h}(\vec{r}) = \frac{1}{\phi^h(\vec{r})} \int_{E_g}^{E_{g-1}} dE \int_{E_h}^{E_{h-1}} dE' \ \Sigma_{\rm s0}(\vec{r}, E \leftarrow E') \ \phi(\vec{r}, E') \tag{1.15}
$$

$$
\nu \Sigma_{f,j}^g(\vec{r}) = \frac{1}{\phi^g(\vec{r})} \int_{E_g}^{E_{g-1}} dE \ \nu_j^{\text{ss}}(\vec{r}, E) \ \Sigma_{f,j}(\vec{r}, E) \ \phi(\vec{r}, E) \quad . \tag{1.16}
$$

where the variable  $t$  has been omitted in order to simplify the notation.

A steady-state fission spectrum (taking into account both prompt and delayed neutrons), for a fission of isotope  $j$ , is also required for solving the static neutron diffusion equation:

$$
\chi_j^{\rm ss}(E) = \left[1 - \sum_{\ell} \beta_{\ell,j}\right] \chi_j^{\rm pr}(E) + \sum_{\ell} \beta_{\ell,j} \chi_{\ell,j}^{\rm D}(E) \quad . \tag{1.17}
$$

The group-integrated steady-state fission spectrum is therefore given as

$$
\chi_j^{\text{ss},g} = \left[1 - \sum_{\ell} \beta_{\ell,j}\right] \chi_j^{\text{pr},g} + \sum_{\ell} \beta_{\ell,j} \chi_{\ell,j}^{\text{D},g} \quad . \tag{1.18}
$$

The space-time diffusion equation is generally solved by assuming a unique averaged fissionable isotope. In this case, the variable  $N_f$  is set to 1 in the MACROLIB specification and the summations over j disapears in Eqs.  $(1.5)$  and  $(1.6)$ :

$$
\langle 1/v \rangle^{g} \frac{\partial}{\partial t} \phi^{g}(\vec{r},t) = \chi^{\text{pr},g} \left[ 1 - \sum_{\ell} \beta_{\ell} \right] \sum_{h} \nu \Sigma_{f}^{h}(\vec{r},t) \phi^{h}(\vec{r},t) + \sum_{\ell} \chi_{\ell}^{\text{D},g} \lambda_{\ell} c_{\ell}(\vec{r},t) + \nabla \cdot D^{g}(\vec{r},t) \nabla \phi^{g}(\vec{r},t) - \Sigma^{g}(\vec{r},t) \phi^{g}(\vec{r},t) + \sum_{h} \Sigma_{s0}^{g \leftarrow h}(\vec{r},t) \phi^{h}(\vec{r},t)
$$
\n(1.19)

together with the set of  $n_d$  precursor equations:

$$
\frac{\partial c_{\ell}(\vec{r},t)}{\partial t} = \beta_{\ell} \sum_{g} \nu \Sigma_{f}^{g}(\vec{r},t) \phi^{g}(\vec{r},t) - \lambda_{\ell} c_{\ell}(\vec{r},t) \quad ; \quad \ell = 1, N_d \tag{1.20}
$$

Using additional approximations, the new condensation relations are rewritten as

$$
\nu \Sigma_{\rm f}(\vec{r},E) = \sum_{j} \nu \Sigma_{\rm f,j}(\vec{r},E) = \sum_{j} \nu_j^{\rm ss}(\vec{r},E) \ \Sigma_{\rm f,j}(\vec{r},E) \tag{1.21}
$$

$$
\beta_{\ell} = \frac{\sum_{j} \beta_{\ell,j} \int_{0}^{\infty} dE \ \nu_{j}^{ss}(\vec{r},E) \ \Sigma_{\mathbf{f},j}(\vec{r},E) \ \phi(\vec{r},E)}{\sum_{j} \int_{0}^{\infty} dE \ \nu_{j}^{ss}(\vec{r},E) \ \Sigma_{\mathbf{f},j}(\vec{r},E) \ \phi(\vec{r},E)} = \frac{\sum_{j} \beta_{\ell,j} \sum_{g} \nu \Sigma_{\mathbf{f},j}^{g}(\vec{r}) \ \phi^{g}(\vec{r})}{\sum_{j} \sum_{g} \nu \Sigma_{\mathbf{f},j}^{g}(\vec{r}) \ \phi^{g}(\vec{r})}, \qquad (1.22)
$$

$$
\chi^{\text{pr},g} = \frac{\sum_{j} \left[ 1 - \sum_{\ell} \beta_{\ell,j} \right] \int_{E_g}^{E_{g-1}} dE \ \chi_j^{\text{pr}}(E) \int_0^{\infty} dE' \ \nu_j^{\text{ss}}(\vec{r},E') \ \Sigma_{\text{f},j}(\vec{r},E') \ \phi(\vec{r},E')}{\left[ 1 - \sum_{\ell} \beta_{\ell} \right] \sum_{j} \int_0^{\infty} dE \ \nu_j^{\text{ss}}(\vec{r},E) \ \Sigma_{\text{f},j}(\vec{r},E) \ \phi(\vec{r},E)}
$$
\n
$$
= \frac{\sum_{j} \left[ 1 - \sum_{\ell} \beta_{\ell,j} \right] \chi_j^{\text{pr},g} \sum_{h} \nu \Sigma_{\text{f},j}^h(\vec{r}) \ \phi^h(\vec{r})}{\left[ 1 - \sum_{\ell} \beta_{\ell} \right] \sum_{j} \sum_{h} \nu \Sigma_{\text{f},j}^h(\vec{r}) \ \phi^h(\vec{r})}
$$
\n(1.23)

and

$$
\chi_{\ell}^{\mathcal{D},g} = \frac{\sum_{j} \beta_{\ell,j} \int_{E_g}^{E_{g-1}} dE \ \chi_{\ell,j}^{\mathcal{D}}(E) \int_{0}^{\infty} dE' \ \nu_{j}^{ss}(\vec{r},E') \ \Sigma_{f,j}(\vec{r},E') \ \phi(\vec{r},E')}{\beta_{\ell} \sum_{j} \int_{0}^{\infty} dE \ \nu_{j}^{ss}(\vec{r},E) \ \Sigma_{f,j}(\vec{r},E) \ \phi(\vec{r},E)} \quad ; \quad \ell = 1, N_d
$$
\n
$$
= \frac{\sum_{j} \beta_{\ell,j} \ \chi_{\ell,j}^{\mathcal{D},g} \sum_{h} \nu \Sigma_{f,j}^{h}(\vec{r}) \ \phi^{h}(\vec{r})}{\beta_{\ell} \sum_{j} \sum_{h} \nu \Sigma_{f,j}^{h}(\vec{r}) \ \phi^{h}(\vec{r})} \quad ; \quad \ell = 1, N_d \quad . \tag{1.24}
$$

The above definitions ensure that the group-integrated steady-state fission spectrum is given as

$$
\chi^{\text{ss},g} = \left[1 - \sum_{\ell} \beta_{\ell}\right] \chi^{\text{pr},g} + \sum_{\ell} \beta_{\ell} \chi_{\ell}^{\text{D},g} \quad . \tag{1.25}
$$

A mean neutron generation time can also be written as

$$
\Lambda = \frac{\int\limits_{0}^{\infty} dE \frac{1}{v(E)} \phi(\vec{r}, E)}{\sum\limits_{j} \int\limits_{0}^{\infty} dE \nu_{j}^{ss}(\vec{r}, E) \Sigma_{f,j}(\vec{r}, E) \phi(\vec{r}, E)} = \frac{\sum\limits_{g} < 1/v >^{g} \phi^{g}(\vec{r})}{\sum\limits_{j} \sum_{g} \nu \Sigma_{f,j}^{g}(\vec{r}) \phi^{g}(\vec{r})}
$$
(1.26)

### <span id="page-21-0"></span>2 Contents of a /microlib/ directory

A /microlib/ directory contains the set of multigroup microscopic cross sections associated with a set of isotopes. It also includes a /macrolib/ directory where the macroscopic cross sections for the mixtures to which are associated these isotopes are stored (see Section [1\)](#page-7-0). Finally it may contains a /depletion/ directory (see Section [2.4\)](#page-27-0) which is required for burnup calculation and a /selfshield/ directory which is generated by the SHI: or USS: operator (see Section [2.8\)](#page-32-1). It is therefore multi-level, namely, it contains sub-directories. Note that the contents of such a directory will vary depending on the operator which was used to create or modify it. Here for convenience we will define the variable  $\mathcal M$  to identify the creation operator:

 $\mathcal{M} =$  $\sqrt{ }$  $\int$  $\overline{\mathcal{L}}$ 1 if the microlib is created or modified by the LIB: or EVO: operator 2 if the microlib is created or modified by the EDI: or C2M: operator 3 if the microlib is modified by the SHI: or USS: operator 4 if the microlib is part of a compo object and is created by the COMPO: operator

In the case where the LIB: or C2M: operator is used to create the microlib, it appears on the root level of the data structure. For the other case it is embedded as a subdirectory of a surrounding data structure.

#### <span id="page-21-1"></span>2.1 State vector content for the /microlib/ data structure

The dimensioning parameters for the /microlib/ data structure, which are stored in the state vector  $\mathcal{S}^m$ , represent:

- The maximum number of mixtures  $M_m = S_1^m$
- The number of isotopes  $N_I = \mathcal{S}_2^m$
- The number of groups  $G = \mathcal{S}_3^m$
- The order for the scattering anisotropy  $L = S_4^m$  ( $L = 1$  is an isotropic collision;  $L = 2$  is a linearly anisotropic collision, etc.)
- The transport correction option  $I_{tr} = S_5^m$ 
	- $\sqrt{ }$ 0 do not use a transport correction
	- 1 use an APOLLO-type transport correction (micro-reversibility at all energies)
	- $\int$ 2 recover a transport correction from the cross-section library
	- $I_{tr} =$  $\overline{\mathcal{L}}$ 3 use a WIMS-type transport correction (micro-reversibility below 4eV; 1/E current spectrum elsewhere)
		- 4 use a leakage correction based on NTOT1 data.
- Format of the included /macrolib/  $I_p = \mathcal{S}_6^m$

 $I_p = \begin{cases} 0 & \text{for the direct macroscopic cross sections} \\ 1 & \text{for the adjoint macroscopic cross section} \end{cases}$ 1 for the adjoint macroscopic cross sections

• Option for removing delayed neutron effects from the /microlib/  $I_t = \mathcal{S}_7^m$ 

$$
I_t = \begin{cases} 1 & \text{include the delayed and prompt neutron effect} \\ 2 & \text{consider only the prompt neutrons. This option is only available with } \\ \text{MATXS-type libraries.} \end{cases}
$$

• The number of independent libraries  $N_{\text{lib}} = \mathcal{S}_8^m$ 

• The number of fast groups without self-shielding  $N_{g,f} = \mathcal{S}_9^m$ 

Represents the number of fast energy groups to be treated without including resonance effects. It is automatically determined from the cross-section libraries. This value, which is only used by the self-shielding operator, can be modified using the keyword GRMAX.

• The maximum index of all groups with self-shielding  $N_{g,e} = S_{10}^m$ .

In the case of a WIMS–type library, it represents the total number of energy groups above 4.0 eV. Otherwise, it is automatically determined from the cross-section libraries. This value, is used by the self-shielding operator and can be modified locally in this operator using the keyword GRMIN.

- The number of depleting isotopes  $N_d = S_{11}^m$
- The number of depleting mixtures  $N_{d,f} = \mathcal{S}_{12}^m$
- The number of additional  $\phi$ -weighted editing cross sections  $N_e = \mathcal{S}_{13}^m$
- The number of mixtures  $N_m = S_{14}^m$

 $\sqrt{ }$ 

- The number of resonant mixtures  $N_r = S^m_{15}$
- The number of energy-dependent fission spectra  $G_{\text{chi}} = \mathcal{S}_{16}^m$ . By default  $(G_{\text{chi}} = 0)$ , a unique fission spectrum is used. The theory of multiple fission spectra is presented in Ref. [2.](#page-153-0)
- Option for processing the cross-section libraries  $I_{\rm proc}={\cal S}_{17}^m$ 
	- skip the library processing (i.e., no interpolation).
	- perform an interpolation in temperature and dilution.
	- 1 perform an interpolation in temperature and compute probability tables based on the tabulation in dilution.
	- 2 perform an interpolation in temperature and build a new temperatureindependent cross-section library in DRAGON format.
	- 3 perform an interpolation in temperature and compute CALENDF–type mathematical probability tables based on BIN–type cross sections. Do not compute the slowing-down correlated weight matrices. Option compatible with the subgroup projection method (SPM).
	- $I_{\rm proc} = \left\{ \begin{array}{c} 1 \\ 2 \\ 3 \\ 4 \\ 5 \\ \end{array} \right.$  $\begin{array}{c} \hline \rule{0pt}{2.5ex} \rule{0pt}{2.5ex} \$  4 perform an interpolation in temperature and compute CALENDF–type mathematical probability tables and slowing-down correlated weight matrices based on BIN–type cross sections. Option compatible with the Ribon extended method.
		- 5 perform an interpolation in temperature and compute CALENDF–type mathematical probability tables based on BIN–type cross sections. This option is similar to the  $I_{\text{proc}} = 3$  procedure. Here, the base points of the probability tables corresponding to fission and scattering cross sections and to components of the transfer scattering matrix are also obtained using the CALENDF approach.
- Option for computing the macrolib  $I_{\text{mac}} = \mathcal{S}_{18}^m$

 $I_{\rm mac} =$  $\sqrt{ }$ <sup>J</sup>  $\mathcal{L}$ 0 do not build an embedded macrolib. 1 build an embedded macrolib. Mandatory if the microlib is to be used to perform micro-depletion.

- The number of precursor groups producing delayed neutrons  $N_{\text{del}} = S_{19}^{m}$ .
- The number of fissile isotopes producing fission products with PYIELD data  $N_{\text{df}} = S_{20}^m$  (see Table [17\)](#page-34-1).

 $IGE-295$  and  $IGE-295$  and  $IGE-295$  and  $IGE-295$  and  $IGE-295$  and  $IGE-295$  and  $IGE-295$  and  $IGE-295$  and  $IGE-295$  and  $IGE-295$  and  $IGE-295$  and  $IGE-295$  and  $IGE-295$  and  $IGE-295$  and  $IGE-295$  and  $IGE-295$  and  $IGE-295$  and

• Option for completing the depletion chains with the missing isotopes  $I_{\text{cmp}} = S_{21}^m$ .

$$
I_{\rm{cmp}} = \begin{cases} 0 & \text{complete} \\ 1 & \text{do not complete} \end{cases}
$$

- The maximum number of isotopes per mixture  $M_{\rm I} = \mathcal{S}_{22}^m$ .
- An integer index (1, 2, 3 or 4) used to set the accuracy of the CALENDF probability tables. The highest the value, the more accurate are the tables.  $N_{\text{inreci}} = \mathcal{S}_{23}^m$ .
- Discontinuity factor flag  $I_{df} = S_{24}^m$ . This information is available in /macrolib/ directory (see Section [1\)](#page-7-0).

$$
I_{df} = \begin{cases} 0 & \text{no discontinuity factor information} \\ 1 & \text{ALBS-type information is available} \\ 2 & \text{discontinuity factor information (see Section 1.4) is available} \end{cases}
$$

# <span id="page-24-0"></span>2.2 The main /microlib/ directory

<span id="page-24-1"></span>The following records and sub-directories will be found on the first level of a /microlib/ directory:  $\,$ 

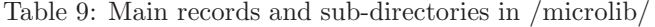

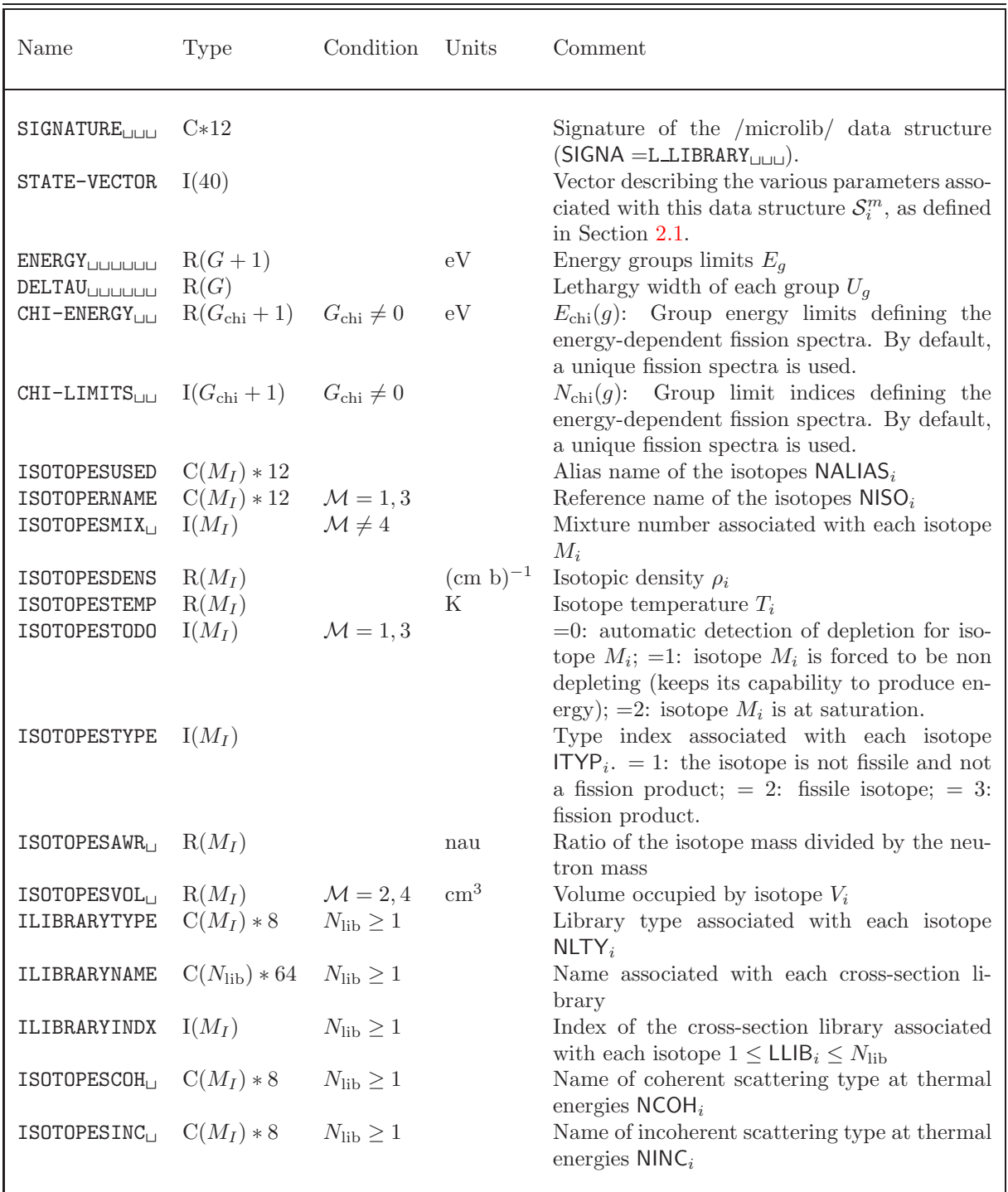

continued on next page

| Name                                                | Type                   | Condition                                        | Units         | Comment                                                                                                    |
|-----------------------------------------------------|------------------------|--------------------------------------------------|---------------|----------------------------------------------------------------------------------------------------|
| ISOTOPESNTFG                                        | $I(M_I)$               | $N_{\rm lib} \geq 1$                             |               | Number of thermal groups involved in coher-                                                                                                    |
| ISOTOPESHIN <sub>L</sub>                            | $C(M_I)*12$            | $N_{\rm lib} \geq 1$                             |               | ent or incoherent scattering $G_{s,i}$<br>Name of resonant isotope associated with each<br>isotope $\text{NSHI}_i$                                                                                                    |
| ISOTOPESSHI <sub>U</sub>                            | $I(M_I)$               | $N_{\rm lib} \geq 1$                             |               | Resonant mixture associated with each iso-<br>tope $I_{R,i}$                                                                                                    |
| ISOTOPESDSN <sub>L</sub>                            | $R(M_I)$               | $N_{\text{lib}} \geq 1$<br>$I_{\text{proc}} = 0$ | $\mathbf b$   | Standard dilution cross section for isotope<br>$\sigma_{\text{dil},i}$                                                                                                    |
| ISOTOPESDSB                                         | $R(M_I)$               | $N_{\text{lib}} \geq 1$<br>$I_{\text{proc}} = 0$ | $\mathbf b$   | Livolant-Jeanpierre dilution cross section for<br>isotope $\sigma_{LJ,i}$                                                                                                    |
| ISOTOPESNIR <sub>U</sub>                            | $I(M_I)$               | $N_{\rm lib} \geq 1$                             |               | Use Goldstein-Cohen factor $\lambda_i$ in groups with<br>index $\geq N_i^{\text{ir}}$ . Use $\lambda = 1$ in other groups                                                                                                    |
| ISOTOPESGIR <sub>L</sub>                            | $R(M_I)$               | $N_{\rm lib} \geq 1$                             | $\mathbf{1}$  | Goldstein-Cohen parameter in low-energy res-<br>onant groups $\lambda_i$ . Set to -998.0 if $I_{\text{proc}} = 3$ , to<br>-999.0 if $I_{\text{proc}} = 4$ and to -1000.0 if $I_{\text{proc}} = 5$ .                                                                                                 |
| MIXTURESVOL<br>ADDXSNAME-PO                         | $R(M_m)$<br>$C(N_e)*8$ | $\mathcal{M}=2,4$<br>$N_e \geq 1$                | $\text{cm}^3$ | Volume occupied by each mixture<br>Names of the additional $\phi$ -weighted editing<br>cross sections $\text{ADDXS}_k$ stored on /macrolib/                                                                                                    |
| <b>TIMESPER<sub>LIUU</sub></b>                      | $R(2\times3)$          | $\mathcal{M}=2$                                  |               | array $T_{j,i}$ that contains $T_{j,1} = t$ , $T_{j,2} = B$ and<br>$T_{j,3} = w$ , the lower $(j = 1)$ and upper bounds<br>$(j = 2)$ for the reference time in days, bur-<br>nup in MW day $T^{-1}$ and irradiation in $Kb^{-1}$<br>respectively for which the perturbative expan-<br>sion is valid |
| K-EFFECTIVE                                         | R(1)                   | $\ast$                                           |               | Effective multiplication constant $k_{\text{eff}}$                                                                                                    |
| $B2$ <sub>UU</sub> B1HOM <sub>UUU</sub><br>MACROLIB | R(1)<br>Dir            | $I_{\rm mac}=1$                                  | $\rm cm^{-2}$ | Homogeneous Buckling $B_{\text{hom}}$<br>directory containing the /macrolib/ associ-<br>ated with this library, following the specifica-<br>tion presented in Section 1.2.                                                                                                    |
| $DEPL-CHAIN$                                        | Dir                    | $N_d \geq 1$                                     |               | directory containing the /depletion/ associ-<br>ated with this library, following the specifica-                                                                                                    |
| SHIBA                                               | Dir                    | $\mathcal{M}=3$                                  |               | tion presented in Section 2.4.<br>directory containing the /selfshield/ associ-<br>ated with this library, following the specifi-<br>cation presented in Section 2.7. This data is                                                                                                    |
| $SHIBA_SG_{\sqcup \sqcup \sqcup \sqcup}$            | Dir                    | $\mathcal{M}=3$                                  |               | used by the SHI: operator.<br>directory containing the /selfshield/ associ-<br>ated with this library, following the specifi-<br>cation presented in Section 2.8. This data is                                                                                                    |
| <b>INDEX</b>                                        | Dir                    | $\ast$                                           |               | used by the USS: operator.<br>directory containing indexing or table-of-<br>content data for specific library files                                                                                                    |

Main records and sub-directories in  $/$ microlib $/$  continued from last page

continued on next page

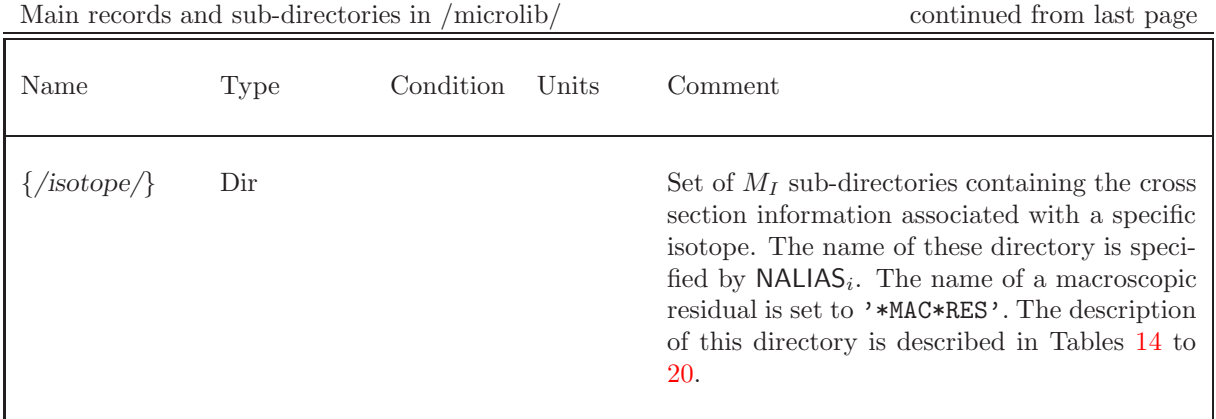

One will find in Section [1](#page-7-0) the description of a /macrolib/ directory and in Section [2.9](#page-32-2) the contents of an /isotope/ directory. Note that if  $N_I = 2$  and

 $NALIAS_i = \begin{cases} 0.035 & 0.001 & \text{for } i = 1 \\ 0.239 & 0.003 & \text{for } i = 2 \end{cases}$ Pu239 0003 for  $i = 2$ 

<span id="page-26-1"></span>then {/isotope/} will correspond to the following two directories:

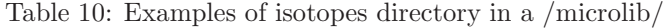

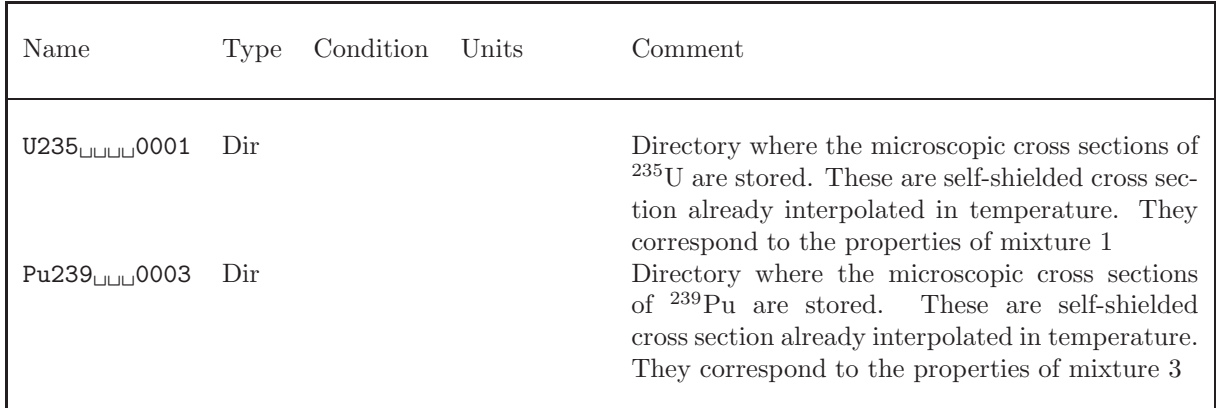

### <span id="page-26-0"></span>2.3 State vector content for the depletion sub-directory

The dimensioning parameters for the depletion sub-directory, which are stored in the state vector  $\mathcal{S}^d$ , represent:

- The number of depleting isotopes  $N_{\text{depl}} = \mathcal{S}_1^d$
- The number of direct fissile isotopes (i.e., producing fission products)  $N_{\text{df}} = S_2^d$
- The number of fission fragments  $N_{\text{dfp}} = S_3^d$ . A fission fragment is produced directly by the fission reaction. A fission product is a fission fragment or a daughter isotope produced by decay or neutroninduced reaction.

• The number of heavy isotopes  $N_{\rm H} = S_4^d$ 

This number represents the combination of fissile isotopes and the other isotopes produced from these isotopes by reactions other than fission.

• The number of fission products  $N_{\text{fp}} = S_5^d$ 

This number represents the combination of fission fragments and the other daughter isotopes produced by any reaction (decay or neutron induced).

• The number of other isotopes  $N_{\text{O}} = \mathcal{S}_6^d$ 

This number represents the other depleting isotopes which are not produced by fission or by reaction with fission isotopes or fission products but have a depletion chain.

• The number of stable isotopes  $N_{\rm H} = S_7^d$ 

This number represents the non-depleting isotopes producing energy (mainly by radiative capture). An isotope is considered to be stable if:

- its radioactive decay constant is zero
- the isotope has no father and no daughter
- energy is produced by the isotope.
- The maximum number of depleting reactions, including radioactive decay and neutron-induced reactions  $M_{\rm R} = \mathcal{S}_8^d$
- The maximum number of parent isotopes leading to the production of an isotope in the depletion chain  $M_{\rm S} = \mathcal{S}_9^d$

### <span id="page-27-0"></span>2.4 The depletion sub-directory /depletion/ in /microlib/

<span id="page-27-1"></span>The following records and sub-directories will be found on the first level of a /depletion/ directory:

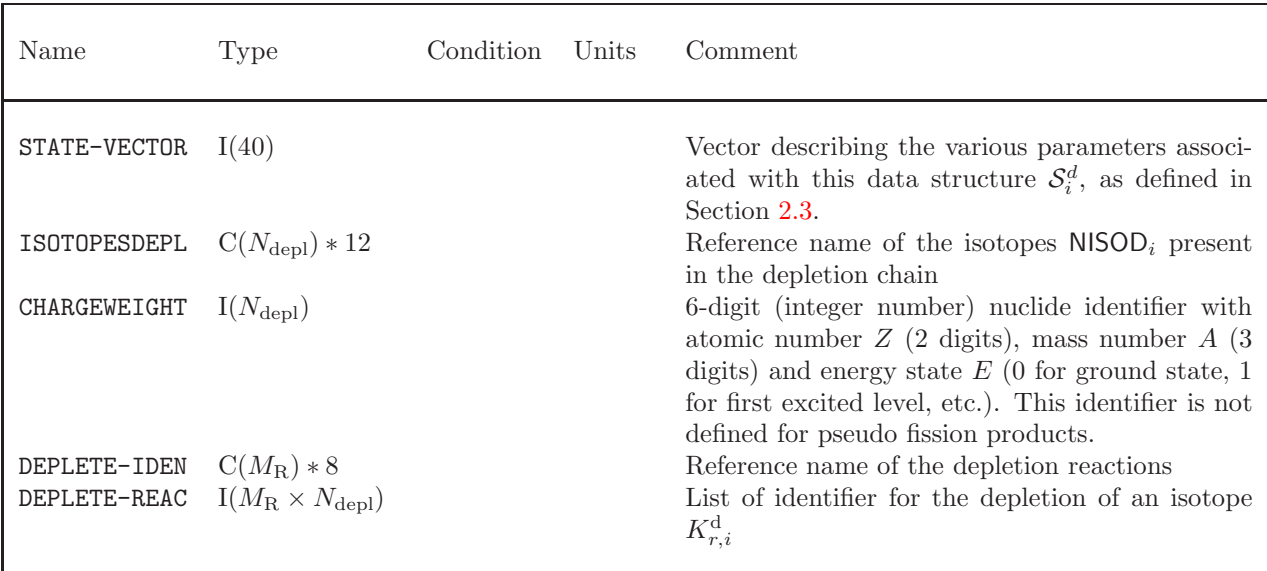

Table 11: Main records and sub-directories in /depletion/

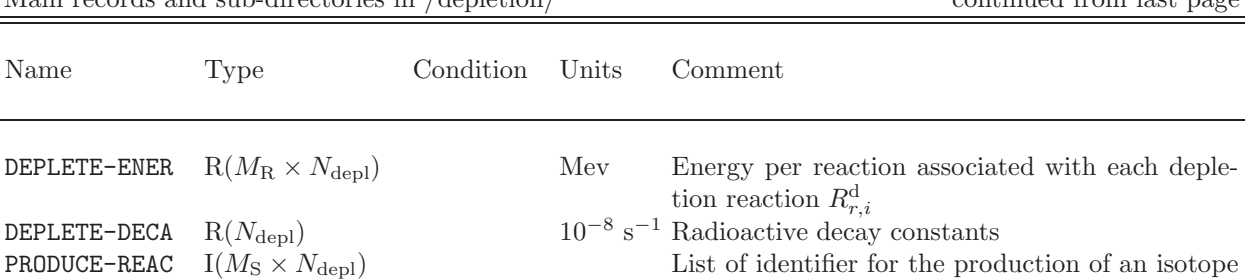

 $K_{s,i}^{\text{p}}$ 

reaction  $\overline{R}_{s,i}^{\text{p}}$ 

fission fragment  $Y_{i\rightarrow j}$ 

**PRODUCE-RATE**  $R(M_S \times N_{\text{depl}})$  1 Branching ratio associated with each production

FISSIONYIELD  $R(N_{\text{df}} \times N_{\text{dfp}})$  1 Fission yield for each direct fissile isotope to each

Main records and sub-directories in /depletion/ continued from last page

An isotope NISO<sub>i</sub> defined in Section [2.2](#page-24-0) is considered to be part of the depletion chain only if one can find a value of  $1 \leq j \leq N_{\text{depl}}$  such that  $NISO_i = NISOD_j$ . Some depleting isotopes may be automatically added to the /microlib/ directory. In this case, the reference name in record ISOTOPERNAME is taken equal to its reference name in ISOTOPESDEPL and the alias name in record ISOTOPESUSED is taken equal to the first 8 characters of its reference name in ISOTOPESDEPL, completed by a 4-digit mixture identifier. If the reference name contains an underscore, the alias name is truncated at the first underscore. For example, an isotope present in mixture 2 with a reference name equal to D2O 3 P5 is translated into an alias name equal to  $D20$ <sup> $\Box$  $\Box$  $\Box$ 0002.</sup>

The contents of the variables  $K_{r,i}^d$  is used to identify the type of isotope under consideration. For each isotope i, r will take successively the values 1 to  $M<sub>D</sub>$  depending on the type of reaction NREAD<sub>r</sub> one wishes to analyze, namely

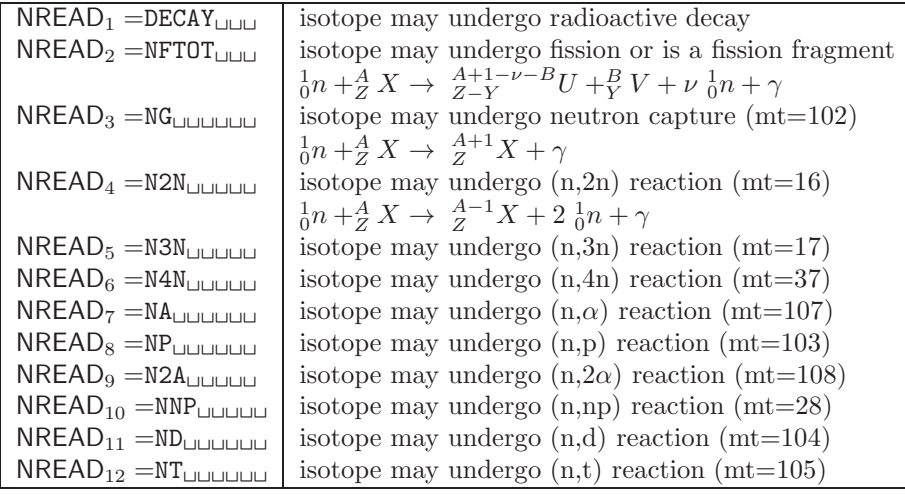

where symbols n,  $\alpha$ , p, d and t represent neutron, alpha particle, proton, deuteron and triton, respectively.

The contents of the variable  $K_{r,i}^d$  is used to specify the properties of reaction r for each isotope i under consideration. Here  $K_{r,i}^d$  contains two different types of informations, namely  $d(r)$  and  $i(r)$  which are defined as follows:

$$
d(r) = K_{r,i}^{\rm d} \text{ mod } 100 \quad \text{and} \quad i(r) = \frac{K_{r,i}^{\rm d}}{100} \tag{2.1}
$$

where

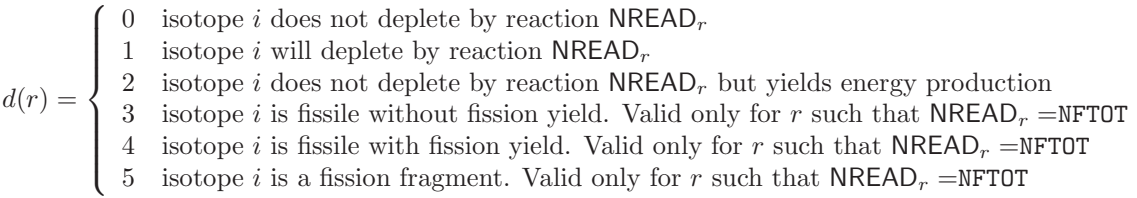

and  $i(r) = 0$  unless  $4 \leq d(r) \leq 5$ . When  $d(r) = 4$ ,  $i(r)$  represents the fissile isotope index while for  $d(r) = 5$ ,  $i(r)$  represents the fission fragment index. The fractional yield for the production of the fission fragment  $i(r')$  from the fissile isotope  $i(r)$  is stored in matrix  $Y_{i(r)\to i(r')}$ . The contents of the vector  $R_{r,i}^d$ is the energy in MeV emitted per decay or reaction.

The contents of the variables  $K_{s,i}^{\text{p}}$  is used to identify explicitly the parent isotope which can generate the current isotope *i*. The maximum number of parent reaction for this depletion chain is  $\tilde{M}_{S}$ .  $K_{s,i}^{\text{p}}$ contains two different types of information, namely  $r(s)$  and  $i(s)$  which are defined as follows:

$$
r(s) = K_{s,i}^{\text{p}} \text{ mod } 100 \quad \text{ and } \quad i(s) = \frac{K_{s,i}^{\text{p}}}{100}
$$
 (2.2)

where  $r(s) = 0$  indicates that the list of parent isotopes is complete while  $r(s) > 0$  refers to the reaction type  $NREAD_{r(s)}$  and can take the following values:

$$
r(s) = \left\{ \begin{array}{ll} 1 & \text{isotope } i \text{ produced by radioactive decay} \\ & \text{isotope } i \text{ produced by fission (this contribution is kept apart from record } \\ & \text{'FISSIONYIELD'}) \\ & 3 & \text{isotope } i \text{ produced by neutron capture} \\ & \geq 4 & \text{isotope } i \text{ produced by NREAD}_{r(s)} \text{ reaction} \end{array} \right.
$$

In the case where  $r(s) > 0$ ,  $i(s)$  represents the isotope index associated with the parent isotope and  $R_{s,i}^{\text{p}}$  represents the branching ratio in fraction for the production of isotope NISOD<sub>i</sub> from a neutron reaction with the parent isotope NISOD<sub>i(s)</sub>.

#### <span id="page-29-0"></span>2.5 State vector content for the SHIBA self-shielding sub-directory

The dimensioning parameters for the self-shielding sub-directory, which are stored in the state vector  $\mathcal{S}^s$ , represent:

- The first group for which self-shielding takes place  $G_{\min} = S_1^s$  By default  $G_{\min} = N_{g,f} + 1$
- The last group for which self-shielding takes place  $G_{\text{max}} = S_2^s$  By default  $G_{\text{max}} = N_{g,e}$
- The maximum number of iterations in the self-shielding calculation  $M_r = S_3^s$
- Enabling flag for the Livolant-Jean<br>pierre normalization  $I_{lj} = \mathcal{S}_4^s$
- $\bullet\,$  Enabling flag for the use of Goldstein-Cohen parameters  $I_\mathrm{gc}=\mathcal{S}^s_5$
- The transport correction option used in self-shielding  $I_{\text{tc}} = \mathcal{S}_6^s$

 $I_{\text{tc}} = \begin{cases} 0 & \text{no transport correction applied in self-shielling calculation} \\ 1 & \text{use transport corrected cross section in self-shiolding calculus} \end{cases}$ 1 use transport corrected cross section in self-shielding calculation • Type of self-shielding model  $I_{\text{level}} = S_7^s$ 

 $I_{\rm level}=$  $\sqrt{ }$  $\int$  $\overline{\mathcal{L}}$ 0 Stamm'ler model without distributed self-shielding effects 1 Stamm'ler model with the Nordheim (PIC) distributed self-shielding model 2 Stamm'ler model with both Nordheim (PIC) distributed self-shielding model and Riemann integration method.

• The option to indicate whether a specific flux solver or collision probability matrices are used to perform the self-shielding calculation  $I_{\text{flux}} = S_8^s$  (see PIJ and ARM keyword in SHI: operator input option)

$$
I_{\text{flux}} = \left\{ \begin{array}{ll} 1 & \text{use a specific flux solver (the ARM keyword was selected)}\\ 2 & \text{use collision probability matrices (the PIJ keyword was selected)} \end{array} \right.
$$

### <span id="page-30-0"></span>2.6 State vector content for the subgroup self-shielding sub-directory

The dimensioning parameters for the self-shielding sub-directory, which are stored in the state vector  $\mathcal{S}^s$ , represent:

- The first group for which self-shielding takes place  $G_{\min} = S_1^s$  By default  $G_{\min} = N_{g,f} + 1$
- The last group for which self-shielding takes place  $G_{\text{max}} = S_2^s$  By default  $G_{\text{max}} = N_{g,e}$
- SPH enabling flag  $I_{\rm sph} = S_3^s$

 $I_{\rm sph} =$  $\sqrt{ }$  $\left\langle \right\rangle$  $\mathcal{L}$ 0 skip the multigroup equivalence procedure 1 perform a multigroup equivalence procedure (SPH procedure or Livolant-Jeanpierre equivalence)

• The transport correction option used in self-shielding  $I_{\rm tc} = \mathcal{S}_4^s$ 

 $I_{\text{tc}} = \begin{cases} 0 & \text{no transport correction applied in self-shielling calculation} \\ 1 & \text{use transport corrected cross section in self-shiolding calculus} \end{cases}$ 1 use transport corrected cross section in self-shielding calculation

- The number of iterations in the self-shielding calculation  $M_r = S_5^s$
- The option to indicate whether a specific flux solver or collision probability matrices are used to perform the self-shielding calculation  $I_{\text{flux}} = S_6^s$  (see PIJ and ARM keyword in USS: operator input option)

$$
I_{\text{flux}} = \begin{cases} 1 & \text{use a specific flux solver (the ARM keyword was selected)}\\ 2 & \text{use collision probability matrices (the PIJ keyword was selected)} \end{cases}
$$

• The  $\gamma$  factor enabling flag  $I_{\gamma} = S_{7}^{s}$ . These factors are used to represent the moderator absorption effect in the Sanchez–Coste self-shielding method.

$$
I_{\gamma} = \begin{cases} 0 & \text{the } \gamma \text{ factors are set to } 1.0 \\ 1 & \text{the } \gamma \text{ factors are computed} \end{cases}
$$

 $\bullet\,$  The simplified self-shielding enabling flag  $I_\mathrm{calc}=\mathcal{S}_8^s$ 

$$
I_{\rm calc} = \left\{ \begin{array}{cl} 0 & {\rm perform\ a\ delailed\ self-shielding\ calculation} \\ 1 & {\rm perform\ a\ simplified\ self-shielding\ calculation\ using\ data\ recovered\ from\ the} \\ -\texttt{DATA}-\texttt{CALC}-\text{ directory} \end{array} \right.
$$

• The flag for ignoring the activation of the mutual resonance shielding model  $I_{\text{noco}} = S_9^s$ 

 $I_{\text{noco}} = \begin{cases} 0 & \text{follow the directives set by LIB} \\ 1 & \text{ismore the directives set by LIB} \end{cases}$ 1 ignore the directives set by LIB

• Maximum number of fixed point iterations for the ST scattering source convergence  $I_{\text{max}} = S_{10}^s$ 

## <span id="page-32-3"></span><span id="page-32-0"></span>2.7 The SHIBA self-shielding sub-directory /selfshield/ in /microlib/

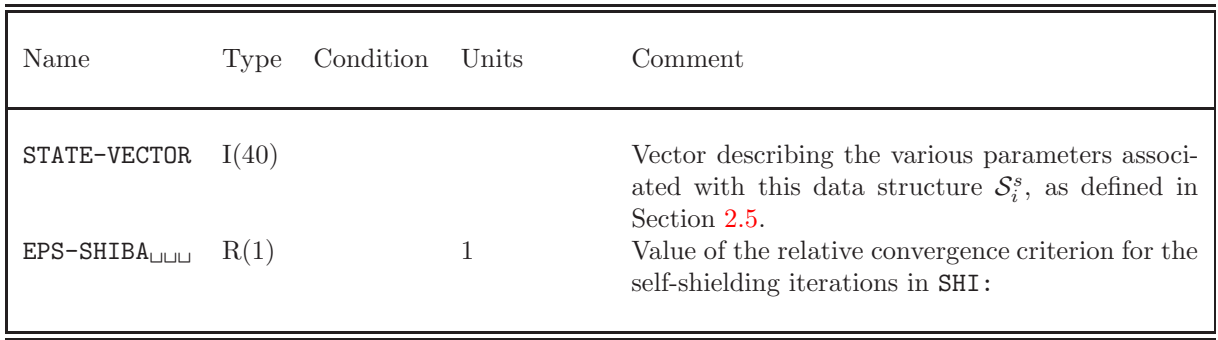

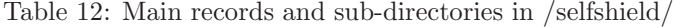

### <span id="page-32-4"></span><span id="page-32-1"></span>2.8 The subgroup self-shielding sub-directory /selfshield/ in /microlib/

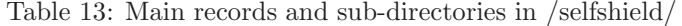

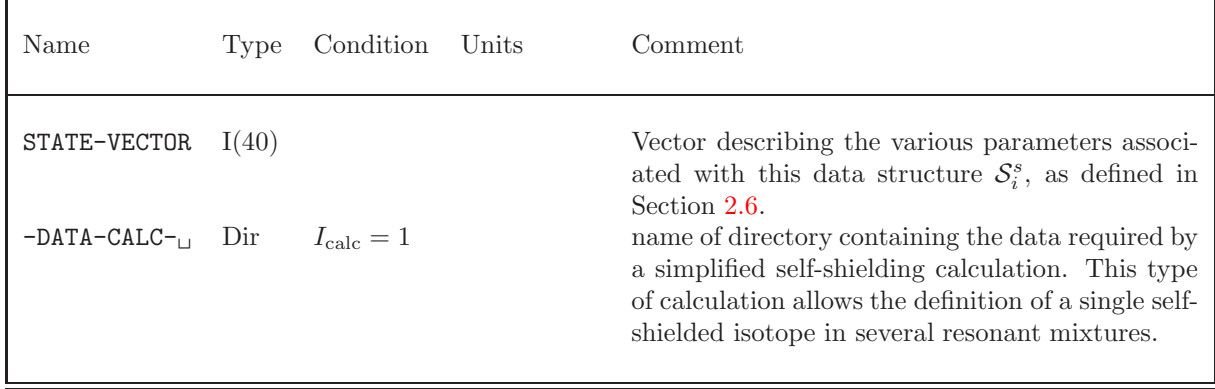

### <span id="page-32-2"></span>2.9 Contents of an /isotope/ directory

<span id="page-32-5"></span>Each isotope directory always contains a cross section identifier record  $SCAT-SAVED$ <sub>UU</sub> which must be used to verify if a given cross section type has been saved for this isotope.

| Name                     | Type | Condition                  | Units | Comment                                                                                                    |
|--------------------------|------|----------------------------|-------|----------------------------------------------------------------------------------------------------|
| $SCAT-SAVED_{UU}$ $I(L)$ |      |                            |       | Vector $\kappa_k^{\rm scat}$ to identify the various type of<br>Legendre-dependent cross sections saved for this                                                 |
| AWR                      | R(1) |                            | nau   | isotope<br>Ratio of the isotope mass divided by the neutron<br>mass                                                                                              |
| $PT-PHYS_{[0,0,0,1]}$    | Dir  | $I_{\rm proc} = 1, \geq 3$ |       | Sub-directory containing probability table infor-<br>mation, following the specification given in Sec-<br>tion 2.9.1. $I_{\text{proc}}$ is defined in Section 2. |

Table 14: Isotopic cross section identifier records

<span id="page-33-0"></span>Delayed neutron data can be present for some fissile isotopes on the /isotope/ directory. If  $N_{\rm del} \geq 1$ precursor groups are used, the following information is available:

| Name                                                                          | Type | Condition       | Units | Comment                                                                                                    |
|-------------------------------------------------------------------------------|------|-----------------|-------|----------------------------------------------------------------------------------------------------|
| nusid                                                                         | R(G) | $N_{del} > 1$ b |       | $\nu\sigma_{f,\ell}^{D,g}$ : The product of $\sigma_f^g$ , the fission cross section<br>with $\nu_{\ell}^{\text{D},g}$ , the averaged number of fission–emitted<br>delayed neutron produced in the precursor group<br>$\ell$ . |
| $\{child\}$                                                                   | R(G) | $N_{del} > 1$ 1 |       | $\chi^{\text{D},g}_{\ell}$ : Delayed fission spectrum, normalized to<br>one, for the delayed fission neutrons in precursor                                                                                                    |
| LAMBDA-D <sub>ULULU</sub> $R(N_{\text{del}})$ $N_{\text{del}} \ge 1$ $s^{-1}$ |      |                 |       | group $\ell$ .<br>$\lambda_{\ell}^{\rm D}$ : Decay constant associated with the precursor<br>group $\ell$ . We must have $0 < \lambda_{\ell}^{\text{D}} < \lambda_{\ell+1}^{\text{D}}$ .                                       |

Table 15: Delayed neutron reaction records

The delayed component of the fission yields in each precursor group  $\ell$  is given as  $\nu_{\ell}^{D,g}$ . The quantities  $\pi^{\mathcal{D},g}$  and  $\nu_{\ell}^{\mathcal{D},g}$   $\sigma_{\mathrm{f}}^{g}$  are defined as

$$
\pi^{{\rm{D}},g} = \frac{\nu^{{\rm{D}},g} \ \sigma_{\rm{f}}^g}{{(\nu^g \sigma_{\rm{f}}^g)}^{\rm{ss}}} \ \ .
$$

and

$$
\nu_{\ell}^{\mathrm{D},g} \ \sigma_{\mathrm{f}}^{g} = \omega_{\ell} \ \pi^{\mathrm{D},g} \ \left(\nu^{g} \sigma_{\mathrm{f}}^{g}\right)^{\mathrm{ss}}
$$

where the superscript ss indicates steady-state values. The delayed neutron records  ${nusid}$  and  ${chid}$ will be composed, using the following FORTRAN instructions, as NUSIGD and CHID:

 $\texttt{WRTTE}(\texttt{NUSIGD}, \texttt{'}(\texttt{A6}, \texttt{I2.2})') \texttt{'} \texttt{NUSIGF}', ell$ 

<span id="page-34-0"></span>for  $1 \leq ell \leq N_{\text{del}}$ . For example, in the case where two group cross sections are considered  $(N_{\text{del}} = 2)$ , the following records would be generated:

| Name                                                                     | Type | Condition                        | Units | Comment                                                                                                    |
|--------------------------------------------------------------------------|------|----------------------------------|-------|----------------------------------------------------------------------------------------------------|
| NUSIGF01                                                                 |      | $R(G)$ $N_{\text{del}} \geq 1$ b |       | $\nu\sigma_{f,1}^{D,g}$ : The product of $\sigma_f^g$ , the fission cross section<br>with $\nu_1^{\text{D},g}$ , the averaged number of fission–emitted                                                                              |
| NUSIGF02 $_{\sqcup \sqcup \sqcup \sqcup}$ R(G) $N_{\text{del}} \geq 2$ b |      |                                  |       | delayed neutron produced in the precursor group 1.<br>$\nu\sigma_{\text{f}_2}^{\text{D},g}$ : The product of $\sigma_{\text{f}}^g$ , the fission cross section<br>with $\nu_2^{\text{D},g}$ , the averaged number of fission–emitted |
| CHIO1 <sub>IIIIIIIIIIIII</sub> $R(G)$ $N_{\text{del}} \geq 1$            |      |                                  |       | delayed neutron produced in the precursor group 2.<br>$\chi_1^{\text{D},g}$ : Delayed fission spectrum, normalized to one,<br>for the delayed fission neutrons in precursor group 1.                                                 |
| CHIO2 <sub>UUUUUU</sub> $R(G)$ $N_{\text{del}} \geq 2$                   |      |                                  |       | $\chi_2^{\text{D},g}$ : Delayed fission spectrum, normalized to one,<br>for the delayed fission neutrons in precursor group 2.                                                                                                    |

Table 16: Example of delayed–neutron records in /isotope/

<span id="page-34-1"></span>In cases where the /isotope/ directory is produced by the edition module, some depletion-related information may be available in this directory, in order to facilitate subsequent data processing. This information is described in Table [17.](#page-34-1)

Table 17: Depletion-related information

| Name                 | Type            | Condition               | Units                     | Comment                                                                                                    |
|----------------------|-----------------|-------------------------|---------------------------|----------------------------------------------------------------------------------------------------|
| MEVG                 | R(1)            | $N_d \geq 1$            | MeV                       | Energy in MeV produced by radiative capture.<br>$N_d$ is defined in Section 2.                                                                                            |
| MEVF                 | R(1)            | $N_d \geq 1$            | MeV                       | Energy in MeV produced by fission.                                                                                                    |
| DECAY                | R(1)            | $N_d \geq 1$            | $10^{-8}$ s <sup>-1</sup> | Radioactive decay constant                                                                                                    |
| <b>YIELD</b> UUUUUUU | $R(G+1)$        | $N_d \geq 1$            | 1                         | Fission fragment yield per energy group. The first<br>value is the average yield over all the energy spec-<br>trum. This record is given only for fission frag-<br>ments. |
| PIFI                 | $I(N_{\rm df})$ | $N_{\text{df}} \geq 1$  |                           | Position in ISOTOPESUSED of the mother fissile<br>isotopes. This record is given only for fission frag-<br>ments.                                                         |
| PYIELDUUUUUU         | $R(N_{\rm df})$ | $N_{\text{dfi}} \geq 1$ | 1                         | Fission product yield per fissile isotope.<br>This<br>record is given only for fission fragments.                                                                         |

<span id="page-35-0"></span>We will first consider the more usual case where constant vector reactions are stored on the isotopic directory. A typical example of the microscopic cross section directory may be:

| Name                                                                              | <b>Type</b> | Condition               | Units       | Comment                                                                                                    |
|-----------------------------------------------------------------------------------|-------------|-------------------------|-------------|----------------------------------------------------------------------------------------------------|
| NTOTO                                                                             | R(G)        |                         | $\mathbf b$ | The $\phi$ -weighted multigroup total cross section<br>$\sigma_0^g$                                                                                                    |
| TRANC                                                                             | R(G)        |                         | b           | The multigroup transport correction $\sigma_{tc}^g$                                                                                                    |
| <b>NUSIGF</b> UUUUUUU                                                             | R(G)        |                         | b           | The product of $\sigma_f^g$ , the multigroup fission cross<br>section with $\nu^g$ , the steady-state number of<br>neutron produced per fission, $\nu\sigma_f^{\mathrm{ss},g}$          |
| NFTOT <sub>UUUUUUU</sub>                                                          | R(G)        |                         | b           | The multigroup fission cross section $\sigma_f^g$                                                                                                    |
| <b>CHI</b> UUUUUUUUU                                                              | R(G)        | $G_{\text{chi}}=0$      |             | The multigroup energy spectrum of the neu-<br>tron emitted by fission $\chi^g$                                                                                                    |
| $CHI - -01$                                                                       | R(G)        | $G_{\text{chi}} \geq 1$ |             | The first energy-dependent multigroup energy<br>spectrum of the neutron emitted by fission<br>$\chi^{g,1}$                                                                              |
| $CHI - -02$                                                                       | R(G)        | $G_{\text{chi}} \geq 2$ |             | The second energy-dependent multigroup en-<br>ergy spectrum of the neutron emitted by fis-<br>sion $\chi^{g,2}$                                                                         |
| $CHI - -03$                                                                       | R(G)        | $G_{\text{chi}} \geq 3$ |             | The third energy-dependent multigroup en-<br>ergy spectrum of the neutron emitted by fis-<br>sion $\chi^{g,3}$                                                                          |
| CHI--04 $_{\sqcup \sqcup \sqcup \sqcup}$ R(G)                                     |             | $G_{\text{chi}} \geq 4$ |             | The fourth energy-dependent multigroup en-<br>ergy spectrum of the neutron emitted by fis-<br>sion $\chi^{g,4}$                                                                         |
| NG                                                                                | R(G)        |                         | $\mathbf b$ | The multigroup neutron capture cross section<br>$\sigma_c^g$                                                                                                    |
| $H-FACTOR$                                                                        | R(G)        |                         | J b         | Energy production coefficients $Hg$ (product of<br>each microscopic cross section times the en-<br>ergy emitted by this reaction).                                                      |
| N2N <sub>UUUUUUUUU</sub>                                                          | R(G)        |                         | $\mathbf b$ | The multigroup cross section $\sigma_{(n,2n)}^g$ for the                                                                                                    |
| N3N <sub>UUUUUUUUU</sub>                                                          | R(G)        |                         | b           | reaction ${}_{Z}^{A}X + n \rightarrow_{Z}^{A-1} X + 2n$<br>The multigroup cross section $\sigma_{(n,3n)}^g$ for the<br>reaction ${}_{Z}^{A}X + n \rightarrow_{Z}^{A-2} X + 3n$          |
| N4N <sub>UUUUUUUUU</sub>                                                          | R(G)        |                         | $\mathbf b$ | The multigroup cross section $\sigma_{(n,4n)}^g$ for the<br>reaction ${}_{Z}^{A}X + n \rightarrow_{Z}^{A-3} X + 4n$                                                                     |
| ${\rm NP}_{\scriptscriptstyle \square\sqcup\sqcup\sqcup\sqcup\sqcup\sqcup\sqcup}$ | R(G)        |                         | b           | The multigroup cross section $\sigma_{(n,p)}^g$ for the re-<br>action ${}_{Z}^{A}X + n \rightarrow_{Z-1}^{A} X + p$                                                                     |
| NA                                                                                | R(G)        |                         | $\mathbf b$ | The multigroup cross section $\sigma_{(n,\alpha)}^g$ for the re-                                                                                                    |
| $\texttt{NGOLD}_{\sqcup \sqcup \sqcup \sqcup \sqcup \sqcup}$                      | R(G)        |                         |             | action ${}_{Z}^{A}X + n \rightarrow_{Z-2}^{A-3} X + \alpha$<br>The multigroup Goldstein-Cohen parameters<br>as recovered from $GIR$ array in main /mi-<br>crolib/ directory $\lambda^g$ |

Table 18: Example of isotopic vector reaction records
Ē

| Name                                                               | Type | Condition | Units                        | Comment                                                                                              |
|--------------------------------------------------------------------|------|-----------|------------------------------|----------------------------------------------------------------------------------------------------|
| NWTO <sub>UUUUUUUU</sub>                                           | R(G) |           | $s^{-1}$ cm <sup>-2</sup>    | The multigroup neutron flux spectrum $\phi_w^g$                                                      |
| $\mathrm{STRD}_{\sqcup \sqcup \sqcup \sqcup \sqcup \sqcup \sqcup}$ | R(G) |           | b                            | The multigroup transport cross section ho-<br>mogenized over all directions $\sigma_{\text{strd}}^g$ |
| $STRD-X$                                                           | R(G) |           | $\mathbf b$                  | The $x$ -directed multigroup transport cross<br>section $\sigma_{\text{strd},x}^g$                   |
| $STRD-Y$                                                           | R(G) |           | $\mathbf b$                  | The $y$ -directed multigroup transport cross<br>section $\sigma_{\text{strd},y}^g$                   |
| $STRD - Z$                                                         | R(G) |           | b                            | The $z$ -directed multigroup transport cross<br>section $\sigma^g_{\text{strd},z}$                   |
| OVERV <sub>LILILILILILI</sub>                                      | R(G) |           | $\mathrm{cm}^{-1}\mathrm{s}$ | The average of the inverse neutron velocity<br>$\langle 1/v \rangle_m^g$                             |
| NTOT1                                                              | R(G) |           | $\mathbf b$                  | The $\mathcal{J}\text{-weighted multigroup total cross sec-}$<br>tion $\sigma_1^g$                   |
| NWT1                                                               | R(G) |           | $s^{-1}$ cm <sup>-2</sup>    | The multigroup fundamental current spec-                                                             |
| NWATO <sub>UUUUUUU</sub>                                           | R(G) |           | 1                            | trum $\mathcal{J}_m^g$<br>The multigroup neutron adjoint flux spectrum                               |
| NWAT1                                                              | R(G) |           | 1                            | $\phi_{ii}^{*g}$<br>The multigroup fundamental adjoint current<br>spectrum $\mathcal{J}^{*g}_{w}$    |

Example of isotopic vector reaction records continued from last page

I

We can also use this isotopic directory to store time dependent cross sections in the form of a power series expansion:

<span id="page-36-0"></span>
$$
v_k^g(t) = \sum_{i=0}^{I} v_{k,i}^g t^i
$$
\n(2.3)

where the presence of these various terms is specified using  $\kappa_k$ . Note that the last three characters of each of the records in Table [18](#page-35-0) correspond to the extension  $EXT =' \square \square'$  that is associated with term  $i = 0$  in the power series expansion for the cross sections (see Eq. [\(2.3\)](#page-36-0)). For  $i = 1, 2$ , the extension takes successively the value  $EXT='LIN'$  and  $EXT='QUA'$ . For example, if one considers the total cross section and assumes that  $F_i(\kappa_1) = 1$  for  $i = 0, 2$ , then this implies the presence of the following additional records in the /isotope/:

Table 19: Additional total cross section records for  $I = 2$ 

| Name                                           | Type | Condition | Units     | Comment                                                                                                    |
|------------------------------------------------|------|-----------|-----------|----------------------------------------------------------------------------------------------------|
| TOTAL $L_{\square \square \square}$ LIN $R(G)$ |      |           | $d^{-1}b$ | array $v_{1,1}^g = \Delta \sigma^g$ containing the first<br>order coefficients in the power series ex-<br>pansion for the multigroup total cross<br>section      |
| TOTAL $L_{\square \square \square}$ QUA $R(G)$ |      |           | $d^{-2}b$ | array $v_{1,2}^g = \Delta^2 \sigma^g$ containing the sec-<br>ond order coefficients in the power se-<br>ries expansion for the multigroup total<br>cross section |

The multigroup scattering cross section matrix, which gives the probability for a neutron in group  $h$ to appear in group  $g$  after a collision with this isotope is represented by the form:

$$
\sigma_s^{h \to g}(\vec{\Omega} \to \vec{\Omega}') = \sum_{\ell=0}^L \frac{2\ell+1}{4\pi} P_\ell(\vec{\Omega} \cdot \vec{\Omega}') \sigma_\ell^{h \to g} = \sum_{\ell=0}^L \sum_{m=-\ell}^\ell Y_\ell^m(\vec{\Omega}) Y_\ell^m(\vec{\Omega}') \sigma_\ell^{h \to g}
$$

using a spherical harmonic series expansion to order  $L - 1$ . Assuming these spherical harmonic are orthonormalized, namely:

$$
\int_{4\pi} d^2\Omega \ Y_{\ell}^{m}(\vec{\Omega}) Y_{l'}^{m'}(\vec{\Omega}) = \delta_{m,m'}\delta_{\ell,\ell'}
$$

we can define  $\sigma_{\ell}^{h\to g}$  in terms of  $\sigma_s^{h\to g}(\vec{\Omega}\to \vec{\Omega}')$  using the following integral:

$$
\sigma_{\ell}^{h \to g} = \int_{4\pi} d^2 \Omega \ \sigma_s^{h \to g} (\vec{\Omega} \to \vec{\Omega}') P_{\ell} (\vec{\Omega} \cdot \vec{\Omega}')
$$

Note that this definition of  $\sigma_{\ell}^{h\to g}$  is not unique and some authors include the factor  $2l + 1$  directly in different angular moments of the scattering cross section.

Here instead of storing on these  $G \times G$  matrices  $\sigma_{\ell}^{h \to g}$ , a vector which contains a compress form for this matrix will be considered. This choice is justified by the fact that the number of energy groups which will lead to scattering in a specific group is generally relatively small compared to the total number of groups in the library and that these groups are clustered around the final energy group. Here we will first define two different integer vectors  $n_\ell^{\bar{g}}$  and  $h_\ell^g$  for each order in the scattering cross section and for each final energy group g which will contain respectively the number of successive initial energy groups for which the scattering cross section does not vanish and the maximum energy group number for which scattering to the final group  $g$  does not vanishes. Accordingly, for a scattering cross section of the form:

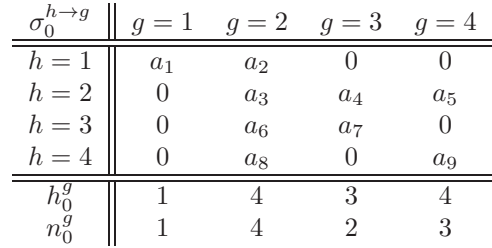

The compress scattering matrix will then contain the following information:

$$
\sigma_{\ell,c} = \left(\sigma_{\ell}^{h^1 \rightarrow 1}, \sigma_{\ell}^{h^1 - 1 \rightarrow 1}, \ldots, \sigma_{\ell}^{h^1 - n_1 + 1 \rightarrow 1}, \sigma_{\ell}^{h^2 \rightarrow 2}, \ldots, \sigma_{\ell}^{h^G - n_G + 1 \rightarrow G}\right)
$$

which for the example above leads to

$$
\sigma_{\ell,c} = (a_1, a_8, a_6, a_3, a_2, a_7, a_4, a_9, 0, a_5)
$$

As a result  $\sigma_{\ell}^{h\to g}$  can be reconstructed using

$$
\sigma_\ell^{h\to g} = \left\{ \begin{array}{ll} 0 & \text{if} & h>h_\ell^g \\ 0 & \text{if} & h< h_\ell^g-n_\ell^g+1 \\ \sigma_{\ell,c}^k & \text{otherwise} & k= \sum_{h=1}^{g-1} n_\ell^h + h_\ell^g - h + 1 \end{array} \right.
$$

Finally, we will also save the total scattering cross section vector of order  $\ell$  which is defined as

$$
\sigma_{\ell,s}^h=\sum_{g=1}^G\sigma_\ell^{h\to g}
$$

In the case where only the order  $\ell = 0$  moment of scattering cross section is non vanishing (isotropic scattering) the following records can be found on the isotopic directory.

| Name                                               | Type | Condition | Units | Comment                                                                                                    |
|----------------------------------------------------|------|-----------|-------|----------------------------------------------------------------------------------------------------|
| SIGS00                                             | R(G) |           | b     | The isotropic component $(\ell = 0)$ of the multi-<br>group total scattering cross section $\sigma_{0,s}^g$                                                                        |
| $IJJSOO$ <sub>UUUUUU</sub>                         | I(G) |           |       | Highest energy group number for which the<br>isotropic component of the scattering cross                                                                                           |
| NJJS00                                             |      |           |       | section to group g does not vanish, $h_0^g$<br>Number of energy groups for which the<br>isotropic component of the scattering cross<br>section to group g does not vanish, $n_0^g$ |
| SCATOO <sub>UUUUUU</sub> $R(\sum_{a=1}^{G} n_0^g)$ |      |           | b     | Compressed isotropic component of the scat-<br>tering matrix $\sigma_{0,c}^k$                                                                                                    |

Table 20: Optional scattering records

If the scattering cross section is expanded to order  $L > 1$  in Legendre polynomials, additional set of scattering records similar to those described above will be presentin the cross section directory. The first four characters and last 6 characters in the names of these records will again be identical to those described above while character 5 and 6 will differ from level to level. For example, the order  $\ell = 5$ compressed scattering matrix will be identified by  $SCATO5$  while for order  $\ell = 50$  we will use  $SCAT50$ 

The STRD cross sections are normalized in such a way to permit the calculation of a diffusion coefficient

using the following formula:

$$
D^g = \frac{1}{3 \sum_{i} N_i \sigma_{\text{strd},i}^g} \tag{2.4}
$$

where  $N_i$  is the isotopic density of isotope i and  $\sigma_{\text{strd},i}^g$  is the STRD cross section of isotope i in energy group g. The sum is performed over all isotopes present in the mixture. The STRD cross sections for isotope i are defined as

$$
\sigma_{\text{strd},i}^g = \frac{1}{(\mu^g)^2} \frac{\langle \phi \rangle_g}{3 \langle (\Sigma_1 - \Sigma_{s1}) \mathcal{J} \rangle_g} \left( \sigma_{1,i}^g - \sigma_{s1,i}^g \right) \text{ if a streaming model is used}
$$
\n(2.5)

$$
= \frac{1}{(\mu^g)^2} \frac{\langle \phi \rangle_g^2}{3 \langle D\phi \rangle_g \langle (\Sigma_0 - \Sigma_{s1})\phi \rangle_g} \left( \sigma_{0,i}^g - \sigma_{s1,i}^g \right) \text{ if no streaming model used} \tag{2.6}
$$

where

- $\phi^g$  fundamental flux
- $\mathcal{J}^g$  fundamental current
- $\mu^g$  SPH equivalence factor
- $\Sigma^g_0$   $\phi{\rm -weighted}$  macroscopic total cross section of the mixture
- $\Sigma_1^g$   ${\mathcal J}$  –weighted macroscopic total cross section of the mixture
- $\Sigma_{s1}^g$  macroscopic  $P_1$  scattering cross section of the mixture ( $\mathcal{J}$ -weighted if a streaming model is used;  $\phi$ -weighted if no streaming model used)
- $D<sup>g</sup>$  diffusion coefficient
- $σ<sup>g</sup><sub>0,i</sub>$   $φ$ –weighted microscopic total cross section for isotope *i*
- $\sigma_{1,i}^g$   ${\mathcal J}$  –weighted microscopic total cross section for isotope  $i$
- $\sigma_{s1,i}^{g}$  microscopic  $P_1$  scattering cross section for isotope i (J-weighted if a streaming model is used;  $\phi$ -weighted if no streaming model used)

On the other hand the so-called directional cross section  $\text{STRD}_{\text{L}}X$ ,  $\text{STRD}_{\text{L}}Y$  and  $\text{STRD}_{\text{L}}Z$  are obtained in such a way that

$$
D_k^g = \frac{1}{3 \sum_{i} N_i \sigma_{\text{strd},k,i}^g} \; ; \quad k = x, \ y \text{ or } z \quad . \tag{2.7}
$$

For example, for an isotope with only total and scattering cross sections, we will find the following records on the cross section directory.

| Name                                               | Type            | Condition | Units                      | Comment                                                                                                    |
|----------------------------------------------------|-----------------|-----------|----------------------------|----------------------------------------------------------------------------------------------------|
| NTOTO<br>SIGS00                                    | R(G)<br>R(G)    |           | $\mathbf b$<br>$\mathbf b$ | The multigroup total cross section $\sigma^g$<br>The isotropic component $(\ell = 1)$ of the multi-<br>group total scattering cross section $\sigma_{0,s}^g$                                                                     |
| IJJS00 <sub>UUUUUU</sub>                           | I(G)            |           |                            | Highest energy group number for which the<br>isotropic component of the scattering cross sec-                                                                                                    |
| IJJS00 <sub>UUU</sub>                              | I(G)            |           |                            | tion to group g does not vanishes, $h_0^g$<br>Highest energy group number for which the first<br>order perturbation in the isotropic component of<br>the scattering cross section to group $g$ does not<br>vanishes, $h_{0.1}^g$ |
| NJJSOO                                             | I(G)            |           |                            | Number of energy groups for which the isotropic<br>component of the scattering cross section to group<br>g does not vanishes, $n_0^g$                                                                                            |
| SCATOO <sub>UUUUUU</sub> $R(\sum_{g=1}^{G} n_0^g)$ |                 |           | $\mathbf b$                | Compressed isotropic component of the scattering<br>matrix $\sigma_{0,c}^k$                                                                                                    |
| SIGS01                                             | R(G)            |           | $\mathbf b$                | The linearly anisotropic component $(\ell = 1)$ of the<br>multigroup total scattering cross section $\sigma_{1,s}^g$                                                                                                    |
| IJJS01                                             | $\mathrm{I}(G)$ |           |                            | Highest energy group number for which the lin-<br>early anisotropic component of the scattering<br>cross section to group g does not vanishes, $h_1^g$                                                                           |
| NJJS01 <sub>UUUUUU</sub>                           | I(G)            |           |                            | Number of energy groups for which the linearly<br>anisotropic component of the scattering cross sec-<br>tion to group g does not vanishes, $n_1^g$                                                                               |
| SCATO1                                             |                 |           | $\mathbf b$                | Compressed linearly anisotropic component of<br>the scattering matrix $\sigma_{1,c}^k$                                                                                                    |

Table 21: Example of cross section records

Note that most of these cross sections are not required to perform a cell calculation. In fact, in a typical transport calculation, only  $\sigma^g$ ,  $\sigma^g_{tc}$ ,  $\nu \sigma^g_f$ ,  $\chi^g$  and the isotropic and linearly anisotropic scattering matrix are used. For burnup calculations, depending on the depletion chain prescribed, the following cross sections may be required:  $\sigma_f^g$ ,  $\sigma_c^g$ ,  $\sigma_{\left(\right)}^g$  $\sigma_{(n,2n)}^g, \; \sigma_{(n)}^g$  $\frac{g}{(n,3n)}, \ \sigma^g_{(n)}$  $\sigma_{(n,4n)}^g$ ,  $\sigma_{(n,4n)}^g$  $_{(n,p)}^g$ ,  $\sigma_{(n,p)}^g$  $\binom{g}{(n,\alpha)}$ . Finally, when editing isotopic cross sections, all the cross sections types in the library will be processed.

A final note on the use of the transport correction and the homogenized and directional transport cross section. In DARGON, the transport correction cross section is used to correct the total and isotropic scattering cross section using the relations

$$
\begin{array}{rcl} \sigma_c^g&=&\sigma^g-\sigma_{tc}^g\\ \sigma_{c,0}^{g\rightarrow g}&=&\sigma_0^{g\rightarrow g}-\sigma_{tc}^g \end{array}
$$

### 2.9.1 The probability table directory PT-PHYS in /isotope/

Physical probability tables  $(I_{\text{proc}} = 1)$  are obtained from a least-square fit of the self-shielded cross sections against dilution. Mathematical probability tables ( $I_{\text{proc}} \geq 3$ ) are obtained from Autolib data using the CALENDF formalism.

| Name                                                         | Type   | Condition | Units | Comment                                                                                                    |
|--------------------------------------------------------------|--------|-----------|-------|----------------------------------------------------------------------------------------------------|
| $\texttt{GROUP}_{\sqcup \sqcup \sqcup \sqcup \sqcup \sqcup}$ | Dir(G) |           |       | List of energy-group sub-directories. Each com-<br>ponent of the list is a directory containing the                                |
| NOR                                                          |        |           |       | probability-table information associated with a<br>specific group.<br>Order $n_G$ of the probability table in each energy<br>group |

Table 22: Physical probability tables

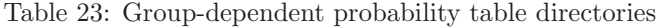

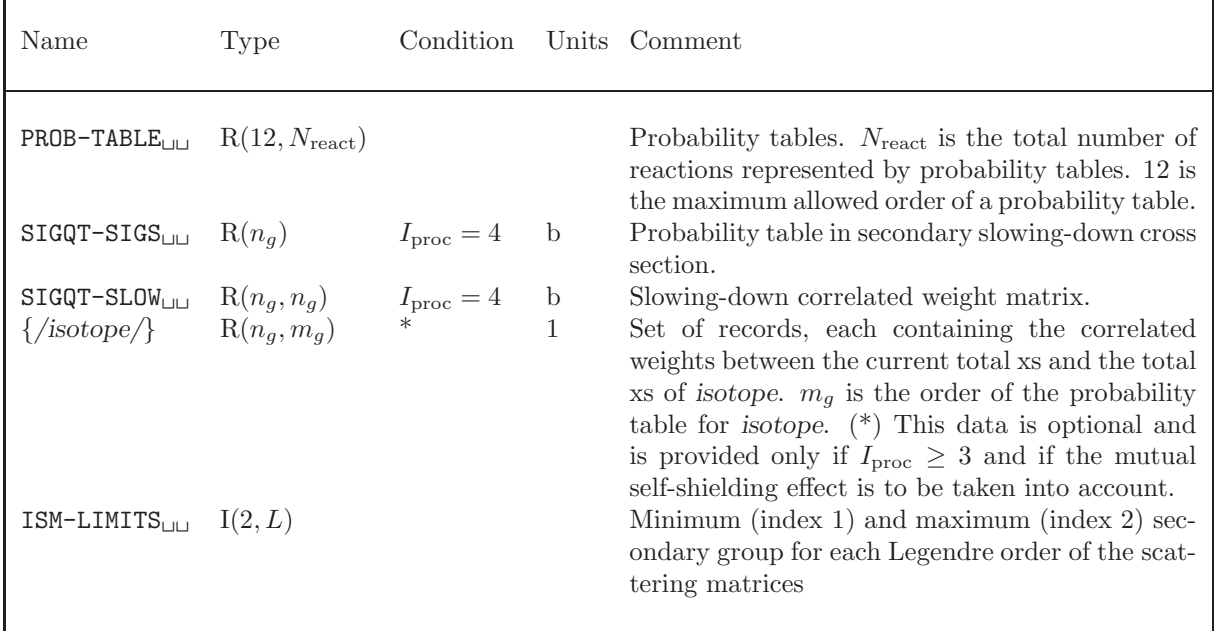

## 3 Contents of a /geometry/ directory

The L GEOM specification is used to store structured geometric data, i.e., data characterized by some regularity in space. Sub-geometries can be embedded at specific node positions to build a more complex geometry. The following regular geometries can be described with the L GEOM specification:

- Cartesian geometries in 1D, 2D and 3D
- Cylindrical geometries in 1D and 2D  $(R Z \text{ or } R \theta)$
- Spherical geometries in 1D
- Hexagonal geometries in 2D/3D
- Various types of cells in 2D/3D Cartesian or hexagonal geometry
- Cells with clusters of fuel rods
- Various synthetic geometries (Do-it-yourself Apollo1 assembly and double-heterogeneity).

This directory contains a compact description of a geometry.

### <span id="page-42-0"></span>3.1 State vector content for the /geometry/ data structure

The dimensioning parameters for this data structure, which are stored in the state vector  $\mathcal{S}^G$ , represent:

- The type of of geometry  $F_t = \mathcal{S}_1^G$ 
	- $\sqrt{ }$ 0 Virtual geometry
		- 1 Homogeneous geometry
		- 2 Cartesian 1-D geometry
		- 3 Tube 1-D geometry
		- 4 Sphere 1-D geometry
		- 5 Cartesian 2-D geometry
		- 6 Tube  $(R-Z)$  geometry
		- 7 Cartesian 3-D geometry
		- 8 Hexagonal 2-D geometry
		- 9 Hexagonal 3-D geometry
		- 10 Tube  $(R-X)$  geometry
	- | 11 Tube  $(R-Y)$  geometry

$$
F_t = \begin{cases} 11 & \text{1000 (10.1)} \\ 12 & \text{hexagonal 2-D geometry with triangular mesh} \end{cases}
$$

- 13 z-directed hexagonal 3–D geometry with triangular mesh
- 15 Tube  $(R-\theta)$  2-D geometry
- 16 Triangular 2-D geometry
- 17 Triangular 3-D geometry
- 20 Cartesian 2-D geometry with annular sub-mesh
- 21 Cartesian 3-D geometry with x−directed cylindrical sub-mesh
- 22 Cartesian 3-D geometry with y−directed cylindrical sub-mesh
- 23 Cartesian 3-D geometry with z−directed cylindrical sub-mesh
- 24 Hexagonal 2-D geometry with annular sub-mesh
- 25 Hexagonal 3-D geometry with z−directed cylindrical sub-mesh
- 30 Do-it-yourself geometry
- The number of annular or cylindric mesh intervals in the geometry  $N_r = S_2^G$
- The number of x-directed mesh intervals, hexagon or triangles in the geometry  $N_x = S_3^G$
- The number of y–directed mesh intervals in the geometry  $N_y = S_4^G$
- The number of z-directed mesh intervals in the geometry  $N_z = S_5^G$
- The total number of mesh intervals in the geometry  $N_k = S_6^G$ 
	- for  $F_t = 0$  or 1,  $N_k = 1$ ;
	- for  $F_t = 2$ , 5 or 7,  $N_k = \max(N_x, 1) \times \max(N_y, 1) \times \max(N_z, 1);$
	- for  $F_t = 3, 6, 10$  or 11,  $N_k = N_r \times \max(N_x, 1) \times \max(N_y, 1) \times \max(N_z, 1)$
	- for  $F_t = 4$ ,  $N_k = N_r$ ;
	- for  $F_t = 8$  or 9,  $N_k = N_x \times \max(N_z, 1);$
	- for  $F_t = 12$  or 13,  $N_k = 6 \times N_x^2 \times \max(N_z, 1);$
	- for  $F_t = 20, 21, 22$  or 23,  $N_k = (N_r + 1) \times \max(N_x, 1) \times \max(N_y, 1) \times \max(N_z, 1);$
	- for  $F_t = 24$  or 25,  $N_k = (N_r + 1) \times \max(N_z, 1)$ .
- The maximum number of mixtures used in this geometry  $M_m = S_7^G$
- The cell flag  $F_c = S_8^G$

 $F_c = \begin{cases} 0 & \text{Cell option not activated} \\ 1 & \text{Coll option present} \end{cases}$ 1 Cell option present

- The number of sub-geometries defined in this geometry  $F_g = \mathcal{S}_9^G$
- The merge flag  $F_m = \mathcal{S}_{10}^G$

$$
F_m = \left\{ \begin{array}{ll} 0 & \text{Merge option not activated} \\ 1 & \text{Merge option present} \end{array} \right.
$$

• The split flag  $F_s = \mathcal{S}_{11}^G$ 

 $F_s =$  $\sqrt{ }$ J  $\mathcal{L}$ 0 Split option not activated 1 Split option present 2 Split option present. The embedded tubes are not splitted.

• The double heterogeneity flag  $F_{\text{dh}} = S_{12}^G$ 

$$
F_{\rm dh} = \left\{ \begin{array}{ll} 0 & {\rm Double \ heterogeneity \ option \ not \ activated} \\ 1 & {\rm Double \ heterogeneity \ option \ present} \end{array} \right.
$$

- The number of cluster sub-geometry  $N_{\text{cl}} = S_{13}^G$
- The type of sectorizarion  $F_{\text{sec}} = \mathcal{S}_{14}^G$ . This information may be given only if  $F_t \geq 20$ .

$$
F_{\text{sec}} = \left\{ \begin{array}{ll} -999 & \text{non-sectionalized cell processed as a sectorized cell} \\ -1 & \times \text{-type sectorization} \\ 0 & \text{non-sectionalized cell} \\ 1 & +\text{-type sectorization} \\ 2 & \text{simultaneous} \times \text{-- and } +\text{-type sectorization} \\ 3 & \text{simultaneous} \times \text{-- and } +\text{-type sectorization shifted by 22.5} \\ 4 & \text{windmill-type sectorization.} \end{array} \right.
$$

- Number of tubes that are not splitted by the sectors if  $F_{\text{sec}} \neq 0$ . This integer is selected in interval  $0 \leq F_{\text{sec2}} \leq N_r$ .  $F_{\text{sec2}} = S_{15}^G$ .
- The pin location option  $S_{18}^G$ . When  $S_{18}^G > 0$ , the pin are located according to  $(r, \theta)$  in 2-D and 3-D (center along the cylinder axis in the cell into which they are inserted) while for  $S_{18}^G < 0$ , the pin are located according to  $(x, y)$  in 2-D and  $(x, y, z)$  in 3-D. A value of  $S_{18}^G = 0$ , implies that there is no pin in the geometry.

The radii of a CARCEL– or HEXCEL–type geometry are defined as shown in the following figure:

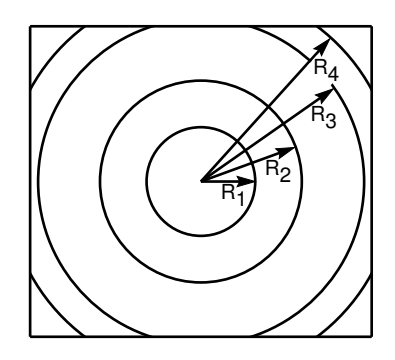

In case where  $F_{\text{sec}} \neq 0$ , the elementary cell is splitted with sectors. Mixture indices are specific in each splitted region. They are defined as in the following two figures (isect≡  $F_{\text{sec}}$  and jsect≡  $F_{\text{sec2}}$ ):

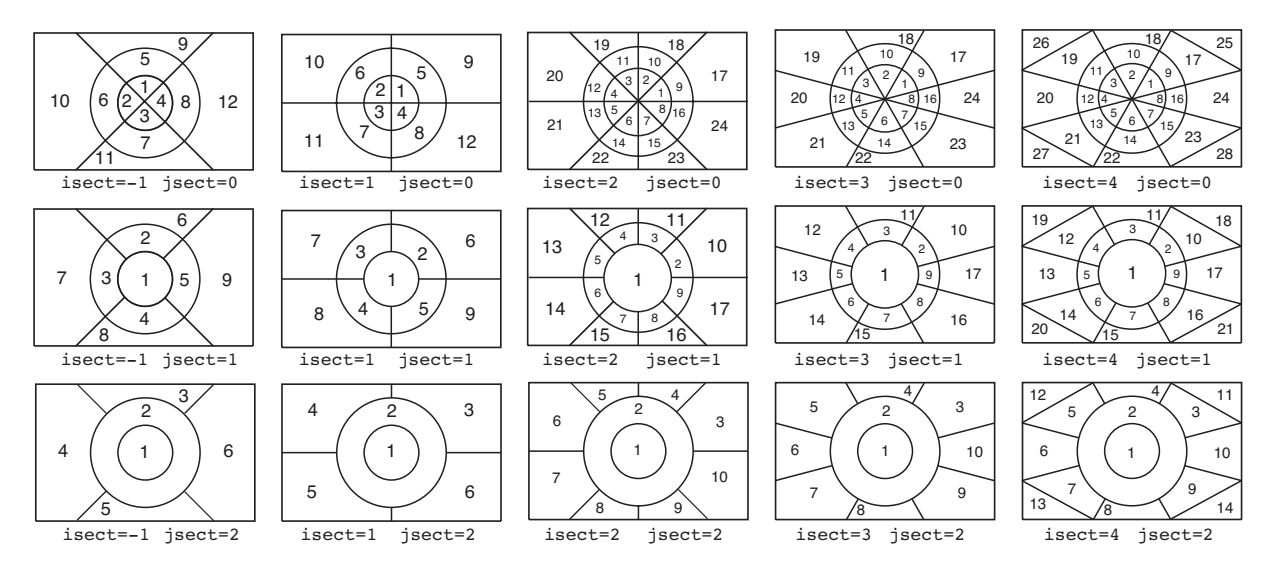

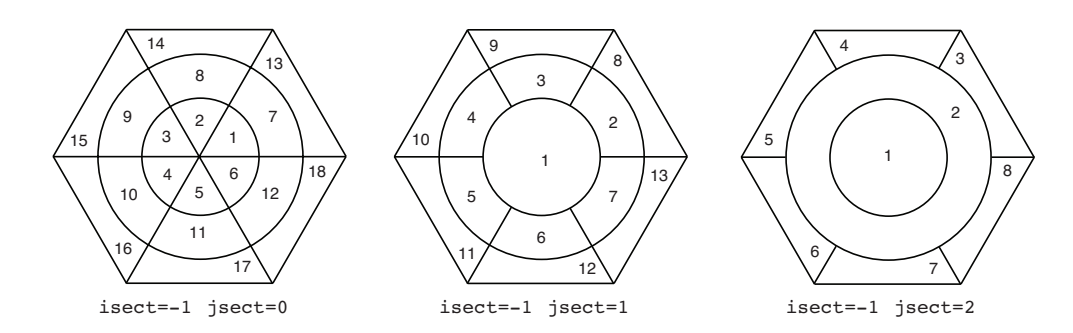

In case of an automatic geometry definition using the NAP: module, the number of mixtures corresponding to assembly in the original core definition is named  $N_{mxa}$  and the number of assembly along X and Y directions are  ${\cal N}_{ax}$  and  ${\cal N}_{ay}$  respectively.

### <span id="page-45-0"></span>3.2 The main /geometry/ directory

On its first level, the following records and sub-directories will be found in the /geometry/ directory:

| Name                           | Type                     | Condition                                                                  |                 | UnitsComment                                                                                                    |
|--------------------------------|--------------------------|----------------------------------------------------------------------------|-----------------|----------------------------------------------------------------------------------------------------|
| <b>SIGNATURE<sub>UUU</sub></b> | $C*12$                   |                                                                            |                 | Signature<br>the<br>of<br>data<br>structure<br>$(SIGNA = L_GEDM_{UUUUUU})$                                                                                                    |
| STATE-VECTOR                   | I(40)                    |                                                                            |                 | Vector describing the various parameters associ-                                                                                                    |
|                                | $I(N_k)$                 |                                                                            |                 | ated with this data structure $S_i^G$ , as defined in<br>Section 3.1.<br>Record containing the material mixture index $1 \leq$<br>$i \leq M_m$ per region (for positive indices) or the<br>sub-geometry index $1 \leq  i  \leq F_q$ per region (for<br>negative indices). $MIX(I)$ is set to zero in voided |
| H MIX                          | $I(N_k)$                 | $\ast$                                                                     |                 | regions I or in regions located outside the domain.<br>array $H_i$ containing the virtual (homogenization)<br>mixtures associated with different regions of the<br>geometry                                                                                                    |
| <b>RADIUS</b>                  | $R(N_r + 1)$ $N_r \ge 1$ |                                                                            | $\,\mathrm{cm}$ | The radial mesh $R_i$ position. The first element of<br>this vector is identical to 0.0                                                                                                    |
| OFFCENTER                      | R(3)                     | $N_r \geq 1$                                                               | cm              | The displacement of the center of the annular<br>mesh from the center of a Cartesian cell                                                                                                    |
| MESHX                          | $R(N_x+1)$ $N_x \ge 1$   |                                                                            | $\,\mathrm{cm}$ | The x-directed mesh position $X_i$                                                                                                    |
| MESHY                          | $R(N_y + 1)$ $N_y \ge 1$ |                                                                            | $\,\mathrm{cm}$ | The y-directed mesh position $Y_i$                                                                                                    |
| <b>MESHZ</b> UUUUUUU           | $R(N_z+1)$ $N_z \ge 1$   |                                                                            | $\,\mathrm{cm}$ | The z-directed mesh position $Z_i$                                                                                                    |
| SIDE                           | R(1)                     | $\begin{array}{c}\n8 \leq F_t \leq 11 \\ 24 \leq F_t \leq 25\n\end{array}$ | cm              | The width of the side of the hexagon $H$                                                                                                    |

Table 24: Main records and sub-directories in /geometry/

continued on next page

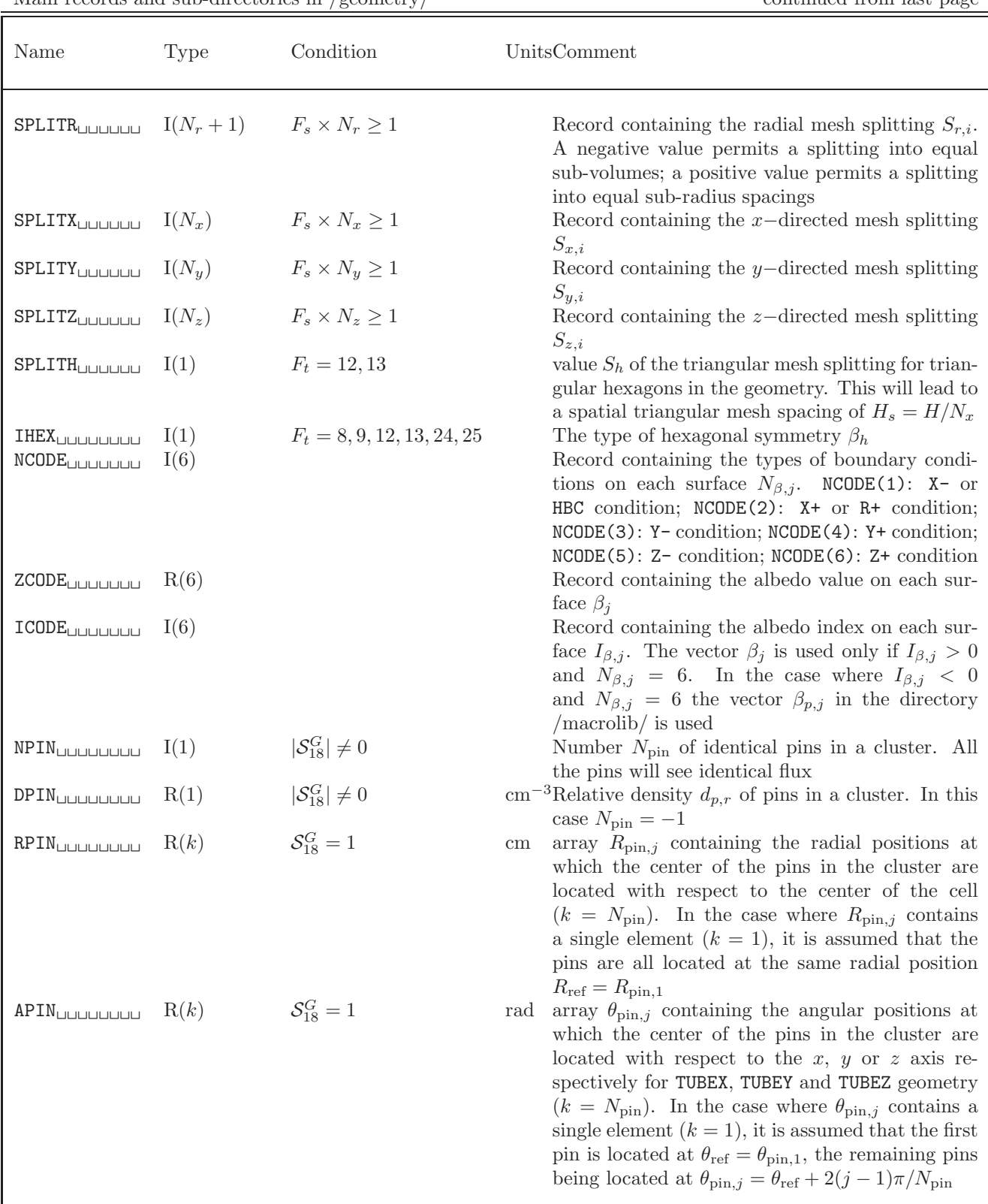

Main records and sub-directories in /geometry/ continued from last page

#### $IGE-295$  and  $11$

 $CPINZ$ 

 $PROCEL_{\sqcup \sqcup \sqcup}$ 

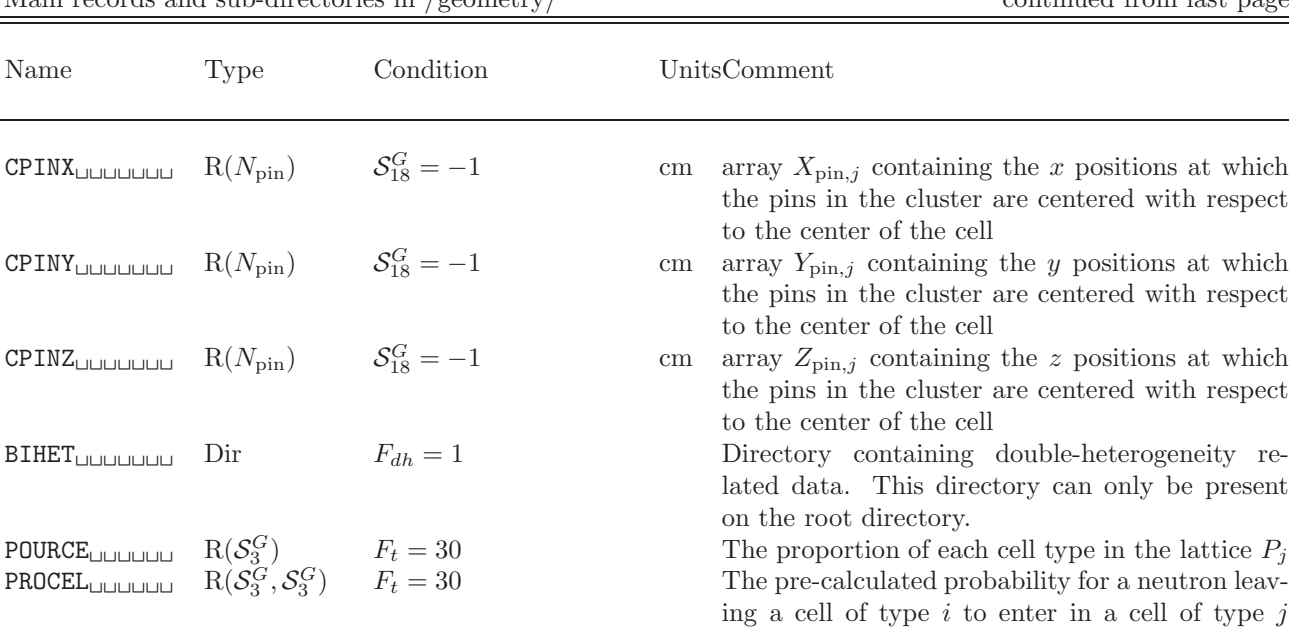

CELL C(Fg) \* 12  $F_c = 1$  The names of the sub-geometries (CELL<sub>k</sub>)<br>MERGE<sub>LL</sub> C(Fg) + 12  $F_m = 1$  The merging index corresponding to each MERGE<sub>LIFITION</sub>  $I(N_k)$   $F_m = 1$  The merging index corresponding to each region

TURN<sub>LILILILILILI</sub>  $I(N_k)$   $F_c = 1$  The orientation index corresponding to each re-

CLUSTER CLUSTER C(F<sub>cl</sub>) ∗ 12 F<sub>cl</sub>  $\geq 1$  The names of the sub-geometries making up the

 $\{ \text{subgeo} \}$  Dir  $F_g \ge 1$  Set of sub-directories containing a subgeometry The names of the mixtures  $C(M_m) * 12$  \* The names of the mixtures

 $A-MMIXP_{\text{full}}$   $I(1)$  The number of mixtures in one heterogeneously

 $A-\text{IBX}_{\text{U}\text{U}\text{U}\text{U}\text{U}\text{U}}$   $I(N_{ay})$  Position of the first assembly on each row  $A$ -ZONE<sub>LILILILILI</sub>  $I(N_{ch})$  Number of the assembly associated with each

 $A-NX_{\text{L}}$  and  $I(N_{au})$   $I(N_{au})$  Number of assemblies on each row

 $G_{m,i}$ 

in the Z direction.

cluster  $(CLUSTER_k)$ 

neously homogenized.

without crossing any other cell  $P_{i,j}$ 

gion  $G_{t,i}$ . Negative values are used to turn a cell

channel. Each assembly may be represented by several channels if they have been heteroge-

homogenized assembly.  $N_{mxp}$ . Note for homogeneously homogenized assembly  $N_{mxp} = 1$ .

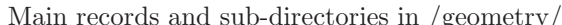

continued from last page

In the case where a cylindrical correction is applied over a full–core Cartesian calculation, the following additional data is provided. It is provided if and only if type 20 (CYLI) boundary conditions are set in the  $X-Y$  plane (see Figure [2\)](#page-48-0).

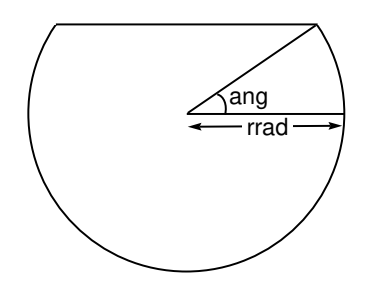

<span id="page-48-0"></span>Figure 2: Cylindrical correction in Cartesian geometry

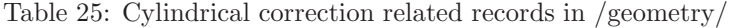

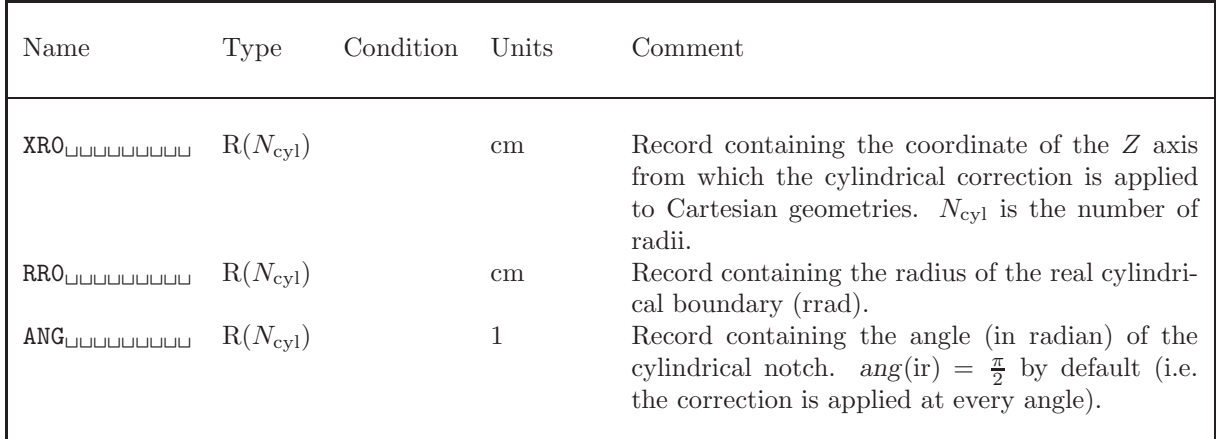

The type of hexagonal symmetry  $\beta_h$  is defined as:

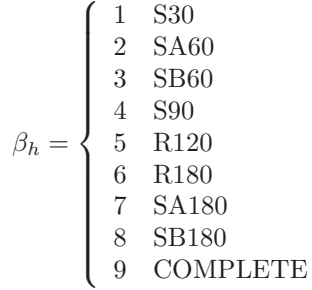

S30, SA60 and COMPLETE symmetries are depicted in the following figures. The other types of hexagonal symmetries are defined in the DRAGON users guide.<sup>[\[1\]](#page-153-0)</sup>

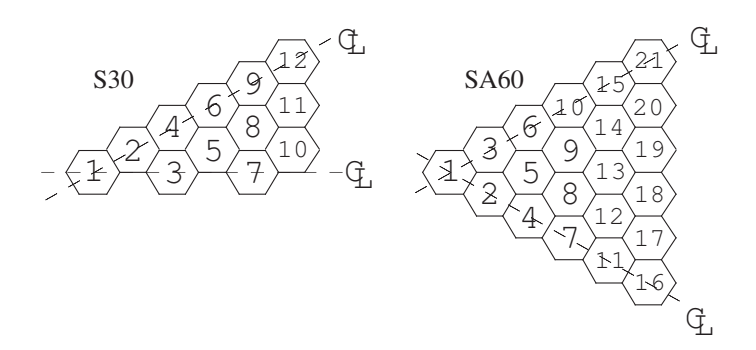

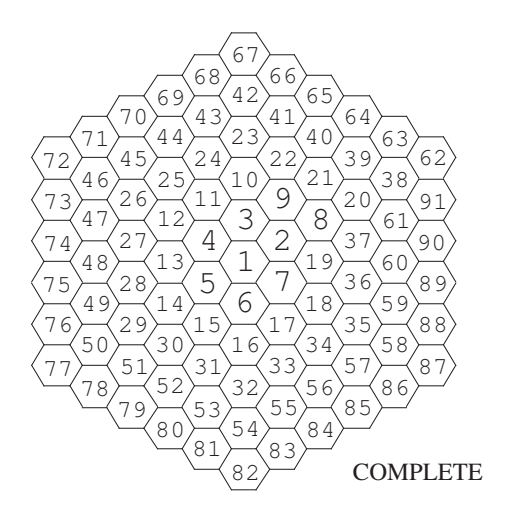

NCODE is a record containing the types of boundary conditions on each surface. In Cartesian geometry, the 6 components of NCODE are related to sides  $X-$ ,  $X+$ ,  $Y-$ ,  $Y+$ ,  $Z-$  and  $Z+$ , respectively. The possibilities are:

0 side not used

 $\sqrt{ }$ 

- VOID: zero re-entrant angular flux. This side is an external surface of the domain.
- REFL: reflection boundary condition. In most DRAGON calculations, this implies white boundary conditions. In DRAGON the cell is never unfolded to take into account a REFL boundary condition.
- DIAG: diagonal boundary condition. The side under consideration has the same properties as that associated with a diagonal through the geometry. Note that two and only two DIAG sides must be specified. The diagonal symmetry is only permitted for square geometry and in the following combinations:  $(X+$  and  $Y-)$  or  $(X-$  and  $Y+)$
- TRAN: translation boundary condition. The side under consideration is connected to the opposite side of a Cartesian domain. This option provides the facility to treat an infinite geometry with translation symmetry. The only combinations of translational symmetry permitted are related to sides  $(X-\text{ and }X+)$  and/or  $(Y-$  and  $Y+$ ) and/or  $(Z-$  and  $Z+$ ).
- $N_{\beta,j} =$  SYME: symmetric reflection boundary condition. The side under consideration is located outside the domain and that a reflection symmetry is associated with the adequately directed axis running through the center of the cells closest to this side.
	- ALBE: albedo boundary condition. The side under consideration has an arbitrary albedo with a real value given in the record 'ZCODE' or indexed by the record 'ICODE'. This side is an external surface of the domain.
	- ZERO: zero flux boundary condition. This side is an external surface of the domain.
	- PI/2:  $\pi/2$  rotation. The side under consideration is characterized by a  $\pi/2$  symmetry. The only  $\pi/2$  symmetry permitted is related to sides  $(X-\text{ and }Y-)$ . This condition can be combined with a translation boundary condition:  $(PI/2 X- TRAN X<sup>+</sup>)$  and/or  $(PI/2 Y- TRAN Y+).$
	- 9 PI:  $\pi$  rotation
	- SSYM: specular relexion boundary condition. Such a condition may be obtained by unfolding the geometry.
	- CYLI: use a cylindrical correction in full–core Cartesian geometry

In cylindrical geometry, the 3 components of NCODE are related to sides R+, Z- and Z+, respectively. The possibilities are: VOID, REFL, ALBE and/or ZERO.

 $IGE-295$  and  $44$ 

In hexagonal geometry, the 3 components of NCODE are related to sides H+ (the surface surrounding the hexagonal domain in the X–Y plane), Z- and Z+, respectively. The possibilities are: VOID, REFL, SYME, ALBE and/or ZERO.

We will now describe the exact meaning of the orientation index  $G_{t,i}$ . For Cartesian geometries, the eight possible orientations are shown in the following figure:

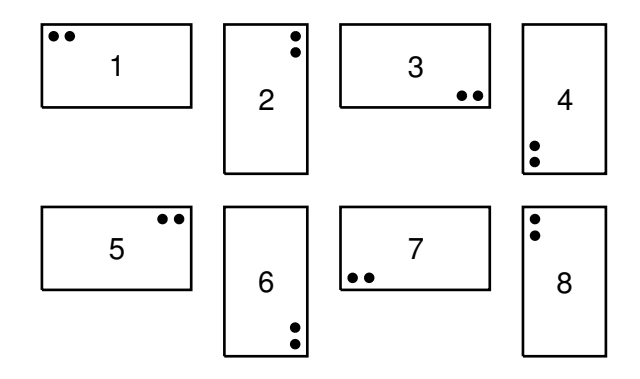

For hexagonal geometries, the twelve possible orientations are shown in the following figure:

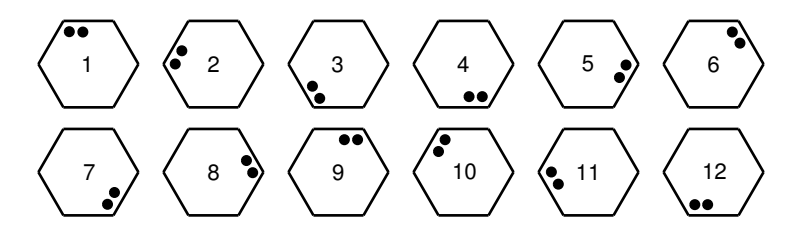

In the case where  $F_c = 1$ , the set of directory  $\{\text{/subgeo}\}\$  will have the same name as the variable CELL<sub>k</sub>. For example, in the case where  $F_g = 2$  and

$$
\mathsf{CELL}_k = \left\{ \begin{array}{ll} \mathsf{GE01} & \text{for} \quad k = 1\\ \mathsf{GE02} & \text{for} \quad k = 2 \end{array} \right.
$$

then the following directories will also be present in the main geometry directory:

Table 26: Cell sub-geometry directory

| Name         | Type Condition Units | Comment                                                       |
|--------------|----------------------|---------------------------------------------------------------|
| GE01<br>GE02 |                      | A first /geometry/ directory<br>A second /geometry/ directory |

In the case where  $F_{cl} \geq 1$ , the set of directory  $\{\text{/subgeo}\}\$  will have the same name as the variable

 $IGE-295$  and  $16$ 

CLUSTER<sub>k</sub>. For example, in the case where  $F_{cl} = 2$  and

CLUSTER<sub>k</sub> =  $\begin{cases} \text{RODS1} & \text{for } k = 1 \\ \text{PORS2} & \text{for } k = 2 \end{cases}$ RODS2 for  $k = 2$ 

then the following directories will also be present in the main geometry directory:

| Name                                                                                 | Type Condition Units | Comment                                                       |
|--------------------------------------------------------------------------------------|----------------------|---------------------------------------------------------------|
| RODS1 <sub>DDDDDD</sub> Dir $F_q \geq 1$<br>RODS2 <sub>DUDDDD</sub> Dir $F_q \geq 1$ |                      | A first /geometry/ directory<br>A second /geometry/ directory |

Table 27: Cluster sub-geometry directory

### 3.3 The /BIHET/ sub-directory in /geometry/

The first level of the geometry directory may contains a double-heterogeneity directory /BIHET/ made of the following records:

| Name                                                                                                    | Type  | Condition |    | Units Comment                                                                                                    |
|----------------------------------------------------------------------------------------------------|-------|-----------|----|----------------------------------------------------------------------------------------------------|
| STATE-VECTOR<br>$\text{NS}_{\square \square \square \square \square \square \square \square \square}$ $I(\mathcal{S}_1^{dh})$<br>$\texttt{RS}_{\sqcup \sqcup \sqcup \sqcup \sqcup \sqcup \sqcup \sqcup}$ $\qquad \texttt{R}(\mathcal{S}_2^{dh}, \mathcal{S}_1^{dh})$<br>MILIE <sub>UUUUUUU</sub> I $(\mathcal{S}_3^{dh})$<br>MIXDIL <sub>UUUUUU</sub> I $(\mathcal{S}_3^{dh})$<br>MIXGR <sub>DDDDDD</sub> $I(S_4^{dh}, S_3^{dh})$<br>FRACT <sub>ULULULULU</sub> $R(\mathcal{S}_1^{dh}, \mathcal{S}_3^{dh})$ | I(40) |           | cm | Vector describing the various parameters associ-<br>ated with this data structure $S_i^{dh}$<br>The number of sub-regions in the micro-<br>structures $N_{\text{micro}, i}$<br>The radii of the tubes or spherical shells making<br>up the micro-structures $R_{\text{micro},i,j}$<br>The composite mixture indices used in the defi-<br>nition of the macro-geometry $C_{\text{micro},i,j}$<br>The mixture indices associated with the diluent in<br>each composite mixtures of the macro-geometry<br>$D_{\text{micro},i,j}$<br>The mixture indices associated with each region<br>of the micro-structures $M_{\text{micro},i,j}$<br>The volumetric concentration of each micro- |
|                                                                                                    |       |           |    | structure $\rho_{\text{micro},i,j}$                                                                                                    |

Table 28: Records in the /BIHET/ sub-directory

The dimensioning parameters for this data structure, which are stored in the state vector  $\mathcal{S}^{bh}$ , represent:

 $\bullet\,$  The number of different kinds of macro-structures  $\mathcal{S}^{dh}_{1}$ 

- 1 plus the maximum number of annular sub-regions in any micro-structure  $S_2^{dh}$
- The number of composite mixtures to be included the macro-geometry  $\mathcal{S}_3^{dh}$
- The maximum number of annular sub-regions in the micro-structure  $S_4^{dh} = (S_2^{dh} 1) \times S_1^{dh}$
- The type of micro-structure  $S_5^{dh}$  where

 $S_5^{dh} = \begin{cases} 3 & \text{Tubular micro-structure} \\ 4 & \text{Spherical micro-structure} \end{cases}$ 4 Spherical micro-structure

# 4 Contents of a /tracking/ directory

This directory contains the information resulting from an analysis of a geometry using a specific calculation operator of DRAGON.

#### <span id="page-53-0"></span>4.1 State vector content for the /tracking/ data structure

The dimensioning parameters for this data structure, which are stored in the state vector  $S$ , represent:

- The number of regions  $N_r = S_1^t$
- The number of unknown  $N_u = S_2^t$
- The leakage flag  $I_L = S_3^t$

$$
I_L = \left\{ \begin{array}{ll} 0 & \text{Leakage is present} \\ 1 & \text{Leakage is absent} \end{array} \right.
$$

- The maximum number of mixture used  $M_m = S_4^t$
- The number of outer surfaces  $N_s = S_5^t$
- Flag related to the double-heterogeneity option  $\mathcal{S}_{40}^{t}$  where

 $S_{40}^{t} = \begin{cases} 0 & \text{the double-heterogeneity option is not used} \\ 1 & \text{the double-heterogeneity option is used} \end{cases}$ 1 the double-heterogeneity option is used.

### 4.2 The main /tracking/ directory

On its first level, the following records and sub-directories will be found in the /tracking/ directory:

| Name                                          | Type   | Condition Units Comment                                                                                                    |
|-----------------------------------------------|--------|----------------------------------------------------------------------------------------------------|
| $SICNATURE_{\text{max}}$                      | $C*12$ | Signature of the data<br>structure<br>$(SIGNA = L_TRACK_{ULIULI}).$                                                                                                    |
| STATE-VECTOR                                  | I(40)  | Vector describing the various parameters associated                                                                                                    |
| $TRACK-TYPE_{H1}$                             | $C*12$ | with this data structure $S_i^t$ , as defined in Section 4.1.<br>Type of tracking considered (CDOOR). Allowed val-<br>ues are: 'EXCELL', 'SYBIL', 'MCCG', 'BIVAC' and<br>'TRIVAC'. |
| $LINK.$ GEOM                                  | $C*12$ | Name of the GEOMETRY on which the tracking is<br>based.                                                                                                    |
|                                               | $C*72$ | Identification title (TITLE)                                                                                                    |
| MATCOD <sub>UUUUUU</sub> $I(\mathcal{S}_1^t)$ |        | Region material $M_r$                                                                                                    |
|                                               |        |                                                                                                    |

Table 29: Main records and sub-directories in /tracking/

continued on next page

 $KEYFLX$ 

t 1

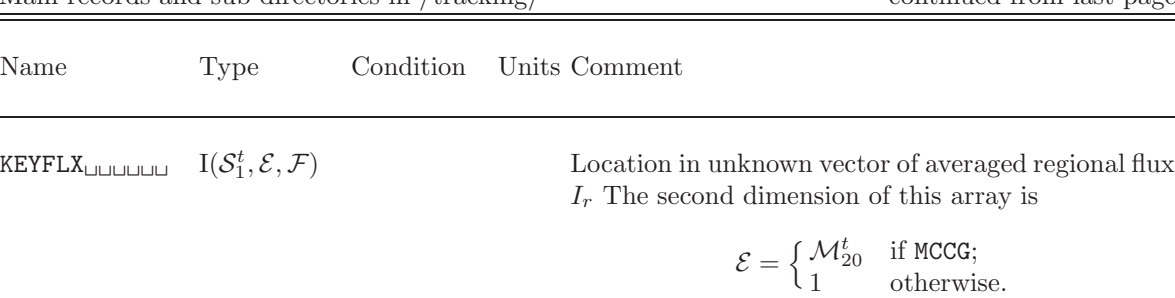

The third dimension of this array is

$$
\mathcal{F} = \left\{ \begin{matrix} \mathcal{M}_{19}^t & \text{if MCG;} \\ 1 & \text{otherwise.} \end{matrix} \right.
$$

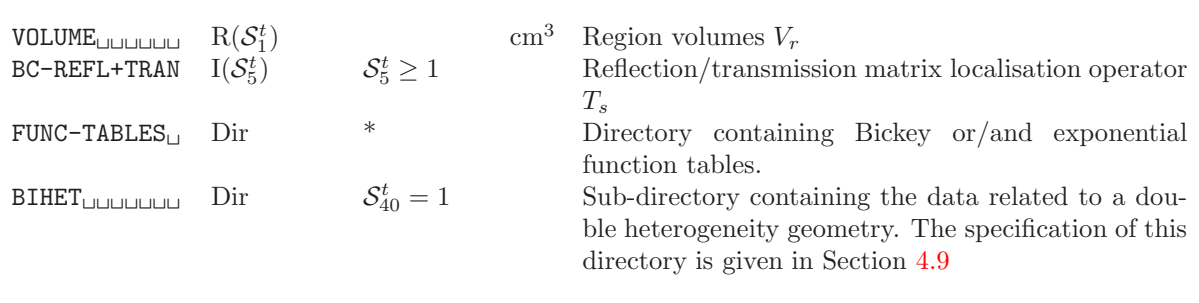

In addition to the above records, the main /tracking/ directory will also contain information which is specific to each tracking module. This information will be described in the following sub-sections. Also note that the contents of the  $S_i^t$  vector for  $i \geq 6$  will depend on the specific tracking module and will be defined in the next sub-sections.

### 4.3 The sybilt dependent records and sub-directories on a /tracking/ directory

When the SYBILT: operator is used (CDOOR='SYBIL'), the following elements in the vector  $S_i^t$  will also be defined.

 $\bullet\,$  The main SYBIL model  $\mathcal{S}^t_6$ 

$$
\mathcal{S}_6^t = \left\{ \begin{array}{cl} 2 & \text{Pure geometry} \\ 3 & \text{Do-it-yourself geometry} \\ 4 & 2\text{-D assembly geometry} \end{array} \right.
$$

- $\bullet\,$  Minimum space required to store tracks for assembly geometry  $\mathcal{S}^t_7$
- $\bullet$  Minimum space required to store interface currents for assembly geometry  $\mathcal{S}^t_8$
- Number of additional unknowns holding the interface currents  $S_9^t$ . These unknowns are used if and only if a current–based inner iterative method is set (with option ARM).

<span id="page-54-0"></span>The following sub-directories will also be present on the main level of a /tracking/ directory.

Main records and sub-directories in /tracking/ continued from last page

| Name            | Type | Condition                    | Units | Comment                                                                    |
|-----------------|------|------------------------------|-------|----------------------------------------------------------------------------|
| $PURE-GEOM$     | Dir  | $\mathcal{S}_6^t=2$          |       | Sub-directory containing the data related to a pure<br>geometry            |
| DOITYOURSELF    | Dir  | $S_6^t=3$                    |       | Sub-directory containing the data related to a do-it-<br>yourself geometry |
| <b>EURYDICE</b> | Dir  | $\mathcal{S}^t_{\epsilon}=4$ |       | Sub-directory containing the data related to an as-<br>sembly geometry     |

Table 30: The sybilt records and sub-directories in /tracking/

where the sub-directories in Table [30](#page-54-0) are described in the following subsections.

4.3.1 The /PURE-GEOM/ sub-directory in sybilt

| Name                                                                                                    | Type | Condition           |                 | Units Comment                                                                                                    |
|----------------------------------------------------------------------------------------------------|------|---------------------|-----------------|----------------------------------------------------------------------------------------------------|
| PARAM                                                                                                    | I(6) |                     |                 | Record containing the parameters for a SYBIL track-<br>ing on a pure geometry $P_i$                                                                              |
| NCODE                                                                                                    | I(6) |                     |                 | Record containing the types of boundary conditions<br>on each surface $N_{\beta,i}$                                                                              |
| ZCODE <sub>UUUUUUU</sub>                                                                                         | R(6) |                     | 1               | Record containing the albedo value on each surface                                                                                                    |
| $\text{XXX}_{\text{U}}$                                                                                          |      |                     | $\,\mathrm{cm}$ | $x$ -directed mesh coordinates after mesh-splitting for<br>type 2, 5 and 7 geometries. Region-ordered radius<br>after mesh-splitting for type 3 and 6 geometries |
| $NYY_{\sqcup \sqcup \sqcup \sqcup \sqcup \sqcup \sqcup} \qquad R(\mathcal{P}_5 + 1) \qquad \mathcal{P}_5 \geq 1$ |      |                     | cm              | $y$ -directed mesh coordinates after mesh-splitting for<br>type $5, 6$ and $7$ geometries                                                                        |
| ZZZ <sub>LILILILILILILILI</sub> $R(\mathcal{P}_6 + 1)$ $\mathcal{P}_6 \ge 1$                                     |      |                     | cm              | $z$ -directed mesh coordinates after mesh-splitting for<br>type 7 and 9 geometries                                                                               |
| SIDE                                                                                                    | R(1) | $\mathcal{P}_1 > 8$ | $\,\mathrm{cm}$ | Side of a hexagon for type 8 and 9 geometries                                                                                                    |

Table 31: The contents of the sybilt /PURE-GEOM/ sub-directory

with the dimension parameter  $P_i$ , representing:

• The type of geometry  $\mathcal{P}_1$ 

$$
\mathcal{P}_1 = \left\{ \begin{array}{ll} 2 & \text{Cartesian 1-D geometry} \\ 3 & \text{Tube 1-D geometry} \\ 4 & \text{Spherical 1-D geometry} \\ 5 & \text{Cartesian 2-D geometry} \\ 6 & \text{Tube 2-D geometry} \\ 7 & \text{Cartesian 3-D geometry} \\ 8 & \text{Hexagonal 2-D geometry} \\ 9 & \text{Hexagonal 3-D geometry} \end{array} \right.
$$

 $\bullet\,$  The type of hexagonal symmetry  $\beta_h = \mathcal{P}_2$ 

$$
\beta_h = \left\{ \begin{array}{ccc} 1 & 830 \\ 2 & S A60 \\ 3 & S B60 \\ 4 & S90 \\ 5 & R120 \\ 6 & R180 \\ 7 & S A180 \\ 8 & S B180 \\ 9 & COMPLETE \end{array} \right.
$$

- $\bullet\,$  The quadrature parameter  $\mathcal{P}_3$
- The number of  $x$ −directed or radial mesh intervals in the geometry  $\mathcal{P}_4$
- $\bullet~$  The number of  $y-{\rm directed}$  mesh intervals in the geometry  $\mathcal{P}_5$
- $\bullet~$  The number of  $z{-}\rm{directed}$  mesh intervals in the geometry  $\mathcal{P}_6$

The type of boundary conditions used will be defined in the following way

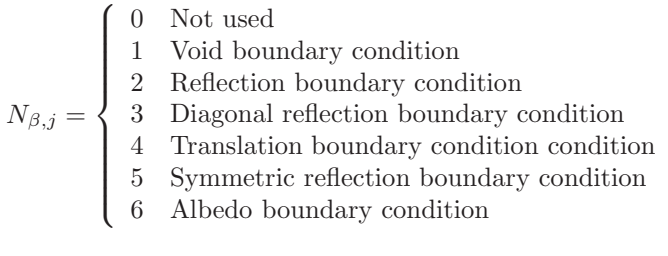

### 4.3.2 The /DOITYOURSELF/ sub-directory in sybilt

Table 32: The contents of the sybilt /DOITYOURSELF/ subdirectory

| Name                                                         | Type     | Condition |    | UnitsComment                                                                                            |
|--------------------------------------------------------------|----------|-----------|----|----------------------------------------------------------------------------------------------------|
| PARAM                                                        | I(3)     |           |    | Record containing the parameters for a SYBIL track-<br>ing on a do-it-yourself geometry $\mathcal{P}_i$ |
| NMC                                                          | $I(M+1)$ |           |    | Offset of the first region in each cell                                                                 |
| RAYRE <sub>UUUUUUU</sub> $R(N_r+M)$                          |          |           | cm | Radius of the tubes in each cell                                                                        |
| PROCEL                                                       | R(M,M)   |           |    | Geometric matrix                                                                                        |
| POURCE <sub>UUUUUU</sub>                                     | R(M)     |           |    | Weight assigned to each cell                                                                            |
| $\texttt{SURFA}_{\sqcup \sqcup \sqcup \sqcup \sqcup \sqcup}$ | R(M)     |           |    | $\mathrm{cm}^2$ Surface of each cell                                                                    |

with the dimension parameter  $P_i$ , representing:

- $\bullet\,$  The number of cells  $\mathcal{P}_1=M$
- The quadrature parameter  $\mathcal{P}_2$
- The statistical option  $\mathcal{P}_3$

 $\mathcal{P}_3 = \begin{cases} 0 & \text{the statistical approximation is not used. Record 'PROCEL' is used.} \\ 1 & \text{use the statistical approximation. Record 'PPACT' is not used.} \end{cases}$ 1 use the statistical approximation. Record 'PROCEL' is not used.

# 4.3.3 The /EURYDICE/ sub-directory in sybilt

| Name                     | <b>Type</b>                          | Condition | Units Comment   |                                                                                                    |
|--------------------------|--------------------------------------|-----------|-----------------|----------------------------------------------------------------------------------------------------|
| PARAM                    | I(16)                                |           |                 | Record containing the parameters for a SYBIL track-<br>ing on an assembly geometry $P_i$                                                                                                    |
| XX <sub>UUUUUUUUUU</sub> | $R(\mathcal{P}_6)$                   |           | $\,\mathrm{cm}$ | $x$ -thickness of the generating cells                                                                                                    |
| YYUUUUUUUUU              | $R(\mathcal{P}_6)$                   |           | $\,\mathrm{cm}$ | $y$ -thickness of the generating cells                                                                                                    |
| LSECT                    | $I(\mathcal{P}_6)$                   |           |                 | Type of sectorization for each each generating cell.<br>Equal to zero for non-sectorized cells. Allowed values<br>are defined as $F_{\text{sec}}$ in Section 3.2                                              |
| NMC                      | $I(\mathcal{P}_6+1)$                 |           |                 | Offset of the first region index in each generating cell                                                                                                    |
| NMCR                     | $I(\mathcal{P}_6+1)$                 |           |                 | Offset of the first radius index in each generating cell.<br>Equal to NMC, unless the cell is sectorized.                                                                                                    |
| RAYRE                    | $R(M_r)$                             |           | $\,\mathrm{cm}$ | Radius of the tubes in each generating cell.<br>$M_r = NMCR(P_6 + 1)$                                                                                                    |
| <b>MAIL</b> UUUUUUU      | $I(2,\mathcal{P}_6)$                 |           |                 | Offsets of the first tracking information in each gen-<br>erating cell. $\texttt{MAIL}(1,:)$ contains offsets for the inte-<br>ger array ZMAILI; MAIL $(2, :)$ contains offsets for the<br>real array ZMAILR. |
| ZMAILI <sub>UUUUUU</sub> | $I(\mathcal{P}_{15})$                |           |                 | The integer tracking information                                                                                                    |
| ZMAILRUUUUUU             | $R(\mathcal{P}_{16})$                |           | $\,\mathrm{cm}$ | The tracking lengths                                                                                                    |
| <b>IFR</b> UUUUUUUUUU    | $I(\mathcal{P}_4,\mathcal{P}_{14})$  |           |                 | Index numbers of incoming currents                                                                                                    |
| ALBUUUUUUUUU             | $R(\mathcal{P}_4, \mathcal{P}_{14})$ |           |                 | Albedo or transmission factors corresponding to in-<br>coming currents                                                                                                    |
| <b>INUM</b> UUUUUUUU     | $I(\mathcal{P}_4)$                   |           |                 | Index number of the merge cell associated to each<br>cell of the assembly                                                                                                    |
| <b>MIX</b> UUUUUUUUU     | $I(\mathcal{P}_5,\mathcal{P}_{14})$  |           |                 | Index numbers of outgoing currents                                                                                                    |
| DVX                      | $R(\mathcal{P}_5, \mathcal{P}_{14})$ |           |                 | Weights corresponding to outgoing currents                                                                                                    |
| <b>IGEN</b> UUUUUUUU     | $I(\mathcal{P}_5)$                   |           |                 | Index number of the generating cell associated to<br>each merged cell                                                                                                    |

Table 33: The contents of the sybilt /EURYDICE/ sub-directory

with the dimension parameter  $P_i$ , representing:

 $\bullet\,$  The type of hexagonal symmetry  $\mathcal{P}_1$ 

$$
\mathcal{P}_1 = \left\{ \begin{array}{ccc} 0 & \text{Cartesian assembly} \\ 1 & \text{S30} \\ 2 & \text{SA60} \\ 3 & \text{SB60} \\ 4 & \text{S90} \\ 5 & \text{R120} \\ 5 & \text{R180} \\ 7 & \text{SA180} \\ 8 & \text{SB180} \\ 9 & \text{COMPLETE} \end{array} \right.
$$

• The type of multicell approximation  $\mathcal{P}_2$ 

$$
\mathcal{P}_2 = \left\{ \begin{array}{cl} 1 & \text{Roth approximation} \\ 2 & \text{Roth} \times 4 \text{ or } \text{Roth} \times 6 \text{ approximation} \\ 3 & \text{DP-0 approximation} \\ 4 & \text{DP-1 approximation} \end{array} \right.
$$

• The type of cylinderization  $\mathcal{P}_3$ 

$$
\mathcal{P}_3 = \left\{ \begin{array}{ll} 1 & \text{Askew cylinderization} \\ 2 & \text{Wigner cylinderization} \\ 3 & \text{Sanchez cylinderization} \end{array} \right.
$$

- $\bullet\,$  The total number of cells  $\mathcal{P}_4$
- $\bullet\,$  The number of merged cells  $\mathcal{P}_5$
- $\bullet\,$  The number of generating cells  $\mathcal{P}_6$
- The number of distinct interface currents  $\mathcal{P}_7$
- $\bullet~$  The number of angles for 2-D quadrature  $\mathcal{P}_8$
- The number of segments for 2-D quadrature  $\mathcal{P}_9$
- $\bullet\,$  The number of segments for homogeneous 2-D cells  $\mathcal{P}_{10}$
- $\bullet\,$  The number of segments for 1-D cells  $\mathcal{P}_{11}$
- The track normalization option  $\mathcal{P}_{12}$

$$
\mathcal{P}_{12} = \left\{ \begin{array}{ll} 0 & \text{Normalize the tracks} \\ 1 & \text{Do not normalize the tracks} \end{array} \right.
$$

 $\bullet\,$  The type of quadrature in angle and space  $\mathcal{P}_{13}$ 

$$
\mathcal{P}_{13} = \left\{ \begin{array}{ll} 0 & \text{Gauss quadrature} \\ 1 & \text{Equal weight quadrature} \end{array} \right.
$$

- $\bullet\,$  The number of outgoing interface currents per cell  $\mathcal{P}_{14}$
- The number of integer array elements in the tracking arrays  $P_{15}$
- The number of real array elements in the tracking arrays  $P_{16}$

#### 4.4 The excelt dependent records on a /tracking/ directory

When the EXCELT: modules is used (CDOOR='EXCELL'), the following elements in the vector  $\mathcal{S}_i^t$  will also be defined.

 $\bullet$   $\mathcal{S}^t_6$  is the number of Legendre orders used for the flux expansions, where

$$
\mathcal{S}_6^t = \left\{ \begin{array}{ll} 1 & \text{isotropic} \\ 2 & \text{linearly anisotropic.} \end{array} \right.
$$

•  $S_7^t$  is the specific EXCELL tracking procedure considered where

$$
\mathcal{S}_7^t = \left\{ \begin{array}{ll} 1 & \text{Cartesian 2D/3D assembly using EXCELL:} \\ 2 & \text{hexagonal 2D/3D assembly using EXCELL:} \\ 3 & \text{2D cluster geometry using EXCELL:} \\ 4 & \text{2D and 3D Cartesian assemblies with clusters using NXT:}. \end{array} \right.
$$

•  $S_8^t$  is the track normalization flag where

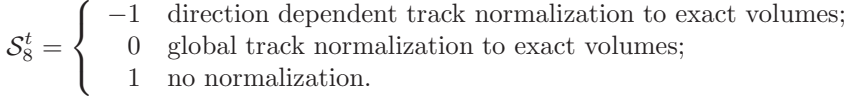

•  $S_9^t$  is the tracking type where

 $S_9^t = \begin{cases} 0 & \text{means that a standard tracking procedure was considered (TISO);} \\ 1 & \text{means that a cyclic tracking procedure was considered (TSPC).} \end{cases}$ 1 means that a cyclic tracking procedure was considered (TSPC).

•  $S_{10}^t$  is the type of boundary conditions where

 $S_{10}^t = \begin{cases} 0 & \text{means that isotropic (white) boundary conditions will be considered (PIS0);} \\ 1 & \text{means that mirror-like (specular) boundary conditions will be considered (PISC)}. \end{cases}$ 1 means that mirror-like (specular) boundary conditions will be considered (PSPC).

Note that mirror-like boundary conditions  $(S_{10}^t = 1)$  can be used only if a cyclic tracking procedure was considered  $(S_9^t = 1)$ .

- $S_{11}^t = N_{\Omega}$  is the order of the azimuthal (2-D) or solid (3-D) angular quadrature. For 2-D geometry, the order of the azimuthal quadrature represents:
	- the number of equal sectors (trapezoidal quadrature) in the  $[0, \pi]$  range when the EXCELT: module is used for Cartesian assemblies;
	- the number of equal sectors (trapezoidal quadrature) in the  $[0, 2\pi/3]$  range when the EXCELT: module is used for hexagonal geometries;
	- the number of equal sectors (trapezoidal quadrature) in the  $[0, \max(S_{12}^t, 2)\pi]$  range when the EXCELT: module is used for cluster geometries;
	- the number of trapezoidal sectors in the  $[0, \pi/2]$  range when the NXT: module is used.

For 3-D geometry, the order of the solid angle quadrature is:

- the order n of the  $EQ_n$  quadrature in a quadrant  $(0 \le \varphi \le \pi/2$  and  $0 \le \theta \le \pi/2$ ) when the EXCELT: module is used for Cartesian assemblies for  $N_{\text{dir}} = n(n+2)/8$  direction in each quadrant;
- the number of equal sectors (trapezoidal quadrature) in the  $[0, 2\pi/3]$  range when the EXCELT: module is used for hexagonal geometries;
- not used for the EXCELT: module in cluster geometries;
- the order n of the  $EQ_n$ ,  $LC_n$  or  $LT_n$  quadrature in a quadrant with  $0 \leq \varphi \leq \pi/2$  and  $0 \le \theta \le \pi/2$ . When the NXT: modules is used, the number  $N_{\text{dir}}$  of directions for the azimuthal (2-D) or solid (3-D) angle quadrature results in  $N_{\text{dir}} = n(n+2)/8$  directions for the  $EQ_n$ quadrature,  $N_{\text{dir}} = 3n(n+2)/8$  for the  $LC_n$  quadrature and  $N_{\text{dir}} = 3n^2/2$  for the  $LT_n$ quadrature.
- $S_{12}^t$  is the angular symmetry factor;
- $S_{13}^t$  is the polar quadrature type:

 $\mathcal{S}_{13}^{t}=% \begin{bmatrix} \omega_{0}-i\frac{\gamma_{\mathrm{d}}}{2} & g_{\mathrm{d}} & g_{\mathrm{d}} & g_{\mathrm{$  $\sqrt{ }$  $\int$  $\overline{\mathcal{L}}$ 0 Gauss-Legendre 1 CACTUS type 1 2 CACTUS type 2 3 McDaniel 4 McDaniel with  $P_1$  constraint 5 Gauss optimized.

- $S_{14}^t$  is the order of the polar quadrature.
- $S_{15}^t$  is the azimuthal (2-D) or solid (3-D) angle quadrature type where

 $\mathcal{S}_{15}^{t}=% \begin{bmatrix} \omega_{0}-i\frac{\gamma_{\mathrm{p}}}{2} & g_{\mathrm{p}} & g_{\mathrm{p}} & g_{\mathrm{$  $\sqrt{ }$  $\int$  $\overline{\mathcal{L}}$ for a  $EQ_n$  (3-D) or trapezoidal (2-D) quadrature; 2 for a Gauss quadrature (2-D hexagonal geometries); 3 for a median angle quadrature; 4 for a  $LC_n$  3-D quadrature; 5 for a  $LT_n$  3-D quadrature; 6 for a  $\mu_1$ -optimized level-symmetric 3-D quadrature; 7 for a quadrupole range (QR) 3-D quadrature.

- $S_{16}^{t}$  is the number of geometric dimensions (1, 2 or 3).
- $S_{17}^t$  is the number of tracking points on a line.
- $S_{18}^{t}$  is the maximum length of a track.
- $S_{19}^t$  is the total number of tracks generated.
- $S_{20}^{t}$  is the total number of track directions processed.
- $S_{21}^t$  is the line format option for TLM: module, where

$$
\mathcal{S}_{21}^t = \left\{ \begin{array}{ll} 0 & \text{short format} \\ 1 & \text{complete format.} \end{array} \right.
$$

 $\sqrt{ }$ 

- $S_{22}^{t}$  is the vectorization option for computing collision probability matrices where
	-
	- 0 scalar algorithm. The tracking is readed for each energy group.<br>
	1 vectorial algorithm. The tracking is readed once and the collision<br>
	matrices are computed in many energy groups.<br>
	2 vectorial algorithm of type  $\text{FXCFI$ 1 vectorial algorithm. The tracking is readed once and the collision probability matrices are computed in many energy groups.

$$
\mathcal{S}_{22}^{t} = \left\{\n\begin{array}{c}\n2 \text{ vectorial algorithm of type EXCELL:}\n\text{. The tracking is computed in DORVP and the collision probability matrices are computed in many energy groups.}\n\end{array}\n\right.
$$
\n
$$
\text{3 \text{ vectorial algorithm of type } \text{NXT}:}\n\text{ The tracking is computed in DORVP and the collision probability matrices are computed in many energy groups.}
$$

and the collision probability matrices are computed in many energy groups.

•  $S_{23}^t$  is the tracking flag, where

 $\sqrt{ }$ 

−1 the LCM object information is used for Monte-Carlo calculations. No tracking file produced.

 $\mathcal{S}_{23}^{t}=% \begin{bmatrix} \omega_{0}-i\frac{\gamma_{\mathrm{d}}}{2} & g_{\mathrm{d}} & g_{\mathrm{d}} & g_{\mathrm{$  $\int$  $\overline{\mathcal{L}}$ 0 this option de-activates the tracking file production if TISO or TSPC are specified.

1 this option produces the tracking file.

•  $S_{39}^t$  is the number in a prismatic 3D geometry when a prismatic tracking is considered (0 otherwise). The following records will also be present on the main level of a /tracking/ directory.

| Name                               | Type       | Condition                     | Units | Comment                                                                                                    |  |  |
|------------------------------------|------------|-------------------------------|-------|----------------------------------------------------------------------------------------------------|--|--|
| EXCELTRACKOP                       | R(40)      |                               |       | array $\mathcal{R}_i$ containing additional EXCELL or NXT<br>tracking parameters.                                                                                                    |  |  |
| ICODE                              | I(6)       |                               |       | array $\mathcal{I}_{\beta,k}$ containing the surface albedo index (geo-<br>metric surface albedo $\beta_{g,k}$ are used if $\mathcal{I}_{\beta,k} < 0$ while<br>physical surface albedo $\beta_{p,k}$ are used if $\mathcal{I}_{\beta,k} > 0$ . |  |  |
| ALBEDO <sub>UUUUUU</sub>           | R(6)       |                               |       | array $\beta_{g,k}$ containing the geometric surface albedo<br>(used only if $\mathcal{I}_{\beta,k} \geq 0$ ).                                                                                                    |  |  |
| $EXCELL$ <sub><math> </math></sub> | Dir        | $S_7^t < 4$                   |       | directory containing additional <b>EXCELT</b> : records for<br>the cases where $S_7^t = 1$ or $S_7^t = 3$ .                                                                                                    |  |  |
| $NXTRecords_{111}$<br>PROJECTION   | Dir<br>Dir | $S_7^t = 4$<br>$S_{39}^t > 0$ |       | directory containing additional NXT: records.<br>directory containing the analysis of the projection of<br>a 3D prismatic geometry.                                                                                                    |  |  |

Table 34: The EXCELT: records in /tracking/

The record  $\mathcal{R}_i$  contains the following information:

- $\bullet$   $\mathcal{R}_1$  is the maximum error allowed on the exponential function.
- $\mathcal{R}_2$  is the user requested tracking density in cm<sup>-1</sup> and in cm<sup>-2</sup> respectively for 2D and 3D calculations.
- $\bullet$   $\mathcal{R}_3$  is the maximum distance in cm between an integration line and a surface.
- $\mathcal{R}_4$  is the computed tracking density in cm<sup>-1</sup> and in cm<sup>-2</sup> respectively for 2D and 3D calculations (used only if  $S_7^t = 4$ ).
- $\mathcal{R}_5$  is the computed line spacing in cm (used only if  $\mathcal{S}_7^t = 4$ ).
- $\mathcal{R}_6$  is the weight of the spatial quadrature (used only if  $\mathcal{S}_7^t = 4$ ).
- $\mathcal{R}_7$  is the minimal radius of the circle (2-D) or sphere (3-D) containing the geometry (used only if  $S_7^t = 4$ .
- $\mathcal{R}_8$  is the x position of the center of the minimal circle (2-D) or sphere (3-D) containing the geometry (used only if  $S_7^t = 4$ ).
- $\mathcal{R}_9$  is the y position of the center of the minimal circle (2-D) or sphere (3-D) containing the geometry (used only if  $S_7^t = 4$ ).
- $\mathcal{R}_{10}$  is the z position of the center of the minimal circle (2-D) or sphere (3-D) containing the geometry (used only if  $S_7^t = 4$ ).
- $\mathcal{R}_{40}$  user requested tracking density in cm<sup>-1</sup> for inline contruction of 3D tracks when a prismatic tracking is considered (only used if  $S_{39}^t > 0$ ).

<span id="page-63-0"></span>The /NXTRecords/ directory contains the information required to track the geometry using the NXT: module module once it has been analyzed. The contents of this directory is presented in Table [35.](#page-63-0)

| Name                                   | Type                                                                                                    | Condition             |                 | UnitsComment                                                                                                    |
|----------------------------------------|----------------------------------------------------------------------------------------------------|-----------------------|-----------------|----------------------------------------------------------------------------------------------------|
| G00000001DIM                           | I(40)                                                                                                    |                       |                 | array $N_i^{\text{GG}}$ containing the dimensioning information                                                                                                    |
| G00000001CUF                           | $I(2, N_5^{\text{GG}})$                                                                                    |                       |                 | required to rebuilt the assembly<br>array $D_{i,j}^{\text{GG}}$ containing the assembly description of<br>the geometry in terms of cells and rotations. The                                                                                                    |
| G00000001CIS $I(4, N_4^{\text{GG}})$   |                                                                                                    |                       |                 | first element $(i = 1)$ identifies the cell number while<br>the second element identifies the cell rotation<br>array $S_{i,j}^{\text{GG}}$ containing the cell intrinsic symmetry<br>properties. A value of 1 indicates that a center cell<br>reflexion symmetry is present while a value of 0 indi-<br>cates that the symmetry is not considered (see below |
| G00000001CFE $I(0:8, N_4^{\text{GG}})$ |                                                                                                    |                       |                 | for a more complete description of this array)<br>array $F_{i,j}^{\text{GG}}$ containing the assembly external surface<br>identification index (see below for a more complete                                                                                                    |
| G00000001SMX $D(0:N_{13}^{GG})$        |                                                                                                    |                       | cm              | description of this array)<br>array $x^{\text{GG}}$ containing the x-directed mesh for the cell<br>assembly in a Cartesian or Cylindrical geometry and                                                                                                    |
| G00000001SMY $D(0:N_{14}^{GG})$        |                                                                                                    |                       | cm              | the $x$ position of the cell center for an hexagonal<br>assembly (see below for more explanations)<br>array $y^{\text{GG}}$ containing the y-directed mesh for the cell<br>assembly in a Cartesian or Cylindrical geometry and<br>the $y$ position of the cell center for an hexagonal                                                                       |
| G00000001SMZ                           | $D(0:N_{15}^{GG})$                                                                                         | $N_1^{\text{GG}}=3$   | $\,\mathrm{cm}$ | assembly (see below for more explanations)<br>array $z^{\text{GG}}$ containing the z-directed mesh for the cell<br>assembly (see below for more explanations)                                                                                                    |
| G00000001SMR                           | D(0:1)                                                                                                    | $N_2^{\text{GG}} = 1$ | cm              | the radius $rGG$ of the outer assembly boundary (see                                                                                                    |
|                                        | KEYMRG <sub>UUUUUU</sub> $I(-N_{23}^{\text{GG}}:N_{22}^{\text{GG}})$                                       |                       |                 | below for more explanations)<br>array $MRG_i$ containing the merged surface and re-<br>gion number associated with each individual surfaces<br>and regions in this geometry                                                                                                    |
|                                        | $\mathtt{MATALB}_{\sqcup \sqcup \sqcup \sqcup \sqcup } \quad \mathtt{I}(-N_{23}^{\rm GG}:N_{22}^{\rm GG})$ |                       |                 | array containing the albedo number associated with<br>each surface and the physical mixture number asso-<br>ciated with each region in this geometry                                                                                                    |

Table 35: Global geometry records in /NXTRecords/

continued on next page

Global geometry records in /NXTRecords/ continued from last page

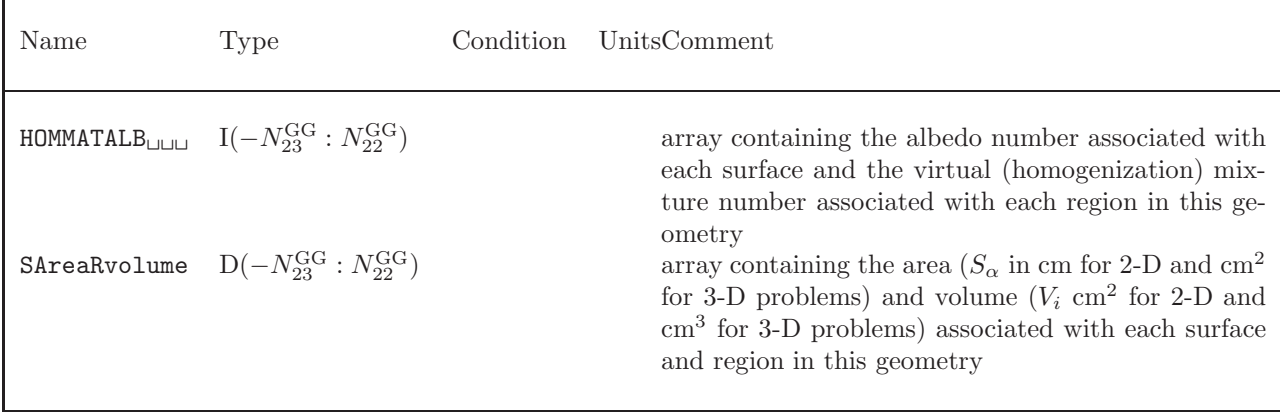

The dimensioning vector for the global geometry contains the following information:

- $N_1^{\text{GG}}$  number of dimensions for the problem.
- $N_2^{\text{GG}}$  type of boundary. A value of 0 indicates a Cartesian geometry, a value of 1 indicates a cylindrical geometry and a value of 2 an hexagonal geometry.
- $N_3^{\text{GG}}$  first direction to process in the analysis. For cylinder, this is the direction of the first axis of the plane normal to the cylinder axis. For Cartesian and hexagonal geometries a value of  $1 (x-axis)$ is selected by default.
- $N_4^{\text{GG}}$  number of cells in the original geometry (before unfolding).
- $N_5^{\text{GG}}$  number of cells in the geometry after the original geometry is unfolded according to the symmetries.
- $N_6^{\text{GG}}$  diagonal symmetry flag. A value of 0 indicates that this symmetry is not used. A value of  $-1$  indicates that the symmetry is used for the  $x_ - = y_ +$  plane and a value of 1 that the symmetry is used for the  $x_+ = y$  plane.
- $N_7^{\text{GG}}$  flag to identify symmetries with respect to the x-axis (x<sub>−</sub> or x<sub>+</sub>). A value of 0 indicates that no symmetry is present,  $N_7^{\text{GG}} = \pm 1$  is for a SYME symmetry at the  $x_{\pm}$  plane,  $N_7^{\text{GG}} = \pm 2$  represents a SSYM symmetry at the  $x_{\pm}$  plane and  $N_7^{\text{GG}} = 3$  implies a translation symmetry is the x direction  $(x_{-} = x_{+}).$
- $N_8^{\text{GG}}$  flag to identify symmetries with respect to the y-axis (y– or y+). A value of 0 indicates that no symmetry is present,  $N_7^{\text{GG}} = \pm 1$  is for a SYME symmetry at the  $y_{\pm}$  plane,  $N_7^{\text{GG}} = \pm 2$  represents a SSYM symmetry at the  $y_{\pm}$  plane and  $N_7^{\text{GG}} = 3$  implies a translation symmetry is the y direction  $(y_{-} = y_{+}).$
- $N_9^{\text{GG}}$  flag to identify symmetries with respect to the z-axis (z<sub>−</sub> or z<sub>+</sub>). A value of 0 indicates that no symmetry is present,  $N_7^{\text{GG}} = \pm 1$  is for a SYME symmetry at the  $z_{\pm}$  plane,  $N_7^{\text{GG}} = \pm 2$  represents a SSYM symmetry at the  $z_{\pm}$  plane and  $N_7^{\text{GG}} = 3$  implies a translation symmetry is the z direction  $(z_{-} = z_{+}).$
- $N_{10}^{\text{GG}}$  number of x mesh subdivisions or hexagons in the original geometry.
- $N_{11}^{\text{GG}}$  number of y mesh subdivisions or hexagons in the original geometry.
- $N_{12}^{\text{GG}}$  number of z mesh subdivisions in the original geometry.
- $N_{13}^{\text{GG}}$  number of x mesh subdivisions or hexagons in the unfolded geometry.
- $N_{14}^{\text{GG}}$  number of y mesh subdivisions or hexagons in the unfolded geometry.
- $N_{15}^{\text{GG}}$  number of z mesh subdivisions in the unfolded geometry.
- $N_{16}^{\text{GG}}$  maximum number cells required to represent this geometry.
- $N_{17}^{\text{GG}}$  maximum number of region for this geometry.
- $N_{18}^{\text{GG}}$  total number of clusters in this geometry.
- $N_{19}^{\text{GG}}$  maximum number of pins in this geometry.
- $N_{20}^{\text{GG}}$  maximum dimensions of any mesh array for a cell in this geometry.
- $N_{21}^{\text{GG}}$  maximum dimensions of any mesh array for a pin in this geometry.
- $N_{22}^{\text{GG}}$  number of external surfaces for this geometry.
- $N_{23}^{\text{GG}}$  number of regions for this geometry.
- $N_{24}^{\text{GG}}$  maximum number of external surfaces in a sub-geometry included in this geometry.
- $N_{25}^{\text{GG}}$  maximum number of regions in a sub-geometry included in this geometry.

The indexing of array  $S_{i,j}^{\text{GG}}$  for the axis of symmetry is as follows

- 1. Cartesian assemblies:
	- $i = 1$  refers to a reflexion of the geometry on a plane normal the x-axis;
	- $i = 2$  refers to a reflexion of the geometry on a plane normal the y-axis;
	- $i = 3$  refers to a reflexion of the geometry on the plane  $x = y$ ;
	- $i = 4$  refers to a reflexion of the geometry on a plane normal the z-axis.
- 2. Hexagonal assemblies (symmetries not yet programmed).
	- $i = 1$  refers to a reflexion of the geometry on a plane normal the u-axis;
	- $i = 2$  refers to a reflexion of the geometry on a plane normal the *v*-axis;
	- $i = 3$  refers to a reflexion of the geometry on the plane w;
	- $i = 4$  refers to a reflexion of the geometry on a plane normal the z axis.

The indexing of array  $F_{i,j}^{\text{GG}}$  for external surface identification is as follows. First  $F_{0,j}^{\text{GG}}$  represents the number of times the cell appears in the geometry after it has been unfolded. For  $i > 0$ ,  $F_{i,j}^{\text{GG}}$  can take the following values

 $F_{i,j}^{\text{GG}} = \begin{cases} 1 & \text{surface associated with direction } i \text{ of cell } j \text{ is an external boundary of the assembly} \\ 0 & \text{surface associated with direction } i \text{ of cell } i \text{ is not an external boundary of the assert} \end{cases}$ 0 surface associated with direction  $i$  of cell  $j$  is not an external boundary of the assembly

with the following planes associated with different values of  $i$ :

- 1. Cartesian assemblies:
	- $i = 1$  surfaces on the  $x_-\$  plane for cell  $i$ ;
	- $i = 2$  surfaces on the  $x_{+}$  plane for cell *i*;
	- $i = 3$  surfaces on the  $y_$  plane for cell j;
	- $i = 4$  surfaces on the  $y_+$  plane for cell j;

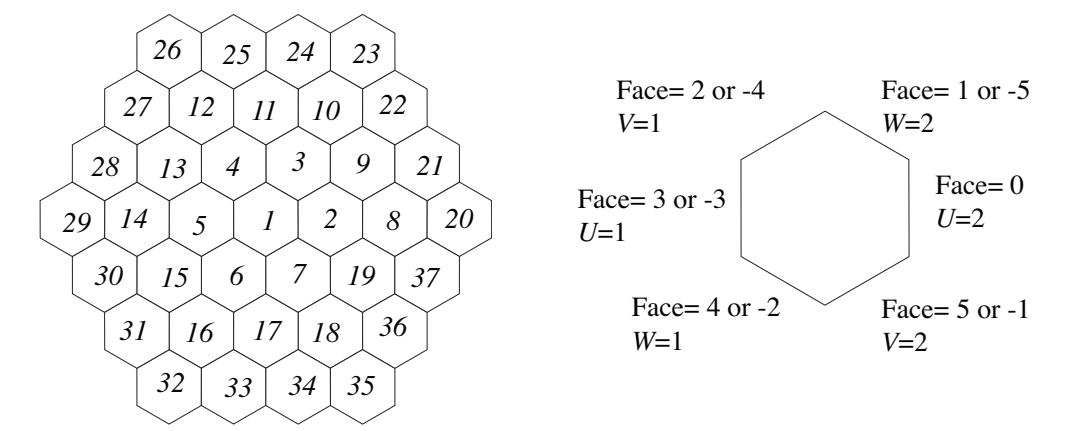

Figure 3: Example of an assembly of hexagons (left) and external faces identification for an hexagon

- <span id="page-66-0"></span>•  $i = 5$  surfaces on the  $z_$  plane for cell j;
- $i = 6$  surfaces on the  $z_{+}$  plane for cell j.
- 2. Hexagonal assemblies (see Figure [3\)](#page-66-0):
	- $i = 1$  surfaces on the  $u_-\$  plane for cell j;
	- $i = 2$  surfaces on the  $u_+$  plane for cell j;
	- $i = 3$  surfaces on the  $v_$  plane for cell j;
	- $i = 4$  surfaces on the  $v_{+}$  plane for cell j;
	- $i = 5$  surfaces on the  $z_$  plane for cell j;
	- $i = 6$  surfaces on the  $z_+$  plane for cell j;
	- $i = 7$  surfaces on the w<sub>-</sub> plane for cell j;
	- $i = 8$  surfaces on the  $w_+$  plane for cell j.

The arrays  $x^{\text{GG}}, y^{\text{GG}}, z^{\text{GG}}$  and  $r^{\text{GG}}$  contain the following information:

- 1. Cartesian assemblies:
	- $x_{i-1}^{\text{GG}}$  and  $x_i^{\text{GG}}$  are the lower and upper x limits of mesh element  $i$   $(i = 1, n^x);$
	- $y_{j-1}^{\text{GG}}$  and  $y_j^{\text{GG}}$  are the lower and upper y limits of mesh element j  $(j = 1, n^y);$
	- $z_{k-1}^{\text{GG}}$  and  $z_k^{\text{GG}}$  are the lower and upper z limits of mesh element  $k$   $(k = 1, n^z)$ .
- 2. Hexagonal assemblies (see Figure [3\)](#page-66-0):
	- $x_0^{\text{GG}} = h$  is the width of one face of the hexagon and  $x_i^{\text{GG}}$  is the position in x of the center of cell  $i$  in the assembly;
	- $y_0^{\text{GG}} = h$  is the width of one face of the hexagon and  $y_j^{\text{GG}}$  is the position in y of the center of cell  $j$  in the assembly;
	- $z_{k-1}^{\text{GG}}$  and  $z_k^{\text{GG}}$  are the lower and upper z limits of mesh element k  $(k = 1, n^z)$ .

As we noted above, the global geometry is always an assembly containing cells. For each cell i in this assembly, several records will be generated in the /NXTRecords/ directory. These records are identified using a FORTRAN CHARACTER\*12 variable as follows

INTEGER I CHARACTER\*12 NAMREC CHARACTER\*3 NREC WRITE(NAMREC,'(A1,I8.8,A3)') 'C',I,NREC

where the variable NREC can take the following values:

- DIM for dimensioning information;
- SMR for the radial mesh description;
- SMX for the *x*-directed mesh description;
- SMY for the *y*-directed mesh description;
- SMZ for the *z*-directed mesh description;
- MIX for physical mixture description;
- HOM for virtual mixture description;
- VSE for areas and volumes results;
- VSI for local surfaces and regions identification;
- RID for final region numbering;
- SID for final surface numbering
- PNT for pin contents description;
- PIN for pins location.

<span id="page-67-0"></span>In Table [36,](#page-67-0) a description of the additional /NXTRecords/ records associated with cell  $i = 1$  can be found.

| Name                              | Type |                 | Condition UnitsComment                                                                          |
|-----------------------------------|------|-----------------|-------------------------------------------------------------------------------------------------|
| $CO0000001$ DIM $I(40)$           |      |                 | array $N_i^{\text{GC}}$ containing the dimensioning information<br>required to rebuilt the cell |
| C00000001SMR $D(N_2^{\text{GC}})$ |      | $\,\mathrm{cm}$ | array $r_i^{\text{GC}}$ containing the cell radial mesh description                             |
| C00000001SMX $D(N_3^{\text{GC}})$ |      | $\,\mathrm{cm}$ | array $x_i^{\text{GC}}$ containing the cell x-directed mesh de-                                 |
| C00000001SMY $D(N_4^{\text{GC}})$ |      | cm              | scription<br>array $y_i^{\text{GC}}$ containing the cell y-directed mesh de-<br>scription       |
| C00000001SMZ $D(N_5^{\text{GC}})$ |      | cm              | array $z_i^{\text{GC}}$ containing the cell z-directed mesh de-                                 |
|                                   |      |                 | scription                                                                                       |
| C00000001MIX $I(N6GC)$            |      |                 | array $M_i^{\text{GC}}$ containing the cell physical mixture for<br>each region                 |
| C00000001HOM $I(N_6^{\text{GC}})$ |      |                 | array $H_i^{\text{GC}}$ containing the cell virtual mixture for                                 |
|                                   |      |                 | each region                                                                                     |
|                                   |      |                 |                                                                                                 |

Table 36: Cell  $i = 1$  records in /NXTRecords/

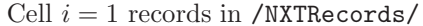

continued from last page

| Name                                    | Type                                                    | Condition UnitsComment                                                                                                    |
|-----------------------------------------|---------------------------------------------------------|----------------------------------------------------------------------------------------------------|
|                                         | C00000001VSE $D(-N_9^{\text{GC}}:N_8^{\text{GC}})$      | array SV <sub>i</sub> <sup>C</sup> containing surface area j (SV <sub>-i</sub> = $S_i^{\text{GC}}$<br>in cm for 2-D and $\text{cm}^2$ for 3-D problems) and regional<br>volumes $j \text{ (SV}^{\text{GC}}_i = V^{\text{GC}}_i$ in cm <sup>2</sup> for 2-D and cm <sup>3</sup> for<br>3-D problems) |
|                                         | C00000001VSI $I(4, -N_9^{\text{GC}} : N_8^{\text{GC}})$ | array $VSI_{k,i}^{GC}$ containing the location of a surface $(j <$                                                                                                    |
| COOOOOOO1RID $I(N_s^{\text{GC}})$       |                                                         | 0) and a region $(j > 0)$<br>index array $RID_i^{GC}$ associating local and global re-<br>gion numbering                                                                                                    |
| C00000001SID                            | $I(N_9^{\text{GC}})$                                    | index array $SID_{j,i}^{GC}$ associating local and global outer                                                                                                    |
| C00000001PNT $I(3, N_{18}^{\text{GC}})$ | C00000001PIN $D(-1:4, N_{18}^{GC})$                     | surface numbering<br>array PC <sub>k,j</sub> containing the cell pin contents<br>array $p_{k,i}^{GC}$ containing the location of the pins in cell                                                                                                    |

Note that the record names above are built using the following FORTRAN instructions:

WRITE(NAMREC, '(A1, I8.8, A3)') 'C',  $i$ , NAMEXT

The cell dimensioning array  $N_i^{\text{GC}}$  for cell i contains the following information:

- $N_1^{\text{GC}}$  cell geometry type (see the definition of  $S_1^G$  in Section [3.2\)](#page-45-0);
- $N_2^{\text{GC}}$  dimensions of the radial mesh array;
- $N_3^{\text{GC}}$  dimensions of the x-directed mesh array;
- $N_4^{\text{GC}}$  dimensions of the *y*-directed mesh array;
- $N_5^{\text{GC}}$  dimensions of the z-directed mesh array;
- $N_6^{\text{GC}}$  dimensions of the mixture record;
- $N_7^{\text{GC}}$  geometry level (1 for cell);
- $N_8^{\text{GC}}$  number of regions in the cell before symmetry considerations;
- $N_9^{\text{GC}}$  number of surfaces in the cell before symmetry considerations;
- $N_{10}^{\text{GC}}$  number of regions in the cell after symmetry considerations;
- $N_{11}^{\text{GC}}$  number of surfaces in the cell after symmetry considerations;
- $N_{12}^{\text{GC}}$  first global region number for cell;
- $N_{13}^{\text{GC}}$  last global region number for cell;
- $N_{14}^{\text{GC}}$  first global surface number for cell;
- $N_{15}^{\text{GC}}$  last global surface number for cell;
- $N_{16}^{\text{GC}}$  number of pin cluster geometries in cell;

- $N_{17}^{\text{GC}}$  first pin cluster geometry associated with cell;
- $N_{18}^{\text{GC}}$  total number of pins in cell;
- $N_{19}^{\text{GC}}$  number of times this cell is used in the global cell.

while the remaining elements are not used.

The array  $x_j^{\text{GC}}$  contains the following information:

•  $x_{-1}^{\text{GC}}$  contains the displacement of the center of the cylindrical region with respect to the center of the Cartesian mesh in direction  $x$ . This center is located at:

$$
x_c = \frac{x_{n^x}^{\text{Gc}} + x_0^{\text{GC}}}{2}
$$

where we have used  $n^x = N_3^{\text{GC}}$ .

•  $x_{j-1}^{\text{GC}}$  and  $x_j^{\text{GC}}$  are the lower and upper x limits of mesh element  $j$   $(j = 1, n^x)$ .

The array  $y_j^{\text{GC}}$  contains the following information:

•  $y_{-1}^{\text{GC}}$  contains the displacement of the center of the cylindrical region with respect to the center of the Cartesian mesh in direction y. This center is located at:

$$
y_c = \frac{y_{n_y}^{\text{GC}} + y_0^{\text{GC}}}{2}
$$

where we have used  $n^y = N_4^{\text{GC}}$ .

•  $y_{j-1}^{\text{GC}}$  and  $y_j^{\text{GC}}$  are the lower and upper y limits of mesh element j  $(j = 1, n^y)$ .

The array  $z_j^{\text{GC}}$  contains the following information:

•  $z_{-1}^{\text{GC}}$  contains the displacement of the center of the cylindrical region with respect to the center of the Cartesian mesh in direction z. This center is located at:

$$
z_c = \frac{z_{n^z}^{\text{GC}}+z_0^{\text{GC}}}{2}
$$

where we have used  $n^z = N_5^{\text{GC}}$ .

•  $z_{j-1}^{\text{GC}}$  and  $z_j^{\text{GC}}$  are the lower and upper z limits of mesh element  $j$   $(j = 1, n^z)$ .

The array  $r_j^{\text{GC}}$  contains the following information:

- $r_{-1}^{\text{GC}} = r_0^{\text{GC}} = 0.$
- $r_{j-1}^{\text{GC}} \leq r \leq r_j^{\text{GC}}$  describes the position in r of mesh element  $j$   $(j = 1, N_2^{\text{GC}})$ .

The array  $p_j^{\text{GC}}$  contains the following information:

- $p_{-1}^{\text{GC}}$  is the angular position of z-, x- or y-directed pin with respect to the x, y or z axis.
- $p_0^{\text{GC}}$  is the radial position of z-, x- or y-directed pin with respect to the  $x y$ ,  $y z$  or  $z x$  center of the cell where the pin is located.
- $p_1^{\text{GC}}$  is the height of a *x*-directed pin.
- $p_2^{\text{GC}}$  is the height of a *y*-directed pin.

- $p_3^{\text{GC}}$  is the height of a *z*-directed pin.
- $p_4^{\text{GC}}$  is the outer radius of the pin.

In Table [37,](#page-70-0) a description of the additional /NXTRecords/ records associated with pin  $i = 1$  can be found. These records are identified using a procedure similar to that used for cell records, namely

```
INTEGER I
CHARACTER*12 NAMREC
CHARACTER*3 NREC
WRITE(NAMREC,'(A1,I8.8,A3)') 'P',I,NREC
```
<span id="page-70-0"></span>where the variable NREC can take the same values as for cell records, except for NREC=PNT and NREC=PIN which are now forbidden.

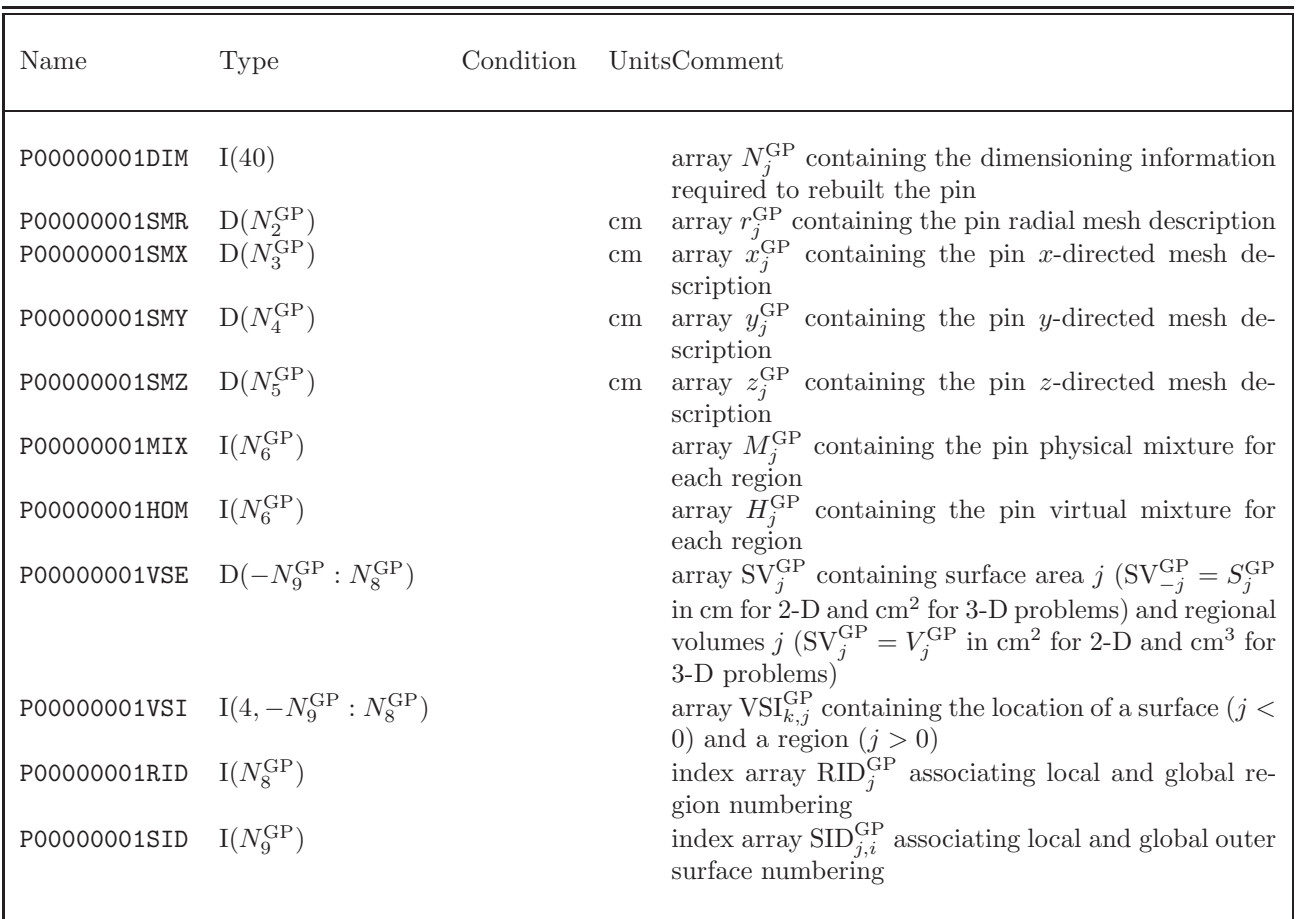

Table 37: Pin  $i = 1$  records in /NXTRecords/

The pin dimensioning array  $N^{GP}$  contains the following information:

- $N_{1}^{\text{GP}}$  pin geometry type (see the definition of  $S_1^G$  in Section [3.2\)](#page-45-0);
- $N_2^{\text{GP}}$  dimensions of the radial mesh array;
- $N_{3}^{\text{GP}}$  dimensions of the x-directed mesh array;
- $N_{4}^{\text{GP}}$  dimensions of the *y*-directed mesh array;
- $N_{5}^{\text{GP}}$  dimensions of the *z*-directed mesh array;
- $N_{6}^{\text{GP}}$  dimensions of the mixture record;
- $N_{7}^{\text{GP}}$  geometry level (2 for pins);
- $N_8^{\text{GP}}$  number of regions in the pin before symmetry considerations;
- $N_{9}^{\text{GP}}$  number of surfaces in the pin before symmetry considerations;
- $N_{10}^{\rm GP}$  number of regions in the pin after symmetry considerations;
- $N_{11}^{\rm GP}$  number of surfaces in the pin after symmetry considerations;
- $N_{12}^{\text{GP}}$  first global region number for pins in cluster;
- $N_{13}^{\rm GP}$  last global region number for pins in cluster;
- $N_{14}^{\text{GP}}$  first global surface number for pins in cluster;
- $N_{15}^{\text{GP}}$  last global surface number for pins in cluster;
- $N_{16}^{\text{GP}}$  first pin cluster geometry for pins in cluster.
- $N_{17}^{\text{GP}}$  total number of pins in cluster.

while the remaining elements are not used. The array  $x_j^{\text{GP}}$  contains the following information:

•  $x_{-1}^{\text{GP}}$  contains the displacement of the center of the cylindrical region with respect to the center of the Cartesian mesh in direction  $x$ . This center is located at:

$$
x_c = \frac{x_{n^x}^{\text{GP}} + x_0^{\text{GP}}}{2}
$$

where we have used  $n^x = N_3^{\text{GP}}$ .

•  $x_{j-1}^{\text{GP}}$  and  $x_j^{\text{GP}}$  re the lower and upper x limits of mesh element  $j$   $(j = 1, n^x)$ .

The array  $y_j^{\text{GP}}$  contains the following information:

•  $y_{-1}^{\text{GP}}$  contains the displacement of the center of the cylindrical region with respect to the center of the Cartesian mesh in direction  $y$ . This center is located at:

$$
y_c = \frac{y_{n^y}^{\text{GP}} + y_0^{\text{GP}}}{2}
$$

where we have used  $n^y = N_4^{\text{GP}}$ .

•  $y_{j-1}^{\text{GP}}$  and  $y_j^{\text{GP}}$  are the lower and upper y limits of mesh element j  $(j = 1, n^y)$ .

The array  $z_j^{\text{GP}}$  contains the following information:

•  $z_{-1}^{\text{GP}}$  contains the displacement of the center of the cylindrical region with respect to the center of the Cartesian mesh in direction z. This center is located at:

$$
z_c = \frac{z_{n^z}^{\text{GP}} + z_0^{\text{GP}}}{2}
$$

where we have used  $n^z = N_5^{\text{GP}}$ .
•  $z_{j-1}^{\text{GP}}$  and  $z_j^{\text{GP}}$  are the lower and upper z limits of mesh element  $j$   $(j = 1, n^z)$ .

The array  $r_j^{\text{GP}}$  contains the following information:

- $r_{-1}^{\text{GP}} = r_0^{\text{GP}} = 0.$
- $r_{j-1}^{\text{GP}} \leq r \leq r_j^{\text{GP}}$  describes the position in r of mesh element j with  $j = 1, N_2^{\text{GP}}$ .

<span id="page-72-0"></span>Finally the /NXTRecords/ directory also contains records associated with global identification of the surfaces and volumes as illustrated in Table [38.](#page-72-0)

Table 38: Global geometry records in /NXTRecords/

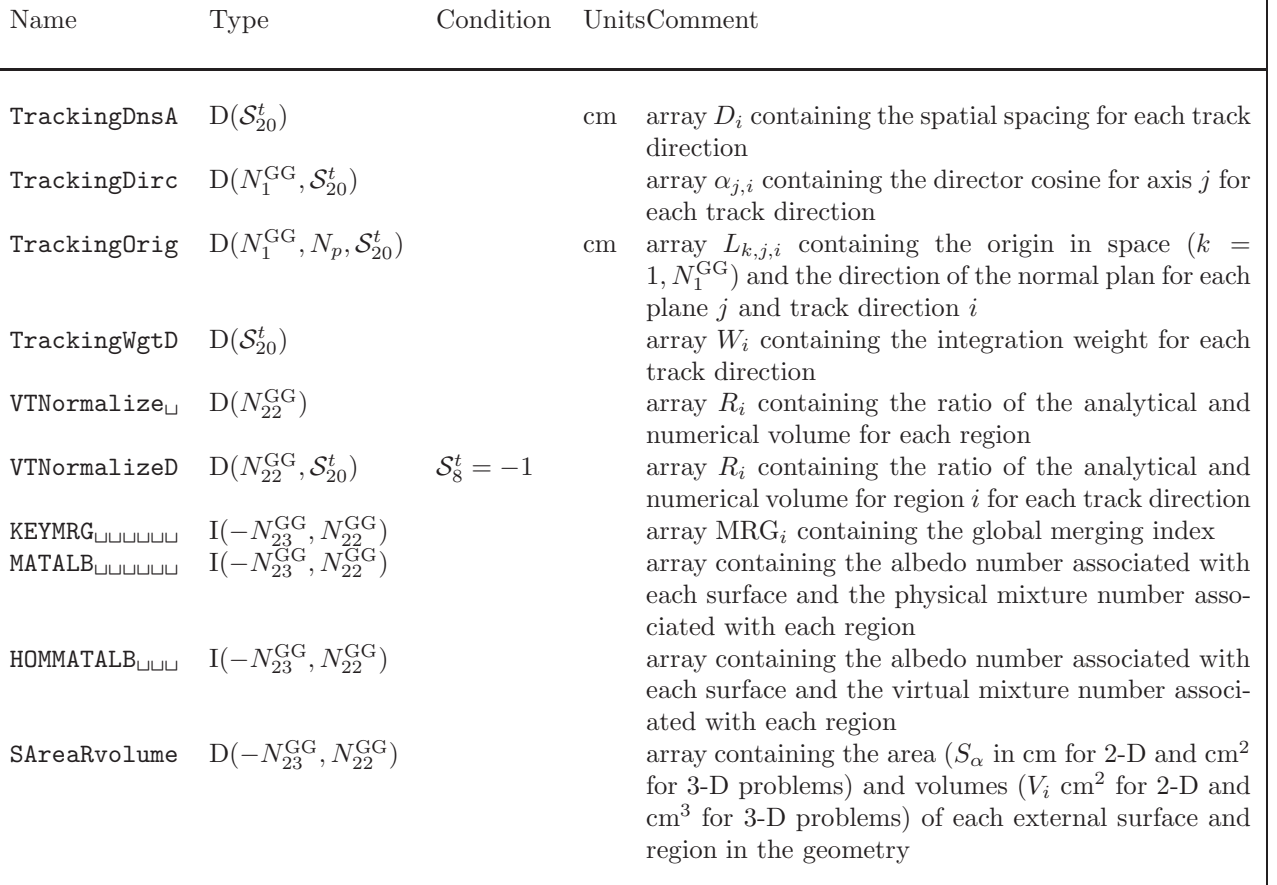

#### <span id="page-73-0"></span>4.5 The mccgt dependent records on a /tracking/ directory

When the MCCGT: module is used (CDOOR='MCCG'), an additional state vector named MCCG-STATE is set in EXCELT: data structure. The components  $\mathcal{M}_i^t$  of MCCG-STATE are:

•  $\mathcal{M}_{1}^{t}$ : (LCACT) The polar quadrature type used with the method of characteristics

$$
\mathcal{M}_1^t = \left\{ \begin{array}{ll} 0 & \text{Gauss-Legendre} \\ 1 & \text{CACTUS type 1} \\ 2 & \text{CACTUS type 2} \\ 3 & \text{McDaniel} \\ 4 & \text{McDaniel with } P_1 \text{ constraint} \\ 5 & \text{Gauss optimized.} \end{array} \right.
$$

- $\bullet$   $\mathcal{M}_{2}^{t}\colon$  (NMU) The order of the polar quadrature.
- $\mathcal{M}_3^t$ : (KRYL) GMRES acceleration switch:

$$
\mathcal{M}_3^t = \left\{ \begin{array}{ll} 0 & \textrm{free inner iterations} \\ \geq 1 & \textrm{GMRES}(\mathcal{M}_3^t) \textrm{ acceleration of inner iterations} \\ \leq 1 & \textrm{Bi-CGSTAB acceleration of inner iterations} \end{array} \right.
$$

•  $\mathcal{M}_{4}^{t}$ : (IDIFC) Type of solution operator:

$$
\mathcal{M}_4^t = \left\{ \begin{array}{cl} 0 & \text{transport flux solution selected} \\ 1 & \text{CDD diffusion flux solution selected (no inner iterations are performed)} \\ & \text{in this case, only an ACA resolution is performed)} \end{array} \right.
$$

- $\mathcal{M}_5^t$ : (NMAX) The maximum number of elements in a single track.
- $\mathcal{M}_6^t$ : (LMCU) The dimension of the connection matrix MCU.
- $\mathcal{M}_7^t$ : (IACC) ACA preconditioning switch:

$$
\mathcal{M}_7^t = \left\{ \begin{array}{ll} 0 & \text{no ACA preconditioning} \\ \geq 1 & \text{ACA preconditioning of inner/multiproup iterations} \end{array} \right.
$$

If the number of inner iterations is set to 1, ACA is used as a rebalancing technique for multigroup iterations and  $\mathcal{M}_{7}^{t}$  is the maximum number of iterations allowed to solve the ACA system.

•  $\mathcal{M}_8^t$ : (ISCR) SCR preconditioning switch:

$$
\mathcal{M}_8^t = \left\{ \begin{array}{ll} 0 & \text{no SCR preconditioning} \\ \geq 1 & \text{SCR preconditioning of inner/multiproup iterations} \end{array} \right.
$$

If the number of inner iterations is set to 1, SCR is used as a rebalancing technique for multigroup iterations and  $\mathcal{M}_8^t$  is the maximum number of iterations allowed to solve the SCR system.

- $\mathcal{M}_{9}^{t}$ : (LPS) The dimension of the surface-to-region collision probabilities array if SCR is used.
- $\mathcal{M}_{10}^t$ : (ILU) The type of preconditioning for the resolution with BICGSTAB of the ACA corrective system if ACA is used:

$$
\mathcal{M}_{10}^{t} = \begin{cases} 0 & \text{no preconditioning} \\ 1 & \text{diagonal preconditioning} \\ \geq 2 & \text{ILU0 preconditioning} \end{cases}
$$

•  $\mathcal{M}_{11}^{t}$ : (ILEXA) Flag to force the usage of exact exponentials for preconditioner calculation:

$$
\mathcal{M}_{11}^t = \left\{ \begin{array}{ll} 0 & \text{not forced} \\ 1 & \text{forced} \end{array} \right.
$$

•  $\mathcal{M}_{12}^t$ : (ILEXF) Flag to force the usage of exact exponentials for flux calculation:

$$
\mathcal{M}_{12}^t = \left\{ \begin{array}{ll} 0 & \text{not forced} \\ 1 & \text{forced} \end{array} \right.
$$

- $\bullet$   $\mathcal{M}_{13}^{t}\colon$  (MAXI) Maximum number of inner iterations.
- $\mathcal{M}_{14}^t$ : (LTMT) Flag for the usage of a tracking merging technique while building the ACA matrices in order to obtain a two-step ACA acceleration:

$$
\mathcal{M}_{14}^t = \left\{ \begin{array}{ll} 0 & \text{no tracking merging} \\ 1 & \text{tracking merging} \end{array} \right.
$$

•  $\mathcal{M}_{15}^t$ : (STIS) Flag for the flux integration strategy by the characteristics method:

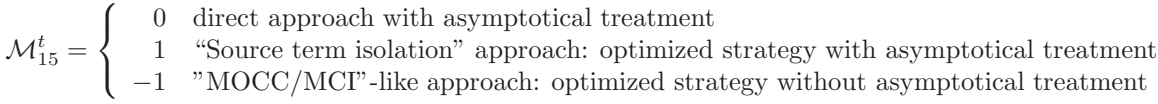

 $\bullet$   $\mathcal{M}_{16}^t$ : (NPJJM) Effective number of angular mode-to-mode self-collision probabilities to be calculated per group and region if  $\mathcal{M}_{15}^t = 1$  e.g.

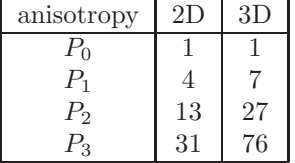

- $\mathcal{M}_{17}^t$ : (LMCUO) Effective number of non-diagonal elements to store for the ILU0 decomposition for ACA preconditioning.
- $\mathcal{M}_{18}^t$ : (IFORW) Flag to set the solution type for the ACA and characteristics system:

$$
\mathcal{M}_{18}^t = \left\{ \begin{array}{ll} 0 & \text{direct solution} \\ 1 & \text{adjoint solution} \end{array} \right.
$$

- $\mathcal{M}_{19}^t$ : (NFUNL) Number of spherical harmonics components used to expand the flux and the sources.
- $\mathcal{M}_{20}^{t}$ : (NLIN) Number of polynomial components used to expand the flux and the sources in space.

The following records will also be present on the main level of a /tracking/ directory.

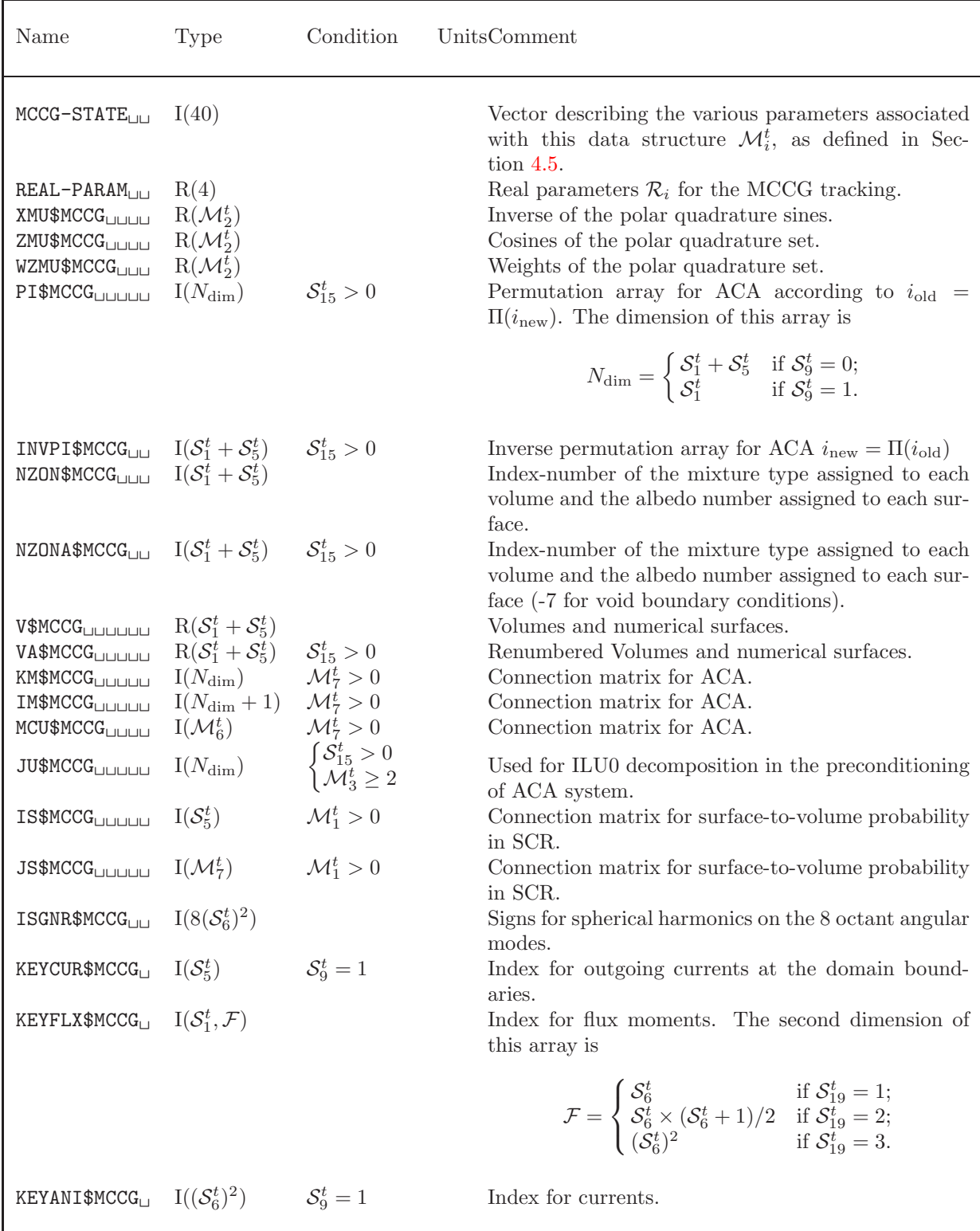

continued on next page

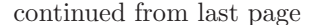

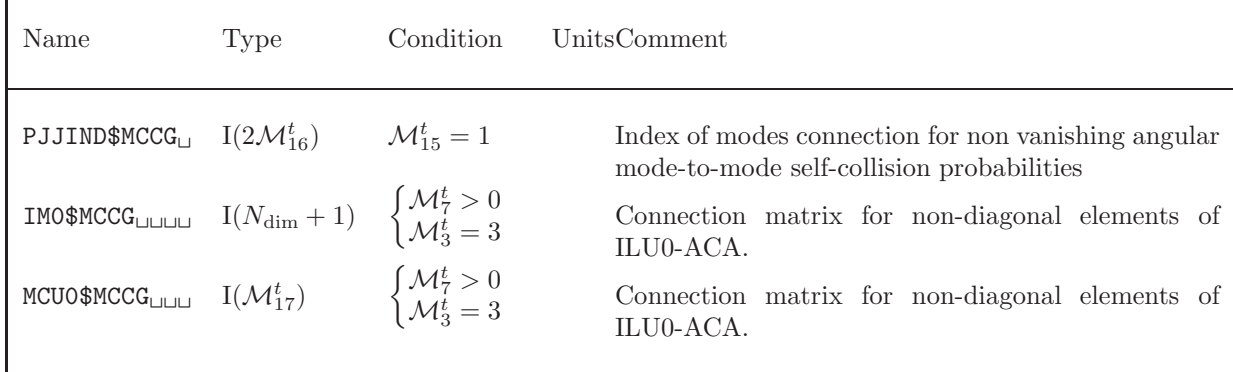

with the real parameter  $\mathcal{R}_i$ , representing:

- $\mathcal{R}_1^t$ : Convergence criterion on inner iterations.
- $\mathcal{R}_2^t$ : Step characteristics selection criterion:

 $\mathcal{R}_2^t = \begin{cases} 0.0 & \text{step characteristics scheme} \\ 0.0 & \text{diamond difference of scheme} \end{cases}$ > 0.0 diamond differencing scheme.

- $\bullet$   $\mathcal{R}_3^t\colon$  Track spacing in cm for 3D prismatic tracking.
- $\mathcal{R}_4^t$ : Tracking symmetry factor for maximum track length calculation during the calculation of a 3D prismatic tracking.

The following records will also be present in the /PROJECTION/ directory of a /tracking/ directory when a prismatic tracking is considered.

| Name                                                                                                    | Type | Condition | UnitsComment                                                                                                    |
|----------------------------------------------------------------------------------------------------|------|-----------|----------------------------------------------------------------------------------------------------|
| <b>ZCOORD</b><br>$R(\mathcal{M}_{18}^t + 1)$ $S_{39}^t > 0$<br><b>IND2T3</b><br>$I(N_{ind})$ $S_{39}^t > 0$ |      |           | The $z$ -directed mesh position<br>cm<br>Volume and surfaces index for a 3D prismatic geom-<br>etry. Its size is $N_{ind} = (N_{2D} + 1)(\mathcal{M}_{18}^t + 2)$ where<br>$N_{2D}$ is the number of volumes and surfaces in the<br>initial 2D tracking |
| VNORF <sub>LINININ</sub> $D(N_{nor})$ $S_{39}^t > 0$                                                        |      |           | Angular dependent normalization factors for a 3D<br>prismatic extended tracking. Its size is $N_{nor}$ =<br>$2S_1^t \mathcal{M}_2^t N_{\text{angl}}$ where $N_{\text{angl}}$ is the number of tracking<br>angles in the initial 2D tracking             |

Table 40: The MCCGT: records in /PROJECTION/

### 4.6 The snt dependent records on a /tracking/ directory

When the SNT: operator is used (CDOOR='SN'), the following elements in the vector  $S_i^t$  will also be defined.

•  $S_6^t$ : (ITYPE) Type of SN geometry:

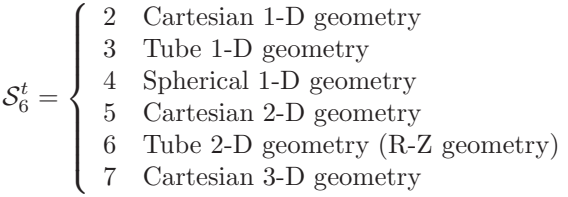

- $S_7^t$ : (NSCT) Number of spherical harmonics components used to expand the flux and the sources.
- $S_8^t$ : (IELEM) Order of the spatial approximation:

$$
\mathcal{S}_8^t = \left\{ \begin{array}{ll} 1 & \text{Classical diamond scheme} \\ 2 & \text{Parabolic diamond scheme} \\ 3 & \text{Cubic diamond scheme} \end{array} \right.
$$

- $S_9^t$ : (not used)
- $S_{10}^{t}$ : (not used)
- $S_{11}^t$ : (LL4) Number of mesh-centered flux components in one energy group. Generally equal to  $S_2^t$  except in cases where surfacic fluxes are appended to the unknown vector.  $S_{11}^t \leq S_2^t$ .
- $S_{12}^t$ : (LX) Number of elements along the X axis.
- $S_{13}^t$ : (LY) Number of elements along the Y axis.
- $S_{14}^t$ : (LZ) Number of elements along the Z axis.
- $S_{15}^t$ : (NLF) Order of the  $S_N$  approximation (even number  $\geq 2$ ).
- $S_{16}^t$ : (ISCAT) Number of terms in the scattering sources:

 $\mathcal{S}_{16}^{t}=% \begin{bmatrix} \omega_{0}-i\frac{\gamma_{\mathrm{d}}}{2} & g_{\mathrm{d}} & g_{\mathrm{d}} & g_{\mathrm{$  $\sqrt{ }$  $\left\langle \right\rangle$ 1 Isotropic scattering in the laboratory system 2 Linearly anisotropic scattering in the laboratory system

- $\mathcal{L}$ n order  $n-1$  anisotropic scattering in the laboratory system
- $S_{17}^t$ : (IQUAD) Type of angular quadrature:

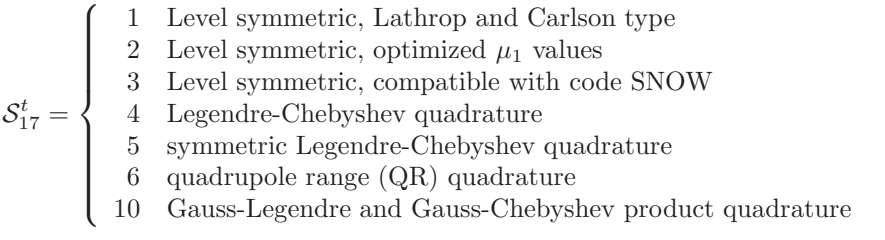

•  $S_{18}^t$ : (IFIX) Flag for negative flux fixup:

$$
S_{18}^t = \left\{ \begin{array}{ll} 0 & \text{Non enabled} \\ 1 & \text{Enabled} \end{array} \right.
$$

•  $S_{19}^t$ : (IDSA) Flag for synthetic diffusion acceleration:

$$
\mathcal{S}_{19}^{t} = \left\{ \begin{array}{ll} 0 & \text{Non enabled} \\ 1 & \text{Enabled} \end{array} \right.
$$

 $\bullet$   $\mathcal{S}_{20}^{t}$  (NSTART) Type of acceleration for the scattering iterations:

$$
\mathcal{S}_{20}^{t} = \left\{ \begin{array}{ll} 0 & \text{GMRES non enabled; use a one-parameter Livolant acceleration} \\ > 0 & \text{Restarts the GMRES method every NSTART iterations} \end{array} \right.
$$

- $S_{21}^t$ : (NSDSA) Number if inner flux iterations without DSA in 3-D cases if  $S_8^t \geq 2$ .
- $S_{22}^t$ : (MAXI) Maximum number of inner iterations (resp. maximum number of GMRES(m) iterations if  $S_{20}^{t} > 0$ ).
- $\bullet$   $\mathcal{S}_{23}^{t}$  (ILIVOL) Flag for enabling/disabling Livolant acceleration method.

$$
S_{23}^t = \begin{cases} 0 & \text{Non enabled} \\ 1 & \text{Enabled} \end{cases}
$$

- $S_{24}^t$ : (icl1) number of free iterations in the Livolant method.
- $S_{25}^t$ : (ic12) number of accelerated iterations in the Livolant method.

The following records will also be present on the main level of a /tracking/ directory.

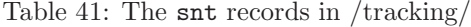

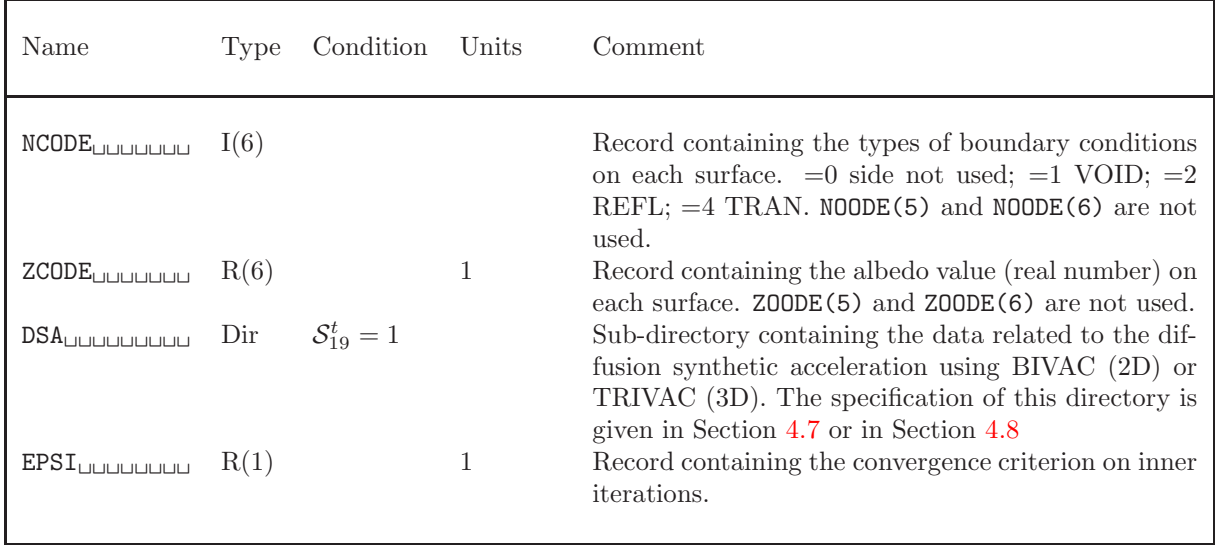

If  $S_6^t = 2$  (Cartesian 1-D geometry), the following records will also be present on the main level of a /tracking/ directory.

Table 42: The snt records in /tracking/ (Cartesian 1-D geometry)

| Name                                                                                                    | Type                           | Condition | UnitsComment                                                                                                    |
|----------------------------------------------------------------------------------------------------|--------------------------------|-----------|----------------------------------------------------------------------------------------------------|
| $U_{\cup\cup\cup\cup\cup\cup\cup\cup\cup}$<br>Wuuuuuuuuu<br>PL <sub>UUUUUUUUU</sub> $R(\mathcal{S}_{16}^t, \mathcal{S}_{15}^t)$ | $R(S_{15}^t)$<br>$R(S_{15}^t)$ |           | Base points of the angular Gauss-Legendre quadra-<br>ture.<br>Weights of the angular Gauss-Legendre quadrature.<br>Discrete values of the Legendre polynomials on the<br>quadrature base points. |

If  $S_6^t = 3$  (Tube 1-D geometry), the following records will also be present on the main level of a /tracking/ directory. The number of discrete directions in two octants  $N_{\text{angl}}$  and the number of spherical harmonics components of the flux  $N_{\text{pn}}$  are given in term of the  $S_N$  order  $N = S_{15}^t$  as

$$
N_{\text{angl}} = \begin{cases} \frac{1}{2}N\left(1 + \frac{N}{2}\right), & \text{if } \mathcal{S}_{17}^t < 10; \\ \frac{1}{2}N^2, & \text{otherwise.} \end{cases}
$$
  

$$
N_{\text{pn}} = \frac{\mathcal{S}_{16}^t}{2}\left(1 + \frac{\mathcal{S}_{16}^t}{2}\right) + \frac{1}{2}(1 + \mathcal{S}_{16}^t)\left(\mathcal{S}_{16}^t \mod 2\right)
$$

Table 43: The snt records in /tracking/ (tube 1-D geometry)

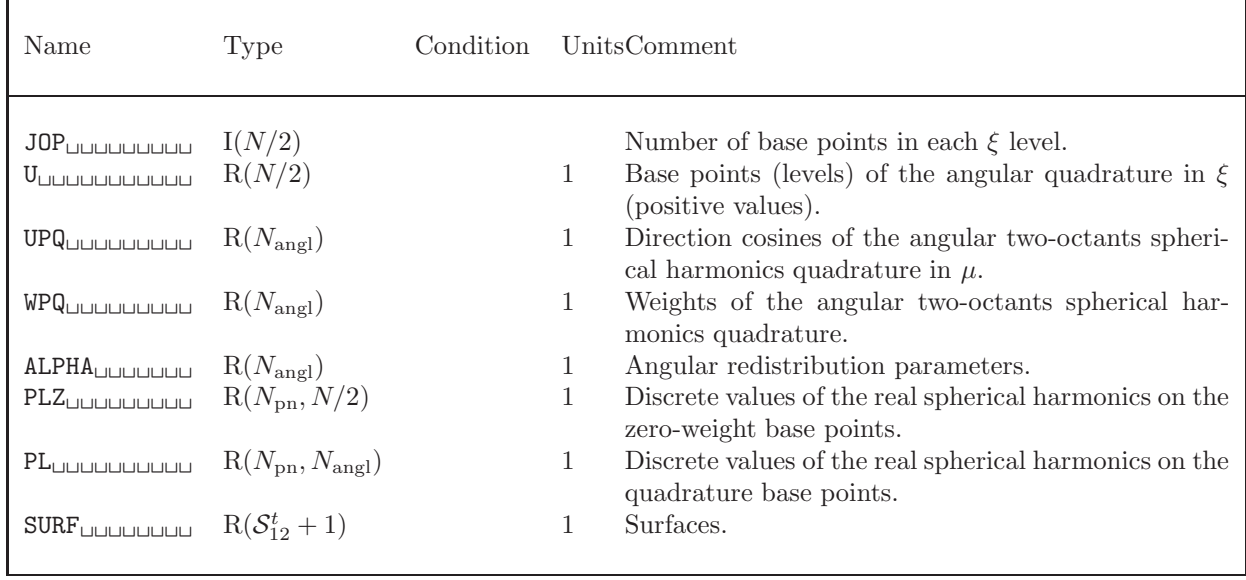

If  $S_6^t = 4$  (Spherical 1-D geometry), the following records will also be present on the main level of a /tracking/ directory.

Table 44: The snt records in /tracking/ (spherical 1-D geometry)

| Name                                                               | Type                                        | Condition |   | UnitsComment                                                                                  |
|--------------------------------------------------------------------|---------------------------------------------|-----------|---|-----------------------------------------------------------------------------------------------|
| $U_{\cup\cup\cup\cup\cup\cup\cup\cup\cup}$                         | $R(S_{15}^t)$                               |           | 1 | Base points of the angular Gauss-Legendre quadra-<br>ture.                                    |
| W <sub>uuuuuuuuu</sub>                                             | $R(S_{15}^t)$                               |           | 1 | Weights of the angular Gauss-Legendre quadrature.                                             |
| ALPHA                                                              | $R(S_{15}^t)$                               |           |   | Angular redistribution parameters.                                                            |
| PLZ <sub>UUUUUUUUU</sub>                                           | $R(S_{16}^t)$                               |           | 1 | Discrete values of the Legendre polynomials on the<br>zero-weight base points at $\mu = -1$ . |
| PL <sub>UUUUUUUUU</sub>                                            | $R(\mathcal{S}_{16}^t, \mathcal{S}_{15}^t)$ |           | 1 | Discrete values of the Legendre polynomials on the<br>quadrature base points.                 |
| $\texttt{SURF}_{\sqcup \sqcup \sqcup \sqcup \sqcup \sqcup \sqcup}$ | $R(S_{12}^t+1)$                             |           |   | Surfaces.                                                                                     |
| $\text{XXX}_{\text{UULULUL}}$ $R(S_{12}^t + 1)$                    |                                             |           |   | Mesh-edge radii.                                                                              |

If  $S_6^t = 5$  (Cartesian 2-D geometry) or  $S_6^t = 6$  (R-Z geometry), the following records will also be present on the main level of a /tracking/ directory. The number of discrete directions in four octants (including zero-weight points)  $N_{\text{ang}}$  and the number of spherical harmonics components of the flux  $N_{\text{pn}}$ are given in term of the  $S_N$  order  $N = \mathcal{S}_{15}^t$  as

$$
N_{\text{angl}} = \frac{1}{2}(N+4)N
$$
  

$$
N_{\text{pn}} = \frac{S_{16}^{t}}{2}(1 + S_{16}^{t})
$$

Table 45: The snt records in /tracking/ (Cartesian 2-D and R-Z geometries)

| Name                                                     | Type                                                                               | Condition |              | UnitsComment                                                                                  |
|----------------------------------------------------------|------------------------------------------------------------------------------------|-----------|--------------|-----------------------------------------------------------------------------------------------|
| DU                                                       | $R(N_{\rm angl})$                                                                  |           | 1            | Direction cosines of the angular four-octants spheri-<br>cal harmonics quadrature in $\mu$ .  |
| DE                                                       | $R(N_{\text{anel}})$                                                               |           | 1            | Direction cosines of the angular four-octants spheri-<br>cal harmonics quadrature in $\eta$ . |
| WUUUUUUUUUUU                                             | $R(N_{\rm angl})$                                                                  |           | 1            | Weights of the angular four-octants spherical har-<br>monics quadrature.                      |
| <b>MRM</b> UUUUUUUUU                                     | $I(N_{\rm angl})$                                                                  |           |              | Quadrature offsets.                                                                           |
| MRMY                                                     |                                                                                    |           |              | Quadrature offsets.                                                                           |
| DB $\Box$                                                |                                                                                    |           | 1            | Diamond-scheme parameter.                                                                     |
| DA                                                       | $R(\mathcal{S}_{12}^t, \mathcal{S}_{13}^t, N_{\text{angl}})$                       |           | 1            | Diamond-scheme parameter.                                                                     |
| $\mathrm{DAL}_{\cup \cup \cup \cup \cup \cup \cup \cup}$ | $R(\mathcal{S}_{12}^t, \mathcal{S}_{13}^t, N_{\text{angl}})$ $\mathcal{S}_6^t = 6$ |           | $\mathbf{1}$ | Angular redistribution parameters.                                                            |
| PL <sub>UUUUUUUUU</sub>                                  | $R(N_{\rm pn}, N_{\rm angl})$                                                      |           | 1            | Discrete values of the real spherical harmonics on the<br>quadrature base points.             |

If  $S_6^t = 7$  (Cartesian 3-D geometry), the following records will also be present on the main level of a /tracking/ directory. The number of discrete directions in height octants  $N_{\text{angl}}$  and the number of spherical harmonics components of the flux  $N_{\text{pn}}$  are given in term of the  $S_N$  order  $N = S_{15}^t$  as

$$
N_{\text{angl}} = (N+2)N
$$
  

$$
N_{\text{pn}} = (1 + S_{16}^t)^2
$$

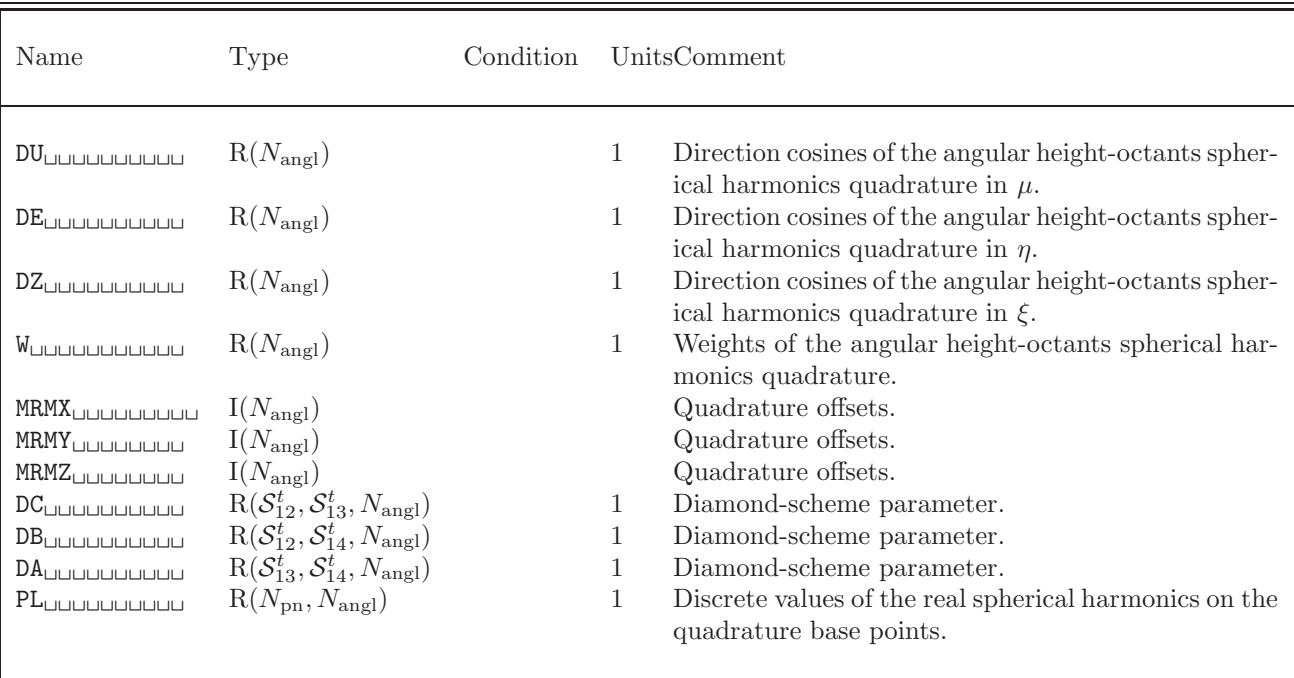

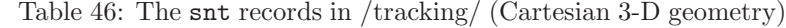

### <span id="page-82-0"></span>4.7 The bivact dependent records on a /tracking/ directory

When the BIVACT: operator is used (CDOOR='BIVAC'), the following elements in the vector  $S_i^t$  will also be defined.

•  $S_6^t$ : (ITYPE) Type of BIVAC geometry:

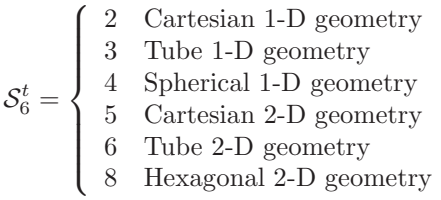

•  $S_7^t$ : (IHEX) Type of hexagonal symmetry if  $S_6^t = 8$ :

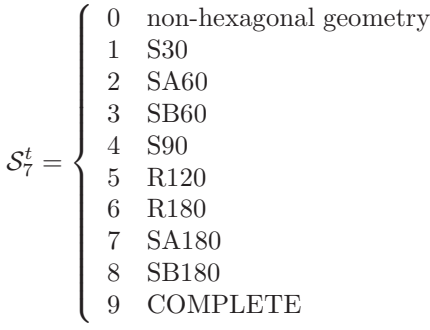

•  $S_8^t$ : (IELEM) Type of finite elements:

 $\mathcal{S}_8^t=$  $\sqrt{ }$  $\int$  $\overline{\mathcal{L}}$  $< 0$  Order  $-S_8^t$  primal finite elements  $> 0$  Order  $S_8^t$  dual finite elements. The Thomas-Raviart or Thomas-Raviart-Schneider method is used except if  $S_9^t = 4$  in which case a mesh-centered finite difference approximation is used

•  $S_9^t$ : (ICOL) Type of quadrature used to integrate the mass matrix:

 $\mathcal{S}_9^t=$  $\sqrt{ }$  $\int$  $\overline{\mathcal{L}}$ 1 Analytical integration 2 Gauss-Lobatto quadrature (finite difference/collocation method) 3 Gauss-Legendre quadrature (superconvergent approximation) 4 mesh-centered finite difference approximation in hexagonal geometry

•  $S_{10}^t$ : (ISPLH) Type of hexagonal mesh splitting:

 $\mathcal{S}_{10}^{t}=% \begin{bmatrix} \omega_{0}-i\frac{\gamma_{\mathrm{p}}}{2} & g_{\mathrm{p}} & g_{\mathrm{p}} & g_{\mathrm{$  $\sqrt{ }$  $\left\langle \right\rangle$  $\mathcal{L}$ 1 No mesh splitting K  $6 \times (K-1) \times (K-1)$  triangles per hexagon with finite-difference approximations  $3 \times K \times K$  losanges per hexagon with Thomas-Raviart-Schneider approximation

- $S_{11}^t$ : (LL4) Order of the group-wise matrices. Generally equal to  $S_2^t$  except in cases where averaged fluxes are appended to the unknown vector.  $S_{11}^t \leq S_2^t$ .
- $S_{12}^t$ : (LX) Number of elements along the X axis in Cartesian geometry or number of hexagons.
- $S_{13}^t$ : (LY) Number of elements along the Y axis.
- $S_{14}^t$ : (NLF) Number of components in the angular expansion of the flux. Must be a positive even number. Set to zero for diffusion theory. Set to 2 for  $P_1$  method.
- $S_{15}^t$ : (ISPN) Type of transport approximation if NLF $\neq$  0:

$$
\mathcal{S}_{15}^{t} = \left\{ \begin{array}{ll} 0 & \text{Complete } P_n \text{ approximation of order NLF-1} \\ 1 & \text{Simplified } P_n \text{ approximation of order NLF-1} \end{array} \right.
$$

•  $S_{16}^t$ : (ISCAT) Number of terms in the scattering sources if  $NLF \neq 0$ :

 $\mathcal{S}_{16}^{t}=% \begin{bmatrix} \omega_{0}-i\frac{\gamma_{\mathrm{d}}}{2} & g_{\mathrm{d}} & g_{\mathrm{d}} & g_{\mathrm{$  $\sqrt{ }$  $\left| \right|$  $\mathcal{L}$ 1 Isotropic scattering in the laboratory system 2 Linearly anisotropic scattering in the laboratory system n order  $n-1$  anisotropic scattering in the laboratory system

A negative value of  $S_{16}^t$  indicates that  $1/3D^g$  values are used as  $\Sigma_1^g$  cross sections.

•  $S_{17}^t$ : (NVD) Number of base points in the Gauss-Legendre quadrature used to integrate void boundary conditions if  $ICOL = 3$  and  $NLF \neq 0$ :

$$
\mathcal{S}_{17}^t = \left\{ \begin{array}{ll} 0 & \text{Use a (NLF+1)}-\text{point quadrature consistent with } P_{\text{NLF}-1} \text{ theory} \\ 1 & \text{Use a NLF}-\text{point quadrature consistent with } S_{\text{NLF}} \text{ theory} \\ 2 & \text{Use an analytical integration consistent with diffusion theory} \end{array} \right.
$$

The following records will also be present on the main level of a /tracking/ directory.

| Name                                                                      | Type       | Condition                |                 | UnitsComment                                                                                                    |
|---------------------------------------------------------------------------|------------|--------------------------|-----------------|----------------------------------------------------------------------------------------------------|
| NCODE                                                                     | I(6)       |                          |                 | Record containing the types of boundary conditions<br>on each surface. $=0$ side not used; $=1$ VOID; $=2$<br>REFL; $=4$ TRAN; $=5$ SYME; $=7$ ZERO. NOODE(5)<br>and NOODE(6) are not used. |
| ZCODE                                                                     | R(6)       |                          | $\mathbf{1}$    | Record containing the albedo value (real number) on<br>each surface. $Z00DE(5)$ and $Z00DE(6)$ are not used.                                                                                |
| $\texttt{SIDE}_{\texttt{UULULULU}}$                                       | R(1)       | $S_6^t = 8$              | cm              | Side of a hexagon.                                                                                                    |
| XX <sub>UUUUUUUUUU</sub>                                                  | $R(S_1^t)$ | $\mathcal{S}_6^t \neq 8$ | $\,\mathrm{cm}$ | Element-ordered X-directed mesh spacings after<br>mesh-splitting for type 2 and 5 geometries. Element-<br>ordered radius after mesh-splitting for type 3 and 6<br>geometries.               |
| YY                                                                        | $R(S_1^t)$ | $S_6^t = 5$ or 6         | cm              | Element-ordered Y-directed mesh spacings after<br>mesh-splitting for type 5 and 6 geometries.                                                                                               |
| DD                                                                        | $R(S_1^t)$ | $S_6^t = 3$ or 6         | $\,\mathrm{cm}$ | Element-ordered position used with type 3 and 6 ge-<br>ometries.                                                                                                    |
| KN <sub>LI</sub> LILILILILILILI $I(\mathcal{S}_1^t \times N_{\text{kn}})$ |            |                          |                 | Element-ordered unknown list. $N_{\rm kn}$ is the number of<br>unknowns per element.                                                                                                    |
| QFR                                                                       |            |                          |                 | Element-ordered boundary condition. $N_{\text{surf}} = 4$ in<br>Cartesian geometry and $= 6$ in hexagonal geometry.                                                                         |

Table 47: The bivact records in /tracking/

continued on next page

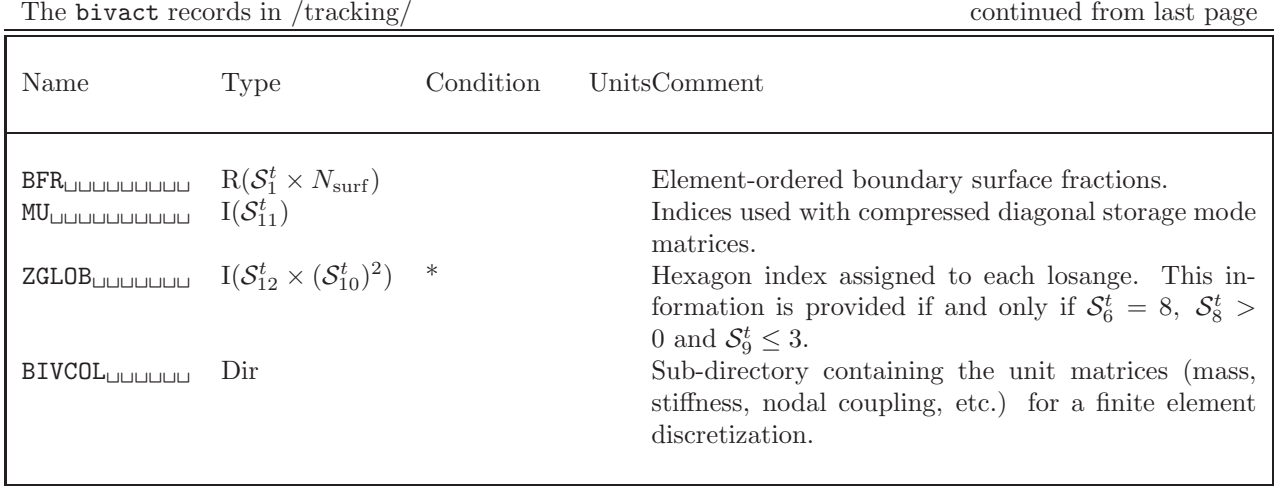

The following records will be present on the /BIVCOL/ sub-directory:

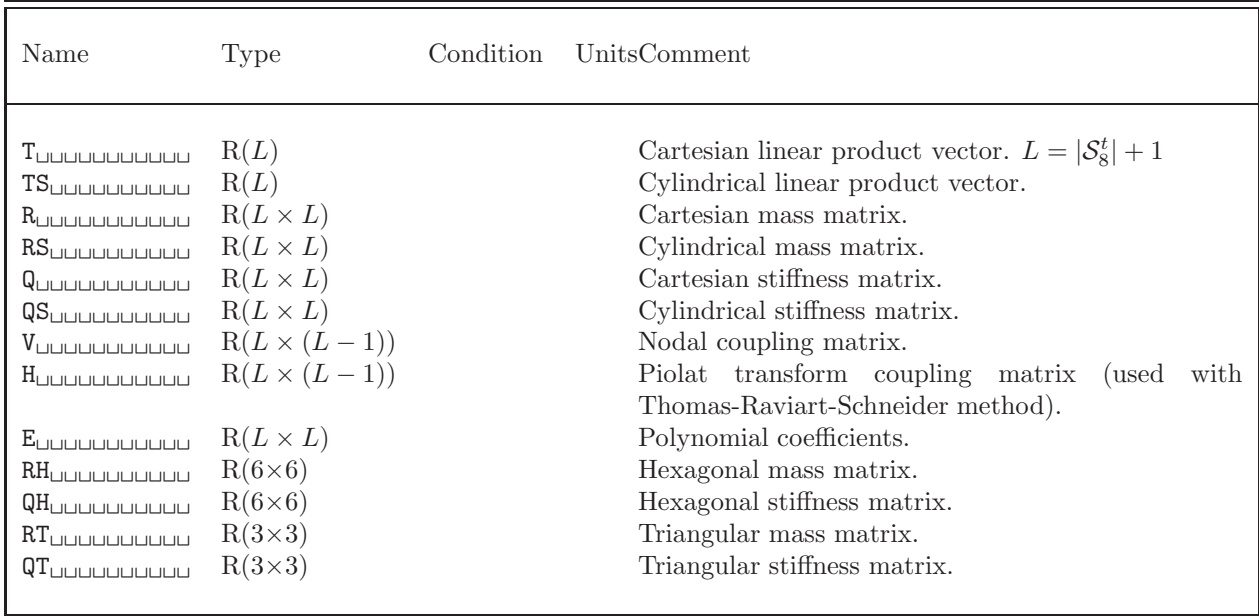

Table 48: Description of the /BIVCOL/ sub-directory

### <span id="page-85-0"></span>4.8 The trivat dependent records on a /tracking/ directory

A TRIVAC–type tracking data structure is holding the information related to the ADI partitionning of the system matrices in 1D, 2D or 3D. A one-speed discretizarion of the diffusion equation leads to a matrix system of the form

$$
\mathbf{A}\ \vec{\Phi} = \vec{\mathbf{S}}\tag{4.1}
$$

where Φ may contains different types of unknowns: flux values, current values, polynomial coefficients, etc.

The matrix A can be splitted in different ways. Many TRIVAC discretizations in Cartesian geometry are based on the following ADI splitting:

<span id="page-85-1"></span>
$$
\mathbf{A} = \mathbf{U} + \mathbf{P}_{\mathbf{x}} \mathbf{X} \mathbf{P}_{\mathbf{x}}^{\top} + \mathbf{P}_{\mathbf{y}} \mathbf{Y} \mathbf{P}_{\mathbf{y}}^{\top} + \mathbf{P}_{\mathbf{z}} \mathbf{Z} \mathbf{P}_{\mathbf{z}}^{\top}
$$
\n(4.2)

where

 $U =$  matrix containing the diagonal elements of  $A$ 

 $X, Y, Z =$  symetrical matrices containing the nondiagonal elements of A

 $\mathbf{P}_{\mathbf{x}}, \mathbf{P}_{\mathbf{y}}, \mathbf{P}_{\mathbf{z}} = \text{permutation matrices that ensure a minimum bandwidth for matrices } \mathbf{X}, \mathbf{Y} \text{ and } \mathbf{Z}.$ 

Similarly, many discretizations in hexagonal geometry are based on the following ADI splitting:

<span id="page-85-2"></span>
$$
\mathbf{A} = \mathbf{U} + \mathbf{P}_{\mathbf{w}} \mathbf{W} \mathbf{P}_{\mathbf{w}}^{\top} + \mathbf{P}_{\mathbf{x}} \mathbf{X} \mathbf{P}_{\mathbf{x}}^{\top} + \mathbf{P}_{\mathbf{y}} \mathbf{Y} \mathbf{P}_{\mathbf{y}}^{\top} + \mathbf{P}_{\mathbf{z}} \mathbf{Z} \mathbf{P}_{\mathbf{z}}^{\top} \tag{4.3}
$$

The diffusion equation can also be solved using a Thomas-Raviart polynomial basis together with a mixte-dual variational formulation. In this case, the following splitting will be used in Cartesian geometry:

<span id="page-85-3"></span>
$$
A = \begin{pmatrix} A_x & 0 & 0 & -R_x \\ 0 & A_y & 0 & -R_y \\ 0 & 0 & A_z & -R_z \\ -R_x^\top & -R_y^\top & -R_z^\top & -T \end{pmatrix}
$$
 (4.4)

Similarly, we use the following ADI splitting in hexagonal geometry:

<span id="page-85-4"></span>
$$
A = \begin{pmatrix} A_w & C_{xw}^{\top} & C_{wy} & 0 & -R_w \\ C_{xw} & A_x & C_{yx}^{\top} & 0 & -R_x \\ C_{wy}^{\top} & C_{yx} & A_y & 0 & -R_y \\ 0 & 0 & 0 & A_z & -R_z \\ -R_w^{\top} & -R_x^{\top} & -R_y^{\top} & -R_z^{\top} & -T \end{pmatrix}
$$
(4.5)

When the TRIVAT: operator is used (CDOOR='TRIVAC'), the following elements in the vector  $S_i^t$  will also be defined.

- $S_6^t$ : (ITYPE) Type of TRIVAC geometry:
	- $\mathcal{S}_6^t =$  $\sqrt{ }$  $\int$  $\overline{\mathcal{L}}$ 2 Cartesian 1-D geometry 3 Tube 1-D geometry 5 Cartesian 2-D geometry 6 Tube 2-D geometry 7 Cartesian 3-D geometry 8 Hexagonal 2-D geometry 9 Hexagonal 3-D geometry

•  $S_7^t$ : (IHEX) Type of hexagonal symmetry if  $S_6^t \geq 8$ :

 $\mathcal{S}_{7}^{t}=% \begin{bmatrix} \omega_{0}-i\frac{\gamma_{\mathrm{p}}}{2} & g_{\mathrm{p}} & g_{\mathrm{p}} & g_{\mathrm{p$  0 non-hexagonal geometry  $\begin{array}{c} \hline \end{array}$  $\begin{array}{c} \hline \end{array}$ 1 S30 2 SA60 3 SB60 4 S90 5 R120 6 R180 7 SA180 8 SB180 9 COMPLETE

- $S_8^t$ : (IDIAG) Diagonal symmetry flag if  $S_6^t = 5$  or  $= 7$ .  $S_8^t = 1$  if diagonal symmetry is present.
- $S_9^t$ : (IELEM) Type of finite elements:

$$
\mathcal{S}_9^t = \left\{ \begin{array}{cc} < 0 & \text{Order } -\mathcal{S}_9^t \text{ primal finite elements} \\ > 0 & \text{Order } \mathcal{S}_9^t \text{ dual finite elements} \end{array} \right.
$$

•  $S_{10}^t$ : (ICOL) Type of quadrature used to integrate the mass matrix:

 $\mathcal{S}_{10}^{t}=% \begin{bmatrix} \omega_{0}-i\frac{\gamma_{\mathrm{p}}}{2} & g_{\mathrm{p}} & g_{\mathrm{p}} & g_{\mathrm{$  $\sqrt{ }$  $\left\langle \right\rangle$  $\mathcal{L}$ 1 Analytical integration 2 Gauss-Lobatto quadrature (finite difference/collocation method) 3 Gauss-Legendre quadrature (superconvergent approximation)

- $S_{11}^t$ : (LL4) Order of the group-wise matrices. Generally equal to  $S_2^t$  except in cases where averaged fluxes are appended to the unknown vector.  $S_{11}^t \leq S_2^t$ .
- $S_{12}^t$ : (ICHX) Type of discretization algorithm:

 $\sqrt{ }$ 

- 1 Variational collocation method (mesh-corner finite differences or primal finite elements with Gauss-Lobatto quadrature). Eq. [\(4.2\)](#page-85-1) or Eq. [\(4.3\)](#page-85-2) is used.
- $\mathcal{S}_{12}^{t}=% \begin{bmatrix} \omega_{0}-i\frac{\gamma_{\mathrm{p}}}{2} & g_{\mathrm{p}} & g_{\mathrm{p}} & g_{\mathrm{$  $\int$ 2 Dual finite element approximation (Thomas-Raviart or Thomas-Raviart-Schneider polynomial basis). Eq.  $(4.4)$  or Eq.  $(4.5)$  is used.
	- $\overline{\mathcal{L}}$ 3 Nodal collocation method with full tensorial products (mesh-centered finite differences or dual finite elements with Gauss-Lobatto quadrature). Eq. [\(4.2\)](#page-85-1) or Eq.  $(4.3)$  is used.
- $S_{13}^t$ : (ISPLH) Type of hexagonal mesh splitting if  $S_6^t \geq 8$ :

 $\mathcal{S}_{13}^{t}=% \begin{bmatrix} \omega_{0}-i\frac{\gamma_{\rm{QE}}}{2} & g_{\rm{d}} & g_{\rm{d}} & g_{\rm{d}} & g_{\rm{d}} & g_{\rm{d}} & g_{\rm{d}} & g_{\rm{d}} & g_{\rm{d}} & g_{\rm{d}} & g_{\rm{d}} & g_{\rm{d}} & g_{\rm{d}} & g_{\rm{d}} & g_{\rm{d}} & g_{\rm{d}} & g_{\rm{d}} & g_{\rm{d}} & g_{\rm{d}} & g_{\rm{d}} & g_{\rm{d}} & g_{\rm{d}} & g_{\rm{d}} & g_{\rm{$  $\sqrt{ }$  $\left\langle \right\rangle$  $\mathcal{L}$ 1 No mesh splitting (full hexagons) K  $6 \times (K-1) \times (K-1)$  triangles per hexagon with finite-difference approximations  $3 \times K \times K$  losanges per hexagon with Thomas-Raviart-Schneider approximation

- $S_{14}^t$ : (LX) Number of elements along the X axis in Cartesian geometry or number of hexagons in one axial plane.
- $S_{15}^t$ : (LY) Number of elements along the Y axis.
- $S_{16}^{t}$ : (LZ) Number of elements along the Z axis.
- $S_{17}^t$ : (ISEG) Number of components in a vector register (used for supervectorial operations). Equal to zero for operations in scalar mode.
- $S_{18}^t$ : (IMPV) Print parameter for supervectorial operations.
- $S_{19}^t$ : (LTSW) Maximum bandwidth for supervectorial operations (= 2 for tridiagonal matrices).
- $\mathcal{S}_{20}^t$ : (LONW) number of groups of linear systems for matrices  $\mathbf{W} + \mathbf{P}_{\mathbf{w}}^\top \mathbf{U} \mathbf{P}_{\mathbf{w}}$  or  $\mathbf{A}_{\mathbf{w}} + \mathbf{R}_{\mathbf{w}} \mathbf{T}^{-1} \mathbf{R}_{\mathbf{w}}^\top$ (used for supervectorial operations)
- $\mathcal{S}_{21}^t$ : (LONX) number of groups of linear systems for matrices  $\mathbf{X} + \mathbf{P}_{\mathbf{x}}^\top \mathbf{U} \mathbf{P}_{\mathbf{x}}$  or  $\mathbf{A}_{\mathbf{x}} + \mathbf{R}_{\mathbf{x}} \mathbf{T}^{-1} \mathbf{R}_{\mathbf{x}}^\top$  (used for supervectorial operations)
- $\mathcal{S}_{22}^t$ : (LONY) number of groups of linear systems for matrices  $\mathbf{Y} + \mathbf{P}_{\mathbf{y}}^\top \mathbf{U} \mathbf{P}_{\mathbf{y}}$  or  $\mathbf{A}_{\mathbf{y}} + \mathbf{R}_{\mathbf{y}} \mathbf{T}^{-1} \mathbf{R}_{\mathbf{y}}^\top$  (used for supervectorial operations)
- $\mathcal{S}_{23}^t$ : (LONZ) number of groups of linear systems for matrices  $\mathbf{Z} + \mathbf{P}_{\mathbf{z}}^\top \mathbf{U} \mathbf{P}_{\mathbf{z}}$  or  $\mathbf{A}_{\mathbf{z}} + \mathbf{R}_{\mathbf{z}} \mathbf{T}^{-1} \mathbf{R}_{\mathbf{z}}^\top$  (used for supervectorial operations)
- $S_{24}^t$ : (NRO) Number of radii used with the cylindrical correction algorithm for the albedos. Equal to zero if no cylindrical correction is applied.
- $S_{25}^t$ : (LL4F) Order of matrices **T** if  $S_{12}^t = 2$
- $S_{26}^{t}$ : (LL4W) Order of matrices  $\mathbf{A}_{\mathbf{w}}$  if  $S_{12}^{t} = 2$
- $S_{27}^t$ : (LL4X) Order of matrices  $\mathbf{A}_{\mathbf{x}}$  if  $S_{12}^t = 2$
- $S_{28}^t$ : (LL4Y) Order of matrices  $\mathbf{A}_{\mathbf{y}}$  if  $S_{12}^t = 2$
- $S_{29}^t$ : (LL4Z) Order of matrices  $\mathbf{A}_\mathbf{z}$  if  $S_{12}^t = 2$
- $S_{30}^t$ : (NLF) Number of components in the angular expansion of the flux. Must be a positive even number. Set to zero for diffusion theory. Set to 2 for  $P_1$  method.
- $S_{31}^t$ : (ISPN) Type of transport approximation if NLF $\neq$  0:

 $S_{31}^t = \begin{cases} 0 & \text{Complete } P_n \text{ approximation of order NLF-1 (currently not available)} \\ 1 & \text{Simplified } P_n \text{ approximation of order NLF-1} \end{cases}$ 1 Simplified  $P_n$  approximation of order NLF-1

•  $S_{32}^t$ : (ISCAT) Number of terms in the scattering sources if  $NLF \neq 0$ :

 $\mathcal{S}_{32}^{t}=% \begin{bmatrix} \omega_{0}-i\frac{\gamma_{\mathrm{p}}}{2} & g_{\mathrm{p}} & g_{\mathrm{p}} & g_{\mathrm{$  $\sqrt{ }$  $\left\langle \right\rangle$  $\mathcal{L}$ 1 Isotropic scattering in the laboratory system 2 Linearly anisotropic scattering in the laboratory system n order  $n-1$  anisotropic scattering in the laboratory system

A negative value of  $S_{32}^t$  indicates that  $1/3D^g$  values are used as  $\Sigma_1^g$  cross sections.

- $S_{33}^t$ : (NADI) Number of ADI iterations at the inner iterative level.
- $S_{34}^t$ : (NVD) Number of base points in the Gauss-Legendre quadrature used to integrate void boundary conditions if  $ICOL = 3$  and  $NLF \neq 0$ :

 $\mathcal{S}_{34}^{t}=% \begin{bmatrix} \omega_{0}-i\frac{\gamma_{\mathrm{QE}}}{2} & g_{\mathrm{d}} & g_{\mathrm{d}} & g_{\mathrm{$  $\sqrt{ }$  $\left\langle \right\rangle$  $\mathcal{L}$ 0 Use a (NLF+1)–point quadrature consistent with  $P_{NLF-1}$  theory 1 Use a NLF–point quadrature consistent with  $S_{\text{NLF}}$  theory 2 Use an analytical integration consistent with diffusion theory

The following records will also be present on the main level of a /tracking/ directory.

Table 49: The trivat records in /tracking/

| Name                                                                     | <b>Type</b>                                                                              | Condition                                         |                                    | UnitsComment                                                                                                    |
|--------------------------------------------------------------------------|------------------------------------------------------------------------------------------|---------------------------------------------------|------------------------------------|----------------------------------------------------------------------------------------------------|
| NCODE <sub>UUUUUUU</sub>                                                 | I(6)                                                                                     |                                                   |                                    | Record containing the types of boundary conditions<br>on each surface. $=0$ side not used; $=1$ VOID; $=2$                                                                                                    |
| ZCODE <sub>UUUUUUU</sub>                                                 | R(6)                                                                                     |                                                   | $\mathbf{1}$                       | REFL; $=4$ TRAN; $=5$ SYME; $=7$ ZERO; $=8$ CYLI.<br>Record containing the albedo value (real number) on<br>each surface.                                                                                                    |
| <b>SIDE</b> UUUUUUUUU<br>XX                                              | R(1)<br>$R(S_1^t)$                                                                       | $\mathcal{S}_6^t \geq 8$<br>$S_6^{\check{t}} < 8$ | $\,\mathrm{cm}$<br>$\,\mathrm{cm}$ | Side of a hexagon.<br>Element-ordered X-directed mesh spacings after<br>mesh-splitting for type $2, 5$ or 7 geometries.<br>Element-ordered radius after mesh-splitting for type                                                                                                    |
| YY                                                                       | $R(S_1^t)$                                                                               | $S_6^t = 5, 6 \text{ or } 7$                      | $\,\mathrm{cm}$                    | 3 or 6 geometries.<br>Element-ordered Y-directed mesh spacings after<br>mesh-splitting for type 5, 6 or 7 geometries.                                                                                                    |
| <b>ZZ</b> UUUUUUUUU                                                      | $R(S_1^t)$                                                                               | $S_6^t = 7$ or 9                                  | cm                                 | Element-ordered Y-directed mesh spacings after<br>mesh-splitting for type 7 or 9 geometries.                                                                                                    |
| DD                                                                       | $R(S_1^t)$                                                                               | $S_6^t = 3$ or 6                                  | cm                                 | Element-ordered position used with type 3 and 6<br>cylindrical geometries.                                                                                                    |
| KN                                                                       | $I(\mathcal{S}_{1}^{t} \times N_{\text{kn}})$                                            |                                                   |                                    | Element-ordered unknown list. $N_{\rm kn}$ is the number of<br>unknowns per element.                                                                                                    |
| QFRUUUUUUUUU                                                             | $R(S_1^t \times N_{\text{surf}})$                                                        |                                                   |                                    | Element-ordered boundary condition. $N_{\text{surf}} = 6$ in<br>Cartesian geometry and $= 8$ in hexagonal geometry.                                                                                                    |
| <b>MUW</b> UUUUUUUUU                                                     | $I(S_{11}^t \text{ or } S_{26}^t) \qquad S_6^t \geq 8$                                   |                                                   |                                    | Indices used with compressed diagonal storage mode<br>matrices $\mathbf{W} + \mathbf{P}_{\mathbf{w}}^{\top} \mathbf{U} \mathbf{P}_{\mathbf{w}}$ or $\mathbf{A}_{\mathbf{w}} + \mathbf{R}_{\mathbf{w}} \mathbf{T}^{-1} \mathbf{R}_{\mathbf{w}}^{\top}$ .                                                                                                    |
| <b>IPW</b> UUUUUUUUU                                                     | $\mathrm{I}(\mathcal{S}_{11}^t)$                                                         | $\mathcal{S}_6^t \geq 8$                          |                                    | Permutation vector ensuring minimum bandwidth<br>for matrices $\mathbf{W} + \mathbf{P}_{\mathbf{w}}^{\top} \mathbf{U} \mathbf{P}_{\mathbf{w}}$ or $\mathbf{A}_{\mathbf{w}} + \mathbf{R}_{\mathbf{w}} \mathbf{T}^{-1} \mathbf{R}_{\mathbf{w}}^{\top}$ .                                                                                                    |
| <b>MUX</b> UUUUUUUUU                                                     | $I(S_{11}^t \text{ or } S_{27}^t) \qquad S_8^t = 0$                                      |                                                   |                                    | Indices used with compressed diagonal storage mode<br>matrices $\mathbf{X} + \mathbf{P}_{\mathbf{x}}^{\top} \mathbf{U} \mathbf{P}_{\mathbf{x}}$ or $\mathbf{A}_{\mathbf{x}} + \mathbf{R}_{\mathbf{x}} \mathbf{T}^{-1} \mathbf{R}_{\mathbf{x}}^{\top}$ .                                                                                                    |
| $\texttt{IPX}_{\sqcup \sqcup \sqcup \sqcup \sqcup \sqcup \sqcup \sqcup}$ | $I(S_{11}^t)$                                                                            |                                                   |                                    | Permutation vector ensuring minimum bandwidth<br>for matrices $\mathbf{X} + \mathbf{P}_{\mathbf{x}}^{\top} \mathbf{U} \mathbf{P}_{\mathbf{x}}$ or $\mathbf{A}_{\mathbf{x}} + \mathbf{R}_{\mathbf{x}} \mathbf{T}^{-1} \mathbf{R}_{\mathbf{x}}^{\top}$ .                                                                                                    |
| <b>MUY</b> UUUUUUUUU                                                     | $I(\mathcal{S}_{11}^t \text{ or } \mathcal{S}_{28}^t) \qquad \mathcal{S}_6^t \geq 5$     |                                                   |                                    | Indices used with compressed diagonal storage mode<br>matrices $\mathbf{Y} + \mathbf{P}_{\mathbf{v}}^{\top} \mathbf{U} \mathbf{P}_{\mathbf{y}}$ or $\mathbf{A}_{\mathbf{y}} + \mathbf{R}_{\mathbf{y}} \mathbf{T}^{-1} \mathbf{R}_{\mathbf{v}}^{\top}$ .                                                                                                    |
| IPY                                                                      | ${\rm I}(\mathcal{S}_{11}^t)$                                                            | $\mathcal{S}_6^t \geq 5$                          |                                    | Permutation vector ensuring minimum bandwidth<br>for matrices $\mathbf{Y} + \mathbf{P}_{\mathbf{y}}^{\top} \mathbf{U} \mathbf{P}_{\mathbf{y}}$ or $\mathbf{A}_{\mathbf{y}} + \mathbf{R}_{\mathbf{y}} \mathbf{T}^{-1} \mathbf{R}_{\mathbf{y}}^{\top}$ .                                                                                                    |
|                                                                          | MUZ <sub>LI</sub> LILILILLE $I(S_{11}^t \text{ or } S_{29}^t)$ $S_6^t = 7 \text{ or } 9$ |                                                   |                                    | Indices used with compressed diagonal storage mode<br>matrices $\mathbf{Z} + \mathbf{P}_{\mathbf{z}}^{\top} \mathbf{U} \mathbf{P}_{\mathbf{z}}$ or $\mathbf{A}_{\mathbf{z}} + \mathbf{R}_{\mathbf{z}} \mathbf{T}^{-1} \mathbf{R}_{\mathbf{z}}^{\top}$ .                                                                                                    |
| <b>IPZ</b> UUUUUUUUU                                                     | $I(S_{11}^t)$                                                                            | $S_6^t = 7$ or 9                                  |                                    | Permutation vector ensuring minimum bandwidth                                                                                                    |
| <b>BIVCOL</b> UUUUUU                                                     | Dir                                                                                      |                                                   |                                    | for matrices $\mathbf{Z} + \mathbf{P}_{\mathbf{z}}^{\top} \mathbf{U} \mathbf{P}_{\mathbf{z}}$ or $\mathbf{A}_{\mathbf{z}} + \mathbf{R}_{\mathbf{z}} \mathbf{T}^{-1} \mathbf{R}_{\mathbf{z}}^{\top}$ .<br>Sub-directory containing the unit matrices (mass,<br>stiffness, nodal coupling, etc.) for a finite element<br>discretization. The specification of this directory is<br>given in Section 4.7 |

The following records will also be present on the main level of a /tracking/ directory in cases where a Thomas-Raviart or Thomas-Raviart-Schneider polynomial basis is used  $(S_{12}^t = 2)$ :

| Name                                                                                                 | Type                                                                                                    | Condition                                                                                                    | UnitsComment                                                                                                    |
|----------------------------------------------------------------------------------------------------|----------------------------------------------------------------------------------------------------|----------------------------------------------------------------------------------------------------|----------------------------------------------------------------------------------------------------|
| <b>IPF</b> UUUUUUUUUU<br><b>IPBBW</b> UUUUUUUU<br>IPBBX<br>IPBBY<br>IPBBZ<br>WB <sub>uuuuuuuuu</sub> | $I(\mathcal{S}_{25}^t)$<br>$I(2\mathcal{S}_9^t \times \mathcal{S}_{26}^t)$<br>$I(2\mathcal{S}_9^t \times \mathcal{S}_{27}^t)$<br>$I(2\mathcal{S}_9^t \times \mathcal{S}_{28}^t)$<br>$I(2\mathcal{S}_9^t \times \mathcal{S}_{29}^t)$<br>$R(2\mathcal{S}_9^t \times \mathcal{S}_{26}^t)$ | $S_{25}^t \neq 0$<br>$S_{26}^t \neq 0$<br>$S_{27}^t \neq 0$<br>$S_{28}^t \neq 0$<br>$S_{29}^t \neq 0$<br>$S_{26}^t \neq 0$ | Localization vector for flux values in unknown vector.<br>Perdue sparse storage indices for matrices $\mathbf{R}_{\mathbf{w}}$ .<br>Perdue sparse storage indices for matrices $\mathbf{R}_{\mathbf{x}}$ .<br>Perdue sparse storage indices for matrices $\mathbf{R}_{v}$ .<br>Perdue sparse storage indices for matrices $\mathbf{R}_{z}$ .<br>Matrix component $\mathbf{R}_{\mathbf{w}}$ in Perdue sparse storage |
| XB <sub>uuuuuuuuu</sub>                                                                              | $R(2\mathcal{S}_9^t \times \mathcal{S}_{27}^t)$                                                                                                    | $S_{27}^t \neq 0$                                                                                                    | mode.<br>Matrix component $\mathbf{R}_{\mathbf{x}}$ in Perdue sparse storage<br>mode.                                                                                                    |
| <b>YB</b> UUUUUUUUU                                                                                  | $R(2\mathcal{S}_9^t \times \mathcal{S}_{28}^t)$                                                                                                    | $S_{28}^t \neq 0$                                                                                                    | Matrix component $\mathbf{R}_{\mathbf{y}}$ in Perdue sparse storage<br>mode.                                                                                                    |
| <b>ZB</b> UUUUUUUUUU                                                                                 | $R(2\mathcal{S}_9^t \times \mathcal{S}_{29}^t)$                                                                                                    | $S_{29}^t \neq 0$                                                                                                    | Matrix component $R_z$ in Perdue sparse storage<br>mode.                                                                                                    |
| ZGLOB                                                                                                | $I(N_{\rm los})$                                                                                                    | $S_6^t \geq 8$                                                                                                    | Hexagon index assigned to each losange. $N_{\text{los}} =$<br>$S_{14}^{t} \times S_{15}^{t} \times (S_{13}^{t})^{2}$                                                                                                    |
| $\mathtt{CTRAN}_{\sqcup \sqcup \sqcup \sqcup \sqcup \sqcup}$<br>FRZ <sub>UUUUUUUUU</sub>             | $D(N_{\text{pio}} \times N_{\text{pio}})$ $S_6^t \geq 8$<br>$R(S_{16}^t)$                                                                                                    | $\mathcal{S}_6^t \geq 8$                                                                                                   | Piolat current coupling matrix. $N_{\text{pio}} = (\mathcal{S}_9^t + 1) \times \mathcal{S}_9^t$<br>Volume fractions related to the SYME boundary<br>condition in $Z$ .                                                                                                    |

Table 50: The trivat records in /tracking/ (contd.)

The following records will also be present on the main level of a /tracking/ directory in cases where supervectorial operations are used  $(S_{17}^t \neq 0)$ :

| Name                            | Type                    | Condition         | UnitsComment                                                                                     |
|---------------------------------|-------------------------|-------------------|--------------------------------------------------------------------------------------------------|
| LL4VW <sub>uuuuuu</sub>         | I(1)                    |                   | Order of a reordered $W$ – matrix, including supervec-<br>torial fill-in. Multiple of $S_{17}^t$ |
| LL4VX                           | I(1)                    |                   | Order of a reordered $X$ – matrix, including supervec-<br>torial fill-in. Multiple of $S_{17}^t$ |
| $LL40Y_{\tiny\textsf{UULULUL}}$ | I(1)                    |                   | Order of a reordered $Y$ -matrix, including supervec-<br>torial fill-in. Multiple of $S_{17}^t$  |
| LL4VZ                           | I(1)                    |                   | Order of a reordered $Z$ -matrix, including supervec-<br>torial fill-in. Multiple of $S_{17}^t$  |
| <b>NBLW</b> UUUUUUUU            | $I(\mathcal{S}_{20}^t)$ | $S_{20}^t \neq 0$ | Number of linear systems per supervector group for<br>$W$ – matrices                             |
| NBLX                            |                         | $S_{21}^t \neq 0$ | Number of linear systems per supervector group for<br>$X$ – matrices                             |

Table 51: The trivat records in /tracking/ (contd.)

continued on next page

| Name                  | Type                                                                            | Condition                | UnitsComment                                                                                                    |
|-----------------------|---------------------------------------------------------------------------------|--------------------------|----------------------------------------------------------------------------------------------------|
| NBLY                  | $I(\mathcal{S}_{22}^t)$                                                         | $S_{22}^t \neq 0$        | Number of linear systems per supervector group for<br>$Y$ – matrices                                                                          |
| <b>NBLZ</b> UUUUUUUU  | $I(\mathcal{S}_{23}^t)$                                                         | $S_{23}^t \neq 0$        | Number of linear systems per supervector group for                                                                                            |
| <b>LBLW</b> UUUUUUUU  | $I(\mathcal{S}_{20}^t)$                                                         | $S_{20}^t \neq 0$        | $Z$ -matrices<br>Number of unknowns per supervector group for<br>$W$ -matrices                                                                |
| LBLX                  | $I(\mathcal{S}_{21}^t)$                                                         | $S_{21}^t \neq 0$        | Number of unknowns per supervector group for<br>$X$ – matrices                                                                                |
| LBLY                  | $I(\mathcal{S}_{22}^t)$                                                         | $S_{22}^t \neq 0$        | Number of unknowns per supervector group for<br>$Y$ – matrices                                                                                |
| <b>LBLZ</b> UUUUUUUU  | $I(S_{23}^t)$                                                                   | $S_{23}^t \neq 0$        | Number of unknowns per supervector group for<br>$Z$ – matrices                                                                                |
| <b>MUVW</b> UUUUUUUU  | $I(\mathcal{S}_{11}^t$ or $\mathcal{S}_{26}^t)$                                 | $\mathcal{S}_6^t \geq 8$ | Indices used with $W$ -directed compressed diagonal                                                                                           |
| <b>MUVX</b> UUUUUUUU  | $I(S_{11}^t \text{ or } S_{27}^t) \quad S_8^t = 0$                              |                          | storage mode matrices in supervector mode<br>Indices used with $X$ -directed compressed diagonal<br>storage mode matrices in supervector mode |
| <b>MUVY</b> UUUUUUUU  | $I(\mathcal{S}_{11}^t \text{ or } \mathcal{S}_{28}^t)$ $\mathcal{S}_6^t \geq 5$ |                          | Indices used with $Y$ -directed compressed diagonal                                                                                           |
| MUVZ                  | $I(S_{11}^t \text{ or } S_{29}^t)$ $S_6^t = 7 \text{ or } 9$                    |                          | storage mode matrices in supervector mode<br>Indices used with $Z$ -directed compressed diagonal                                              |
| <b>IPVW</b> UUUUUUUU  | $I(\mathcal{S}_{11}^t)$                                                         | $\mathcal{S}_6^t \geq 8$ | storage mode matrices in supervector mode<br>$W$ -directed ADI permutation matrix in supervector                                              |
| <b>IPVX</b> UUUUUUUU  | $I(S_{11}^t)$                                                                   |                          | mode<br>$X$ -directed ADI permutation matrix in supervector                                                                                   |
| <b>IPVY</b> UUUUUUUUU | $I(\mathcal{S}_{11}^t)$                                                         | $\mathcal{S}_6^t \geq 5$ | mode<br>$Y$ -directed ADI permutation matrix in supervector<br>mode                                                                           |
| <b>IPVZ</b> UUUUUUUU  | $I(\mathcal{S}_{11}^t)$                                                         | $S_6^t = 7$ or 9         | $Z$ -directed ADI permutation matrix in supervector<br>mode                                                                                   |
|                       |                                                                                 |                          |                                                                                                    |

The  $\text{trivat records in } / \text{tracking} / \text{ (contd.)}$  continued from last page

The following records will also be present on the main level of a /tracking/ directory in cases where a cylindrical correction of the albedos is used  $(S_{24}^t \neq 0)$ :

| Name                                                                                                    | Type | Condition Units |          | Comment                                                                                                    |
|----------------------------------------------------------------------------------------------------|------|-----------------|----------|----------------------------------------------------------------------------------------------------|
| RRO <sub>LITILITING</sub> $R(S_{24}^t)$ $S_{24}^t \neq 0$<br>$R(\mathcal{S}_{24}^t)$ $\mathcal{S}_{24}^t \neq 0$ |      |                 | cm<br>cm | Radii of the cylindrical boundaries in the cylindrical<br>correction<br>Coordinates on principal axis in the cylindrical cor-<br>rection |
|                                                                                                    |      |                 |          |                                                                                                    |

Table 52: The trivat records in /tracking/ (contd.)

continued on next page

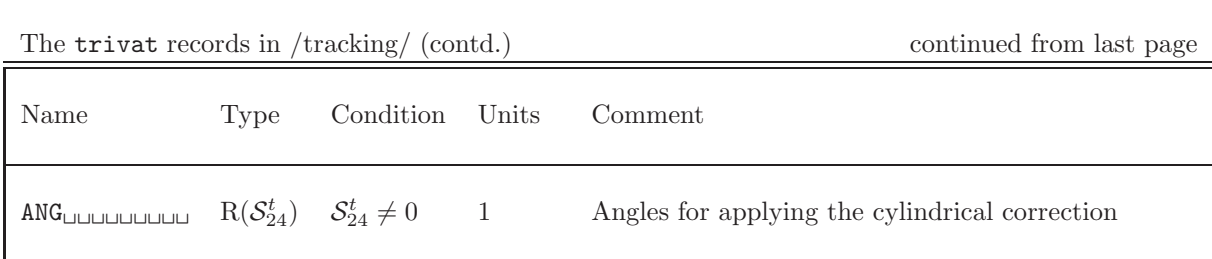

### 4.9 The /BIHET/ sub-directory

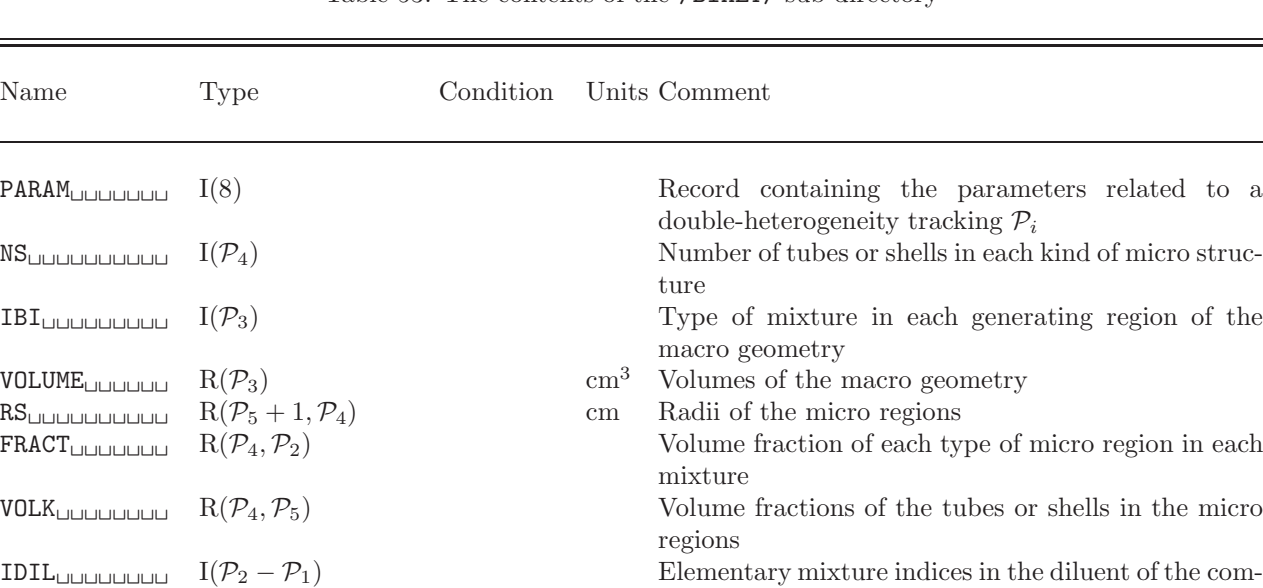

MIXGR
ICHT  $I(\mathcal{P}_5, \mathcal{P}_4, \mathcal{P}_2 - \mathcal{P}_1)$  Elementary mixture indices in the micro structures

posite mixtures

Table 53: The contents of the /BIHET/ sub-directory

with the dimension parameter  $P_i$ , representing:

- The number of ordinary mixtures pointing to the macrolib.  $\mathcal{P}_1$
- The number of mixtures, including the composite mixtures (i.e., containing micro structures)  $\mathcal{P}_2$
- $\bullet\,$  The number of regions in the macro geometry  $\mathcal{P}_3$
- The number of different kinds of macro structures  $P_4 = S_1^{dh}$

A kind of macro structure is characterized by the radii of its tubes or shells. All the micro region of the same kind should own the same nuclear properties in a given macro region.

- The maximum number of regions (tubes or shells) in each kind of macro structure  $P_5 = S_2^{dh} 1$
- $\bullet\,$  The type of double-heterogeneity model  $\mathcal{P}_6$  where

$$
\mathcal{P}_6 = \left\{ \begin{array}{ll} 1 & \text{Sanchez-Pomraning model} \\ 2 & \text{Hebert model} \end{array} \right.
$$

• The type of micro structures  $P_7 = S_5^{dh}$  where

$$
\mathcal{P}_7 = \left\{ \begin{array}{cc} 3 & \text{Cylinder} \\ 4 & \text{Sphere} \end{array} \right.
$$

• The quadrature parameter for the 1-D collision probability calculation in the micro structures  $\mathcal{P}_8$ 

## 5 Contents of a /asminfo/ directory

This directory contains the multigroup collision probabilities and response matrices required in the solution of the transport equation.

### <span id="page-93-0"></span>5.1 State vector content for the /asminfo/ data structure

The dimensioning parameters for this data structure, which are stored in the state vector  $\mathcal{S}_i^a$ , represent:

• The type of collision probabilities considered  $I_T = S_1^a$  where

 $I_T =$  $\sqrt{ }$  $\int$  $\overline{\mathcal{L}}$ 1 Scattering reduced collision probability or response matrix 2 Direct collision probability or response matrix 3 Scattering reduced directional collision probability 4 Direct directional collision probability

• The type of collision probability closure relation used  $I_C = S_2^a$  (see NORM keyword in ASM: operator input option)

$$
I_C = \begin{cases} 0 & \text{No closure relation used} \\ 1 & \text{Total reflection closure relation} \end{cases}
$$

• A parameter related to the albedo leakage model  $I_\beta = S_3^a$  (see ALSB keyword in ASM: operator input option)

 $I_\beta = \begin{cases} 0 & \text{No information is stored} \\ 1 & \text{Crounuico escape matrix} \end{cases}$ 1 Groupwise escape matrices WIS are stored

 $\bullet$   $\,\mathcal{S}_4^a$  (not used)

 $I_k =$ 

• The option to indicate whether response matrix or collision probability matrices are stored on the structure  $I_p = \mathcal{S}_5^a$  (see PIJ and ARM keyword in ASM: operator input option)

 $I_p = \begin{cases} 1 & \text{Response matrices will be stored (the ARM keyword was selected)} \\ 2 & \text{Collision probability matrices will be stored (the PHINequated)} \end{cases}$ 2 Collision probability matrices will be stored (the PIJ keyword was selected)

• The option to indicate the type of streaming model used  $I_k = S_6^a$  (see PIJK and ECCO keyword in ASM: operator input option)

> $\sqrt{ }$ 1 No streaming model used (a leakage model may or may not be used)

 $\left\langle \right\rangle$ 2 Isotropic streaming model used (ECCO model)

- $\mathcal{L}$ 3 Anisotropic streaming model used (TIBERE model) `
- The type of collision probability normalization method used  $I_n = S_7^a$  (see PNOR keyword in ASM: operator input option)
	- $\sqrt{ }$ 0 No normalization
	- $\int$ 1 Gelbard normalization algorithm

$$
I_n = \langle 2 \rangle
$$
 Diagonal element normalization

- $\overline{\mathcal{L}}$ 3 Non-linear normalization
	- 4 Helios type normalization

- Number of energy groups  $G = \mathcal{S}_8^a$
- Number of unknown in flux system  $N_u = \mathcal{S}_9^a$
- Number of mixtures  $N_m = S_{10}^a$
- Number of Legendre orders of the scattering cross sections used in the main transport solution.  $N_{\rm ans} = S_{11}^a$
- Flag for the availability of diffusion coefficients.  $I_{\text{diff}} = S_{12}^a$

 $I_{\text{diff}} = \begin{cases} 0 & \text{No diffusion coefficients available;} \\ 1 & \text{Diffusion coefficients are available;} \end{cases}$ 1 Diffusion coefficients are available.

# 5.2 The main /asminfo/ directory

On its first level, the following records and sub-directories will be found in the /asminfo/ directory:

| Name                                            | Type             | Condition | Units | Comment                                                                                                    |
|-------------------------------------------------|------------------|-----------|-------|----------------------------------------------------------------------------------------------------|
| $SIGNATURE_{UUU}$<br>LINK. MACRO <sub>111</sub> | $C*12$<br>$C*12$ |           |       | Signature of the<br>data<br>structure<br>$(SIGNA = LPIJUULUULU).$<br>Name of the MACROLIB on which the collision prob-                                                                                                    |
| $LINK \cdot TRACK111$                           | $C*12$           |           |       | abilities are based.<br>Name of the TRACKING on which the collision prob-<br>abilities are based.                                                                                                    |
| STATE-VECTOR                                    | I(40)            |           |       | Vector describing the various parameters associated<br>with this data structure $S_i^a$ , as defined in Section 5.1.                                                                                                    |
| GROUP                                           | $Dir(S_8^a)$     |           |       | List of energy-group sub-directories. Each compo-<br>nent of the list is a directory containing the multi-<br>group collision probabilities and response matrices<br>associated with an energy group. The specification<br>of this directory is given in Sect. 5.3 or 5.4 depending<br>if a double-heterogeneity is present or not. A double-<br>heterogeneity is present if $S_{40}^t = 1$ in the TRACKING<br>object. |

Table 54: Main records and sub-directories in /asminfo/

# <span id="page-95-0"></span>5.3 The GROUP double-heterogeneity group sub-directory

This directory is containing the following records, corresponding to a single energy group:

| Name                     | Type                                                          | Condition         | Units Comment                                                                                                    |
|--------------------------|---------------------------------------------------------------|-------------------|----------------------------------------------------------------------------------------------------|
| $DRAGON-TXSC_{\square}$  | $R(N_m+1)$                                                    |                   | cm <sup>-1</sup> where $N_m = \mathcal{P}_1$ . The total cross section $\Sigma_m^g$<br>for $N_m + 1$ composite mixtures assuming that<br>the first mixture represents void $(\Sigma_m^g = 0)$ .<br>A transport correction may or may not be in-<br>cluded. The first component of this array is                                                                                                    |
| DRAGON-SOXSC             | $R(N_m+1,N_{\rm ans})$                                        |                   | always equal to 0.<br>$\text{cm}^{-1}$ The within group scattering cross section<br>$\Sigma_{0,m,w}$ (see Section 1.3) for $N_m+1$ composite<br>mixtures assuming that the first mixture rep-<br>resents void $(\Sigma_{0,m,w}^g = 0)$ . A transport cor-<br>rection may or may not be included. Many<br>Legendre orders may be given. The first com-<br>ponent of this array, for each Legendre order,                                         |
| NCO <sub>UUUUUUUUU</sub> | $I(\mathcal{M})$                                              |                   | is always equal to 0.<br>where $\mathcal{M} = \mathcal{P}_2 - \mathcal{P}_1$ . Number of composite<br>mixtures in each macro-mixture.                                                                                                    |
| RRRR                     | R(M)                                                          |                   | Group-dependent double-heterogeneity infor-<br>mation.                                                                                                    |
| QKOLDUUUUUUU             | $R(\mathcal{P}_4, \mathcal{P}_5, \mathcal{M})$                | $\mathcal{P}_6=1$ | Group-dependent double-heterogeneity infor-<br>mation related to the escape probabilities in                                                                                                    |
| QKDEL <sub>UUUUUUU</sub> | $R(\mathcal{P}_4, \mathcal{P}_5, \mathcal{M})$                |                   | the micro-structures.<br>Group-dependent double-heterogeneity infor-<br>mation related to the escape probabilities in<br>the micro-structures.                                                                                                    |
| PKL                      | $R(\mathcal{P}_4, \mathcal{P}_5, \mathcal{P}_5, \mathcal{M})$ |                   | Group-dependent double-heterogeneity infor-<br>mation related to the collision probabilities in                                                                                                    |
| COEF                     | $D(F, \mathcal{F}, \mathcal{M})$                              |                   | the micro-structures.<br>where $\mathcal{F} = 1 + \mathcal{P}_4 \times \mathcal{P}_5$ . Group-dependent<br>double-heterogeneity information.                                                                                                    |
| <b>BIHET</b> UUUUUUU     | Dir                                                           |                   | Directory containing collision probability or<br>response matrix information related to the<br>macro-geometry (i.e., the geometry with ho-<br>mogenized micro-structures). The specifica-<br>tion of this directory is given in Section 5.4.<br>Note that the value of $N_m = \mathcal{P}_2$ in this object<br>is set to take into account the macro-mixtures.<br>Similarly, the value $N_r = \mathcal{P}_3$ is the number of<br>macro-volumes. |

Table 55: Records and sub-directories in GROUP

# <span id="page-96-0"></span>5.4 The GROUP or BIHET group sub-directory

This directory is containing the following records, corresponding to a single energy group:

| Name                                                    | <b>Type</b>                        | Condition           | Units Comment                                                                                                    |
|---------------------------------------------------------|------------------------------------|---------------------|----------------------------------------------------------------------------------------------------|
| DRAGON-TXSC <sub><math>\Box</math></sub> R( $N_m + 1$ ) |                                    |                     | cm <sup>-1</sup> The total cross section $\Sigma_m^g$ for $N_m + 1$ mix-<br>tures assuming that the first mixture repre-<br>sents void $(\Sigma_m^g = 0)$ . A transport correction<br>may or may not be included. The first com-                                                                                                    |
| DRAGON-T1XSC                                            | $R(N_m+1)$                         | $\ast$              | ponent of this array is always equal to 0.<br>$\text{cm}^{-1}$ where $N_m = \mathcal{P}_1$ . The current-weighted to-<br>tal cross section $\Sigma_{1,m}^g$ for $N_m + 1$ composite<br>mixtures assuming that the first mixture rep-<br>resents void $(\Sigma_{1,m}^g = 0)$ . The first component<br>of this array is always equal to 0.                                                             |
|                                                         | DRAGON-SOXSC $R(N_m + 1, N_{ans})$ |                     | $\text{cm}^{-1}$ The within group scattering cross section<br>$\Sigma_{0,m,w}$ (see Section 1.3) for $N_m + 1$ mix-<br>tures assuming that the first mixture repre-<br>sents void $(\Sigma_{0,m,w}^g = 0)$ . A transport cor-<br>rection may or may not be included. Many<br>Legendre orders may be given. The first com-<br>ponent of this array, for each Legendre order,<br>is always equal to 0. |
| DRAGON-DIFF <sub><math>\Box</math></sub> R( $N_m + 1$ ) |                                    | $I_{\text{diff}}=1$ | Diffusion coefficients $D_m^g$ for $N_m + 1$ mix-<br>$\,\mathrm{cm}$<br>tures assuming that the first mixture repre-<br>sents void $(D_m^g = 1.0 \times 10^{10})$ . The first compo-<br>nent of this array is always equal to $1.0 \times 10^{10}$ .                                                                                                    |
| <b>STREAMING</b>                                        | Dir                                | $I_k=2$             | Directory containing P1 information to be<br>used with the ECCO isotropic streaming<br>model. This directory uses the same specifica-<br>tion as GROUP where P0 information is replaced<br>with P1 information. Cross sections used in<br>this directory are not-transport corrected.                                                                                                    |

Table 56: Records and sub-directories in GROUP

5.4.1 The trafict dependent records on a GROUP directory

If a collision probability method is used, the following records will also be found on the group subdirectory:

Table 57: Collision probability records in GROUP

| Name                                 | Type                    | Condition | Units | Comment                                                                                                    |
|--------------------------------------|-------------------------|-----------|-------|----------------------------------------------------------------------------------------------------|
| DRAGON-PCSCT $R(N_r, N_r)$ $I_p = 2$ |                         |           |       | The scattering-reduced $(I_T = 1,3)$ collision<br>probability matrix $\mathbf{W}_q$ or direct $(I_T = 2, 4)$                                                                                                    |
| DRAGON1PCSCT $R(N_r, N_r)$ $I_k = 3$ |                         |           |       | collision probability matrix $\mathbf{p}_q$<br>The x-directed P1 scattering-reduced $(I_T =$<br>3) collision probability matrix $Y_{x,q}$ or direct                                                                       |
| DRAGON2PCSCT $R(N_r, N_r)$ $I_k = 3$ |                         |           |       | $(I_T = 4)$ collision probability matrix ${\bf p}_{x,q}$<br>The y-directed P1 scattering-reduced $(I_T =$<br>3) collision probability matrix $Y_{y,q}$ or direct                                                          |
| DRAGON3PCSCT $R(N_r, N_r)$ $I_k = 3$ |                         |           |       | $(I_T = 4)$ collision probability matrix $\mathbf{p}_{y,q}$<br>The z-directed P1 scattering-reduced $(I_T =$<br>3) collision probability matrix $Y_{z,q}$ or direct<br>$(I_T = 4)$ collision probability matrix $p_{z,q}$ |
| DRAGON1P*SCT                         | $R(N_r, N_r)$ $I_k = 3$ |           |       | The x-directed matrix $\mathbf{p}_g^{-1} \mathbf{p}_{x,g}^*$                                                                                                    |
| DRAGON2P*SCT                         | $R(N_r, N_r)$ $I_k = 3$ |           |       | The y-directed matrix $\mathbf{p}_g^{-1} \mathbf{p}_{y,g}^*$                                                                                                    |
| DRAGON3P*SCT                         | $R(N_r, N_r)$ $I_k = 3$ |           |       | The z-directed matrix $\mathbf{p}_q^{-1} \mathbf{p}_{z,q}^*$                                                                                                    |
| $DRAGON-WIS$                         | $R(N_r)$ $I_\beta = 1$  |           |       | The scattering-reduced leakage matrix $W_{is}^{g}$                                                                                                    |

where

• the reduced collision probability matrix is defined as

$$
\mathbf{p}_g = \{p_{ij,g} \; ; \; \forall i \text{ and } j\}
$$

• the reduced directional probability matrix, used in the first TIBÈRE equation, is defined as

$$
\mathbf{p}_{k,g}^* = \{p_{ij,k,g}^* \; ; \; \forall i \text{ and } j\} \; ; \; k = x, y, \text{ or } z
$$

• the reduced directional probability matrix, used in the second TIBÈRE equation, is defined as

$$
\mathbf{p}_{k,g} = \{p_{ij,k,g} \; ; \; \forall i \text{ and } j\} \; ; \; k = x, y, \text{ or } z \quad .
$$

The total cross sections used to compute this matrix are not–transport corrected.

• the P0 scattering reduced collision probability matrix is defined as

$$
\mathbf{W}_g = [\mathbf{I} - \mathbf{p}_g \; \boldsymbol{\Sigma}_{\text{s0},g \leftarrow g}]^{-1} \mathbf{p}_g
$$

• the P1 scattering reduced directionnal collision probability matrix is defined as

$$
\mathbf{Y}_{k,g} = [\mathbf{I} - \mathbf{p}_{k,g} \ \mathbf{\Sigma}_{s1,g \leftarrow g}]^{-1} \mathbf{p}_{k,g} \ ; \ k = x, y, \text{ or } z
$$

### 5.4.2 The sybilt dependent records on a GROUP directory

This information is provided only if the current iteration method of the interface current method is used in SYBIL. This occurs if the key-word ARM is been used in operators USS: or ASM:. In these cases, the following records will also be found on the GROUP directory:

The following dimensions will be used:

Number of generating cells:

$$
\mathcal{N}_{\text{gen}} = \left\{ \begin{array}{ll} \mathcal{P}_1 & \text{if } \mathcal{S}_6^t = 3 \quad \text{(do-it-yourself geometry)}\\ \mathcal{P}_6 & \text{if } \mathcal{S}_6^t = 4 \quad \text{(2D assembly geometry)} \end{array} \right.
$$

Number of entering currents in a cell:

$$
N_c = \begin{cases} 4 & \text{if } \mathcal{P}_1^t = 0 \text{ and } 2 \le \mathcal{P}_2^t \le 3 \\ 12 & \text{if } \mathcal{P}_1^t = 0 \text{ and } \mathcal{P}_2^t = 4 \\ 6 & \text{if } \mathcal{P}_1^t > 0 \text{ and } 2 \le \mathcal{P}_2^t \le 3 \\ 18 & \text{if } \mathcal{P}_1^t > 0 \text{ and } \mathcal{P}_2^t = 4 \end{cases} (DP_0 \text{ hexagonal cell})
$$
  
(*DP*<sub>1</sub> hexagonal cell)

Number of transmission probability elements:

$$
D_1 = \begin{cases} \begin{array}{c} \mathcal{P}_1 & \text{if } \mathcal{S}_6^t = 3 \\ \mathcal{P}_6 & \text{if } \mathcal{S}_6^t = 4 \text{ and } \mathcal{P}_2 = 1 \\ N_c \times N_c \times \mathcal{P}_6 & \text{if } \mathcal{S}_6^t = 4 \text{ and } \mathcal{P}_2 \ge 2 \end{array} \end{cases} \text{ (Both 2D assembly geometry)}
$$

Number of escape probability elements:

$$
D_2 = \begin{cases} \text{NMC}(\mathcal{P}_1 + 1) & \text{if } \mathcal{S}_6^t = 3 \\ \text{NMC}(\mathcal{P}_6 + 1) & \text{if } \mathcal{S}_6^t = 4 \text{ and } \mathcal{P}_2 = 1 \\ N_c \times \text{NMC}(\mathcal{P}_6 + 1) & \text{if } \mathcal{S}_6^t = 4 \text{ and } \mathcal{P}_2 \ge 2 \end{cases} \text{ (Roth 2D assembly geometry)}
$$

Number of collision probability elements:

$$
D_3 = \sum_{i=1}^{\mathcal{N}_{\mathrm{gen}}} [\mathrm{NMC}(i+1) - \mathrm{NMC}(i)]^2
$$

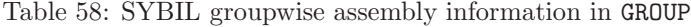

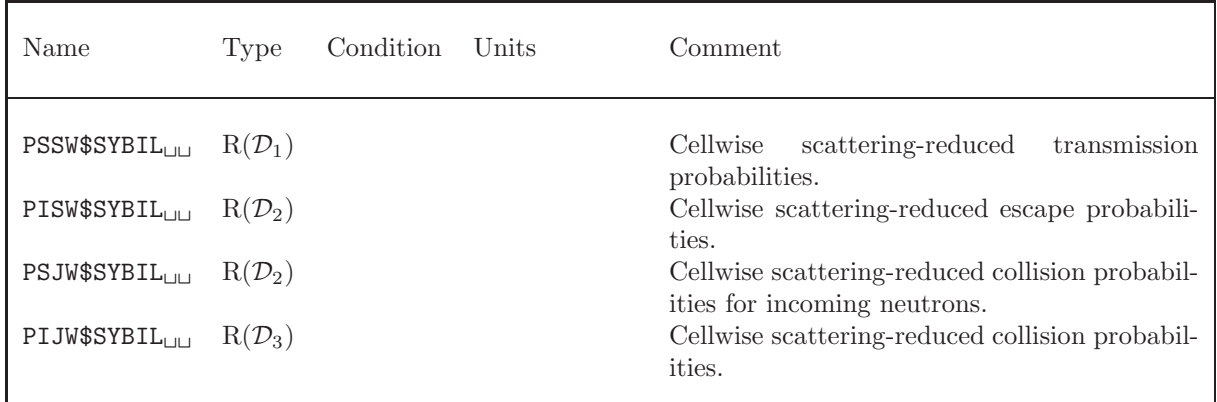

5.4.3 The mccgt dependent records on a GROUP directory

If the characteristic method (MCCG) is used, the following records will also be found on the GROUP directory:

| Name                                                                 | Type                                        | Condition                                                        | Units | Comment                                                                                           |
|----------------------------------------------------------------------|---------------------------------------------|------------------------------------------------------------------|-------|---------------------------------------------------------------------------------------------------|
| DIAGF\$MCCG <sub>1</sub><br>CF\$MCCG                                 | $R(N_{\rm dim})$<br>$R(\mathcal{S}_{26}^t)$ | $S_{22}^t > 0$<br>$S_{22}^t > 0$                                 |       | Diagonal elements of the ACA flux matrix.<br>Non-Diagonal elements of the ACA flux ma-<br>trix.   |
| ILUDF\$MCCG $_{\sqcup\sqcup}$ R( $N_{\text{dim}}$ )                  |                                             | $\begin{cases} S_{22}^t > 0 \\ S_{23}^t \geq 2 \end{cases}$      |       | Inverse diagonal elements of U from ILU0 de-<br>composition of ACA flux matrix                    |
| ILUCF\$MCCG <sub><math>\Box</math></sub> R( $\mathcal{S}_{37}^{t}$ ) |                                             | $\begin{cases} S_{22}^t > 0 \\ S_{23}^t \in \{2,3\} \end{cases}$ |       | Non-diagonal elements of U from ILU0 decom-<br>position of ACA flux matrix that differ from<br>CF |
| DIAGQ\$MCCG <sub>□</sub>                                             | $R(N_{\rm dim})$                            |                                                                  |       | Diagonal elements of the ACA source matrix.                                                       |
| CQ\$MCCG                                                             | $R(\mathcal{S}^t_{26})$                     | $S_{22}^{t} > 0$<br>$S_{22}^{t} > 0$                             |       | Non-diagonal elements of the ACA source ma-<br>trix.                                              |
| PJJ\$MCCG <sub>UUUU</sub> $R(S_1^tS_{36}^t)$                         |                                             | $S_{35}^{t} = 1$                                                 |       | Mode-to-mode self-collision probabilities for<br>SCR or "STIS=1" integration strategy.            |
| PSJ\$MCCG <sub>LIULU</sub> $R(S_{22}^t)$                             |                                             | $S_{21}^t > 0$                                                   |       | Surface-to-volume probabilities for SCR.                                                          |

Table 59: MCCG groupwise directories

# 6 Contents of a /system/ directory

The L SYSTEM specification is used to store a set of system matrices (or a set of perturbations on system matrices) obtained after discretization of the algebraic operators contained in the neutron transport or diffusion equation. A complete set of matrices can be written on the root directory. Perturbation matrices corresponding to variations or derivatives of the cross sections can also be found if the STEP directory list is present.

### <span id="page-100-0"></span>6.1 State vector content for the /system/ data structure

The dimensioning parameters for this data structure, which are stored in the state vector  $\mathcal{S}_i^s$ , represents:

- $S_1^s$ : the number of energy groups
- $S_2^s$ : the order of a system matrix

 $\sqrt{ }$ 

- $\bullet$   $\mathcal{S}_3^s\colon$  the number of delayed neutron precursor groups
- $\bullet$   $\mathcal{S}_4^s$  : the storage type of system matrices:
	- 1 BIVAC–compatible profile storage matrices for the diffusion theory
		- 2 TRIVAC–compatible matrices compatible with the generic ADI splitting in Eq.  $(4.2)$  or Eq.  $(4.3)$
	- $\mathcal{S}_4^s =$  $\begin{matrix} \end{matrix}$  $\begin{array}{|c|c|} \hline \rule{0pt}{12pt} \rule{0pt}{2pt} \rule{0pt}{2$ 3 TRIVAC–compatible matrices compatible with the Thomas-Raviart ADI splitting in Eq.  $(4.4)$  or Eq.  $(4.5)$  for the diffusion theory
		- 11 BIVAC–compatible profile storage matrices for the simplified  $P_n$  method
		- 13 TRIVAC–compatible matrices compatible with the Thomas-Raviart ADI
		- in Eq. [\(4.4\)](#page-85-3) or Eq. [\(4.5\)](#page-85-4) for the simplified  $P_n$  method
- $\bullet$   $\mathcal{S}^s_5\colon$  set to 1 in case where matrices  $\lq \mathbb{R}^N\prime$  are available
- The number of set of perturbation on system matrices  $I_{step} = S_6^s$  used for perturbation calculations:

 $I_{\text{step}} = \begin{cases} 0 & \text{no STEP information available} \\ 0 & \text{number of set of perturbation} \end{cases}$ > 0 number of set of perturbation on system matrices.

- $S_7^s$ : number of material mixtures in the macrolib used to construct the system matrices
- $S_8$ : number of Legendre orders used to represent the macroscopic cross sections with the simplified  $P_n$  method (maximum integer value of IL). Set to zero with the diffusion theory.
- The type of system matrix assemblies  $I_{\text{pert}} = S_9^s$ :

 $I_{\text{pert}} =$  $\sqrt{ }$  $\int$  $\overline{\mathcal{L}}$ 0 calculation of the system matrices 1 calculation of the derivative of these matrices 2 calculation of the first variation of these matrices 3 identical to  $I_{\text{pert}} = 2$ , but these variation are added to unperturbed system matrices.

### <span id="page-100-1"></span>6.2 The main /system/ directory

On its first level, the following records and sub-directories will be found in the /system/ directory:

Table 60: Main records and sub-directories in /system/

| Name                                                                              | Type                         | Condition    | Units | Comment                                                                                                    |
|-----------------------------------------------------------------------------------|------------------------------|--------------|-------|----------------------------------------------------------------------------------------------------|
| SICNATURE                                                                         | $C*12$                       |              |       | Signature of<br>the<br>data<br>structure<br>$(SIGNA = L_SYSTER_{LULL})$ .                                                                                                    |
| LINK.MACRO <sub>UU</sub>                                                          | $C*12$                       |              |       | Name of the MACROLIB on which the system matrices<br>are based.                                                                                                    |
| LINK. TRACK <sub>UU</sub>                                                         | $C*12$                       |              |       | Name of the TRACKING on which the system matrices<br>are based.                                                                                                    |
| STATE-VECTOR                                                                      | I(40)                        |              |       | Vector describing the various parameters associated<br>with this data structure $S_i^s$ , as defined in Section 6.1.                                                                                                    |
| $\{matrix\}$                                                                      | $R(N_{\rm dim})$             |              |       | Set of system matrices                                                                                                    |
| ${removalxs}$                                                                     | $R(S_7^s)$                   | $S_4^s > 10$ |       | Set of removal cross section arrays used with the sim-<br>plified $P_n$ method                                                                                                    |
| RM                                                                                | $R(S_{11}^t)$ $S_5^s \neq 0$ |              |       | Unit system matrix, i.e., a system matrix corre-<br>sponding to cross sections all set to 1.0. This ma-<br>trix is mandatory in space-time kinetics cases. This<br>block is always located on the root directory.                                                                                   |
| <b>IRM</b> UUUUUUUUU                                                              | $R(S_{11}^t)$ $S_5^s \neq 0$ |              |       | Inverse of the unit matrix. This record is available<br>only with BIVAC trackings.                                                                                                    |
| STEP <sub>LILIULIULI</sub> $\text{Dir}(\mathcal{S}_6^s)$ $\mathcal{S}_6^s \geq 1$ |                              |              |       | List of perturbation sub-directories. Each compo-<br>nent of this list contains a set of perturbation on sys-<br>tem matrices corresponding to variations or deriva-<br>tives of the cross sections. Each STEP component<br>follows the specification presented in the current Sec-<br>tion $6.2$ . |

The signature variable for this data structure must be SIGNA=L\_SYSTEM .........

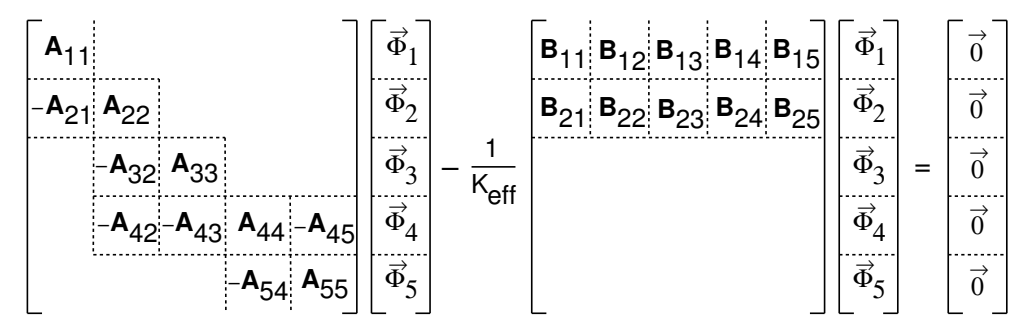

<span id="page-101-0"></span>Figure 4: Example of a 5 energy group matrix eigenvalue problem

The discretized neutron transport or diffusion equation is assumed to be given in a form similar to the matrix system represented in Figure [4.](#page-101-0) Each system matrix {matrix} is stored on a block named TEXT12, embodying the primary group index IGR and the secondary group index JGR.

The first case corresponds to the following situations:

- BIVAC-type discretization  $(S_4^s = 1)$ . In this case, the dimension of the matrix is equal to MU $(S_{11}^t)$
- TRIVAC–type discretization of the out-of-group A matrices ( $IGR \neq JGR$ ). In this case, the dimension of the matrix is equal to  $S_{11}^t$
- TRIVAC–type discretization of the  $B$  matrices. In this case, the dimension of the matrix is equal to  $\mathcal{S}_{11}^t$

The character name of the system matrix is build using

```
WRITE(TEXT12,'(1HA,2I3.3)') JGR,IGR
```

```
WRITE(TEXT12,'(1HB,2I3.3)') JGR,IGR
```
or

WRITE(TEXT12,'(1HB,3I3.3)') IDEL,JGR,IGR

where IDEL is the index of a delayed neutron precursor group (if  $S_3^s \geq 1$ ).

Otherwise, the TRIVAC–type system matrix is splitted according to Eqs.  $(4.2)$  to  $(4.5)$ . The character name of the system matrix is build using

WRITE(TEXT12,'(A2,1HA,2I3.3)') PREFIX,IGR,IGR

where PREFIX is a character\*2 name describing the component of the system matrix under consideration. The following values are available:

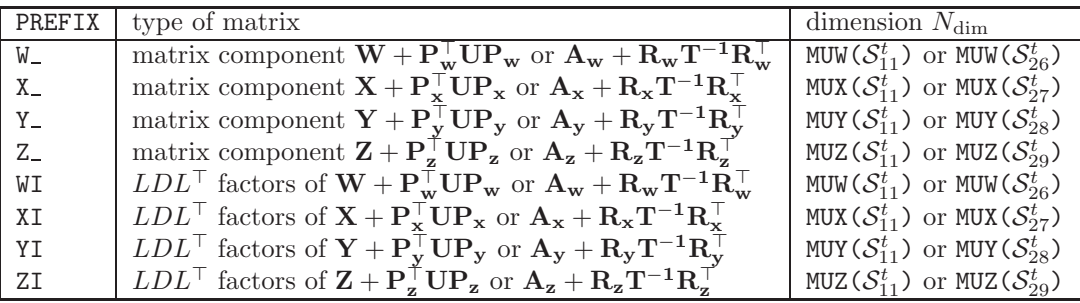

where all these matrices are stored in diagonal storage mode.

The following values of PREFIX will also be used in cases where a Thomas-Raviart or Thomas-Raviart-Schneider polynomial basis is used  $(S_{12}^t = 2 \text{ and } S_4^s = 3)$ :

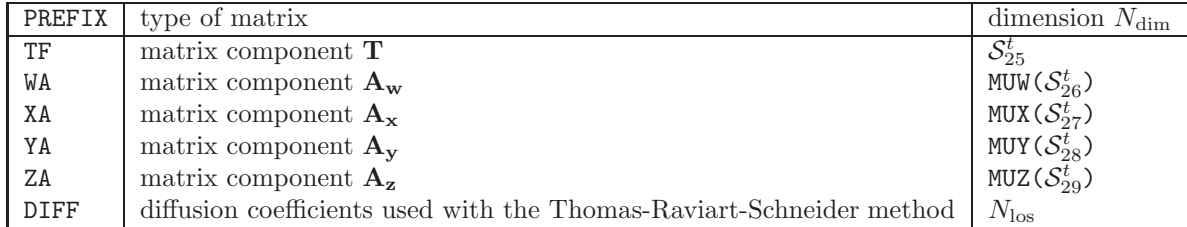

where TF is a diagonal matrix and where WA to ZA are stored in diagonal profiled mode. The dimension of DIFF is related to the number of losanges in the domain:  $N_{\text{los}} = S_{14}^t \times S_{15}^t \times (S_{13}^t)^2$ .

Each removal cross section array {removalxs} is stored on a block named TEXT12, embodying the Legendre order IL, the primary group index IGR and the secondary group index JGR. The block name TEXT12 is build using

# WRITE(TEXT12,'(4HSCAR,I2.2,2I3.3)') IL-1,JGR,IGR

for the mixture-ordered components of the removal cross section, and

WRITE(TEXT12,'(4HSCAI,I2.2,2I3.3)') IL-1,JGR,IGR

for the mixture-ordered components of the inverse removal cross section matrix at each Legendre order.

# 7 Contents of a /kinet/ directory

The L KINET specification is used to store the data related to the space-time neutron kinetics calculations. This directory also contains the main calculations results corresponding to the current time step of a transient.

## <span id="page-104-0"></span>7.1 State vector content for the /kinet/ data structure

The dimensioning parameters for this data structure, which are stored in the state vector  $\mathcal{S}_i^k$ , represent:

- The current time-step index  $N_{tr} = S_1^k$
- The number of delayed-neutron precursor groups  $N_{dg} = S_2^k$
- The number of energy groups  $N_{gr} = S_3^k$
- The type of geometry  $I_{geo} = \mathcal{S}_4^k$
- The total number of finite elements  $N_{el} = S_5^k$
- The total number of unknowns per energy group  $N_{un} = S_6^k$
- The number of flux unknowns per energy group  $N_{uf} = \mathcal{S}_7^k$
- The number of precursors unknowns per delayed group  $N_{up} = S_8^k$
- The number of fissile isotopes  $N_{fiss} = S_9^k$
- The type of system matrices  $N_{sys} = S_{10}^k$
- Number of free iteration per variational acceleration cycle  $N_f = \mathcal{S}_{11}^k$
- Number of accelerated iteration per variational acceleration cycle  $N_a = S_{12}^k$
- Type of normalization for the flux  $I_{\text{norm}} = S_{13}^k$  where

$$
I_{\text{norm}} = \left\{ \begin{array}{ll} 0 & \text{No normalization} \\ 1 & \text{Imposed factor} \\ 2 & \text{Maximum flux normalization} \\ 3 & \text{Initial power normalization} \end{array} \right.
$$

- Maximum number of thermal (up-scattering) iterations  $M_{\text{in}} = \mathcal{S}_{14}^k$
- Maximum number of outer iterations  $M_{\text{out}} = S_{15}^k$
- Initial number of ADI iterations in Trivac  $M_{\text{adi}} = S_{16}^k$
- Temporal integration scheme for fluxes  $I_{\text{if}} = S_{17}^k$  where

$$
I_{\text{ifl}} = \begin{cases} 1 & \text{Implicit scheme } (\Theta_{\text{f}} = 1) \\ 2 & \text{Crank-Nicholson scheme } (\Theta_{\text{f}} = 0.5) \\ 3 & \text{General theta method} \end{cases}
$$

• Temporal integration scheme for precursors  $I_{\text{ipr}} = S_{18}^k$  where

$$
I_{\rm{ipr}} = \begin{cases} 1 & \text{Implicit scheme } (\Theta_{\rm{p}} = 1) \\ 2 & \text{Crank-Nicholson scheme } (\Theta_{\rm{p}} = 0.5) \\ 3 & \text{General theta method} \\ 4 & \text{Analytical integration method for precursors} \end{cases}
$$

# 7.2 The main /kinet/ directory

The following records and sub-directories will be found in the /kinet/ directory:

| Name                                              | Type                        | Condition           | UnitsComment                                                                                                    |
|---------------------------------------------------|-----------------------------|---------------------|----------------------------------------------------------------------------------------------------|
| <b>SIGNATURE<sub>UUU</sub></b>                    | $C*12$                      |                     | the<br>data<br>Signature<br>of<br>structure<br>$(SIGNA = L_KINET_{ULULL})$                                           |
| STATE-VECTOR                                      | I(40)                       |                     | Vector describing the various parameters associated<br>with this data structure $S_i^k$ , as defined in Section 7.1. |
| EPS-CONVERGE                                      | R(4)                        |                     | Convergence parameters $\Delta_i^{\epsilon}$                                                                         |
| TRACK-TYPE <sub>UU</sub>                          | $C*12$                      |                     | Type of tracking considered (CDOOR). Allowed val-<br>ues are: 'BIVAC' and 'TRIVAC'                                   |
| $E$ -IDLPC $\Box$                                 | $I(N_{el})$                 |                     | Position of averaged precursor concentrations in vec-<br>tor E-PREC.                                                 |
| $DELTA-T$                                         | R(1)                        |                     | Current time increment.<br>$\mathbf S$                                                                               |
| TOTAL-TIME <sub>UU</sub>                          | R(1)                        |                     | Total elapsed time from the beginning of a transient.<br>S                                                           |
| BETA-D <sub>UUUUUU</sub>                          | $R(N_{dq})$                 |                     | Delayed-neutron fraction for each delayed-neutron                                                                    |
| $LAMBDA-D$                                        | $R(N_{dq})$                 |                     | precursor group.<br>$s^{-1}$<br>Radioactive decay constants of each delayed-neutron<br>precursor group.              |
| $CHI-D$                                           | $R(N_{dg}, N_{gr})$         |                     | Multigroup delayed-neutron fission spectrum in each<br>precursor group.                                              |
| $E-VECTOR$                                        | $R(N_{uf}, N_{qr})$         |                     | Kinetics solution for fluxes at current time step.                                                                   |
| $E-PREC$                                          | $R(N_{up}, N_{da})$         |                     | Kinetics solution for precursor concentrations at cur-<br>rent time step.                                            |
| $E-KEFF$                                          | R(1)                        |                     | Steady-state value of the initial $k_{\text{eff}}$ .                                                                 |
| CTRL-FLUX <sub>UUU</sub>                          | R(1)                        |                     | Maximum value of flux used for the controlling pur-<br>pose.                                                         |
| CTRL-PREC <sub>LIUL</sub>                         | $R(N_{up} \times N_{fiss})$ |                     | Precursor concentrations at location of maximum<br>flux.                                                             |
| $\mathtt{CTRL-IDL}_{\sqcup \sqcup \sqcup \sqcup}$ | I(1)                        |                     | Position of a maximum value within the flux vector.                                                                  |
| $CTRL-TGR$                                        | I(1)                        |                     | Energy group number corresponding to a maximum                                                                       |
|                                                   |                             |                     | flux value.                                                                                                    |
| POWER-INI <sub>UUU</sub>                          | R(1)                        | $I_{\text{norm}}=3$ | Initial power.                                                                                                    |
| $E-POW$                                           | R(1)                        | $I_{\text{norm}}=3$ | Actual power.                                                                                                    |

Table 61: Main records and sub-directories in /kinet/

The convergence parameters  $\Delta_i^\epsilon$  represent:

- $\bullet$   $\Delta_1^{\epsilon}$  is the thermal (up-scattering) iteration flux convergence parameter
- $\bullet$   $\Delta_2^\epsilon$  is the outer iteration flux convergence parameter
- $\Theta_f$  is the value of theta-parameter for fluxes
- $\bullet \hspace{1mm} \Theta_{\rm p}$  is the value of theta-parameter for precursors

# 8 Contents of a /fluxunk/ directory

This directory contains the main flux calculations results, including the multigroup flux, the eigenvalue for the problem and the diffusion coefficients when computed. The following types of equations can be solved:

1. Fixed source problem

<span id="page-106-0"></span>
$$
\mathbf{A}\ \vec{\Phi} = \vec{\mathbf{S}}\tag{8.1}
$$

where **A** is the coefficient matrix,  $\vec{S}$  is the source vector and  $\vec{\Phi}$  is the unknown vector.

2. Direct eigenvalue problem

<span id="page-106-1"></span>
$$
\mathbf{A} \; \vec{\Phi}_{\alpha} + \frac{1}{\mathbf{K}_{\text{eff},\alpha}} \; \mathbf{B} \; \vec{\Phi}_{\alpha} = \vec{0} \tag{8.2}
$$

where **B** is the second coefficient matrix and where  $(\frac{1}{K_{\text{eff},\alpha}}, \vec{\Phi}_{\alpha})$  is the eigensolution corresponding to the  $\alpha$ -th eigenvalue or harmonic mode. Generally, only the eigensolution corresponding to the maximum value of  $K_{\text{eff},\alpha}$  is found (the fundamental mode).

3. Adjoint eigenvalue problem

<span id="page-106-2"></span>
$$
\mathbf{A}^{\top} \ \vec{\Phi}_{\alpha}^{*} + \frac{1}{\mathbf{K}_{\text{eff},\alpha}} \ \mathbf{B}^{\top} \ \vec{\Phi}_{\alpha}^{*} = \vec{\mathbf{0}} \tag{8.3}
$$

where matrices **A** and **B** are transposed.

4. Fixed source direct eigenvalue equation (direct GPT)

<span id="page-106-3"></span>
$$
\mathbf{A} \ \vec{\Gamma}_{\alpha} + \frac{1}{\mathbf{K}_{\text{eff},\alpha}} \ \mathbf{B} \ \vec{\Gamma}_{\alpha} = \vec{\mathbf{S}} \quad \text{where} \quad \left\langle \Phi_{\alpha}^{*}, \ \vec{\mathbf{S}} \right\rangle = \mathbf{0} \tag{8.4}
$$

where the direct source vector  $\vec{S}$  is orthogonal to the adjoint flux.

5. Fixed source adjoint eigenvalue equation (adjoint GPT)

<span id="page-106-4"></span>
$$
\mathbf{A}^{\top} \vec{\mathbf{\Gamma}}_{\alpha}^{*} + \frac{1}{\mathbf{K}_{\text{eff},\alpha}} \mathbf{B}^{\top} \vec{\mathbf{\Gamma}}_{\alpha}^{*} = \vec{\mathbf{S}}^{*} \text{ where } \langle \Phi_{\alpha}, \vec{\mathbf{S}}^{*} \rangle = \mathbf{0}
$$
\n(8.5)

where the adjoint source vector  $\vec{S}^*$  is orthogonal to the direct flux.

### 8.1 State vector content for the /fluxunk/ data structure

The dimensioning parameters for this data structure, which are stored in the state vector  $\mathcal{S}_i^f$ , represent:

- The number of energy groups  $N_G = S_1^f$
- The number of unknowns per energy group  $N_U = S_2^f$
- The type of equation considered  $I_e = S_3^f = \alpha_1 + 10 \alpha_2 + 100 \alpha_3 + 1000 \alpha_4$  where
	- $\alpha_1 = 0/1$ : Fixed source (Eq. [\(8.1\)](#page-106-0)) or  $K_{\text{eff}}$  (Eq. [\(8.2\)](#page-106-1)) direct eigenvalue equation absent/present
	- $\alpha_2 = 0/1$ : Adjoint eigenvalue equation (Eq. [\(8.3\)](#page-106-2)) absent/present
	- $\alpha_3 = 0/1$ : Direct fixed source eigenvalue equation or GPT equation (Eq. [\(8.4\)](#page-106-3)) absent/present
	- $\alpha_4$  = 0/1: Adjoint fixed source eigenvalue equation or GPT equation (Eq. [\(8.5\)](#page-106-4)) absent/present
- The number of harmonics considered  $N_h = S_4^f$  where

$$
N_h = \begin{cases} 0 & \text{the harmonic calculation is not enabled} \\ \geq 1 & \text{the harmonic calculation is enabled. } N_h \text{ is the number of harmonics.} \end{cases}
$$

• The number of specific GPT equations considered  $N_{\text{gpt}} = S_5^f$  where

 $N_{\text{gpt}} =$  $\sqrt{ }$  $\left\langle \right\rangle$  $\mathcal{L}$ 0 the GPT calculation is not enabled  $\geq 1$  the GPT calculation is enabled. N<sub>gpt</sub> is the number of specific GPT equations.

• The type of  $B_n$  solution considered  $I_s = \mathcal{S}_6^f$  where

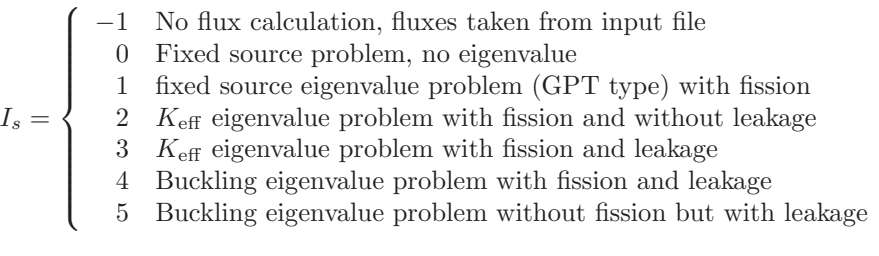

• The type of leakage model  $I_l = S_7^f$  where

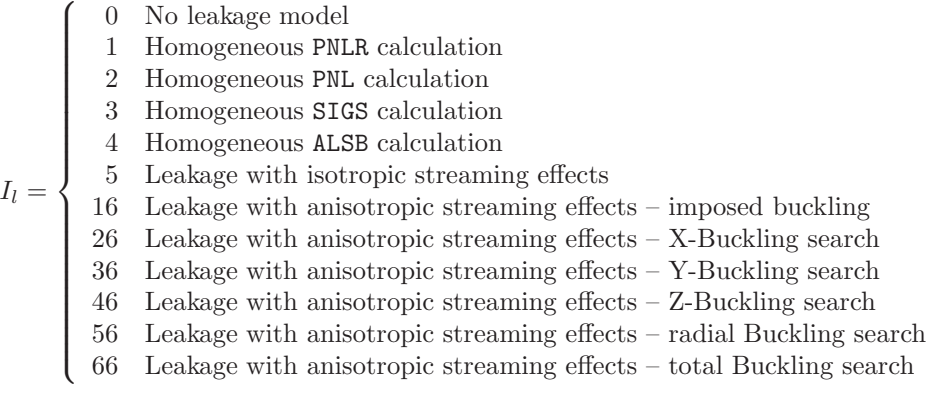

• Number of free iteration per variational acceleration cycle  $N_f = S_8^f$
- Number of accelerated iteration per variational acceleration cycle  $N_a = S_9^f$
- Thermal rebalancing option  $I_r = S_{10}^f$  where

 $I_r = \begin{cases} 0 & \text{No thermal iteration rebalancing} \\ 1 & \text{Thormal iteration rebalancing and} \end{cases}$ 1 Thermal iteration rebalancing activated

- Maximum number of thermal (up-scattering) iterations  $M_{\text{in}} = \mathcal{S}_{11}^f$
- Maximum number of outer iterations  $M_{\text{out}} = S_{12}^f$
- Initial number of ADI iterations in Trivac  $M_{\text{adi}} = S_{13}^f$

## 8.2 The main /fluxunk/ directory

On its first level, the following records and sub-directories will be found in the /fluxunk/ directory:

| Name                                    | Type   | Condition                       | UnitsComment                                                                                                    |
|-----------------------------------------|--------|---------------------------------|----------------------------------------------------------------------------------------------------|
| <b>SIGNATURE<sub>UUU</sub></b>          | $C*12$ |                                 | of<br>data<br>Signature<br>the<br>structure<br>$(SIGNA = L_FLUX_{ULULUL})$                                                                                                    |
| STATE-VECTOR                            | I(40)  |                                 | Vector describing the various parameters associated<br>with this data structure $S_i^f$ , as defined in Section 8.1.                                                                                                    |
| EPS-CONVERGE                            | R(4)   |                                 | Convergence parameters $\Delta_i^{\epsilon}$                                                                                                    |
| K-EFFECTIVE                             | R(1)   | $S_6^f \geq 1$                  | Computed or imposed effective multiplication factor<br>for direct eigenvalue problem, corresponding to the<br>fundamental mode                                                                                                    |
| AK-EFFECTIVE                            | R(1)   | $\frac{S_3^f}{10}$ mod $10 = 1$ | Computed effective multiplication factor for adjoint<br>eigenvalue problem, corresponding to the funda-<br>The theoretical value is equal to<br>mental mode.<br>'K-EFFECTIVE' but difference may occurs for numer-<br>ical reasons. |
| K-INFINITY $_{\sqcup\sqcup}$ R(1)       |        | $S_6^f \geq 2$                  | Computed infinite multiplication constant for eigen-<br>value problem, corresponding to the fundamental<br>mode                                                                                                    |
| $B2_{LIL}B1HOM_{LILIL}$                 | R(1)   | $S_6^f \geq 1$                  | $\text{cm}^{-2}$ Homogeneous buckling $B^2$ , corresponding to the fun-<br>damental mode                                                                                                    |
| DIFFB1HOM                               | R(G)   | $S_6^f \geq 1$                  | Multigroup homogeneous leakage coefficients $d^g$ , cor-<br>$\,\mathrm{cm}$<br>responding to the fundamental mode                                                                                                    |
| $B2$ <sub>UU</sub> HETE <sub>UUUU</sub> | R(3)   | $S_7^f \geq 6$                  | $\text{cm}^{-2}$ Directional buckling components $B_i^2$ , corresponding<br>to the fundamental mode                                                                                                    |
| GAMMA                                   | R(G)   | $S_7^f \geq 5$                  | Gamma factors used with $B_n$ -type streaming mod-<br>els.                                                                                                    |

Table 62: Main records and sub-directories in /fluxunk/

continued on next page

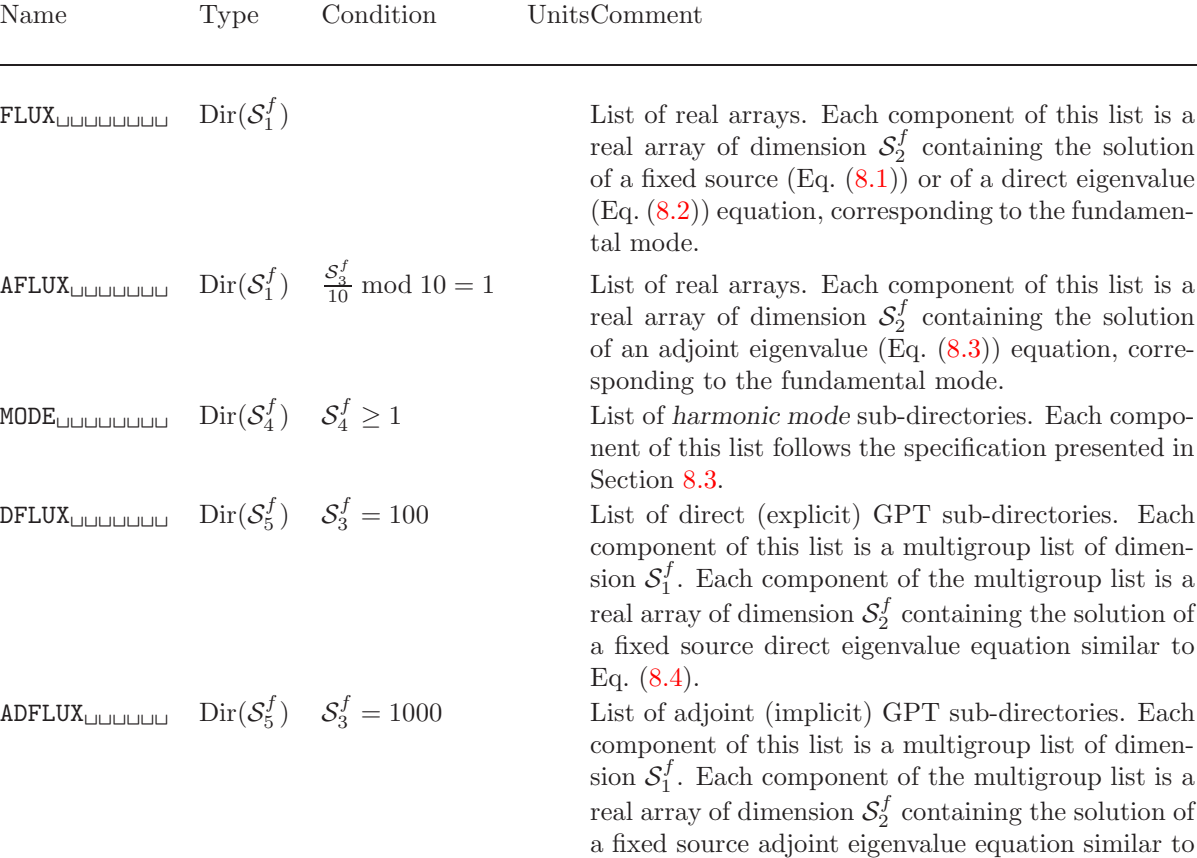

The convergence parameters  $\Delta_i^\epsilon$  represent:

- $\bullet$   $\Delta_1^\epsilon$  is the thermal (up-scattering) iteration flux convergence parameter
- $\bullet$   $\Delta_2^\epsilon$  is the outer iteration eigenvalue convergence parameter
- $\bullet$   $\Delta_3^{\epsilon}$  is the outer iteration flux convergence parameter
- $\Delta_4^{\epsilon}$  is the relaxation factor of the flux used in multiphysics applications.  $\Delta_4^{\epsilon} = 1$  is equivalent to no relaxation.

Eq.  $(8.5)$ .

#### <span id="page-109-0"></span>8.3 The harmonic mode sub-directories in /fluxunk/

Each component of the list named 'MODE' contains the information relative to a specific harmonic mode.

Table 63: Component of the harmonic mode directory

| Name                                                   | Type | Condition                                                                                                    | Units Comment                                                                                                    |
|--------------------------------------------------------|------|----------------------------------------------------------------------------------------------------|----------------------------------------------------------------------------------------------------|
| $K$ -EFFECTIVE                                         | R(1) |                                                                                                    | Computed effective multiplication factor for<br>eigenvalue problem, corresponding to the $\alpha$ -th<br>mode                                                                                    |
| FLUX <sub>UUUUUUUU</sub> $\text{Dir}(\mathcal{S}_1^f)$ |      |                                                                                                    | List of real arrays. Each component of this list<br>is a real array of dimension $S_2^f$ containing the<br>solution of the $\alpha$ -th mode of a direct eigenvalue<br>$(Eq. (8.2))$ equation.   |
|                                                        |      | $\texttt{AFLUX}_{\sqcup \sqcup \sqcup \sqcup \sqcup \sqcup \sqcup} \quad \text{Dir}(\mathcal{S}_1^f) \quad \tfrac{\mathcal{S}_3^f}{10} \bmod{10} = 1$ | List of real arrays. Each component of this list<br>is a real array of dimension $S_2^f$ containing the<br>solution of the $\alpha$ -th mode of an adjoint eigenvalue<br>$(Eq. (8.3))$ equation. |

# 9 Contents of a /gptsour/ directory

This directory contains the source components of a fixed source eigenvalue problem, as used in the generalized perturbation theory (GPT).

### <span id="page-111-0"></span>9.1 State vector content for the /gptsour/ data structure

The dimensioning parameters for this data structure, stored in the state vector  $\mathcal{S}_i^{gpt}$ , represent:

- The number of energy groups  $N_G = S_1^{gpt}$
- The number of unknowns per energy group  $N_U = \mathcal{S}_2^{gpt}$
- The number of direct fixed sources  $N_D = S_3^{gpt}$
- The number of adjoint fixed sources  $N_A = \mathcal{S}_4^{gpt}$

# 9.2 The main /gptsour/ directory

On its first level, the following records and sub-directories will be found in the /gptsour/ directory:

| Name                                                                                          | <b>Type</b> | Condition | Units Comment                                                                                                    |
|-----------------------------------------------------------------------------------------------|-------------|-----------|----------------------------------------------------------------------------------------------------|
| $SIGNATURE_{\sqcup \sqcup \sqcup}$                                                            | $C*12$      |           | Signature of the<br>data<br>structure<br>$(SIGNA = L_GPT$                                                                                                    |
| STATE-VECTOR                                                                                  | I(40)       |           | Vector describing the various parameters associated<br>with this data structure $S_i^{gpt}$ , as defined in Sec-<br>tion $9.1$ .                                                                                                    |
| LINK.FLUX                                                                                     | $C*12$      |           | Name of the unperturbed FLUX orthogonal to the<br>fixed sources.                                                                                                    |
| LINK.SYSTEM                                                                                   | $C*12$      |           | Name of the unperturbed SYSTEM object.                                                                                                    |
| LINK. TRACK <sub>UU</sub>                                                                     | $C*12$      |           | Name of the tracking object used to construct the<br>system matrices.                                                                                                    |
| DSOURLILLILLILLI $Dir(S_3^{gpt})$ $S_3^{gpt} \ge 1$                                           |             |           | List of direct fixed source sub-directories. Each com-<br>ponent of this list is a multigroup list of dimension<br>$S_1^{gpt}$ . Each component of the multigroup list is a<br>real array of dimension $S_2^{gpt}$ containing a direct fixed<br>source array.   |
| ASOUR <sub>ULULULULU</sub> $\text{Dir}(\mathcal{S}_4^{gpt}) \quad \mathcal{S}_4^{gpt} \geq 1$ |             |           | List of adjoint fixed source sub-directories. Each<br>component of this list is a multigroup list of dimen-<br>sion $S_1^{gpt}$ . Each component of the multigroup list is<br>a real array of dimension $S_2^{gpt}$ containing an adjoint<br>fixed source array |

Table 64: Main records and sub-directories in /gptsour/

# 10 Contents of a /edition/ directory

This directory contains the main editing results. For the purpose of illustration we will assume that the EDI: module is executed using the following data:

### EDITING := EDI: FLUX LIBRARY VOLMAT :: MERG COMP COND 27 69 ALL SAVE ON EDITCELL2G ;

where EDITING is the final EDITION data structure. The data structures FLUX, LIBRARY and VOLMAT are respectively of type fluxunk, microlib and tracking. Assuming that the initial number of regions in VOLMAT is N and the number of groups in LIBRARY is  $G = 69$ , then the final information that will be stored in the EDITING data structure will represent a two group  $(G_c = 2)$  one mixture  $N_h$  /microlib/.

#### <span id="page-112-0"></span>10.1 State vector content for the /edition/ data structure

The dimensioning parameters for this data structure, which are stored in the state vector  $\mathcal{S}_i^{\text{edi}}$ , represent:

- The number of homogeneous mixtures saved  $N_H = S_1^{\text{edi}}$  for the last editing step
- The number of condensed groups considered  $M_G = S_2^{\text{edi}}$  for the last editing step
- Editing flag to indicate the presence of 4 factor editing  $I_{4f} = S_3^{\text{edi}}$  for the last editing step
- Editing flag to indicate that the up-scattering contributions have all been transferred to the diagonal part of the scattering matrix  $I_U = \mathcal{S}_4^{\text{edi}}$  for the last editing step
- The number of mixture activated  $N_A = S_5^{\text{edi}}$  for the last editing step
- Editing flag to indicate the types of statistics generated by EDI:  $I_s = S_6^{\text{edi}}$  for the last editing step
- Editing flag to indicate which boundary flux editions are used in EDI:. These editions are required for computing assembly discontinuity factors (ADF) or to perform some types of superhomogénéisation (SPH) calculations.  $I_{\text{adf}} = S_7^{\text{edi}}$  for the last editing step

 $I_{\text{adf}} =$  $\sqrt{ }$  $\int$  $\overline{\mathcal{L}}$ 0 no boundary flux editions; 1 use boundary fluxes obtained using the ALBS keyword in DRAGON; 2 use boundary fluxes obtained from informations located in REF:ADF directory; 3 use boundary fluxes obtained from the current iteration method in Eurydice; 4 use boundary flux information recovered from the MACROLIB/ADF directory.

• Editing flag to indicate the type of tracking to be performed on a macro-geometry built by module EDI:.  $I_{\text{cell}} = S_8^{\text{edi}}$  for the last editing step

 $I_{\rm cell} =$  $\sqrt{ }$  $\left| \right|$  $\mathcal{L}$ 1 the macro-geometry is tracked by module SYBILT: or EXCELT:; 2 the macro-geometry is tracked by module NXT:; 3 the macro-geometry is tracked by another module.

- The number of extracted isotopes in the output microlib  $I_m = S_9^{\text{edi}}$  for the last editing step
- The print level considered  $I_p = S_{10}^{\text{edi}}$  for the last editing step
- Editing flag to indicate the types of cross section saved in EDI:  $I_x = S_{11}^{\text{edi}}$  for the last editing step
- The type of weighting used for  $P_1$  cross section information  $I_w = S_{12}^{\text{edi}}$  for the last editing step (= 0: flux weighting;  $= 1$  current weighting)
- The maximum number of isotopes per mixture  $M_I = \mathcal{S}^{\text{edi}}_{13}$
- The maximum number of condensed groups in all editing  $M_g = \mathcal{S}^\mathrm{edi}_{14}$
- The maximum number of homogeneous mixtures in all editing  $M_h = \mathcal{S}_{15}^{\text{edi}}$
- The total number of ISOTXS files generated  $M_F = \mathcal{S}^\mathrm{edi}_{16}$
- The maximum number of regions before homogenization  $M_{\text{max}} = \mathcal{S}_{17}^{\text{edi}}$
- Editing flag = 1 for H-factor edition; = 0 otherwise  $I_{H-fac} = S_{18}^{\text{edi}}$
- Number of delayed neutron precursor groups  $N_{\text{del}} = S_{19}^{\text{edi}}$
- Geometry index  $L_{\text{geo}} = \mathcal{S}_{20}^{\text{edi}}$

 $L_{\rm geo} = \begin{cases} 0 & \text{the macro geometry is not available} \\ 1 & \text{the macro geometry of the lost of it} \end{cases}$ 1 the macro-geometry of the last editing is available

• Type of weighting for homogenization or/and condensation of cross-section information  $I_{\text{adj}} = S_{21}^{\text{edi}}$ 

$$
I_{\text{adj}} = \begin{cases} 0 & \text{use direct flux;} \\ 1 & \text{use adjoint flux.} \end{cases}
$$

• Type of current used for  $P_1$  weighting if  $I_w \neq 0$ .  $I_{\text{curr}} = \mathcal{S}_{22}^{\text{edi}}$ 

 $I_{\text{curr}} = \begin{cases} 1 & \text{use a current obtained from an heterogeneous leakage model;} \\ 2 & \text{use the Today} \end{cases}$ 2 use the Todorova flux.

• Number of reactions saved on output microlib  $N_{\text{reac}} = S_{23}^{\text{edi}}$ 

$$
N_{\text{reac}} = \begin{cases} 0 & \text{all available reactions are saved;} \\ > 0 & \text{only reactions listed in REF:HVOUT array are saved.} \end{cases}
$$

# 10.2 The main /edition/ directory

On its first level, the following records and sub-directories will be found in the /edition/ directory:

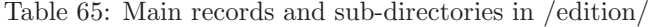

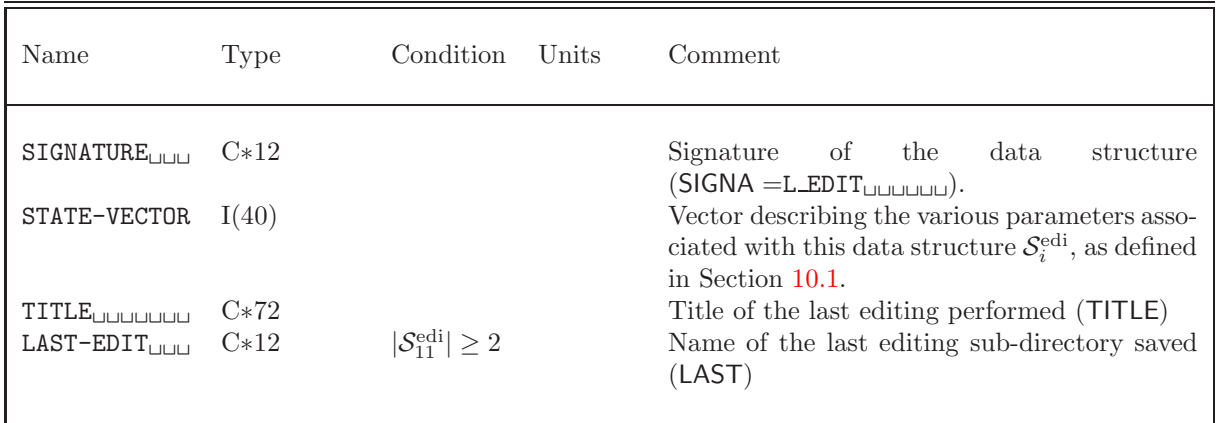

continued on next page

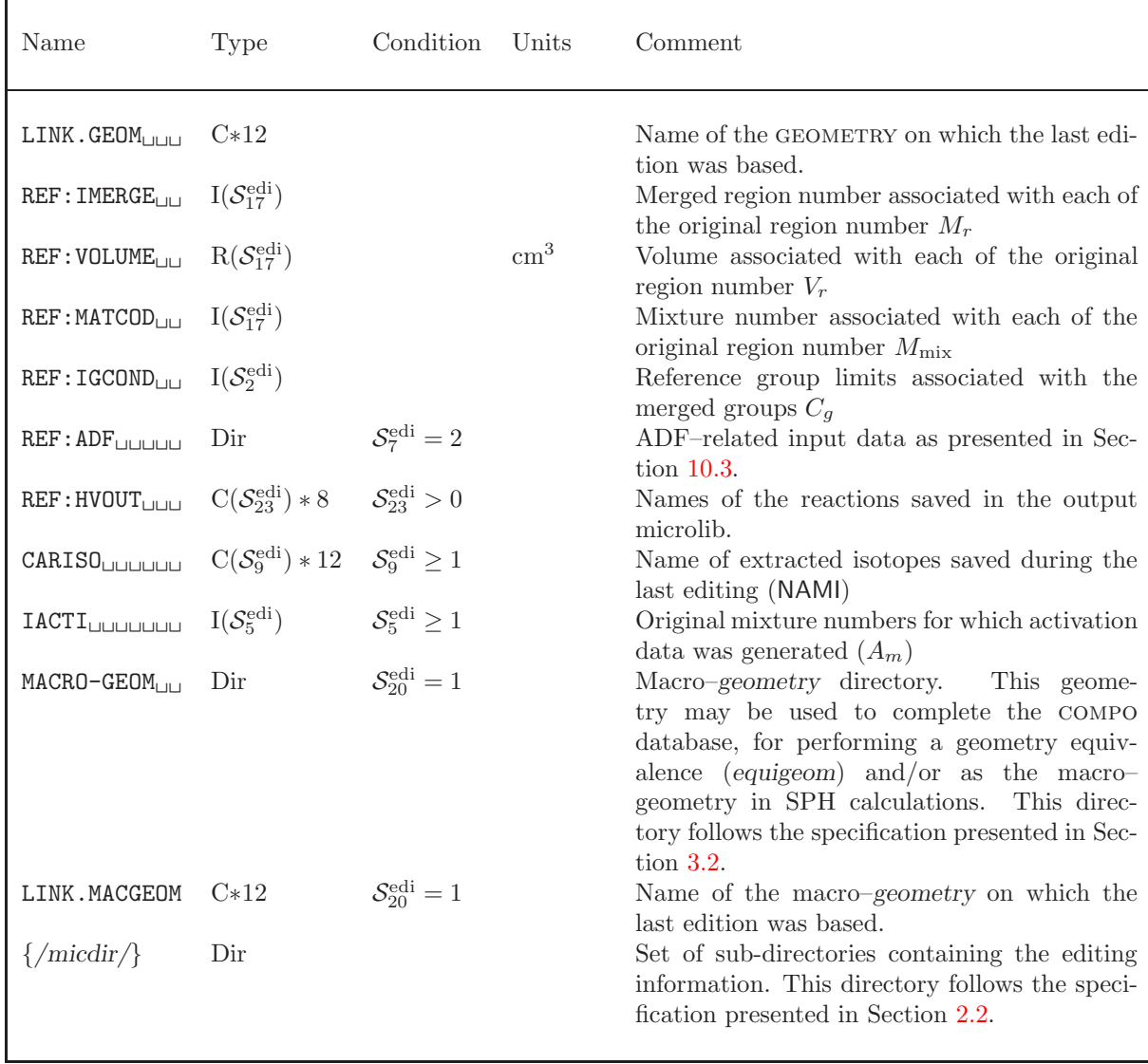

Main records and sub-directories in /edition/ continued from last page

The set of directory {/micdir/} names EDIDIR will be composed according to the following rules. In the case where the set of keywords SAVE ON are used followed by a directory name as above, the contents of EDIDIR will be identical the name of the specified directory (e. g.,  $EDITCELL2G_{\sqcup\sqcup}$ ). If the SAVE option is used without specifying a specific directory, then the first eight characters of EDIDIR (EDIDIR(1:8)) will be given as REF-CASE while the last four character (EDIDIR(9:12)) will be a unique character variable representing the successive directory saved. This character variable will be created as follows:

# $\texttt{WRTTE}(\textsf{EDIDIR}(9:12),'\texttt{(I4.4)}')\textit{J}$

where  $1 \leq J$  represents the  $J<sup>th</sup>$  execution of the EDI: module. In the case above, we would have a single editing directory of the form:

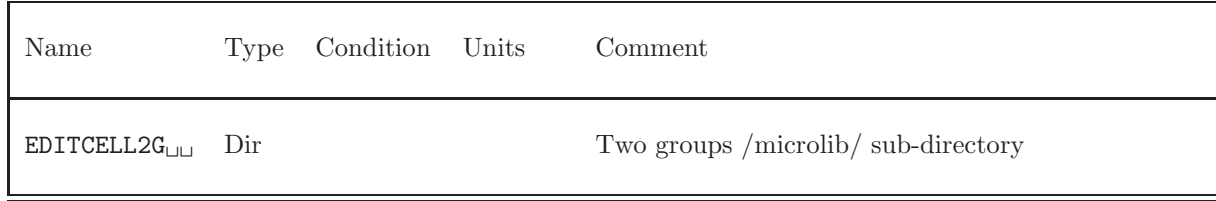

# <span id="page-115-0"></span>10.3 The /REF:ADF/ sub-directory in /edition/

Sub-directory containing input data for ADF-type boundary flux edition.

| Name                                   | Type                  | Condition | Units | Comment                                                                                                    |
|----------------------------------------|-----------------------|-----------|-------|----------------------------------------------------------------------------------------------------|
| NTYPE <sub>UUUUUUU</sub><br>NADF       | I(1)                  |           |       | Number of ADF-type boundary flux edits.<br>$N_i^{\text{adf}}$ : number of regions included in each ADF-<br>type boundary flux edit.                                                                                                    |
| $HADE_{\perp}$                         | $C(NTYPE)*4$          |           |       | Name of each ADF-type boundary flux edit.<br>Standard names are: $=$ FD_C: corner flux edition;                                                                                                    |
| $\frac{1}{\left( \frac{1}{2} \right)}$ | $I(N_i^{\text{adf}})$ |           |       | $=$ FD_B: surface (assembly gap) flux edition; $=$<br>FD H: row flux edition. These are the first row of<br>surrounding cells in the assembly.<br>Set of integer arrays containing the editing infor-<br>mation. Indices of the regions of the reference ge-<br>ometry belonging to the flux edition. Name type<br>is a component of <b>HADF</b> array. |

Table 67: Records in the /REF:ADF/ sub-directory

# 11 Contents of a /burnup/ directory

This directory contains the main burnup information, namely the multigroup flux and the isotopic concentration at each time or burnup step.

#### <span id="page-116-0"></span>11.1 State vector content for the /burnup/ data structure

The dimensioning parameters for the /burnup/ data structure, which are stored in the state vector  $\mathcal{S}^b$ , represent:

• The type of solution considered  $I_s = S_1^b$  where

$$
I_s = \left\{ \begin{array}{ll} 1 & \text{Fifth-order Cash-Karp method} \\ 2 & \text{Forth-order Kaps-Rentrop method} \end{array} \right.
$$

• The type of burnup considered  $I_t = S_2^b$  where

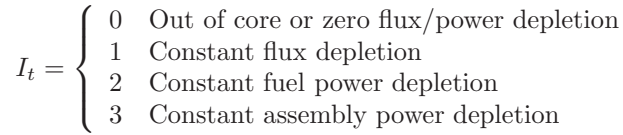

- Number of time steps for which burnup properties are present in this directory  $N_t = S_3^b$
- Total number of isotopes  $N_I = S_4^b$
- Number of depleting mixtures  $N_M^{\text{depl}} = \mathcal{S}_5^b$
- Number of depleting reactions  $N_R^{\text{depl}} = \mathcal{S}_6^b$
- Number of depleting isotopes  $N_I^{\text{depl}} = \mathcal{S}_7^b$
- Number of mixtures  $N_m = S_8^b$
- Microscopic reaction rate extrapolation option in solving the burnup equations  $I_e = S_9^b$  where

$$
I_e = \left\{ \begin{array}{ll} 0 & \text{Do not extrapolate} \\ 1 & \text{Perform linear extrapolation} \end{array} \right.
$$

• Constant power normalization option for the burnup calculation  $I_g = \mathcal{S}_{10}^b$  where

 $I_g = \begin{cases} 0 & \text{Compute the burning time power released in fuel} \\ 1 & \text{Compute the bump using the power released in the time.} \end{cases}$ 1 Compute the burnup using the power released in the global geometry

This option have an effect only in cases where some non-depleting mixtures are producing energy.

• Saturation of initial number densities  $I_s = S_{11}^b$  where

 $I_s = \begin{cases} 0 & \text{Do not store saturated initial number densities in the BURNUP object} \\ 1 & \text{Storo saturated initial number densities} \end{cases}$ 1 Store saturated initial number densities

This option have an effect only in cases where some depleting isotopes are at saturation.

• Type of saturation model  $I_d = S_{12}^b$  where

 $I_d = \begin{cases} 0 & \text{Do not use Dirac functions in saturated number densities} \\ 1 & \text{Use Dirac functions in saturated number densities} \end{cases}$ 1 Use Dirac functions in saturated number densities

This option have an effect only in cases where some depleting isotopes are at saturation.

• Perturbation flag for cross sections  $I_p = S_{13}^b$  where

$$
I_p = \begin{cases} 0 & \text{Time-dependent cross sections will be used if available} \\ 1 & \text{Time-independent cross sections will be used} \end{cases}
$$

• Neutron flux recovery flag  $I_f = S_{14}^b$  where

$$
I_f = \left\{ \begin{array}{ll} 0 & \text{Neutron flux is recovered from a L-FLUX object} \\ 1 & \text{Neutron flux is recovered from the embedded macrolib present in a L-LIBRARY object} \end{array} \right.
$$

• Fission yield data recovery flag  $I_y = S_{15}^b$  where

$$
I_y = \left\{ \begin{array}{ll} 0 & \text{Fission yield data is recovered from DEPL-CHAIN directory (see Section 2.4)}\\ 1 & \text{Fission yield data is recovered from PIFT and PYIELD records in /isotope/} \\ \text{directory (see Table 17)} \end{array} \right.
$$

### 11.2 The main /burnup/ directory

On its first level, the following records and sub-directories will be found in the /burnup/ directory:

| Name                     | Type     | Condition | UnitsComment                                                                                                    |
|--------------------------|----------|-----------|----------------------------------------------------------------------------------------------------|
| $SIGNATURE_{\text{min}}$ | $C*12$   |           | Signature of the /burnup/ data structure<br>$(SIGNA = L_BURNUP_{ULUL})$ .                                                                                                    |
| STATE-VECTOR             | I(40)    |           | Vector describing the various parameters associated<br>with this data structure $S_i^b$ , as defined in Sec-<br>tion $11.1$ .                                                                                                    |
| $EVOLUTION-R_{11}$       | R(5)     |           | Vector describing the various parameters associated<br>with the burnup calculation options $R_i$                                                                                                    |
| LINK.LIB                 | $C*12$   |           | Name of the MICROLIB on which the last depletion<br>step was based.                                                                                                    |
| $DEPL-TIMES_{1 1 1}$     | $R(N_t)$ |           | $10^8$ s Vector describing the various time steps at which<br>burnup information has been saved $T_i$                                                                                                    |
| FUELDEN-INIT             | R(3)     |           | Vector giving the initial density of heavy element in<br>the fuel $\rho_f$ (g cm <sup>-3</sup> ), the initial mass of heavy ele-<br>ment in the fuel $m_f$ (g) and the initial mass of heavy<br>element in the fuel divided by the global geometry<br>volume $(g \text{ cm}^{-3})$ |

Table 68: Main records and sub-directories in /burnup/

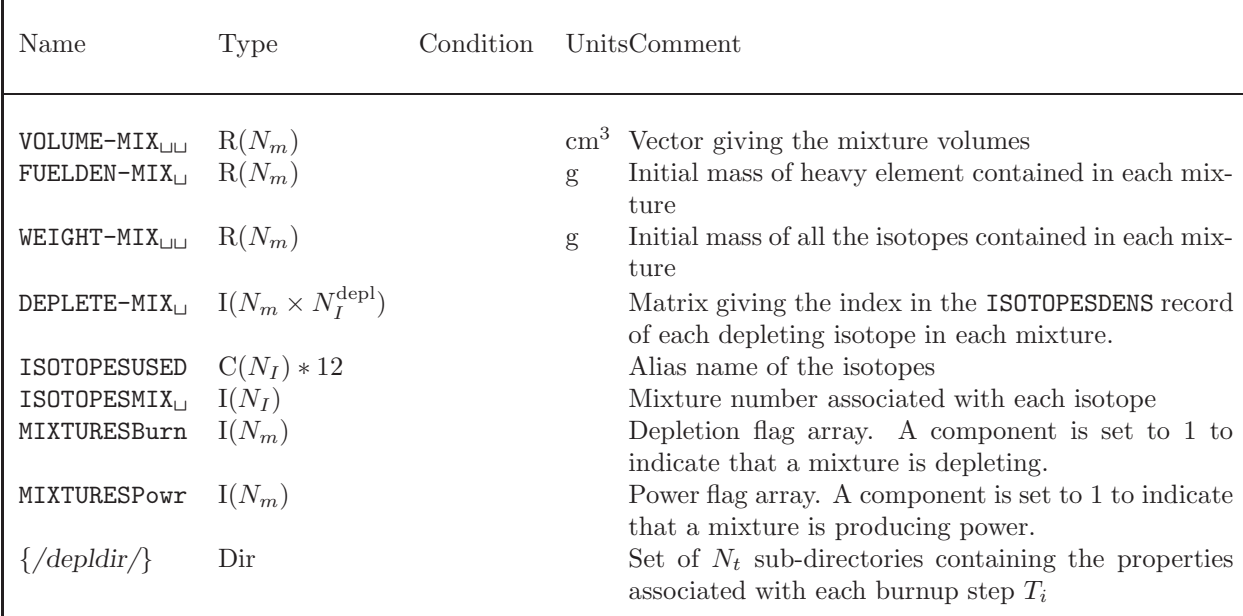

Main records and sub-directories in /burnup/ continued from last page

The set of directory {/depldir/} names DEPLDIR will be composed according to the following laws. The first eight character (DEPLDIR(1:8)) will always be given by DEPL-DAT. The last four characters (DEPLDIR(9:12)) represent the time step saved. For the case where  $N_t$  time steps were saved we would use the following FORTRAN instructions to create the last four characters of each of the directory names:

# $\texttt{WRTTE}(\texttt{DEPLDIR}(9:12), ' (I4.4)')$  J

for  $1 \leq J \leq N_t$  with the time stamp associated with each directory being given by  $T_J$ . For the case where  $(N_t = 2)$ , two such directory would be generated, namely

Table 69: Example of depletion directories

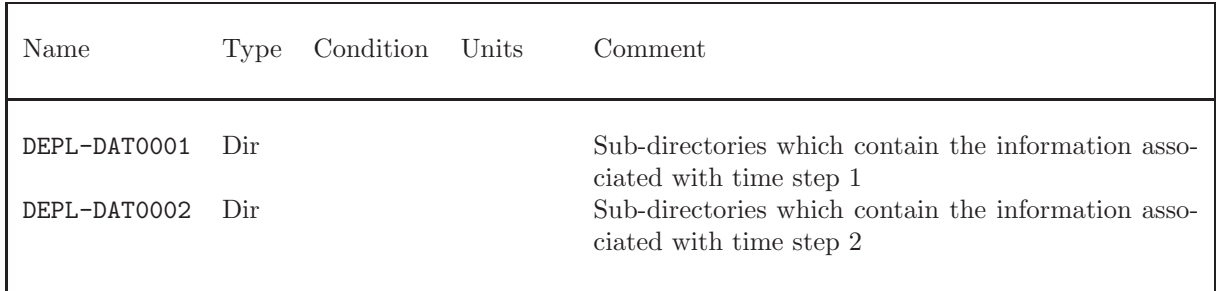

# 11.3 The depletion sub-directory /depldir/ in /burnup/

Inside each depletion directory the following records and sub-directories will be found:

| Name                              | Type                | Condition | Units                  | Comment                                                                                                    |
|-----------------------------------|---------------------|-----------|------------------------|----------------------------------------------------------------------------------------------------|
| ISOTOPESDENS                      | $R(N_I)$            |           | $(\text{cm } b)^{-1}$  | Isotopic densities $\rho_i$ for each of the isotopes de-<br>scribed in the /microlib/ directory where the                                                                                                    |
| $\texttt{MICRO-RATES}_\sqcup$     | $R(N^{\text{dim}})$ |           | $10^{-8}~{\rm s}^{-1}$ | order of the isotopes is also specified<br>Values of the microscopic reaction rate of the<br>depleting reactions for each depleting isotope<br>and each mixture. The macroscopic reaction<br>rate related to the non-depleting isotopes is<br>stored at location $N_I^{\text{depl}} + 1$ . The $N_R^{\text{depl}}$ re-<br>action types are stored in the order of the<br>'DEPLETE-IDEN' array in Table 11, starting<br>with the 'NFTOT' reaction. The flux-induced<br>power factors are stored in location $N_R^{\text{depl}}$ .<br>The decay power (delayed) factors are stored<br>in location $N_R^{\text{depl}}+1$ Both flux-induced and de-<br>cay power are given in units of $10^{-8}$ MeV/s.<br>$N^{\dim} = (N_I^{\text{depl}} + 1) \times (N_R^{\text{depl}} + 1) \times N_m$ |
| $INT-FLUX$<br>$FLUX-NORM$         | $R(N_m)$<br>R(1)    |           | $\rm cm\;s^{-1}$<br>1  | Integrated flux in each mixture.<br>Flux normalization constant. It is zero for out<br>of core depletion and represents the normal-<br>ization of the flux $\phi_r^g$ that is used to ensure<br>that the cell integrated flux or power is that<br>required when fixed flux or power burnup is                                                                                                    |
| ENERG-MIX <sub>UUU</sub> $R(N_m)$ |                     |           | Joule                  | requested<br>Energy realeased during the time step in each                                                                                                    |
| $FORM-POWER$                      | R(1)                | $I_t=3$   | $\mathbf{1}$           | mixture<br>Ratio of the global power released in the com-<br>plete geometry divided by the power released<br>in fuel.                                                                                                    |
| BURNUP-IRRAD                      | R(2)                |           |                        | Fuel burnup (MW d $T^{-1}$ ) and irradiation<br>$(Kb^{-1})$ reached at this time step                                                                                                    |

Table 70: Contents of a depletion sub-directory in /burnup/

## 12 Contents of a /multicompo/ directory

This object, shown in Figure [5,](#page-120-0) is used to collect information gathered from many DRAGON elementary calculations performed under various conditions. Each elementary calculation is characterized by a tuple of global and local parameters. These parameters are of different types, depending on the nature of the study under consideration: type of assembly, power, temperature in a mixture, concentration of an isotope, time, burnup or exposure rate in a depletion calculation, etc. Each step of a depletion calculation represents an elementay calculation. The MULTICOMPO object is often presented as a multi-parameter reactor database.

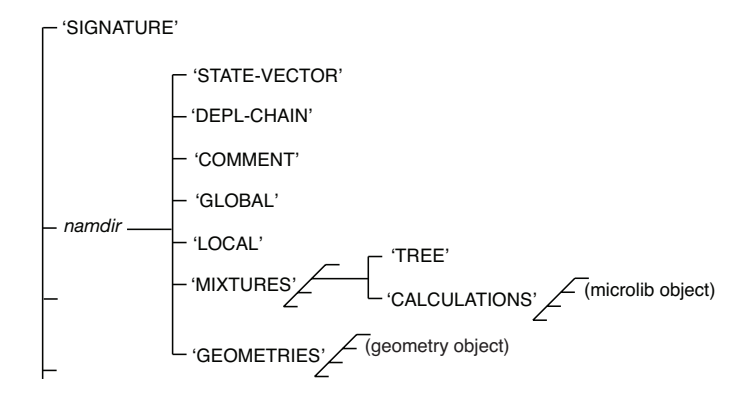

<span id="page-120-0"></span>Figure 5: Representation of a MULTICOMPO object.

The MULTICOMPO object contains table-of-content information apart from a list of homogenized mixture directories. Each homogenized mixture directory contain a list of elementary calculation directories whose components are embedded MICROLIB objects containing the useful data. The localization of an elementary calculation is done using a tuple of global and local parameters. The elementary calculation indices are stored in a tree with the number of levels equal to the number of global and local parameters. An example of a tree with three parameters is shown in Figure [6.](#page-120-1) Each node of this tree is associated with the index of the corresponding global parameter (positive index) or local parameter (negative index) and with the reference to the daughter nodes if they exist. The number if leafs is equal to the number of nodes for the last (third) parameter and is equal to the number of elementary calculations stored in the multicompo object. The index of each elementary calculation is therefore an attribute of each leaf.

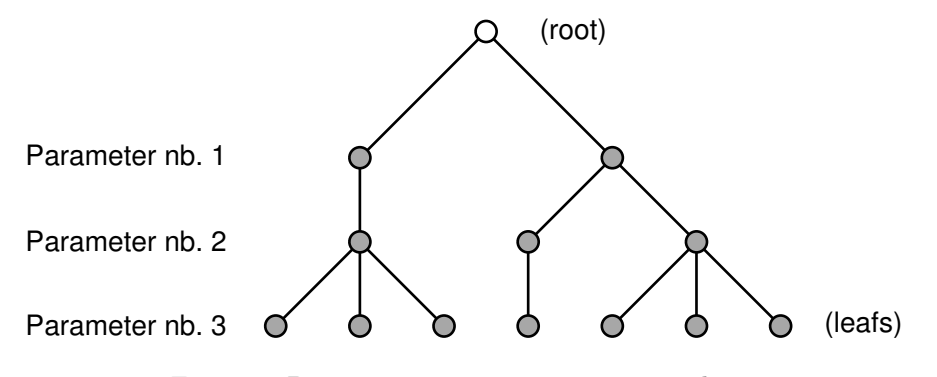

<span id="page-120-1"></span>Figure 6: Parameter tree in a MULTICOMPO object

In each embedded MICROLIB directory, the COMPO: module recover cross sections for a number of

particularized isotopes and macroscopic sets named '\*MAC\*RES', a collection of isotopic cross sections weighted by isotopic number densities. Other information is also recovered: multigroup neutron fluxes, isotopic number densities, fission spectrum and a set of local parameters. The local parameters are values that characterize each homogenized mixture: local power, burnup, exposure rate, etc.

#### <span id="page-121-0"></span>12.1 State vector content for the /multicompo/ data structure

The dimensioning parameters for this data structure, which are stored in the state vector  $S^{\rm cpo}$ , represent:

- The number of homogenized mixtures  $M_m = S_1^{\text{cpo}}$ . = 0 for an empty MULTICOMPO object.
- The number of groups  $G = \mathcal{S}_2^{\text{cpo}}$
- The exact number of elementary calculations in the MULTICOMPO  $N_{\text{cal}} = S_3^{\text{cpo}}$
- The maximum number of elementary calculations in the MULTICOMPO  $N_{\text{max}} = \mathcal{S}_4^{\text{cpo}}$
- The number of global parameters  $N_{\rm glob}=\mathcal{S}_5^{\rm copo}$
- The number of local parameters  $N_{\text{loc}} = \mathcal{S}^{\text{cpo}}_{6}$
- The number of global parameters linked with isotopes  $N_{\rm gl\_iso} = \mathcal{S}_7^{\rm cpo}$
- The number of global parameters linked with MICROLIB objects  $N_{\text{gl\_bib}} = \mathcal{S}_8^{\text{cpo}}$
- The number of local parameters linked with isotopes  $N_{\text{loc\_iso}} = \mathcal{S}^{\text{cpo}}_9$
- The number of lines of comment  $N_{\text{doc}} = \mathcal{S}_{10}^{\text{cpo}}$
- Geometry index  $L_{\text{geo}} = \mathcal{S}_{11}^{\text{cpo}}$ :

 $L_{\rm geo} = \begin{cases} 0 & \text{the geometries are not available} \\ 1 & \text{relulation, ordered homogeneous} \end{cases}$ 1 calculation–ordered homogenized geometries are available

- Version identificator  $S_{12}^{\text{cpo}}$ . Currently equal to 2006. This value will change if the MULTICOMPO specification is to be modified in the future.
- The number of user-defined particularized isotopes  $\mathcal{S}_{13}^{\text{cpo}}$ .
- Group form factor index  $N_{\text{gff}} = S_{14}^{\text{gff}}$ :

 $N_{\rm{gff}} =$  $\sqrt{ }$ J  $\mathcal{L}$ −1 the group form factors will be recovered from an EDITION object 0 the group form factors are not processed > 0 number of group form factors per energy group.

### 12.2 The main /multicompo/ directory

On its first level, the following records and sub-directories will be found in the /multicompo/ directory:

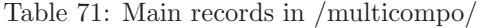

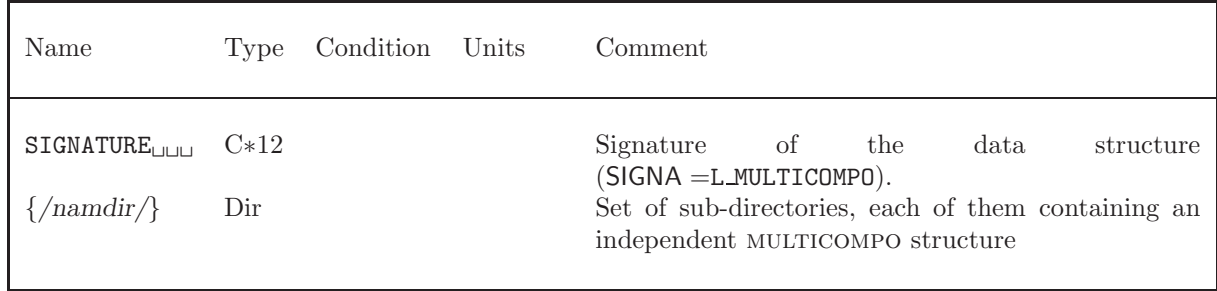

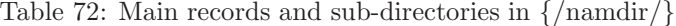

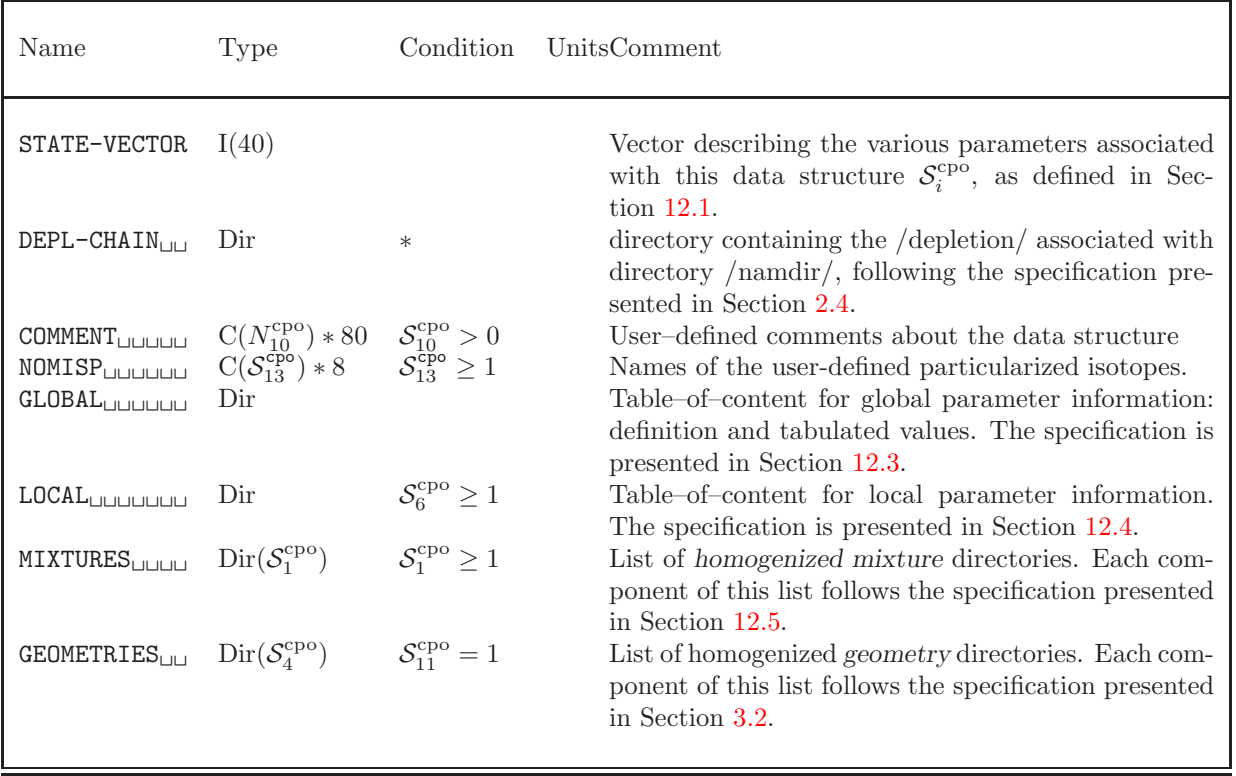

# <span id="page-122-0"></span>12.3 The GLOBAL sub-directory in /multicompo/

<span id="page-122-1"></span>This directory is a table–of–content for the globals parameters. Its specification follows:

 $PARKEY$ 

 $PARTYP$ 

 $PARTMT$ 

 $PARCHR$ 

 $NVALUE$ 

 $PARCAD$ 

 $PARPAD$ 

PARMIL

 $\texttt{PARBIB}_{\sqcup \sqcup \sqcup \sqcup \sqcup \sqcup}$ 

cpo 5

cpo 5

cpo 5

cpo 7

cpo 5

 $I(\mathcal{S}_5^{\text{cpo}})$ 

 $I(S_5^{\text{cpo}})$ 

cpo 8

 $)$  S

 $(s<sup>cpo</sup>) * 12$  S

cpo

cpo

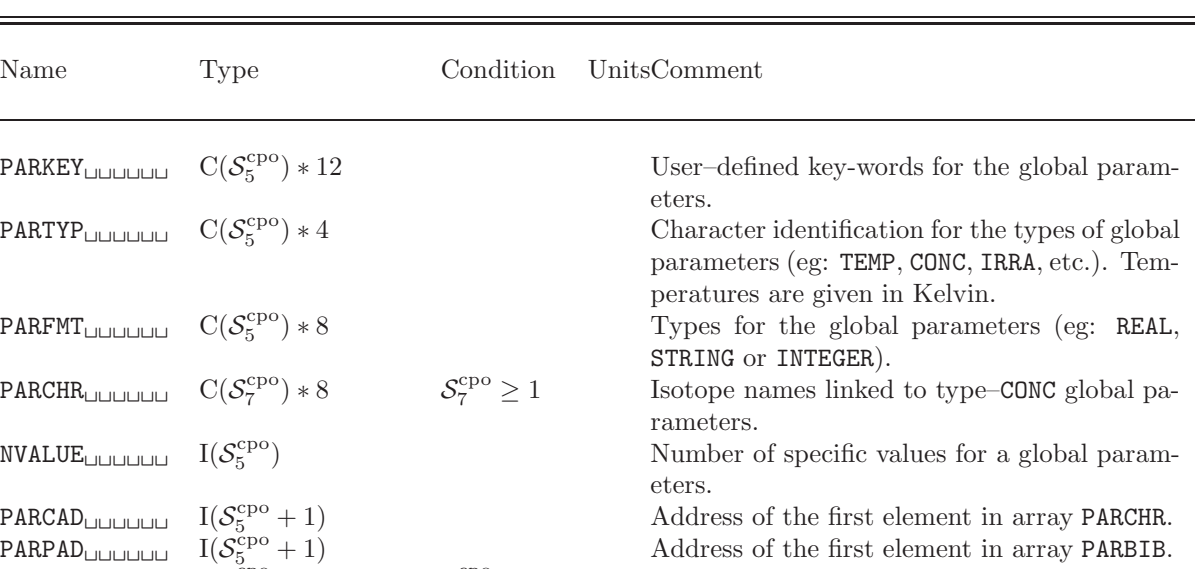

global parameters.

global parameters.

parameter.

 $\geq 1$  MICROLIB names linked to type–TEMP or –CONC

Mixture indices linked to type–TEMP or –CONC

ment of {/gvaldir/} contains a real array containing the tabulated values of the J–th global

element of {/gvaldir/} contains an integer ar-

Table 73: Contents of sub-directory GLOBAL in /multicompo/

ray containing the tabulated values of the J– th global parameter.  $\{\text{gvaldir}\}\$  C(NVALUE(J)) \* 12 \* Set of character\*12 global parameter arrays. Each element of {/gvaldir/} contains a character∗12 array containing the tabulated values of the J–th global parameter.

 $\{\text{gvaldir}\}\$  R(NVALUE(J)) \* Set of real global parameter arrays. Each ele-

 $\{\text{gvaldir}\}\$  I(NVALUE(J)) \* Set of integer global parameter arrays. Each

Item  $\{\text{logularity}\}\$  represents a set of  $\mathcal{S}_5^{\text{cpo}}$  real, integer or character\*12 records. The name of each {/gvaldir/} record is a character\*12 variable (text12) composed using the following FORTRAN instruction:

# $\texttt{WRTTE}(\texttt{text12},\text{'('pval'',18.8)'})$  J

where J is the index of the global parameter with  $1 \leq J \leq S_5^{\text{cpo}}$ . The global parameter values of type REAL or INTEGER are sorted.

#### <span id="page-123-0"></span>12.4 The LOCAL sub-directory in /multicompo/

This directory is a table–of–content for the locals parameters. Its specification follows:

| Name                                                | Type | Condition                 | Units | Comment                                                                                              |
|-----------------------------------------------------|------|---------------------------|-------|----------------------------------------------------------------------------------------------------|
| PARKEY <sub>UUUUUU</sub> $C(S_6^{cpo})$ * 12        |      |                           |       | User-defined key-words for the local parame-                                                         |
| PARTYP <sub>LILILILI</sub> $C(S_6^{\text{cpo}})*4$  |      |                           |       | ters.<br>Character identification for the types of local<br>parameters (eg: TEMP, IRRA, FLUB, etc.). |
| PARCHR <sub>ULULULU</sub> $C(S_9^{\text{cpo}}) * 8$ |      | $S_{\alpha}^{cpo} \geq 1$ |       | Isotope names linked to type-CONC local pa-<br>rameters.                                             |
| PARCAD <sub>UUUUUU</sub> $I(S_6^{\text{cpo}}+1)$    |      |                           |       | Address of the first element in array PARCHR.                                                        |

Table 74: Contents of sub-directory LOCAL in /multicompo/

### <span id="page-124-0"></span>12.5 The homogenized mixture sub-directory in /multicompo/

Each component of the list named 'MIXTURES' contains the parameter tree and a list of directories:

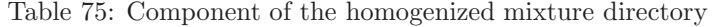

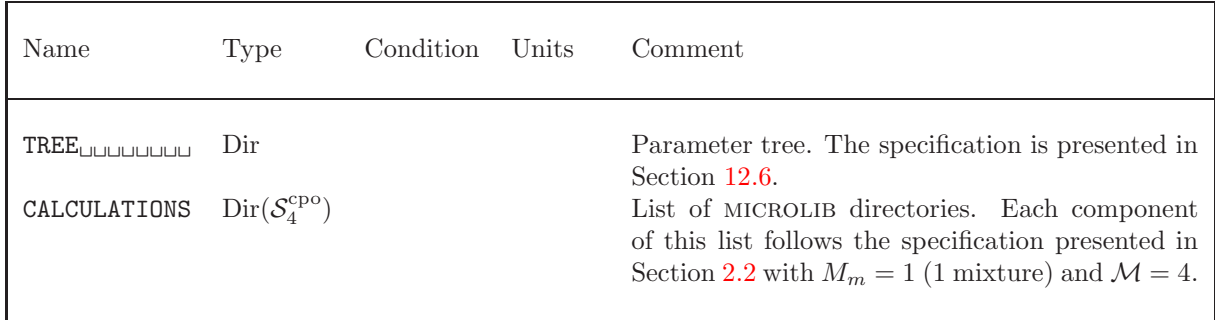

# <span id="page-124-1"></span>12.6 The TREE sub-directory in a MIXTURES component

<span id="page-124-2"></span>This directory contains local parameter values and the parameter tree. Its specification follows:

| Name         | Type | Condition Units | Comment                                                                                                    |
|--------------|------|-----------------|----------------------------------------------------------------------------------------------------|
| NCALS<br>NVP | 1(1) |                 | Number of elementary calculations.<br>$NVP(1)$ : Exact number of nodes in the param-<br>eter tree. NVP(2): Maximum number of nodes<br>in the parameter tree. |

Table 76: Contents of sub-directory TREE in MIXTURES

continued on next page

 $IGE-295$  119

 $\frac{1}{x}$ 

ORIGIN<sub>uuuuuu</sub> I $(\mathcal{S}_4^{\mathrm{cpo}})$ 

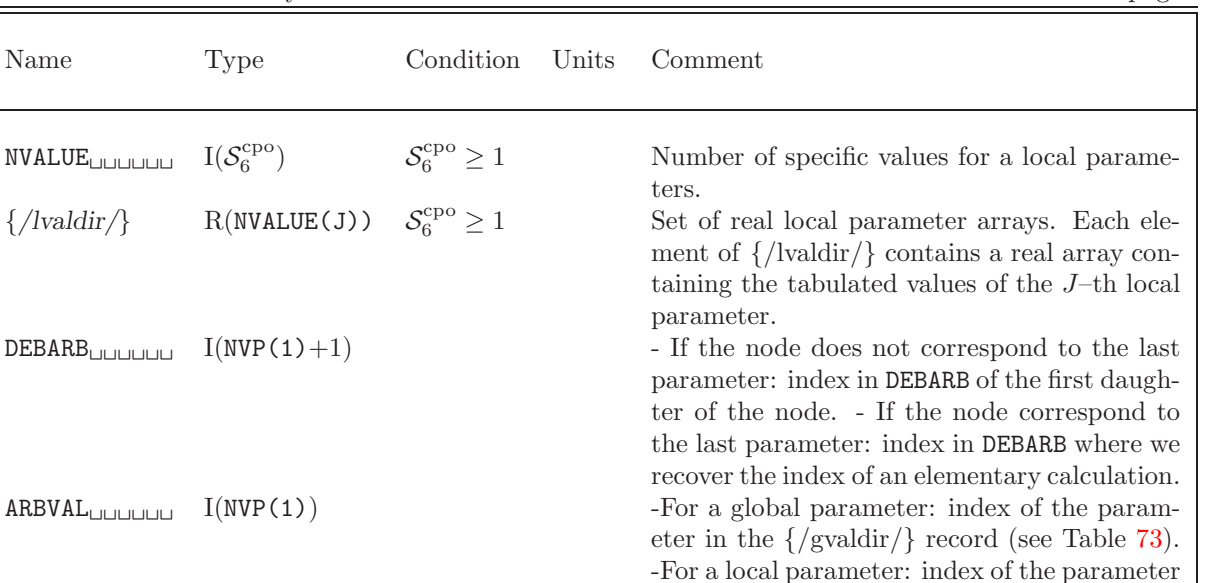

in the {/lvaldir/} record

ical relation between calculations.

) Index of the mother elementary calculation. This information is useful to follow the histor-

Contents of sub-directory TREE in MIXTURES continued from last page

Item  $\{\text{/lvaldir/}\}\)$  represents a set of  $\mathcal{S}_6^{\text{cpo}}\$  real records. The name of each  $\{\text{/lvaldir/}\}\)$  record is a character\*12 variable (text12) composed using the following FORTRAN instruction:

 $\texttt{WRTTE}(\texttt{text12},\text{'('pval'',18.8)'})$  J

where J is the index of the local parameter with  $1 \leq J \leq \mathcal{S}_6^{\text{cpo}}$ . The local parameter values are sorted.

The parameter tree has the same number of stages as global and local parameters. The local parameters always follow the global parameters. For each value of the  $i$ -th parameter, the tree indicates the beginning position of the  $(i + 1)$ –th parameter. The arrays DEBARB and ARBVAL are set to localize the results of an elementary calculation identified by a specific parameter tuple.

An example of a parameter tree is represented here:

```
dn = value in DEBARB, (m) = value in ARBVAL
Root *(0)!
Param. Nb 1 d2(1)
               -------------------
              ! (2002) (2003) (2004)
Param. Nb 2 d3(1) 4(2)
            --------- ---------
           ! ! ! ! !
Param. Nb 3 d5(1) 6(3) d7(1) 8(2) 9(3) d10
Calculation Nb: 4 5 1 2 3
```
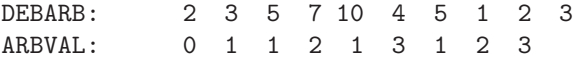

The useful dimensions of variables DEBARB, ARBVAL and ORIGIN in Table [76](#page-124-2) are respectively equal to  $NVP(1)+1$ ,  $NVP(1)$  and  $S_3^{cpo}$ . The allocated sizes may be bigger.

Each elementary calculation is fully identified by a parameter tuple (the Fortran array MUPLET(NPTOT)), an integer array of dimension NPTOT=  $S_5^{\text{cpo}} + S_6^{\text{cpo}}$ . The first  $S_5^{\text{cpo}}$  components correspond to global parameter indices; the following  $S_6^{\text{cpo}}$  components correspond to local parameter indices. Here, NVP represents the useful size of the ARBVAL array. A recursive procedure is required to search the elementary calculation index ICAL corresponding to this parameter tuple MUPLET. Note that some components of the tuple can be set to zero in case where the number of global and local parameters is overdetermined. The recursive function is called using

```
ICAL=NICAL(1,NVP,NPTOT,DEBARB,ARBVAL,MUPLET)
```
and is implemented in Fortran-90 as

```
RECURSIVE INTEGER FUNCTION NICAL(II, NVP, NPTOT, DEBARB, ARBVAL, MUPLET) RESULT(ICAL)
   INTEGER II,NVP,NPTOT,DEBARB(NVP+1),ARBVAL(NVP),MUPLET(NPTOT)
   IF(NPTOT==0) THEN
      ICAL=DEBARB(II+1)
      RETURN
   ENDIF
   NBOK=0
   IKEEP=0
   DO I=DEBARB(II),DEBARB(II+1)-1
      IF((MUPLET(1)=0).OR.(MUPLET(1)==ARBVAL(I))) THENJICAL=NICAL(I,NVP,NPTOT-1,DEBARB,ARBVAL,MUPLET(2))
         IF(JICAL > 0) THEN
            IKEEP=JICAL
            NBOK=NBOK+1
         ELSE IF(JICAL==-1) THEN
            NBOK=2ENDIF
      ENDIF
   ENDDO
   IF(NBOK > 1) THEN! Many elementary calculation exist for this tuple.
      ICAL=-1
   ELSE IF(NBOK==0) THEN
      ! No elementary calculation exists for this tuple.
      ICAL=0
   ELSE
      ICAL=IKEEP
   ENDIF
END FUNCTION NICAL
```
Similarly, another Fortran program can be used to search the parameter tuple corresponding to the ICAL–th elementary calculation:

```
SUBROUTINE COMUPL(NVP, NPTOT, ICAL, NCALS, DEBARB, ARBVAL, MUPLET)
   INTEGER NVP, NPTOT, ICAL, NCALS, DEBARB(NVP+1), ARBVAL(NVP), MUPLET(NPTOT)
   DO I=NVP-NCALS+1,NVP
```

```
IF(DEBARB(I+1)==ICAL) THEN
        IO=IEXIT
     ENDIF
  ENDDO
  MUPLET(NPTOT)=ARBVAL(I0)
  DO IPAR=NPTOT-1,1,-1
     DO I=1,NVP-NCALS
        IF(DEBARB(I+1) > I0) THENIO=IEXIT
        ENDIF
     ENDDO
     MUPLET(IPAR)=ARBVAL(I0)
  ENDDO
END SUBROUTINE COMUPL
```
# 13 Contents of a /CPO/ directory

This directory contains a burnup dependent hierarchical reactor database. For the purpose of illustration we will assume that the CPO: module is executed using the following data:

```
CpoResults := CPO: EdiResults EvoResults ::
BURNUP REF-CASE
EXTRACT ALL
NAME MIXTH ;
```
where EdiResults is a EDITION data structure that contains 2 homogeneous mixtures, evaluated and saved at 2 time steps, EvoResults is a burnup data structure containing information for the successive burnup calculations used to generate EdiResults and finally CpoResults is the final cpo data structure that contains the resulting reactor database.

#### 13.1 The main directory

The following records and sub-directories will be found in the /CPO/ directory:

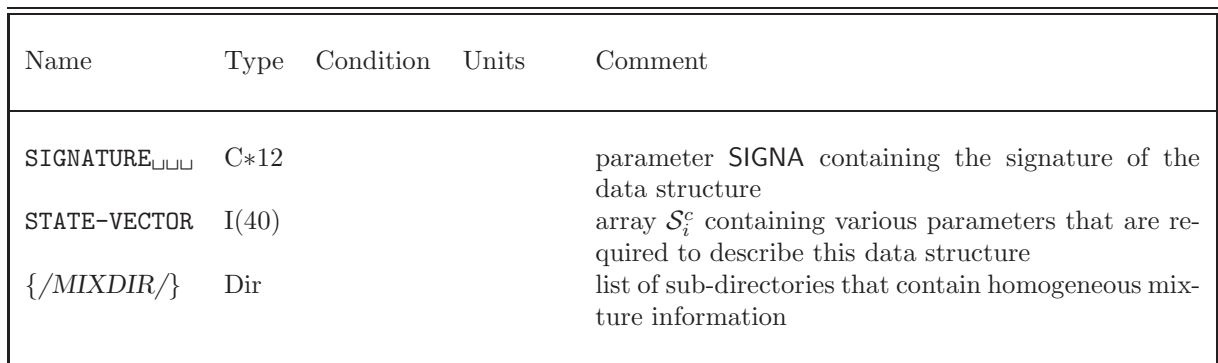

Table 77: Main records and sub-directories in /CPO/

The signature for this data structure is  $SIGNA = L_{COMPO_{\square \square \square \square}}$ . The array  $S_i^c$  contains the following information:

- $S_1^c = N_H$  contains the total number of homogeneous mixtures saved.
- $S_2^c = M_G$  contains the maximum number of groups considered.
- $S_3^c = M_I$  contains the maximum number of isotopes.
- $S_4^c = M_L$  contains the maximum order for the scattering anisotropy.
- $S_5^c = M_B$  contains the maximum number of burnup steps per mixtures.

The list of directory {/MIXDIR/} names MIXDIR will be composed according to the following laws. The first eight character (MIXDIR(1:8)) will be identical to the first 8 character of the user data following the keyword NAME in the CPO: module (here MIXTH $_{\sqcup\sqcup\sqcup}$ . If the keyword NAME is not used then MIXDIR(1:8) takes the value COMPO<sub>LILI</sub>. The last four characters (MIXDIR(9:12)) represent the various homogeneous mixture number saved on the EDITION data structure. For the case where  $N_H$  such mixtures were produces the following FORTRAN instructions are used to create the last four character of each of the directory names:

for  $1 \leq J \leq N_H$ . For the example given above  $(N_H = 2)$ , two such directories will be generated, namely

| Name                     | Type    | Condition | Units | Comment                                                                                       |
|--------------------------|---------|-----------|-------|-----------------------------------------------------------------------------------------------|
| MIXTH                    | $1$ )ir |           |       | is the sub-directory that contains the information as-<br>sociated with homogeneous mixture 1 |
| $MIXTH_{HIIHIIII}$ 2 Dir |         |           |       | is the sub-directory that contains the information as-<br>sociated with homogeneous mixture 2 |

Table 78: Example of homogeneous mixture directories

#### 13.2 The mixture sub-directory

Each mixture directory contains the following records and sub-directories will be found:

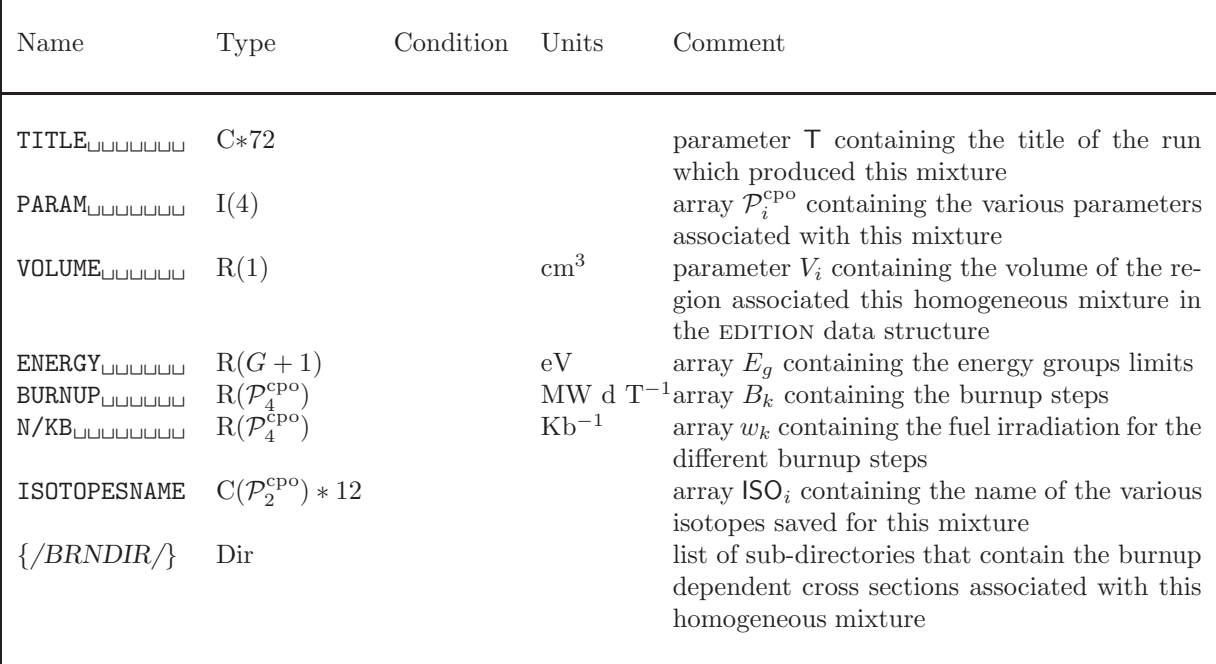

Table 79: Contents of a mixture sub-directory in /CPO/

The following information is stored in  $\mathcal{P}^{\text{cpo}}$ :

- $\mathcal{P}_1^{\text{cpo}} = G$  contains the number of groups for this homogeneous mixture.
- $\mathcal{P}_2^{\text{cpo}} = N_I$  contains the number of isotopes in this mixture.

- $\mathcal{P}_3^{\text{cpo}} = N_L$  contains the order of the scattering anisotropy for this mixture.
- $\mathcal{P}_4^{\text{cpo}} = N_B$  contains the number of burnup steps for this mixture.

The list of directory {/BRNDIR/} names BRNDIR will be composed according to the following FOR-TRAN instructions:

WRITE(BRNDIR, '(A8, I4)'), 'BURN ',  $J$ 

for  $1 \leq J \leq N_B$ . For the example given above  $(N_B = 2)$ , two such directories will be generated, namely

| Name                       | Type | Condition Units | Comment                                                                               |
|----------------------------|------|-----------------|---------------------------------------------------------------------------------------|
| $BURN_{[0,0,0,0,0,1]}$ Dir |      |                 | is the sub-directory that contains the information as-<br>sociated with burnup step 1 |
| $BURN_{[11111111112]}$ Dir |      |                 | is the sub-directory associated with burnup step 2                                    |

Table 80: Example of homogeneous mixture directories

#### 13.3 The burnup sub-directory

A burnup sub-directory contains the following records and sub-directories:

| Name                                                            | Type         | Condition | Units                                            | Comment                                                                                                    |
|-----------------------------------------------------------------|--------------|-----------|--------------------------------------------------|----------------------------------------------------------------------------------------------------|
| <b>ISOTOPESDENS</b>                                             | $R(N_I)$     |           | $(\text{cm } b)^{-1}$                            | array $\rho_i$ containing the density of each iso-<br>topes                                                                    |
| ISOTOPES-EFJ                                                    | $R(N_I)$     |           | J.                                               | array $H_i$ containing the energy produced per<br>fission for each isotope                                                     |
| $FLUX-TNTGULUL$<br>$\overline{O}}$ VERV <sub>LILILILILILI</sub> | R(G)<br>R(G) |           | $\rm cm\;s^{-1}$<br>$\mathrm{cm}^{-1}\mathrm{s}$ | array $\Phi_m^g$ containing the integrated flux<br>array $1/v_m^g$ containing the inverse of the aver-<br>age neutron velocity |
| FLUXDISAFACT                                                    | R(G)         |           |                                                  | array $F_q$ containing the ratio of the flux in the<br>fuel to the flux in the cell                                            |
| $\frac{1}{2}$ SOTOPE $\left\langle \right\rangle$               | Dir          |           |                                                  | list of $N_I$ sub-directories that contain the iso-<br>topic microscopic cross section for this burnup<br>step                 |

Table 81: Contents of a burnup sub-directory in /CPO/

The list of directory names is specified by  $\mathsf{ISODIR} = \mathsf{ISO}_i$  for  $i = 1$  to  $N_I$ . The first isotope  $\mathsf{ISODIR}$  is named MACR<sub>DDDDDD</sub> and represents an equivalent macroscopic isotope with a density of 1.0 (cm b)<sup>-1</sup>. The content of the isotopic multigroup cross section directory is described in Section [2.9.](#page-32-0)

### 14 Contents of a /saphyb/ directory

This object is used to collect information gathered from many DRAGON elementary calculations performed under various conditions. Each elementary calculation is characterized by a tuple of global parameters. These global parameters are of different types, depending on the nature of the study under consideration: type of assembly, power, temperature in a mixture, concentration of an isotope, time, burnup or exposure rate in a depletion calculation, etc. Each step of a depletion calculation represents an elementay calculation. The SAPHYB object is often presented as a multi-parameter reactor database. It is used in the SAPHYR code system.

The SAPHYB object contains table-of-content information apart from a set of specific elementary calculation directories. These directories are themselve subdivided into homogenized mixture directories. The localization of an elementary calculation is done using a tuple of global parameters. The elementary calculation indices are stored in a tree with the number of levels equal to the number of global parameters. An example of a tree with three global parameters is shown in Figure [7.](#page-131-0) Each node of this tree is associated with the index of the corresponding global parameter and with the reference to the daughter nodes if they exist. The number if leafs is equal to the number of nodes for the last (third) parameter and is equal to the number of elementary calculations stored in the SAPHYB object. The index of each elementary calculation is therefore an attribute of each leaf.

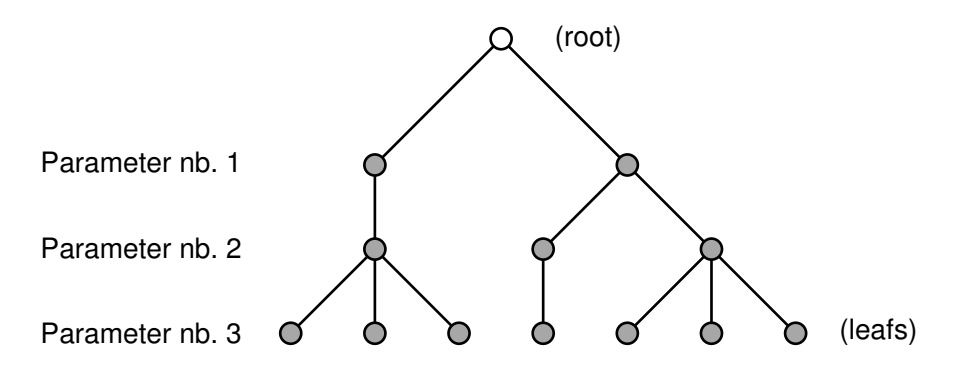

<span id="page-131-0"></span>Figure 7: Global parameter tree in a SAPHYB object

In each homogenized mixture directory, the SAP: module recovers cross sections for a number of particularized isotopes and macroscopic sets, a collection of isotopic cross sections weighted by isotopic number densities. Cross sections for particularized isotopes and macroscopic sets are recovered for selected reactions. Other information is also recovered: multigroup neutron fluxes, isotopic number densities, fission spectrum and a set of local variables. The local variables are values that characterize each homogenized mixture: local power, burnup, exposure rate, etc. Some local variables are arrays of values (eg: SPH equivalence factors). Finally, note that cross section information written on the SAPHYB is not transport corrected and not SPH corrected.

#### 14.1 The main /saphyb/ directory

On its first level, the following records and sub-directories will be found in the /saphyb/ directory:

Table 82: Main records and sub-directories in /saphyb/

| Name                                                                                                    | Type                                                                                                    | Condition | UnitsComment                                                                                                    |
|----------------------------------------------------------------------------------------------------|----------------------------------------------------------------------------------------------------|-----------|----------------------------------------------------------------------------------------------------|
| SICNATURE<br>TITLE<br>NOMLIB <sub>UUUUUU</sub><br>DIMSAP                                                                                                    | $C*12$<br>$C*80$<br>$C*80$<br>I(50)                                                                          |           | Signature of the data structure SIGNA<br>Signature of the data structure (for this level of<br>$specification = 'SAPHYB LIBRARY VER, 0.02')$<br>User-defined name of the data structure<br>Vector describing the various parameters associated                                                                                                    |
| COMMEN<br>constphysiq<br>$contentu_{\sqcup \sqcup \sqcup \sqcup}$<br>geom<br>adresses<br>paramdescrip<br>paramarbre<br>paramvaleurs<br>varlocdescri<br>$\{\}/cal$ | $C(N_1^{\text{sap}})*80 \tS_1^{\text{sap}}>0$<br>Dir<br>Dir<br>Dir<br>Dir<br>Dir<br>Dir<br>Dir<br>Dir<br>Dir |           | with this data structure $S_i^{\text{sap}}$<br>User-defined comments about the data structure<br>General physical data<br>Content description<br>Geometric data<br>General localization data for the cross sections<br>General localization data for the global parameters<br>Global parameter tree<br>Global parameter values<br>General localization data for the local variables<br>Set of $S_{19}^{\text{sap}}$ sub-directories containing the cross sec-<br>tion information associated with a specific elemen-<br>tary calculation. |

The signature variable for this data structure must be  $SIGNA=L_SAPHYB$  .

The name of each {/caldir/} directory is a character\*12 variable (text12) composed using the following FORTRAN instruction:

$$
\mathtt{WRITE}(\texttt{text12},\texttt{("calc",18)}')\,J
$$

where *J* is the index of the calculation with  $1 \leq J \leq S_{19}^{\text{sap}}$ .

The dimensioning parameters for this data structure, which are stored in the state vector  $S^{\text{sap}}$  named DIMSAP, are defined in the following table:

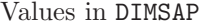

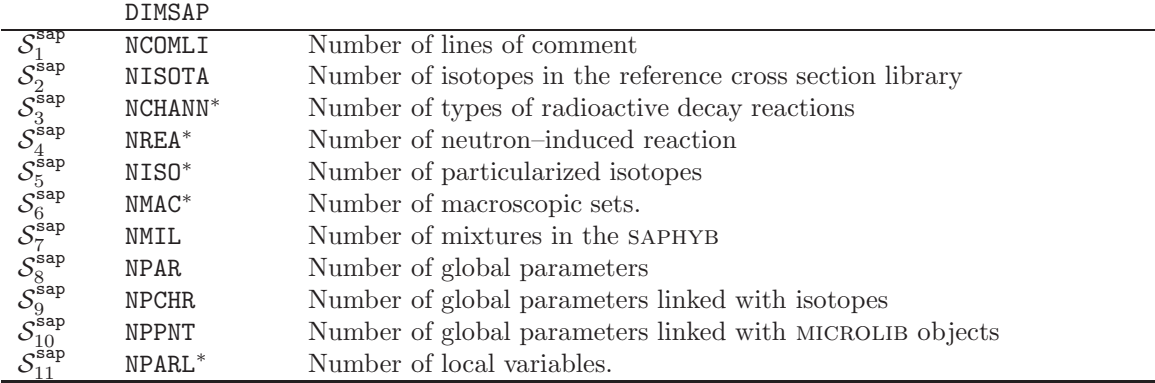

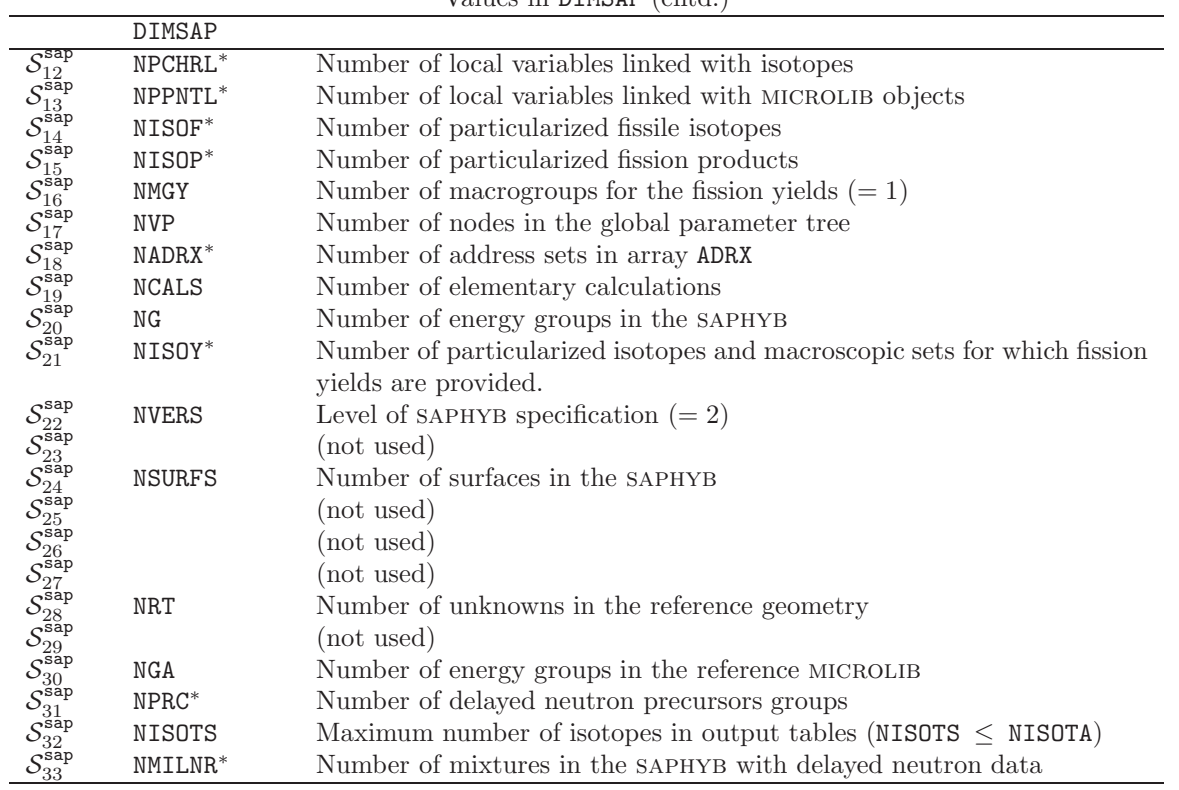

Values in DIMSAP (cntd.)

Elements of array DIMSAP identified with "\*" may be equal to zero. Consequently, any array using these dimensions is optional.

# 14.2 The constphysiq sub-directory in /saphyb/

Table 83: Contents of sub-directory constphysiq in /saphyb/

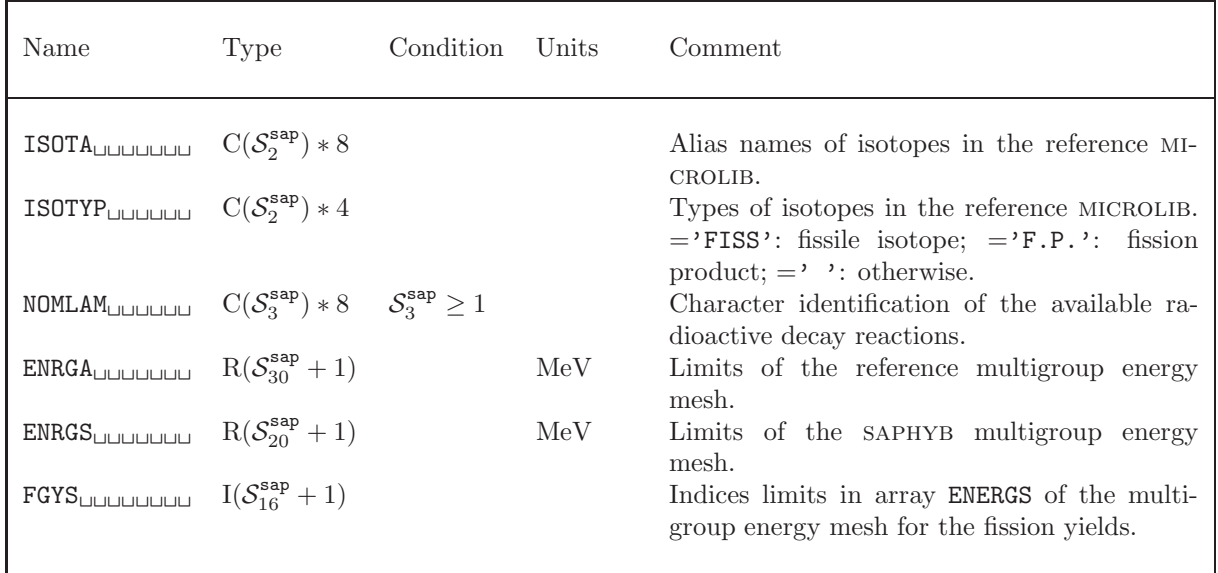

# 14.3 The contenu sub-directory in /saphyb/

Table 84: Contents of sub-directory contenu in /saphyb/

| Name                                                                                                    | Type | Condition                   | Units | Comment                                                                                                    |
|----------------------------------------------------------------------------------------------------|------|-----------------------------|-------|----------------------------------------------------------------------------------------------------|
| NOMISO <sub>UUUUUU</sub> $C(S_5^{\text{sap}})*8$ $S_5^{\text{sap}} \ge 1$<br>NOMMAC <sub>ULULULU</sub> $C(S_6^{\text{sap}})*8$ $S_6^{\text{sap}} \ge 1$<br>$TYPMAC_{\square \square \square \square \square}$ $I(\mathcal{S}_6^{\text{sap}})$ |      | $S_6^{\texttt{sap}} \geq 1$ |       | Names of the particularized isotopes.<br>Names of the macroscopic sets.<br>Types of the macroscopic sets. $= 1$ : select<br>all the available isotopes in the macroscopic<br>set; $= 2$ : remove all the particularized isotope                                                                     |
| NOMREA <sub>UUUUUU</sub> $C(S_A^{\text{sap}}) * 12 \quad S_A^{\text{sap}} \geq 1$<br>TOTMAC <sub>UUUUUU</sub> $I(S_7^{\text{sap}})$                                                                                                    |      |                             |       | contributions from the macroscopic set.<br>Names of the neutron-induced reactions (e.g.:<br>TOTALE, ABSORPTION, FISSION, etc.).<br>Indices in array NOMMAC corresponding to to-<br>tal macroscopic sets (with all isotopic contri-<br>butions). $= 0$ if a total macroscopic set is not<br>defined. |
| RESMAC <sub>UUUUUU</sub> $I(S_7^{\text{sap}})$                                                                                                    |      |                             |       | Indices in array NOMMAC corresponding to<br>residual macroscopic sets (with isotopic con-<br>tributions for the non-particularized iso-<br>topes). $= 0$ if a residual macroscopic set is<br>not defined.                                                                                           |

#### 14.4 The adresses sub-directory in /saphyb/

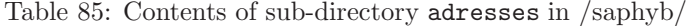

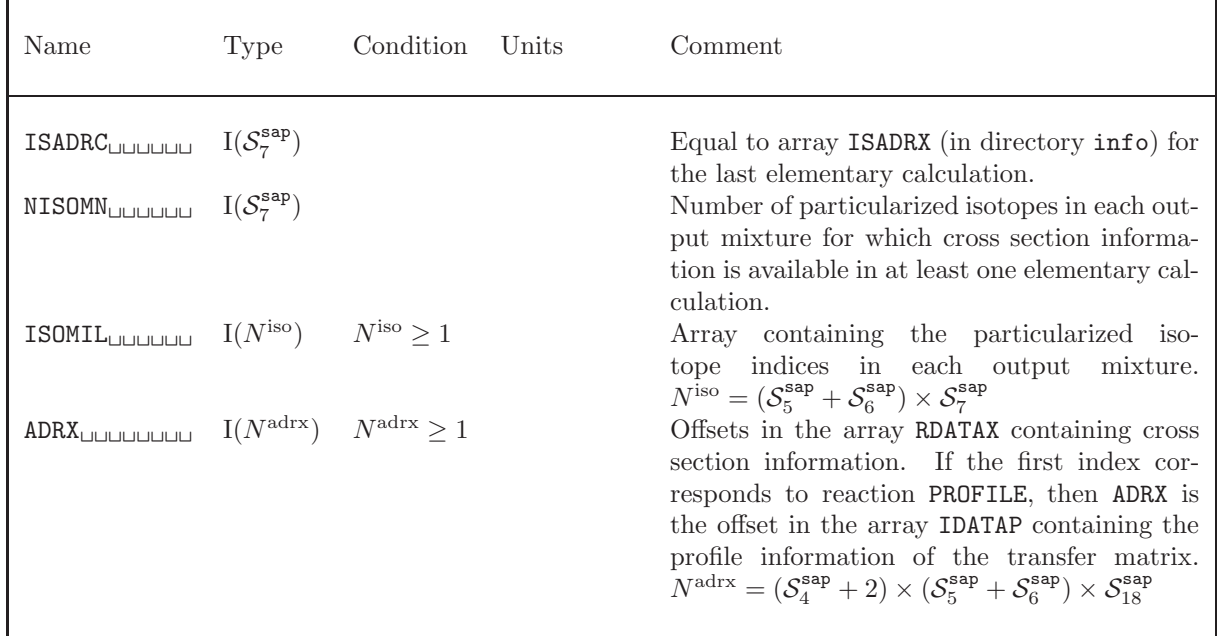

The array ADRX gives the position of the first value of a cross section in array RDATAX or the first value of profile information in array IDATAP. RDATAX and IDATAP are located in sub-directory mili//' m' of the sub-directory  $cal/$ ' n'. For a given reaction with index irea in array NOMREA (in subdirectory contenu), for a particularized isotope with index isot in array NOMISO (in sub-directory contenu), and for an output mixture with index imil, the first cross section value is located at position ADRX(irea,isot,ISADRX(imil)) of array RDATAX. ISADRX is defined in the sub-directory info of an elementary calculation. If the address is zero, then the corresponding cross sections are not defined.

Information related to Legendre–dependent scattering information is given in the two extra locations of the ADRX array: ADRX(NREA+1,:,:) contains the number of components for the vectorial scattering cross sections (order of anisotropy  $+1$ ); ADRX(NREA+2,:,:) contains the number of components for the (matrix) transfer cross sections (order of anisotropy  $+1$ ).

This system is designed in such a way to keep the value of  $S_{18}^{\text{sap}}$  =NADRX as small as possible.

# <span id="page-136-0"></span>14.5 The geom sub-directory in /saphyb/

| Name                                                                                                    | Type                                                                    | Condition                              | Units                         | Comment                                                                                                    |
|----------------------------------------------------------------------------------------------------|-------------------------------------------------------------------------|----------------------------------------|-------------------------------|----------------------------------------------------------------------------------------------------|
| <b>NOMMIL</b> UUUUUU<br><b>XVOLMT</b> ULULULULULULE $R(S_7^{\text{sap}})$<br>$\texttt{SURFS}_{\sqcup \sqcup \sqcup \sqcup \sqcup \sqcup}$<br>outgeom | $C(S_7^{\text{sap}}) * 20$<br>$R(\mathcal{S}_{24}^{\text{sap}})$<br>Dir | $S_{24}^{\text{sap}} \geq 1$<br>$\ast$ | $\mathrm{cm}^3$<br>$\rm cm^2$ | Names of the output mixtures.<br>Volumes of the output mixtures.<br>Surfaces of the output geometry.<br>Surfacic data related to discontinuity factor<br>information. |

Table 86: Contents of sub-directory geom in /saphyb/

Table 87: Contents of sub-directory outgeom in /geom/

| Name                                                           | Type | Condition Units |               | Comment                                        |
|----------------------------------------------------------------|------|-----------------|---------------|------------------------------------------------|
| $\texttt{SURF}_{\text{UULULUL}}$ $\text{R}(N_{\text{nsurfd}})$ |      |                 | $\text{cm}^2$ | Surface assigned to each discontinuity factor. |

# 14.6 The paramdescrip sub-directory in /saphyb/

Table 88: Contents of sub-directory paramdescrip in /saphyb/

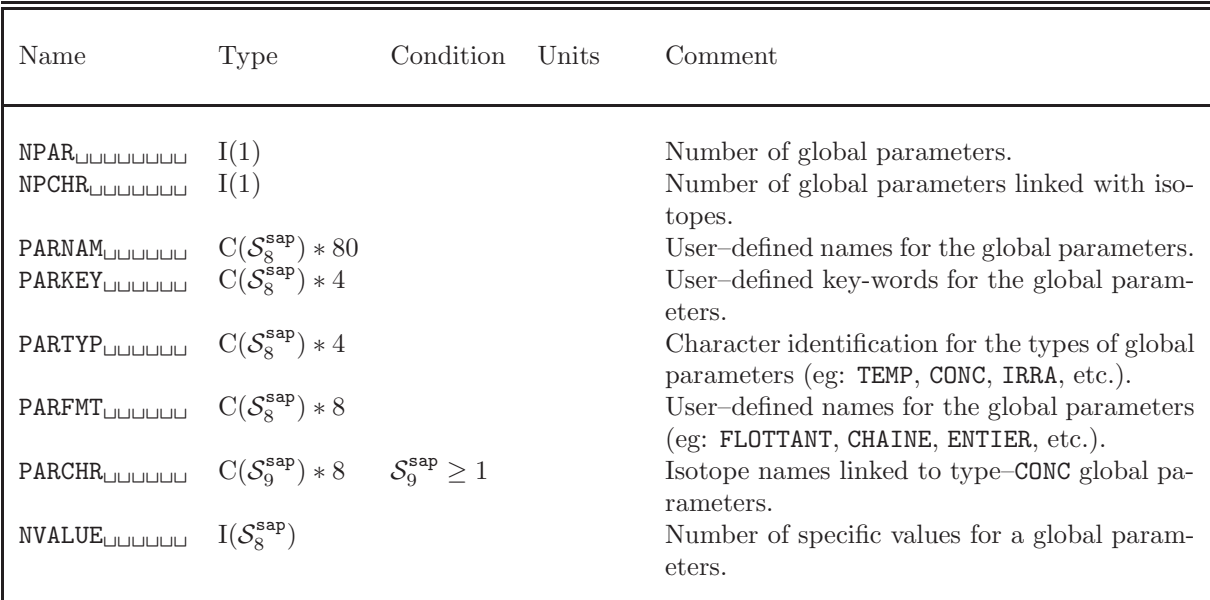

continued on next page

| Contents of sub-directory parametescrip in /saphyb/                                                                                                    |      |                              |       | continued from last page                                                                                                    |
|----------------------------------------------------------------------------------------------------|------|------------------------------|-------|----------------------------------------------------------------------------------------------------|
| Name                                                                                                    | Type | Condition                    | Units | Comment                                                                                                    |
| PARCAD <sub>UUUUUU</sub> $I(S_8^{\text{sap}}+1)$<br>PARPAD <sub>UUUUUU</sub> $I(S_8^{\text{sap}}+1)$<br>PARMIL <sub>ULULULU</sub> $I(\mathcal{S}_{10}^{\text{sap}})$<br>PARBIB <sub>ULULULU</sub> $C(S_{10}^{sap}) * 12 S_{10}^{sap} \ge 1$ |      | $S_{10}^{\text{sap}} \geq 1$ |       | Address of the first element in array PARCHR.<br>Address of the first element in array PARBIB.<br>Mixture indices linked to type-TEMP or -CONC<br>global parameters.<br>MICROLIB names linked to type $-TEMP$ or $-CONG$<br>global parameters. |

Types and units of global parameters are defined as follows:

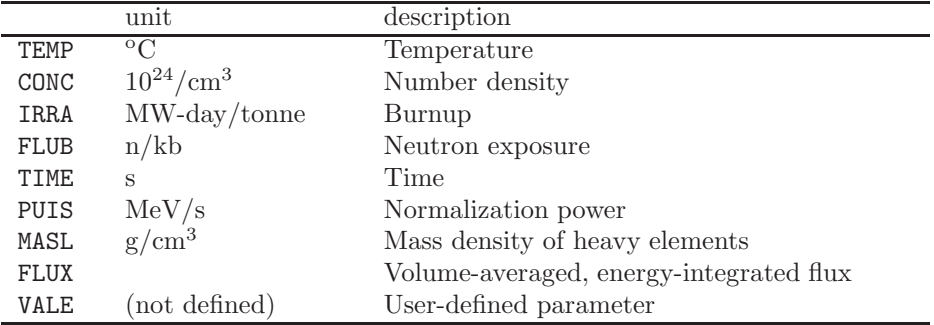

# 14.7 The paramvaleurs sub-directory in /saphyb/

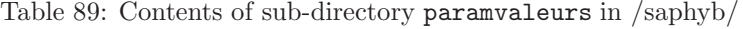

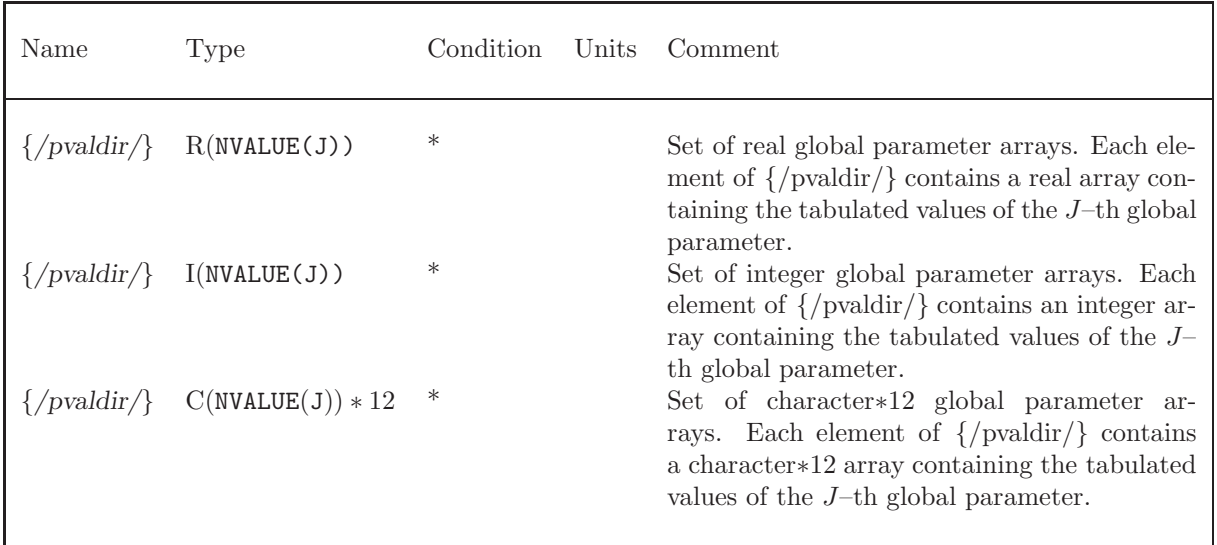

 $\{\text{pvaldir}\}\$  is a set of  $S_8^{\text{sap}}$  real, integer or character\*12 records. The name of each  $\{\text{pvaldir}\}\$  record

is a character\*12 variable (text12) composed using the following FORTRAN instruction:

$$
\texttt{WRTTE}(\texttt{text12},\texttt{('yval'',18)'}) \; J
$$

where J is the index of the global parameter with  $1 \leq J \leq S_8^{\text{sap}}$ . The global parameter values of type REAL or INTEGER are sorted.

#### 14.8 The paramarbre sub-directory in /saphyb/

The global parameter tree has the same number of stages as global parameters. For each value of the  $i$ –th global parameter, the tree indicates the beginning position of the  $(i + 1)$ –th parameter. The arrays DEBARB and ARBVAL are set to localize the results of an elementary calculation identified by a specific parameter tuple.

<span id="page-138-0"></span>

| Name                                                     | Type | Condition | Units | Comment                                                                                                    |
|----------------------------------------------------------|------|-----------|-------|----------------------------------------------------------------------------------------------------|
| NCALS<br>DEBARB <sub>ULULULU</sub> $I(S_{17}^{sap} + 1)$ |      |           |       | Number of elementary calculations.<br>- If the node does not correspond to the last<br>parameter: index in DEBARB of the first daugh-<br>ter of the node. - If the node correspond to<br>the last parameter: index in DEBARB where we<br>recover the index of an elementary calculation. |
| ARBVAL <sub>UUUUUU</sub> $I(S_{17}^{sap})$               |      |           |       | Index of the corresponding parameter in the<br>$pval//'$ n' record.                                                                                                    |
| ORIGIN <sub>DUDUDU</sub> $I(\mathcal{S}_{10}^{sap})$     |      |           |       | Index of the mother elementary calculation.<br>This information is useful to follow the histor-<br>ical relation between calculations.                                                                                                    |

Table 90: Contents of sub-directory paramarbre in /saphyb/

An example of a global parameter tree is represented here:

```
dn = value in DEBARB, (m) = value in ARBVAL
Root *(0)!
Param. Nb 1 d2(1)
                  -------------------
              ! (2002) (2003) (2004)
Param. Nb 2 d3(1) 4(2)
            --------- ---------
           ! ! ! ! !
Param. Nb 3 d5(1) 6(3) d7(1) 8(2) 9(3) d10
Calculation Nb: 4 5 1 2 3
DEBARB: 2 3 5 7 10 4 5 1 2 3
ARBVAL: 0 1 1 2 1 3 1 2 3
```
The dimensions of variables DEBARB, ARBVAL and ORIGIN in Table [90](#page-138-0) represent the useful size, not the allocated size which may be bigger. The allocated size of these arrays may be obtained using the LCM API (LCMLEN with the Fortran API).

Each elementary calculation is fully identified by a global parameter tuple, an integer array of dimension  $S_8^{\text{sap}}$  =NPAR. A recursive program can be used to search the elementary calculation index ICAL corresponding to a parameter tuple represented in the Fortran array MUPLET(NPAR). The recursive function is called using

```
ICAL=NICAL(1,NVP,NPAR,DEBARB,ARBVAL,MUPLET)
```

```
and is implemented in Fortran-90 as
```

```
RECURSIVE INTEGER FUNCTION NICAL(II, NVP, NPAR, DEBARB, ARBVAL, MUPLET) RESULT(ICAL)
   INTEGER II,NVP,NPAR,DEBARB(NVP+1),ARBVAL(NVP),MUPLET(NPAR)
  IF(NPAR==0) THEN
      ICAL=DEBARB(II+1)
     RETURN
  ENDIF
  NBOK=0
  IKEEP=0
  DO I=DEBARB(II),DEBARB(II+1)-1
      IF((MUPLET(1)=0).OR.(MUPLET(1)==ARBVAL(I))) THENJICAL=NICAL(I,NVP,NPAR-1,DEBARB,ARBVAL,MUPLET(2))
         IF(JICAL > 0) THEN
            IKEEP=JICAL
            NBOK=NBOK+1
         ELSE IF(JICAL==-1) THEN
           NBOK=2
        ENDIF
      ENDIF
  ENDDO
   IF(NBOK > 1) THEN! Many elementary calculation exist for this tuple.
      ICAL=-1ELSE IF(NBOK==0) THEN
      ! No elementary calculation exists for this tuple.
      ICAL=0
  ELSE
      ICAL=IKEEP
  ENDIF
END FUNCTION NICAL
```
Similarly, a Fortran program can be used to search the global parameter tuple corresponding to the elementary calculation index ICAL:

```
SUBROUTINE COMUPL(NVP, NPAR, ICAL, NCALS, DEBARB, ARBVAL, MUPLET)
INTEGER DEBARB(NVP+1),ARBVAL(NVP),MUPLET(NPAR)
DO I=NVP-NCALS+1,NVP
   IF(DEBARB(I+1).EQ.ICAL) THEN
      IO=IEXIT
   ENDIF
ENDDO
```

```
MUPLET(NPAR)=ARBVAL(I0)
DO IPAR=NPAR-1,1,-1
   DO I=1,NVP-NCALS
      IF(DEBARB(I+1).GT.I0) THEN
         IO=IEXIT
      ENDIF
   ENDDO
   MUPLET(IPAR)=ARBVAL(I0)
ENDDO
END
```
# 14.9 The varlocdescri sub-directory in /saphyb/

Table 91: Contents of sub-directory varlocdescri in /saphyb/

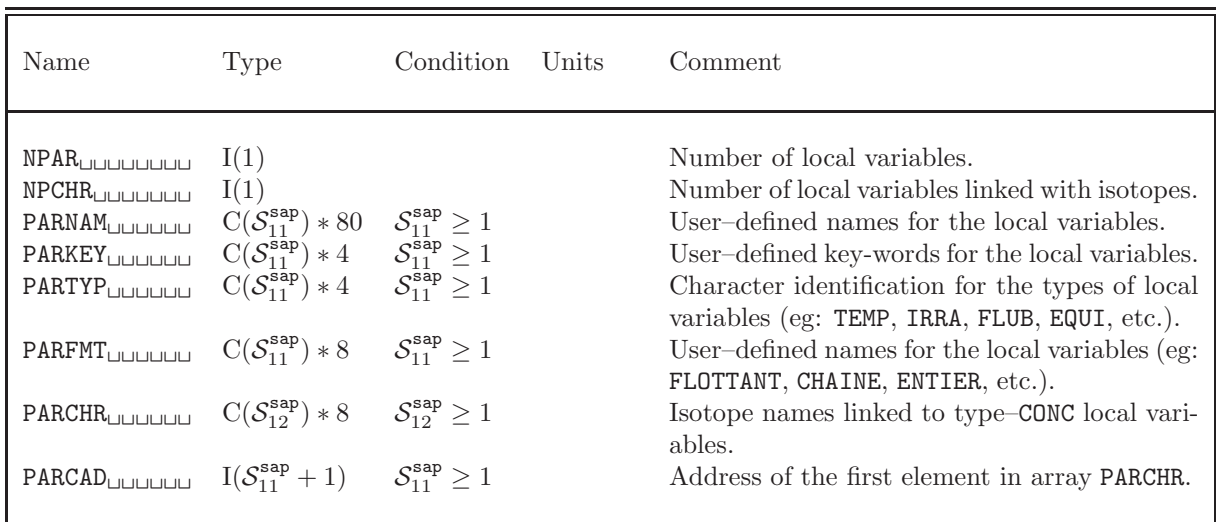

### 14.10 The elementary calculation sub-directory /caldir/ in /saphyb/

For each elementary calculation, we define a directory calc//'  $n'$ , where n is the index of the calculation in the global parameter tree. The results for each output mixture are stored in a directory mili//' m' where m is the position index of the mixture in the array NOMMIL of the sub-directory geom. Inside each elementary calculation directory /caldir/, the following records and sub-directories will be found:

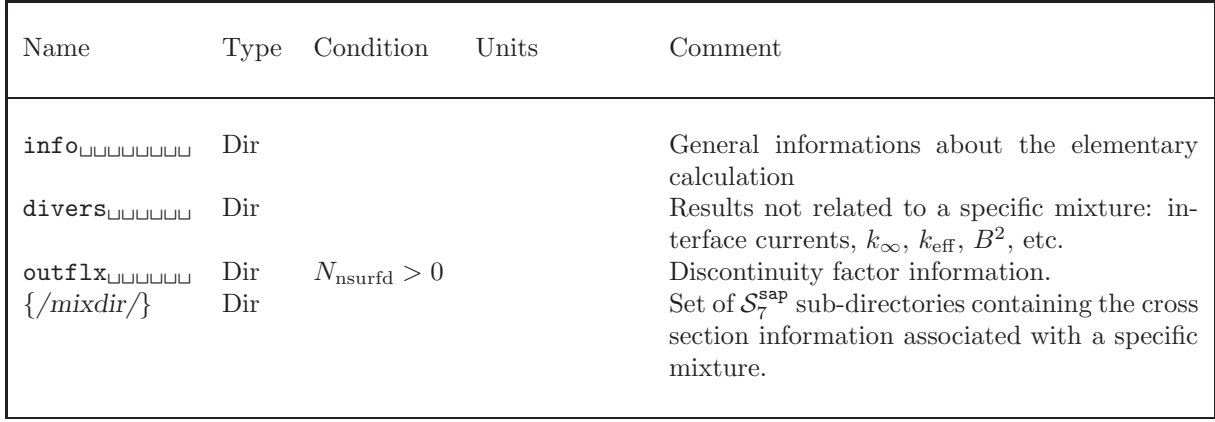

The name of each {/mixdir/} directory is a character\*12 variable (text12) composed using the following FORTRAN instruction:

 $\texttt{WRITE}(\texttt{text12},\text{'('mili'',18)'})$  J

<span id="page-141-0"></span>where *J* is the index of the mixture with  $1 \leq J \leq S_7^{\text{sap}}$ .

14.10.1 The info sub-directory in /caldir/

| Name                      | Type           | Condition             | Units | Comment                                                                                                    |
|---------------------------|----------------|-----------------------|-------|----------------------------------------------------------------------------------------------------|
| NISOTS <sub>UUUUUU</sub>  | I(1)<br>I(1)   |                       |       | Number of local variables $(0 \leq NLOC \leq NPARL)$ .<br>Number of isotopes in output tables $(\mathcal{S}_{32}^{\text{sap}})$<br>$NISOTS \leq NISOTA$ ). |
| NISF                      | I(1)           |                       |       | Number of particularized fissile isotopes<br>$(NISF\leq NISOF).$                                                                                           |
| NISP                      | I(1)           |                       |       | Number of particularized fission products<br>$(NISP\leq NISOP)$ .                                                                                          |
| NISY                      |                |                       |       | Number of particularized isotopes and macro-<br>scopic sets used for computing the fission<br>yields $(NISY\leq NISOY)$ .                                  |
| LOGNAM <sub>UULULU</sub>  | $C(NLOC) * 80$ | $\texttt{NLOC}\geq 1$ |       | User-defined names for the local variables.                                                                                                    |
| LOCKEY <sub>UUUUUU</sub>  | $C(NLOC)*4$    | $NLOC \geq 1$         |       | User-defined key-words for the local variables.                                                                                                    |
| LOGYP                     | $C(NLOC) * 4$  | $NLOC \geq 1$         |       | Character identification for the types of local<br>variables (eg: TEMP, IRRA, FLUB, EQUI, etc.).                                                           |
| $LOGDR_{[1][1][1][1][1]}$ | $I(NLOC+1)$    | $NLOC \geq 1$         |       | Address of the first element in array RVALOC<br>$(sub\text{-}directory\text{mil}/\text{/'}\text{ m'})$ corresponding<br>to a local variable.               |

Table 93: Contents of sub-directory info in /caldir/

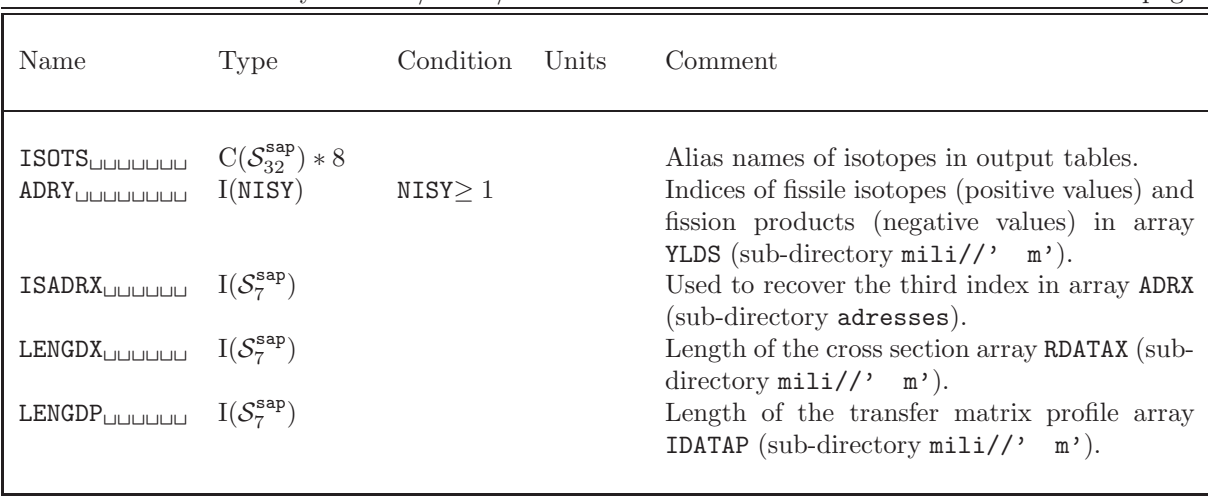

Contents of sub-directory  $\inf$  o in  $\ell$  caldir $\ell$  continued from last page

14.10.2 The divers sub-directory in /caldir/

Table 94: Contents of sub-directory divers in /caldir/

| Name                                             | Type                                                                                         | Condition | Units | Comment                                                                                                    |
|--------------------------------------------------|----------------------------------------------------------------------------------------------|-----------|-------|----------------------------------------------------------------------------------------------------|
| NVDIV <sub>UUUUUUU</sub><br><b>IDVAL</b> UUUUUUU | I(1)<br>$C(NUDIV)*4$                                                                         | NVDIV > 1 |       | Number of values in arrays IDVAL and VALDIV.<br>Character identification for the values in array<br>VALDIV (KEFF, KINF or B2).                              |
| VALDIVUUUUUU<br><b>FLXREF<sub>LILIULI</sub></b>  | R(NUDIV)<br>$R(S_{28}^{\text{sap}} \times S_{30}^{\text{sap}})$ $S_{28}^{\text{sap}} \geq 1$ | NVDIV > 1 |       | Values given in the order of the IDVAL array.<br>Neutron flux values (region- and group-<br>ordered) in the reference calculation.                          |
| SCURM                                            | $R(S_{24}^{sap} \times S_{20}^{sap})$ $S_{24}^{sap} \ge 1$                                   |           |       | Entering partial currents on the surfaces sur-<br>rounding the geometry. The values are given<br>in the order of the SURF array (in sub-directory<br>geom). |

| Name   | Type                                                                                     | Condition | Units | Comment                                                                                                    |
|--------|------------------------------------------------------------------------------------------|-----------|-------|----------------------------------------------------------------------------------------------------|
| REGFLX | R(NG)<br>$\texttt{SURFLX}_{\text{UULUL}}$ $\text{R}(N_{\text{nsurfd}} \times \text{NG})$ |           |       | Averaged flux in the complete geometry.<br>Surfacic fluxes $(N_{\text{nsurfd}})$ values per energy<br>group) integrated over surface. The averaged<br>values are obtained by dividing these compo-<br>nents by those of SURF record in outgeom sub-<br>directory (see Section $14.5$ ). |

Table 95: Contents of sub-directory outflx in /caldir/

14.10.3 The mixture sub-directory /mixdir/ in /caldir/

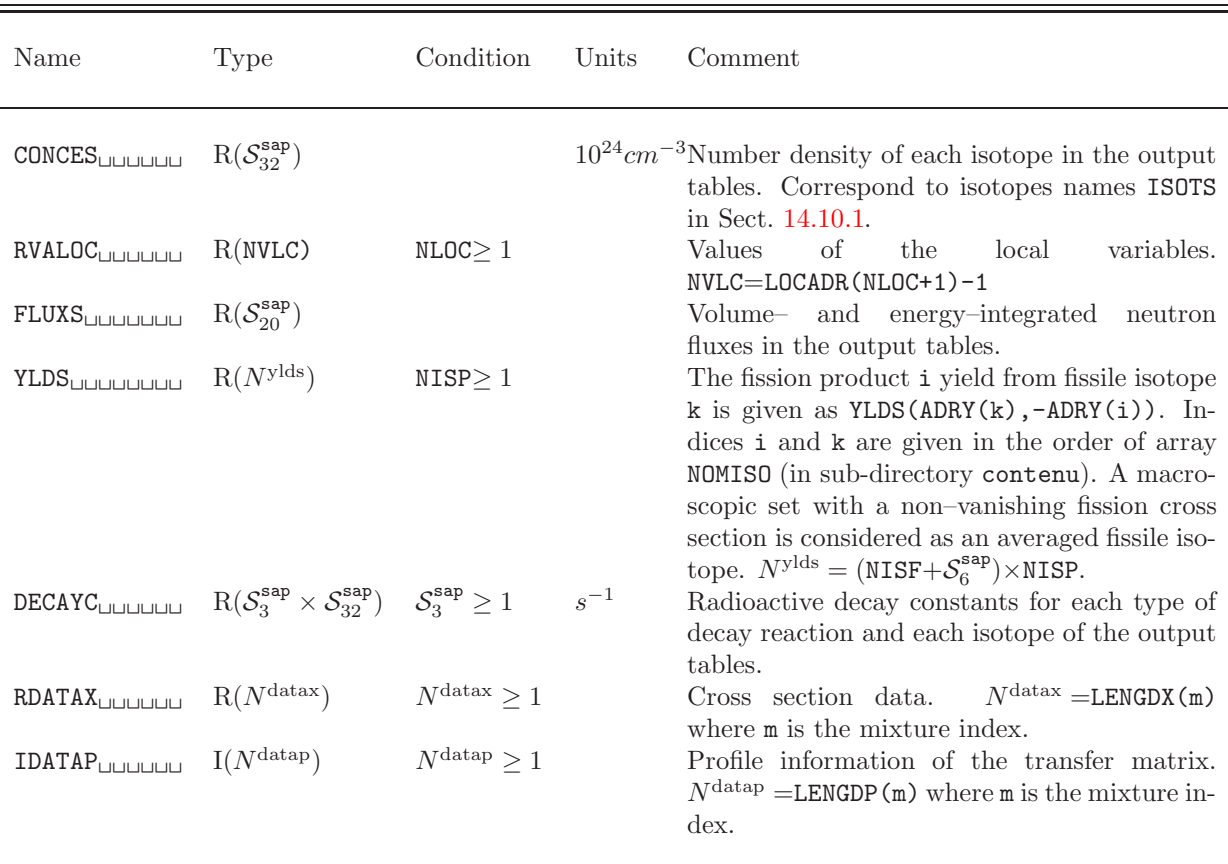

Table 96: Contents of mixture sub-directory /mixdir/ in /caldir/

continued on next page
<span id="page-144-0"></span>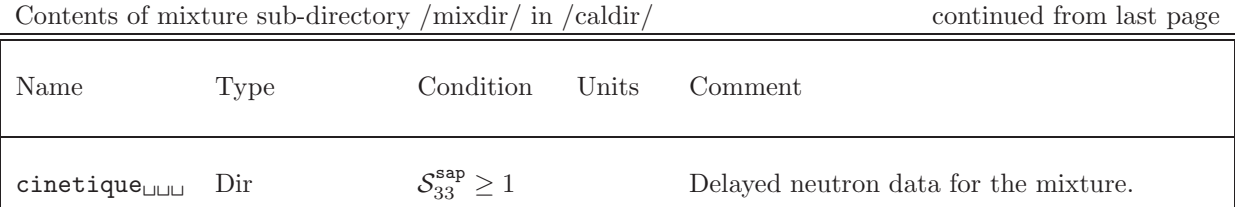

ADRX (in sub-directory adresses) contains the offset used to recover information from arrays RDATAX and IDATAP:

- Starting from this offset, we recover  $S_{20}^{\text{sap}}$  cross section values in RDATAX, except for the scattering cross section where we recover  $S_{20}^{\text{sap}}$  values for each available Legendre order, and except for the scattering transfer matrix where we recover  $N<sup>scat</sup>$  values for each available Legendre order.  $N<sup>scat</sup>$ is defined with the IDATAP array.
- For a PROFILE-type reaction, starting from this offset, we recover  $2 \times S_{20}^{\text{sap}} + 7$  integer values in IDATAP.

The transfer matrix elements are stored in the following way. The non-zero values are stored in the order of the secondary group and, for each secondary group, in the order of the primary groups. The  $2 \times S_{20}^{\text{sap}} + 7$  values describing the profile of the transfer matrix are stored in the following order:

FAGG, LAGG, FDGG, WGAL, FAG, LAG,  $(FDG(g), g=1, NG)$ ,  $(ADR(g), g=1, NG+1)$ 

where

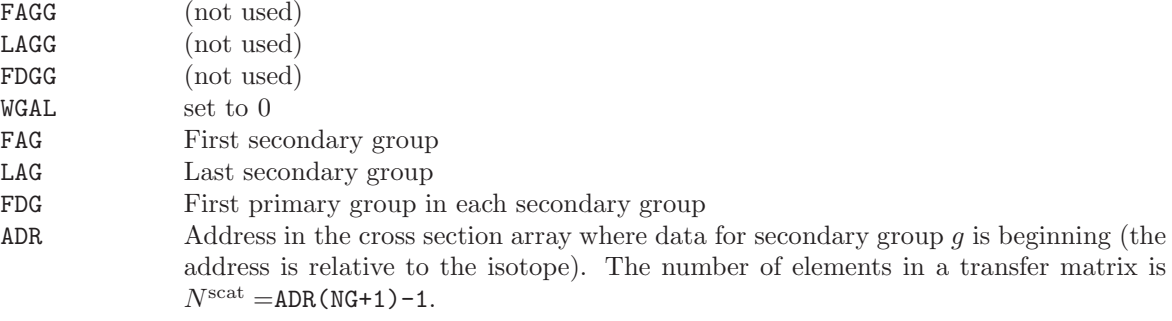

For an energy transfer  $g' \rightarrow g$  and for a Legendre order  $L(\geq 0)$ , the transfer cross section is identified in the cross section array RDATAX as

 $\sigma_{s\ell}^{g'\rightarrow g} =$ RDATAX( ADRX(irea,isot,ISADRX(imil)) + L\*(ADR(NG+1)-1) + I-1) with  $I = ADR(g)+g'$ -FDG $(g)$ .

# <span id="page-145-0"></span>14.10.4 The cinetique sub-directory in /mixdir/

| Name                                                            | Type                                                                              | Condition                                | Units                               | Comment                                                                                                    |  |  |
|-----------------------------------------------------------------|-----------------------------------------------------------------------------------|------------------------------------------|-------------------------------------|----------------------------------------------------------------------------------------------------|--|--|
| NPR<br>LAMBRS                                                   | I(1)<br>R(NPR)                                                                    | NPR > 1                                  | $s^{-1}$                            | Number of delayed neutron precursors groups<br>in the mixture.<br>Radioactive decay constants of the delayed                                                                  |  |  |
| CHIRS<br><b>BETARS</b><br><b>INVELS</b> UUUUUU<br><b>TGENRS</b> | $R(S_{20}^{\text{sap}} \times \text{NPR})$<br>R(NPR)<br>$R(S_{20}^{sap})$<br>R(1) | NPR > 1<br>NPR > 1<br>NPR > 1<br>NPR > 1 | 1<br>$cm^{-1}s$<br>$\boldsymbol{s}$ | neutron precursors groups.<br>Delayed neutron emission spectrums.<br>Delayed neutron fractions.<br>Group average of the inverse neutron velocity.<br>Prompt-neutron lifetime. |  |  |

Table 97: Contents of sub-directory cinetique in /mixdir/

## <span id="page-146-1"></span>15 Contents of a /mc/ Directory

This directory contains information generated by the MC: multigroup Monte Carlo module.

#### <span id="page-146-0"></span>15.1 State vector content for the /mc/ data structure

The dimensioning parameters for the /mc/ data structure, which are stored in the state vector  $\mathcal{S}^{mc}$ , represent:

- Nominal number of source histories  $M$  per  $K_{\text{eff}}$  cycle  $N_{\text{nsrck}} = \mathcal{S}_1^{mc}$
- Number of source cycles  $I_c$  to skip before  $K_{\text{eff}}$  accumulation  $N_{\text{ikz}} = S_2^{mc}$
- Total number of cycles  $N$  in the problem  $N_{\text{kct}} = S_3^{mc}$
- $\bullet\,$  Initial seed for the random number generator  $S={\cal S}_4^{mc}$
- N2N processing flag  $F = \mathcal{S}_5^{mc}$

$$
F = \left\{ \begin{array}{ll} 0 & \text{do not use information in the 'N2N and 'N3N records} \\ 1 & \text{use information in the 'N2N and 'N3N records to perform the random walk} \end{array} \right.
$$

• Type of tallies  $T = \mathcal{S}_6^{mc}$ 

 $T =$  $\sqrt{ }$  $\left\langle \right\rangle$  $\mathcal{L}$ 0 no tallies 1 effective multiplication factor tally 2 effective multiplication factor and macrolib tallies

- The number of homogenized mixtures in the macrolib tally  $M_{\text{out}} = \mathcal{S}_7^{mc}$
- The number of condensed energy groups in the macrolib tally  $G_{\text{out}} = \mathcal{S}_8^{mc}$
- The number of regions in the initial geometry  $N_{\text{in}} = S_9^{mc}$

#### 15.2 The main /mc/ directory

The following records and sub-directories will be found on the first level of a /mc/ directory:

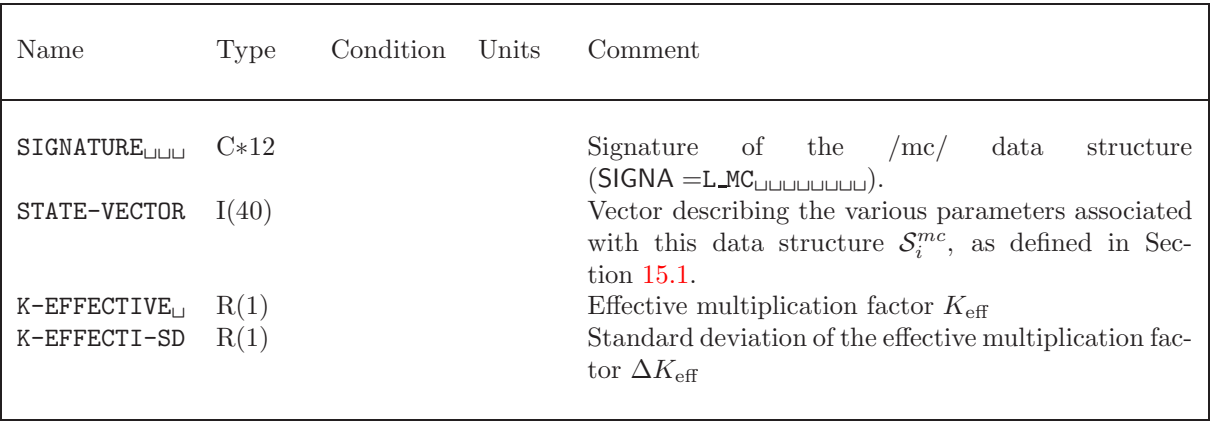

Table 98: Main records and sub-directories in /mc/

continued on next page

<span id="page-147-0"></span>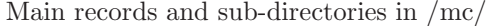

continued from last page  $\,$ Ę

| Name                                            | Type | Condition<br>Units | Comment.                                                                                                    |
|-------------------------------------------------|------|--------------------|----------------------------------------------------------------------------------------------------|
| $REF:IMERGE_{III}$ $I(N_{in})$                  |      | $T=2$              | Merged region number associated with each of the<br>original region number in the macrolib tally $M_r$                                            |
| $REF:IGCOND_{\sqcup\sqcup}$ $I(G_{\text{out}})$ |      | $T=2$              | Reference group limits associated with the condensed<br>groups in the macrolib tally $C_q$                                                        |
| MACROLIB <sub>1</sub>                           | Dir  | $T=2$              | Directory containing the /macrolib/ structure asso-<br>ciated with the macrolib tally, following the specifi-<br>cation presented in Section 1.2. |

## <span id="page-148-0"></span>16 Contents of a /draglib/ directory

The DRAGLIB format provide an efficient way to store burnup data and multigroup isotopic nuclear data to be used in a lattice code. A DRAGLIB file is a persistent LCM object (an XSM–formatted file) used to organize the data in a hierarchical format. Therefore, it will be easy to convert back and forth between the binary direct access format (efficient during a lattice calculation) and the ascii export format (usefull for backup and exchange purposes). A library in DRAGLIB format is generally built using the dragr module available in an inhouse version of  $NJOY<sup>[3]</sup>$  $NJOY<sup>[3]</sup>$  $NJOY<sup>[3]</sup>$ . The optional capability to define energy-dependent fission spectra is available, as described in Ref. [2.](#page-153-1)

A DRAGLIB is an LCM object with a depletion chain and a set of isotopic sub-directories located on the root directory. Each isotopic sub-directory contains infinite dilution nuclear data for a set of absolute temperatures. Incremental values corresponding to finite dilutions are given on the last directory level.

The first group corresponds to highest energy neutrons. Every cross section is given in barn. Finally, note that the lagging zeros of any cross section record can be removed from that record in order to save space on the DRAGLIB. The lattice code will therefore have to pack any uncomplete cross section record with zeros.

#### 16.1 The main /draglib/ directory

On its first level, the following records and sub-directories will be found in the /draglib/ directory:

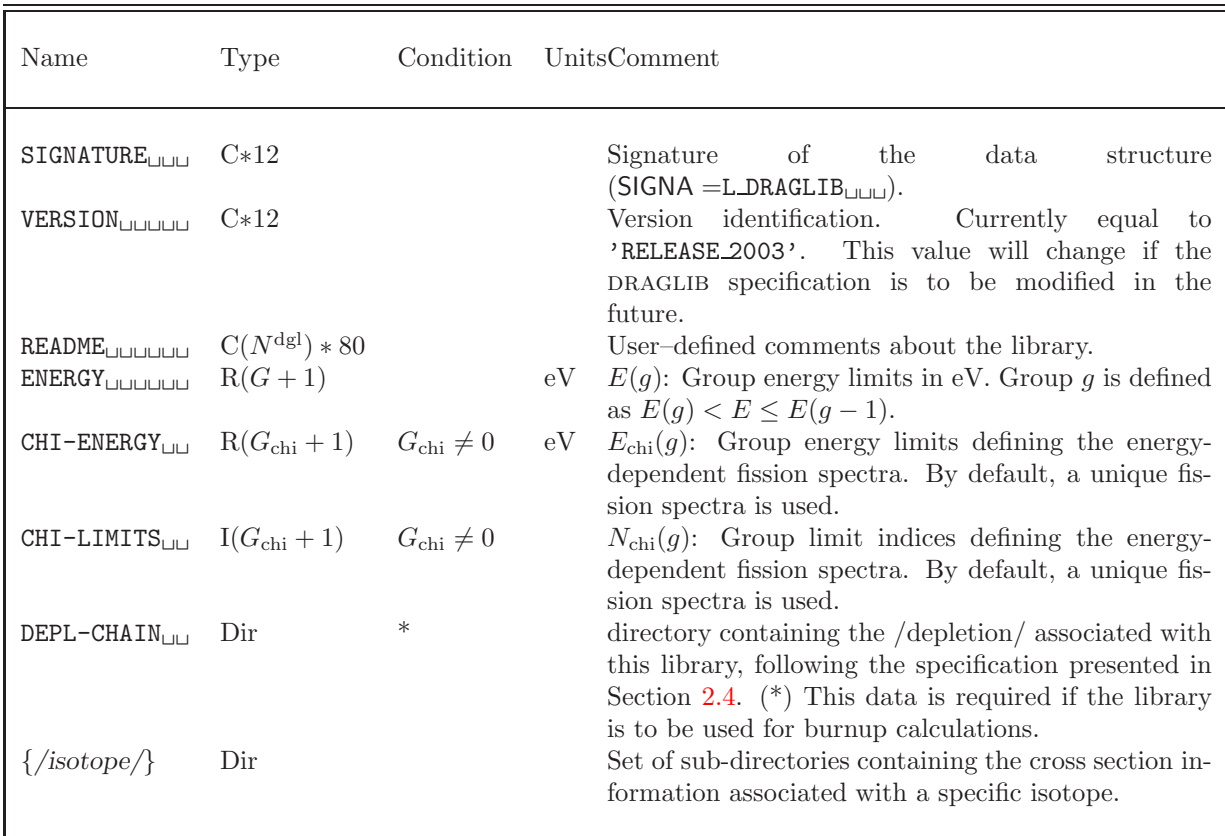

Table 99: Main records and sub-directories in /draglib/

<span id="page-149-1"></span>where  $G$  is the number of energy groups. For design reasons, the DRAGLIB object has no state vector record.

#### 16.2 Contents of an /isotope/ directory

Each /isotope/ directory contains information related to a single isotope. This information is written using one of the following formats:

- a temperature–independent isotopic data is written using the format described in Tables [14](#page-32-0) to [20](#page-38-0) of the microlib specification. Such isotopic data is typically produced by the EDI: module.
- <span id="page-149-0"></span>• a temperature–dependent isotopic data, tabulated for  $N_{\text{tmp}}$  temperatures, is written using the format presented in Table [100.](#page-149-0)

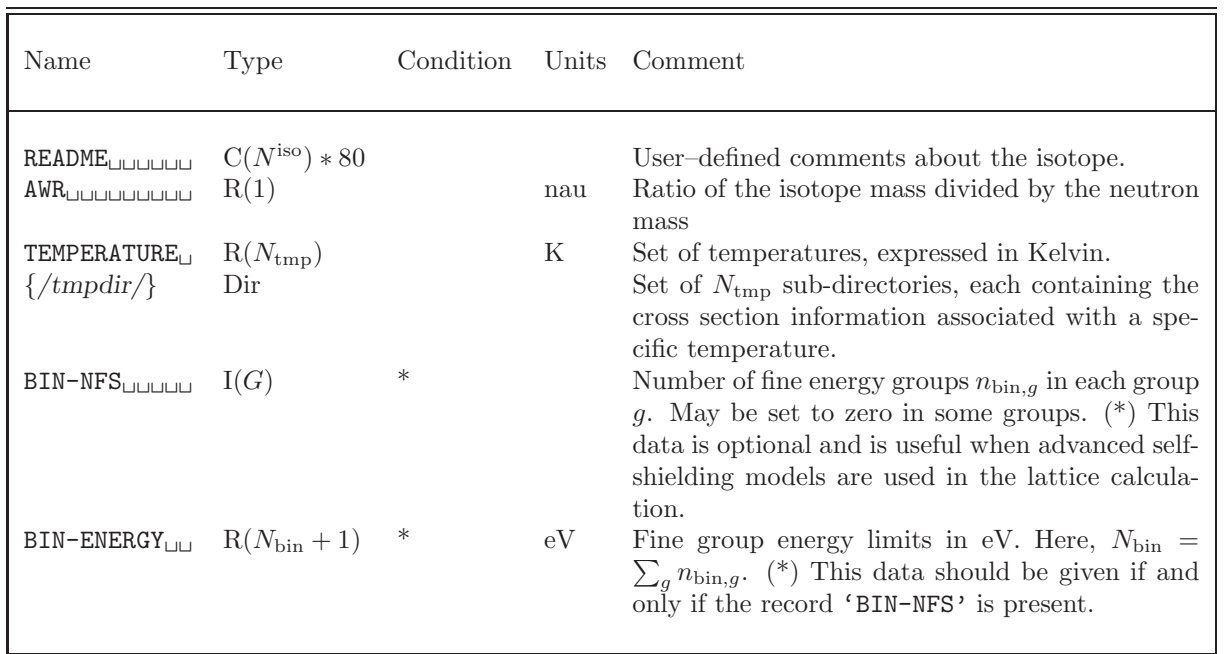

Table 100: Temperature-dependent isotopic records

The name of each  $\{\mbox{/tmpdir/}\}\$  directory is a character\*12 variable (text12) composed using the following Fortran instruction:

## $\texttt{WRTTE}(\texttt{text12},\text{'('SUBTMP'', I4.4)'})$  J

where J is the index of the temperature with  $1 \leq J \leq N_{\text{tmp}}$ .

Each /tmpdir/ directory contains information related to a single isotope at a single temperature. This information is written using one of the following formats:

- If the isotope contains no self-shielding data (i.e., if the isotope is only present at infinite dilution), then the isotopic data is written using the format described in Tables [14](#page-32-0) to [20](#page-38-0) of the MICROLIB specification.
- If the isotope contains self-shielding data, then the infinite-dilution isotopic data is written using the format described in Tables [14](#page-32-0) to [20](#page-38-0) of the microlib specification. In this case, additional

<span id="page-150-1"></span><span id="page-150-0"></span>data is required to represent the dilution dependence of the cross sections. This additional data is presented in Table [101.](#page-150-0)

| Name                                            | Type             | Condition | Units | Comment                                                                                                    |
|-------------------------------------------------|------------------|-----------|-------|----------------------------------------------------------------------------------------------------|
| <b>DILUTION</b>                                 | $R(N_{\rm dil})$ |           | b     | Set of finite dilutions $\sigma_e$ , expressed in barn. Note:<br>the infinite dilution value $(1.0E10)$ is not given.                                                                                                    |
| $\{\frac{}{\delta}\}$                           | Dir              |           |       | Set of $N_{\text{dil}}$ sub-directories, each containing the<br><i>incremental</i> cross section information associated<br>with a specific dilution.                                                                                                    |
| BIN-NTOTO <sub>UUU</sub> $R(N_{bin})$           |                  | ∗         | b     | Microscopic total cross sections $\sigma^{\text{BIN}}(h)$ defined<br>in the fine groups. $(*)$ This data should be<br>given if and only if the records 'BIN-NFS' and<br>'BIN-ENERGY' are present in the parent directory.                                                                            |
| $BIN-SIGS00_{\sqcup\sqcup}$ $R(N_{\text{bin}})$ |                  |           | b     | Microscopic diffusion cross sections $\sigma_{\text{scat}}^{\text{BIN}}(h)$ for<br>an isotropic collision in the laboratory system de-<br>fined in the fine groups. $(*)$ This data should<br>be given if and only if the records 'BIN-NFS' and<br>'BIN-ENERGY' are present in the parent directory. |

Table 101: Temperature-dependent isotopic records

The name of each {/dildir/} directory is a character\*12 variable (text12) composed using the following Fortran instruction:

 $\texttt{WRTTE}(\texttt{text12},\text{'('SUBMAT'', I4.4)'})$  K

where K is the index of the finite dilution with  $1 \leq K \leq N_{\rm dil}$ .

The fine-group cross sections in records  $\texttt{BIN-NTOTO}\xspace_\texttt{ULL}$  and  $\texttt{BIN-SIGSOO}\xspace_\texttt{UL}$  are normalized to the coarse group values  $\sigma(g)$  and  $\sigma_{scat}(g)$  in such a way that

$$
\sigma(g) = \frac{1}{\ln[E(g-1)/E(g)]} \sum_{h=h_{\min}+1}^{h_{\min}+N^{\text{BIN}}(g)} \sigma^{\text{BIN}}(h) \ln\left[\frac{E^{\text{BIN}}(h-1)}{E^{\text{BIN}}(h)}\right]
$$

and

$$
\sigma_{\text{scat0}}(g) = \frac{1}{\ln[E(g-1)/E(g)]} \sum_{h=h_{\min}+1}^{h_{\min}+N^{\text{BIN}}(g)} \sigma_{\text{scat0}}^{\text{BIN}}(h) \ln\left[\frac{E^{\text{BIN}}(h-1)}{E^{\text{BIN}}(h)}\right]
$$

where

$$
h_{\min} = \sum_{i=1}^{g-1} N^{\text{BIN}}(i) .
$$

Nuclear data stored on sub-directory /tmpdir/ is infinite dilution data related to a single isotope at a single temperature. Nuclear data stored on /dildir/ and corresponding to dilution  $\sigma_e$  is incremental data relative to infinite dilution data:

$$
\delta\sigma_{\mathbf{x}}(g,\sigma_{e}) = I_{\mathbf{x}}(g,\sigma_{e}) - \sigma_{\mathbf{x}}(g,\infty) = \sigma_{\mathbf{x}}(g,\sigma_{e})\varphi(g,\sigma_{e}) - \sigma_{\mathbf{x}}(g,\infty)
$$

and

$$
\delta\varphi(g,\sigma_e)=\varphi(g,\sigma_e)-1
$$

where  $I_x(g, \sigma_e)$  is the effective resonance integral and  $\varphi(g, \sigma_e)$  is the averaged fine structure function at dilution  $\sigma_e$ . Note that  $\varphi(g,\infty) = 1$ .

#### <span id="page-152-0"></span> $IGE-295$  and  $146$

## 17 Contents of a /fview/ data structure

This directory contains information generated by the VAL: module used to interpolate the diffusion flux computed for Cartesian geometries. The following options of calculations are currently implemented:

- 3D geometries tracked with TRIVAT: using PRIM (aka, variational collocation) method
- 3D geometries tracked with TRIVAT: using DUAL (aka, Raviart-Thomas) method
- 3D geometries tracked with TRIVAT: using MCFD (aka, nodal collocation) method

#### 17.1 The state-vector content

- The total number of energy group  $N_g = S_1$
- The number of mesh along X direction  $N_x = S_2$
- The number of mesh along Y direction  $N_y = S_3$
- $\bullet~$  The number of mesh along Z direction  $N_z = \mathcal{S}_4$

### 17.2 The main /fview/ directory

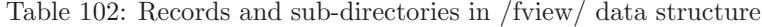

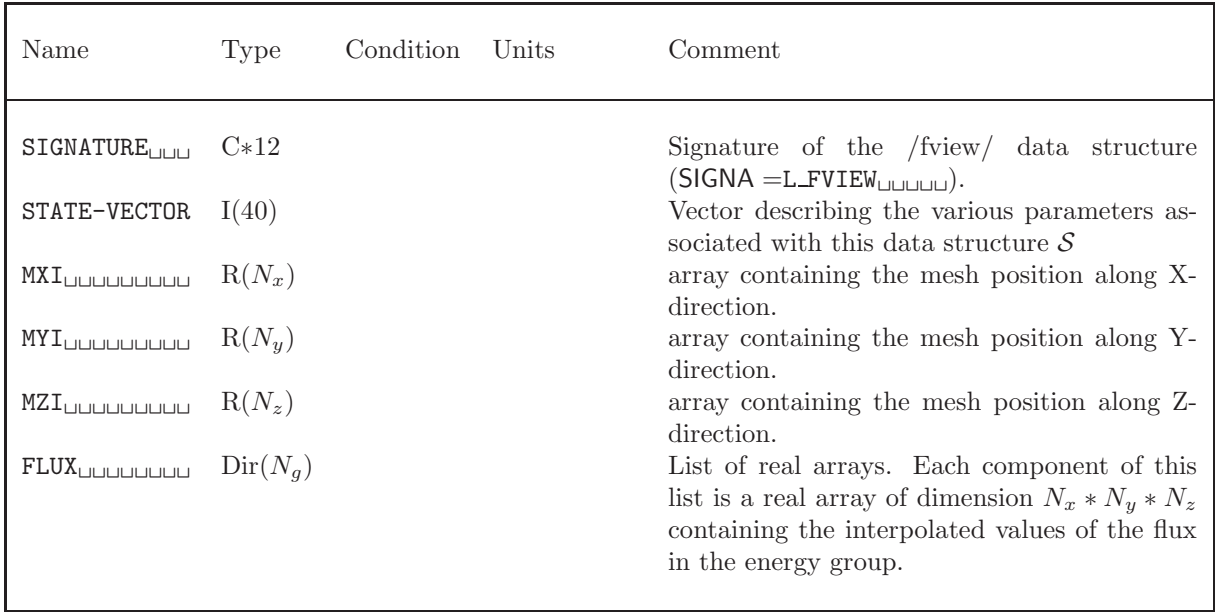

## References

- [1] G. Marleau, A. Hébert and R. Roy, "A User Guide for DRAGON Version4", Report IGE-294, École Polytechnique de Montréal, Institut de Génie Nucléaire (1997).
- <span id="page-153-1"></span>[2] P. Mosca, C. Mounier, P. Bellier and I. Zmijarevic, "Improvements in Transport Calculations by the Energy-Dependent Fission Spectra and Subgroup Method for Mutual Self-Shielding," Nucl. Sci. Eng., 175, 266-282 (2013).
- <span id="page-153-0"></span>[3] A. Hébert and H. Saygin, "Development of DRAGR for the Formatting of DRAGON Cross-section Libraries", paper presented at the Seminar on NJOY-91 and THEMIS for the Processing of Evaluated Nuclear Data Files, NEA Data Bank, Saclay, France, April 7-8 (1992).

## Index

 $/$ ADF $/$ , [8,](#page-14-0) [9](#page-15-0) /BIHET/, [45,](#page-51-0) [86](#page-92-0) /BIVCOL/, [78](#page-84-0) /DOITYOURSELF/, [51](#page-57-0) /EURYDICE/, [52](#page-58-0) /GFF/, [9](#page-15-0) /PURE-GEOM/, [49](#page-55-0) /REF:ADF/, [109](#page-115-0) /SPH/, [10](#page-16-0) ALBS, [106](#page-112-0) ALSB, [87,](#page-93-0) [101](#page-107-0) ang, [42](#page-48-0) ARM, [24,](#page-30-0) [48,](#page-54-0) [87](#page-93-0) ASM:, [87](#page-93-0) /asminfo/, [87,](#page-93-0) [88](#page-94-0) BIHET, [90](#page-96-0) bivact, [76–](#page-82-0)[78](#page-84-0) BIVACT:, [76](#page-82-0) {/BRNDIR/}, [123,](#page-129-0) [124](#page-130-0) /burnup/, [110](#page-116-0)[–113](#page-119-0) burnup, [122](#page-128-0) C2M:, [15](#page-21-0) /caldir/, [134–](#page-140-0)[138](#page-144-0)  $\{\}/\text{caldir}/\}, 126$  $\{\}/\text{caldir}/\}, 126$ COMPO:, [15](#page-21-0) /CPO/, [122–](#page-128-0)[124](#page-130-0) cpo, [122](#page-128-0) CPO:, [122](#page-128-0) CpoResults, [122](#page-128-0)  $/$ depldir $/$ , [113](#page-119-0)  $\{\/$ depldir $/\}$ , [112](#page-118-0) /depletion/, [15,](#page-21-0) [19,](#page-25-0) [21,](#page-27-1) [22,](#page-28-0) [116,](#page-122-0) [142](#page-148-0) /dildir/, [144](#page-150-1)  $\{\frac{\d}{\dagger}\}$ , [144](#page-150-1) DIMSAP, [126,](#page-132-0) [127](#page-133-0) DOORVP, [55](#page-61-0)  $/d$ raglib $/$ , [142](#page-148-0) DUAL, [146](#page-152-0) ECCO, [87](#page-93-0) EDI:, [1,](#page-7-0) [15,](#page-21-0) [106,](#page-112-0) [108](#page-114-0) EdiResults, [122](#page-128-0) EDITING, [106](#page-112-0) editing, [106](#page-112-0) /edition/, [1,](#page-7-0) [106](#page-112-0)[–109](#page-115-0) edition, [106,](#page-112-0) [122,](#page-128-0) [123](#page-129-0) EVO:, [1,](#page-7-0) [15](#page-21-0)

EvoResults, [122](#page-128-0) EXCELL:, [55](#page-61-0) excelt, [54](#page-60-0) EXCELT:, [54,](#page-60-0) [56,](#page-62-0) [67](#page-73-0) FD\_B, [8,](#page-14-0) [109](#page-115-0) FD C, [8,](#page-14-0) [109](#page-115-0) FD H, [8,](#page-14-0) [109](#page-115-0)  $\{$ /FINF/\}, [9](#page-15-0) FLUX, [106](#page-112-0) /fluxunk/, [100,](#page-106-0) [102,](#page-108-0) [103](#page-109-0) fluxunk, [106](#page-112-0) /fview/, [146](#page-152-0)  $\gamma$ geom $/$ , [130](#page-136-0) /geometry/, [36,](#page-42-0) [39–](#page-45-0)[42,](#page-48-0) [44,](#page-50-0) [45](#page-51-0)  $/gptsour/$ , [105](#page-111-0) GRMAX, [16](#page-22-0) GRMIN, [16](#page-22-0) GROUP, [3–](#page-9-0)[5,](#page-11-0) [7,](#page-13-0) [8,](#page-14-0) [89–](#page-95-0)[93](#page-99-0)  $\{$ /gvaldir/ $\}$ , [117,](#page-123-0) [119](#page-125-0) {/ISOTOPE/}, [124](#page-130-0) /isotope/, [1,](#page-7-0) [20,](#page-26-0) [26](#page-32-1)[–28,](#page-34-0) [30,](#page-36-0) [35,](#page-41-0) [143](#page-149-1) {/isotope/}, [20,](#page-26-0) [35,](#page-41-0) [142](#page-148-0) ISOTOPERNAME, [3](#page-9-0) ISOTOPESUSED, [3](#page-9-0) /kinet/, [98,](#page-104-0) [99](#page-105-0) LIB:, [1,](#page-7-0) [15](#page-21-0) LIBRARY, [106](#page-112-0)  $\{|$ lvaldir $\rangle\}$ , [119](#page-125-0)  $MAC:$ ,  $1$ /macrolib/, [1](#page-7-0)[–4,](#page-10-0) [8](#page-14-0)[–10,](#page-16-0) [15,](#page-21-0) [17,](#page-23-0) [19,](#page-25-0) [20,](#page-26-0) [40,](#page-46-0) [141](#page-147-0) macrolib, [1](#page-7-0) /mc/, [140,](#page-146-1) [141](#page-147-0)  $MC:$ ,  $140$ mccgt, [67,](#page-73-0) [93](#page-99-0) MCCGT:, [67,](#page-73-0) [69,](#page-75-0) [70](#page-76-0) MCFD, [146](#page-152-0)  $\{\text{/micdir/}\}, 108$  $\{\text{/micdir/}\}, 108$ /microlib/, [1,](#page-7-0) [15,](#page-21-0) [18–](#page-24-0)[22,](#page-28-0) [26,](#page-32-1) [29,](#page-35-0) [106,](#page-112-0) [109,](#page-115-0) [113](#page-119-0) microlib, [106](#page-112-0)  $\{$ /MINDIR/}\}, [122](#page-128-0) /mixdir/, [137–](#page-143-0)[139](#page-145-0)  $\{\text{/mixdir}\}\$ , [135](#page-141-0) /multicompo/, [114–](#page-120-0)[118](#page-124-0)

NADRX, [127](#page-133-0)

/namdir/, [116](#page-122-0)  $\{\text{/namdir/}\},\,116$  $\{\text{/namdir/}\},\,116$ NAME , [122](#page-128-0)  $\texttt{NAP}:$ ,  $9, 39$  $9, 39$  $9, 39$ NCALS , [127](#page-133-0) NCHANN , [126](#page-132-0) NCOMLI , [126](#page-132-0)  ${\tt NCR} \colon , \ 1$  ${\tt NCR} \colon , \ 1$ NG , [127](#page-133-0) NGA , [127](#page-133-0) <code>NISO, [126](#page-132-0)</code> NISOF , [127](#page-133-0) NISOP , [127](#page-133-0) <code>NISOTA, [126](#page-132-0)</code> <code>NISOTS, [127](#page-133-0)</code> NISOY , [127](#page-133-0) NMAC , [126](#page-132-0) NMGY , [127](#page-133-0) NMIL , [126](#page-132-0) NMILNR , [127](#page-133-0) NORM , [87](#page-93-0) NPAR , [126](#page-132-0) NPARL , [126](#page-132-0) NPCHR , [126](#page-132-0) NPCHRL , [127](#page-133-0) NPPNT , [126](#page-132-0) NPPNTL , [127](#page-133-0) NPRC , [127](#page-133-0) NREA , [126](#page-132-0) NREC , [64](#page-70-0) NRT , [127](#page-133-0) NSURFS , [127](#page-133-0) NVERS , [127](#page-133-0) NVP , [127](#page-133-0)  $\texttt{NXT:},\, 55,\, 57$  $\texttt{NXT:},\, 55,\, 57$  $\texttt{NXT:},\, 55,\, 57$  $\texttt{NXT:},\, 55,\, 57$ /NXTRecords/, [57](#page-63-0), [58](#page-64-0), [60](#page-66-0)-62, [64](#page-70-0), [66](#page-72-0) ON , [108](#page-114-0) OUT:,  $1$ PIJ, [24](#page-30-0), [87](#page-93-0) PIJK , [87](#page-93-0) PIN , [64](#page-70-0) PISO , [54](#page-60-0) PNL , [101](#page-107-0) PNLR , [101](#page-107-0) PNOR , [87](#page-93-0) PNT , [64](#page-70-0) PRIM , [146](#page-152-0) /PROJECTION/ , [70](#page-76-0) PSPC , [54](#page-60-0)  $\{$ /pvaldir/}\}, [131](#page-137-0)

REFL , [8](#page-14-0)

/saphyb/, [125](#page-131-0) , [126](#page-132-0) , [128](#page-134-0) [–132](#page-138-0) , [134](#page-140-0) , [135](#page-141-0) SAVE , [108](#page-114-0) /selfshield/, [15](#page-21-0) , [19](#page-25-0) , [26](#page-32-1)  $SHI:, 15, 19, 24$  $SHI:, 15, 19, 24$  $SHI:, 15, 19, 24$  $SHI:, 15, 19, 24$  $SHI:, 15, 19, 24$  $SHI:, 15, 19, 24$ SIGS , [101](#page-107-0) snt , [71](#page-77-0) [–75](#page-81-0)  $\texttt{SNT:},\,71$  $\texttt{SNT:},\,71$ SSYM , [58](#page-64-0) STEP , [94](#page-100-0)  $\{/\text{subgeo}/\}, 41, 44$  $\{/\text{subgeo}/\}, 41, 44$  $\{/\text{subgeo}/\}, 41, 44$  $\{/\text{subgeo}/\}, 41, 44$ sybilt, [48](#page-54-0), [49](#page-55-0), [51](#page-57-0), [52](#page-58-0), [92](#page-98-0)  $SYBILT:$ ,  $48$ SYME , [58](#page-64-0) /system/, [94](#page-100-0) , [95](#page-101-0) TISO , [54](#page-60-0) , [56](#page-62-0) TLM:,  $55$ /tmpdir/, [143](#page-149-1) , [144](#page-150-1)  $\{\mbox{/tmpdir/}\}\,$ , [143](#page-149-1) /tracking/, [47](#page-53-0) [–49](#page-55-0) , [54](#page-60-0) , [56](#page-62-0) , [67](#page-73-0) [–79](#page-85-0) , [81](#page-87-0) [–85](#page-91-0) tracking , [106](#page-112-0) trafict , [90](#page-96-0) trivat, [79](#page-85-0), [82](#page-88-0)[–85](#page-91-0) TRIVAT: , [79](#page-85-0) , [146](#page-152-0) TSPC , [54](#page-60-0) , [56](#page-62-0) TUBEX , [40](#page-46-0) TUBEY , [40](#page-46-0) TUBEZ , [40](#page-46-0)  $\{ / \text{type} / \}, 9, 109$  $\{ / \text{type} / \}, 9, 109$  $\{ / \text{type} / \}, 9, 109$  $\{ / \text{type} / \}, 9, 109$  $\texttt{USS:},\, 15,\, 19,\, 24$  $\texttt{USS:},\, 15,\, 19,\, 24$  $\texttt{USS:},\, 15,\, 19,\, 24$  $\texttt{USS:},\, 15,\, 19,\, 24$  $\texttt{USS:},\, 15,\, 19,\, 24$  $\texttt{USS:},\, 15,\, 19,\, 24$ VAL: , [146](#page-152-0) VOID , [8](#page-14-0) VOLMAT , [106](#page-112-0) WIS , [87](#page-93-0)  $\{/\text{ssname}/\}, 4$  $\{/\text{ssname}/\}, 4$